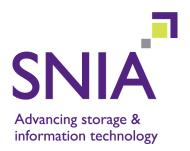

# Information Management – Extensible Access Method (XAM) – Part 2: C API

Version 1.01

"This document has been released and approved by the SNIA. The SNIA believes that the ideas, methodologies, and technologies described in this document accurately represent the SNIA goals and are appropriate for widespread distribution. Suggestion for revision should be directed to the SNIA Technical Council Managing Director at tcmd@snia.org."

# **TECHNICAL POSITION**

June 19, 2009

#### **Revision History**

| Version | Date    | Originator | Sections | Comments                                                                                            |
|---------|---------|------------|----------|----------------------------------------------------------------------------------------------------|
| 1.0     | 7/9/08  | M. McMinn  | All      | Released and approved by SNIA membership on June 23; changed to <i>Technical Position</i> document. |
| 1.01    | 6/19/09 | M. McMinn  | All      | Incorporated errata from SNIA XAM v1 CSpec v8.doc; added Acknowledgements to Foreword.              |

The SNIA hereby grants permission for individuals to use this document for personal use only, and for corporations and other business entities to use this document for internal use only (including internal copying, distribution, and display) provided that:

- Any text, diagram, chart, table or definition reproduced shall be reproduced in its entirety with no alteration, and,
- Any document, printed or electronic, in which material from this document (or any portion hereof) is reproduced shall acknowledge the SNIA copyright on that material, and shall credit the SNIA for granting permission for its reuse.

Other than as explicitly provided above, you may not make any commercial use of this document, sell any excerpt or this entire document, or distribute this document to third parties. All rights not explicitly granted are expressly reserved to SNIA.

Permission to use this document for purposes other than those enumerated above may be requested by e-mailing tcmd@snia.org please include the identity of the requesting individual and/or company and a brief description of the purpose, nature, and scope of the requested use.

Copyright © 2009 Storage Networking Industry Association.

# Contents

| 1 | Sco  | ре       |           |                                                      | 1  |
|---|------|----------|-----------|------------------------------------------------------|----|
| 2 | Nor  | mative I | Reference | ?5                                                   | 2  |
| 3 | Terr | ms and   | Conventio | ons                                                  | 3  |
|   | 3.1  | Terms    |           |                                                      | 3  |
|   | 3.2  | Conve    | ntions    |                                                      | 3  |
| 4 | C A  | PI Over  | view      |                                                      | 4  |
|   | 4.1  |          |           | epts                                                 |    |
|   | 4.2  |          |           | mming model                                          |    |
|   |      | 4.2.1    |           | 1 Library object                                     |    |
|   |      | 4.2.2    |           | tem                                                  |    |
|   |      | 4.2.3    |           |                                                      |    |
|   |      | 4.2.4    | Fields (p | roperties and XStreams)                              | 6  |
|   |      |          | 4.2.4.1   | Type and length attributes – properties vs. XStreams |    |
|   |      |          | 4.2.4.2   | Binding attribute vs. readonly attribute             |    |
|   |      | 4.2.5    | The XIte  | rator                                                | 7  |
|   |      | 4.2.6    | The XAs   | ync                                                  | 8  |
|   |      | 4.2.7    | XAM stat  | tus                                                  | 8  |
|   |      | 4.2.8    | The meth  | nod hierarchy                                        | 8  |
|   |      | 4.2.9    | Using the | e XAM API – abstract samples                         | 9  |
|   |      |          | 4.2.9.1   | Create an XSet                                       | 9  |
|   |      |          | 4.2.9.2   | Read an XSet                                         |    |
|   |      |          | 4.2.9.3   | Query an XSet                                        |    |
|   |      |          |           | •                                                    |    |
| 5 |      |          |           |                                                      |    |
|   | 5.1  |          |           |                                                      |    |
|   | 5.2  |          |           | types                                                |    |
|   |      | 5.2.1    |           |                                                      |    |
|   |      | 5.2.2    |           | tus type                                             |    |
|   |      | 5.2.3    |           | nditions                                             |    |
|   |      | 5.2.4    |           | ndles                                                |    |
|   |      |          | 5.2.4.1   |                                                      |    |
|   |      |          | 5.2.4.2   | XIterator                                            | 12 |
|   |      |          | 5.2.4.3   | XStream                                              | 13 |
|   |      |          | 5.2.4.4   | XAsync                                               | 13 |
|   |      | 5.2.5    | XOPID .   | · · · · · · · · · · · · · · · · · · ·                | 13 |
|   |      | 5.2.6    | Callback  | S                                                    | 13 |
|   | 5.3  | Method   | ds        |                                                      | 14 |
|   |      | 5.3.1    | Error tok | en generation                                        | 14 |
|   |      |          | 5.3.1.1   | XĂM GetErrorToken                                    |    |
|   |      | 5.3.2    |           | ation                                                |    |
|   |      |          | 5.3.2.1   | XAM OpenFieldIterator                                |    |
|   |      |          | 5.3.2.2   | XIterator Next                                       |    |
|   |      |          | 5.3.2.3   | XIterator HasNext                                    |    |
|   |      |          | 5.3.2.4   | XIterator_Close                                      |    |
|   |      | 5.3.3    |           | nipulation                                           |    |
|   |      | 0.0.0    | 5.3.3.1   | Generic field methods                                |    |
|   |      |          | 5.3.3.1   | Property field methods                               |    |
|   |      |          | J.J.J.Z   |                                                      | 20 |

|      |              | 5.3.3.3      | XStream field methods                      |     |
|------|--------------|--------------|--------------------------------------------|-----|
|      | 5.3.4        | Connecti     | on administration for a XAM Storage System | 52  |
|      |              | 5.3.4.1      | XAMLibrary_Connect                         |     |
|      |              | 5.3.4.2      | XSystem Authenticate                       |     |
|      |              | 5.3.4.3      | XSystem Close                              |     |
|      |              | 5.3.4.4      | · -                                        |     |
|      | <b>F O F</b> |              | XSystem_Abandon                            |     |
|      | 5.3.5        |              | ance creation                              |     |
|      |              | 5.3.5.1      | XSystem_CreateXSet                         |     |
|      |              | 5.3.5.2      | XSystem_OpenXSet                           |     |
|      |              | 5.3.5.3      | XSystem_CopyXSet                           | 57  |
|      | 5.3.6        | XSet adn     | ninistration                               | 58  |
|      |              | 5.3.6.1      | XSystem IsXSetRetained                     | 58  |
|      |              | 5.3.6.2      | XSystem_DeleteXSet                         | 59  |
|      |              | 5.3.6.3      | XSystem HoldXSet                           |     |
|      |              | 5.3.6.4      | XSystem_ReleaseXSet                        |     |
|      |              | 5.3.6.5      | XSystem_AccessXSet                         |     |
|      |              | 5.3.6.6      | XSystem GetXSetAccessTime                  |     |
|      | 5.3.7        |              | ance administration                        |     |
|      | 5.5.7        | 5.3.7.1      |                                            |     |
|      |              |              | XSet_Commit                                |     |
|      |              | 5.3.7.2      | XSet_Close                                 |     |
|      |              | 5.3.7.3      | XSet_Abandon                               |     |
|      | 5.3.8        |              | nagement administration                    |     |
|      |              | 5.3.8.1      | Access policy                              |     |
|      |              | 5.3.8.2      | Base management policy                     |     |
|      |              | 5.3.8.3      | Retention                                  | 70  |
|      |              | 5.3.8.4      | AutoDelete                                 | 80  |
|      |              | 5.3.8.5      | Shred                                      | 82  |
|      |              | 5.3.8.6      | Storage policy                             | 84  |
|      |              | 5.3.8.7      | XSet management introspection              |     |
|      | 5.3.9        |              | ort and import                             |     |
|      | 0.0.0        | 5.3.9.1      | XSet_OpenExportXStream                     |     |
|      |              | 5.3.9.2      | XSet_OpenImportXStream                     |     |
|      | E 2 10       |              |                                            |     |
|      | 5.5.10       |              | nous operations                            |     |
|      |              | 5.3.10.1     | Jobs                                       |     |
|      |              |              | XSet async I/O                             |     |
|      |              |              | Asynchronous Operations Management         |     |
| 5.4  |              |              |                                            | 108 |
|      | 5.4.1        | XAM Libr     | ary fields                                 | 108 |
|      | 5.4.2        | XSystem      | fields                                     | 109 |
|      | 5.4.3        | XSet field   | ls                                         | 111 |
|      | 5.4.4        | Job fields   | 5                                          | 112 |
|      | 5.4.5        | Query job    | o fields                                   | 112 |
| 5.5  | Usina t      |              | PI – concrete samples                      |     |
|      | 5.5.1        |              | n XSet                                     |     |
|      | 5.5.2        |              | n XSet - alternate asynchronous method     |     |
|      | 5.5.3        |              | XSet                                       |     |
|      | 5.5.4        |              | XSet using job methods                     |     |
|      | 5.5.4        | Query an     |                                            | 115 |
| Priv | ate (VIN     | I) C API R   | eference                                   | 118 |
| 6.1  | XAM L        | ibrarv inter | action with the VIM                        | 118 |
| 6.2  |              |              |                                            |     |
|      | 6.2.1        |              | en generation                              |     |
|      | 0.2.1        | 6.2.1.1      | VIM_XSystem_GetErrorToken                  |     |
|      | 6.2.2        |              | ation                                      |     |
|      | 0.2.2        | 6.2.2.1      | VIM_XSystem_OpenFieldIterator              |     |
|      |              | 0.2.2.1      |                                            | 119 |

6

|        | 6.2.2.2   | VIM_XSet_OpenFieldIterator                  | 120 |
|--------|-----------|---------------------------------------------|-----|
|        | 6.2.2.3   | VIM_XIterator_Next                          | 121 |
|        | 6.2.2.4   | VIM_XIterator_HasNext                       | 122 |
|        | 6.2.2.5   | VIM_XIterator_Close                         | 123 |
| 6.2.3  | Field ma  | nipulation                                  | 123 |
|        | 6.2.3.1   | XSystem generic field methods               | 123 |
|        | 6.2.3.2   | XSet generic field methods                  | 128 |
|        | 6.2.3.3   | XSystem property field methods              |     |
|        | 6.2.3.4   | XSet property field methods                 |     |
|        | 6.2.3.5   | XStream field methods                       |     |
| 6.2.4  | Connecti  | ion administration for a XAM Storage System | 178 |
|        | 6.2.4.1   | VIM_CreateXSystem                           | 178 |
|        | 6.2.4.2   | VIM_XSystem_Connect                         | 179 |
|        | 6.2.4.3   | VIM_XSystem_Authenticate                    | 180 |
|        | 6.2.4.4   | VIM_XSystem_Close                           | 181 |
|        | 6.2.4.5   | VIM_XSystem_Abandon                         | 181 |
| 6.2.5  | XSet inst | tance creation                              | 182 |
|        | 6.2.5.1   | VIM_XSystem_CreateXSet                      | 182 |
|        | 6.2.5.2   | VIM_XSystem_OpenXSet                        | 183 |
|        | 6.2.5.3   | VIM_XSystem_CopyXSet                        | 184 |
| 6.2.6  | XSet adr  | ninistration                                | 185 |
|        | 6.2.6.1   | VIM_XSystem_IsXSetRetained                  |     |
|        | 6.2.6.2   | VIM_XSystem_DeleteXSet                      | 186 |
|        | 6.2.6.3   | VIM_XSystem_HoldXSet                        | 187 |
|        | 6.2.6.4   | VIM_XSystem_ReleaseXSet                     | 188 |
|        | 6.2.6.5   | VIM_XSystem_AccessXSet                      | 189 |
|        | 6.2.6.6   | VIM_XSystem_GetXSetAccessTime               | 190 |
| 6.2.7  |           | nagement administration                     | 191 |
|        | 6.2.7.1   | Access policy                               | 191 |
|        | 6.2.7.2   | Base management policy                      |     |
|        | 6.2.7.3   | Retention                                   | 194 |
|        | 6.2.7.4   | AutoDelete                                  | 204 |
|        | 6.2.7.5   | Shred                                       | 206 |
|        | 6.2.7.6   | Storage policy                              | 208 |
|        | 6.2.7.7   | Policy evaluation                           | 209 |
| 6.2.8  |           | tance administration                        | 212 |
|        | 6.2.8.1   | VIM_XSet_Commit                             |     |
|        |           | VIM_XSet_Close                              | 214 |
|        | 6.2.8.3   | VIM_XSet_Abandon                            |     |
| 6.2.9  |           | gration                                     |     |
|        | 6.2.9.1   | VIM_XSet_OpenExportXStream                  |     |
|        | 6.2.9.2   | VIM_XSet_OpenImportXStream                  |     |
| 6.2.10 |           | onous operations                            |     |
|        | 6.2.10.1  |                                             |     |
|        |           | XSet async I/O                              |     |
|        | 6.2.10.3  | Asynchronous Operations Management          | 227 |
|        |           |                                             |     |

# Annex A (normative)

|     | blic Header Files | 235 |
|-----|-------------------|-----|
| A.1 | xam_types.h       | 235 |
| A.2 | xam_strings.h     | 237 |
| A.3 | xam errors.h      | 243 |
|     | xam.h             |     |
|     |                   |     |

| •    | rmative)                | ~~~ |
|------|-------------------------|-----|
| Priv | vate (VIM) Header Files | 296 |
| B.1  | vim.h                   | 296 |

## Annex C

| 360 |
|-----|
|     |
|     |
|     |
|     |
|     |
|     |
|     |

# Annex D

| (informative)        |       |
|----------------------|-------|
| C API Method Mapping | <br>3 |

## Figures

| Figure 1 – XAM architecture                                         | 5  |
|---------------------------------------------------------------------|----|
| Figure 2 – XAM API method hierarchy                                 |    |
| Figure 3 – XAM API field methods (includes properties and XStreams) |    |
| Figure 4 – XAM status type diagram                                  | 11 |

### Tables

| Table 1 – Field stypes (a.k.a. simple types)                        | 7 |
|---------------------------------------------------------------------|---|
| Table 2 – XAM Library fields                                        |   |
| Table 3 – XSystem fields                                            |   |
| Table 4 – XSet fields                                               |   |
| Table 5 – Job fields                                                |   |
| Table 6 – Query job fields                                          |   |
| Table D.1 – C Method Name Mapping to XAM Architecture Specification |   |

# Foreword

#### Parts of this Standard

This standard is subdivided in the following parts:

- Information Management Extensible Access Method (XAM) Part 1: Architecture
- Information Management Extensible Access Method (XAM) Part 2: C API
- Information Management Extensible Access Method (XAM) Part 3: Java API

#### **SNIA Web Site**

Current SNIA practice is to make updates and other information available through their web site at http://www.snia.org

#### **SNIA Address**

Requests for interpretation, suggestions for improvement and addenda, or defect reports are welcome. They should be sent to the Storage Networking Industry Association, 500 Sansome Street, Suite #504, San Francisco, CA 94111, U.S.A.

#### Acknowledgements

The SNIA FCAS (Fixed Content Aware Storage) Technical Working Group, which developed this standard, would like to recognize the significant contributions made by the following members:

Alan Yoder, Aloke Guha, Avishai Hochberg, Ben Isherwood, Cristian Teodorescu, David Black, David Slik, David Sobeck, Drew McDaniel, Jered Floyd, James Pinkerton, Jim Carlson, Kalman Meth, Kristina Tripp, Lance Evans, Leeat Ramati, Mark Carlson, Michael Allison, Michael Kilian, Mike Horgan, Nick Maliwacki, Paul Monday, Peter Cudhea, Rich Ramos, Sacha Arnoud, Scott Ostapovicz, Steve Quinn, Steve Vernon, Toby Marek, Wayne Hineman, and Zoran Cakeljic.

# Introduction

#### **Purpose and Audience**

This document forms part of the XAM Software Development Kit (SDK). It is a complete reference document for C application development using the XAM API. It is intended for experienced programmers, for those developing applications that interface with storage systems that support the XAM API, and for those developing components of the XAM Library itself.

For an overview of the SNIA XAM, refer to the Business Overview chapter in the [XAM-ARCH].

#### Organization

The chapter contents of this document are described as follows:

| Chapter                                           | Contents                                                                                    |
|---------------------------------------------------|---------------------------------------------------------------------------------------------|
| Chapter 1, "Scope"                                | Defines the subject of the document and the aspects covered.                                |
| Chapter 2, "Normative References"                 | Lists the referenced documents that are indispensable for the application of this document. |
| Chapter 3, "Terms and Conventions"                | Defines the terms and conventions used in this document.                                    |
| Chapter 4, "C API Overview"                       | Contains an overview of the C API.                                                          |
| Chapter 5, "Public C API Reference"               | Contains a reference guide to the public C API for applications.                            |
| Chapter 6, "Private (VIM) C API Reference"        | Contains a reference guide to the private C API for the VIMs.                               |
| Annex A, "(normative) Public Header Files"        | Contains the header files for the public C API.                                             |
| Annex B, "(normative) Private (VIM) Header Files" | Contains the header files for the private (VIM) C API.                                      |
| Annex C, "(normative) C API Toolkit"              | Describes toolkit methods to simplify some common operations within the C API.              |
| Annex D, "(informative) C API Method Mapping"     | Lists the methods in [XAM-ARCH] and the corresponding method names for the C binding.       |

# 1 Scope

This part of the XAM standard specifies the syntax of the C application programming interface (C API). It applies to programmers who are generating XAM applications in the C programming language. It also applies to storage system vendors who are creating vendor interface modules (VIMs) in the C programming language.

This document does not normatively specify the semantics of the interfaces; the specification of the semantics in the XAM standard is contained in the XAM Architecture Specification [XAM-ARCH]. Any semantics described in this document are intended to be informative and to simplify the understanding of the interfaces described herein.

# 2 Normative References

The following referenced document is indispensable for the application of this document. For dated references, only the edition cited applies. For undated references, the latest edition of the referenced document (including any amendments) applies.

[XAM-ARCH] "Information Management - Extensible Access Method (XAM) - Part 1: Architecture", SNIA draft specification.

# **3** Terms and Conventions

### 3.1 Terms

For the purposes of this document, the definitions in the [XAM-ARCH] apply.

## 3.2 Conventions

Conventions used in this document include the following:

| Convention       | Description Contains additional or useful informative text.                                                                                                    |  |
|------------------|----------------------------------------------------------------------------------------------------|--|
| Note:            |                                                                                                    |  |
| CAUTION:         | Indicates that you should pay careful attention to the probable action, so that you may avoid system failure or harm.                                                                    |  |
| Fixed-width text | Indicates text that you enter at a keyboard or text that is displayed on an output device<br>such as a screen. This convention is most commonly used for command syntax and<br>examples. |  |
| Italicized text  | Indicates a property or field name, i.e., .xset.xuid.                                                                                                    |  |

# 4 C API Overview

#### 4.1 Basic XAM concepts

As an interface, XAM abstracts access methods from storage and provides a globally flat namespace. This interface supports the mobility of information, independent from storage, to allow longevity, distribution, and management of information. The XAM interface is intended to achieve interoperability, storage transparency, and automation for Information Lifecycle Management-based practices, long-term records retention, and information assurance (security).

The primary design goals behind the XAM interface are as follows:

- Provide a generic interface for applications: XAM interface methods have the same syntax and semantics without regard to the underlying storage. No methods were created that "lock-in" an application to a specific storage system; in fact, the systems themselves should be semantically indistinguishable when viewed from the XAM API.
- Minimal yet complete: there was a desire to keep the interface as simple and small (e.g., have as few API methods as possible, and keep these methods easy to use and understand), yet at the same time, make sure that the methods make all forms of data manipulation possible. If functionality could have been achieved by composing other methods (in a way that sufficiently ensures performance and scalability), then a new method was not created for that function.
- Expose no implementation detail: the interface does not expose any internal functionality that would serve to place restrictions on storage system vendors.

XAM will consist of a set of shared libraries. The 'topmost' library will contain the public XAM interfaces; thus, only the topmost library will be linked to applications that wish to integrate with the XAM API. However, extension libraries may also be provided which implement higher levels of functionality (e.g., placing an export method, an import method, and a delete method in series to create a 'move' function). When such libraries are provided, applications may wish to link to these libraries as well.

The actual implementation of the interfaces will be in the VIMs (Vendor Interface Modules). A XAM Library may utilize one or more VIMs. The implementation details of the VIMs themselves are beyond the scope of this document. The XAM API programmer should view the VIM as an internal implementation detail and avoid coding with specific VIMs in mind, if portable code is the goal. For more detailed information on the architecture of XAM, please see [XAM-ARCH].

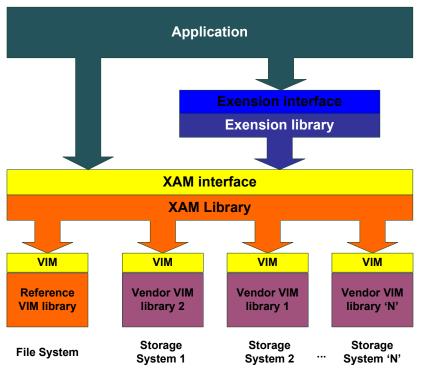

The architecture of the XAM SDK is briefly illustrated in Figure 1, "XAM architecture":

Figure 1 – XAM architecture

### 4.2 The XAM programming model

The XAM interface programming model supports a hierarchy of class constructs in a containment/ aggregation organization. At the top level, there is the singleton XAM object itself. Below (inside) the XAM object is one or more XSystems. Finally, each XSystem can contain XSets. Note that all of these object classes contain fields, and these fields are accessed in the same way without regard to the class of object that contains the field.

#### 4.2.1 The XAM Library object

Pronunciation zam: The XAM Library object is the top level class for the XAM API library.

- It contains methods to get fields describing the configuration of the XAM system.
- It contains methods to set fields that controlling the configuration of the XAM system.
- It acts as a factory for XSystem instances.

#### 4.2.2 An XSystem

Pronunciation 'ek-sis-tm: An XSystem is the class that abstracts the connection between the application and storage system, and is a container of XSets.

- It encapsulates any resource management associated with the connection.
- It contains those methods used to authenticate operations.

• It acts as a virtual storage system, partitioning content.

In this document, we will refer to an XSystem as a single storage unit. Applications can only perform XSystem functions when an XSystem is open; otherwise, run-time errors will be generated.

#### 4.2.3 An XSet

Pronunciation 'ek-set: An XSet is the class that contains an application's data and metadata.

- The XSet is assigned a globally unique identifier when stored. This globally unique identifier is called a XUID (pronounced 'zoo-id), which stands for **X**Set **U**nique **Id**entifier.
- Data and metadata (content) stored in the XSet as fields designated as binding or nonbinding. A contract exists between the binding content of the XSet and XUID, such that if any binding fields in the XSet changes, a new XSet will be created with a new XUID upon successful commit. Nonbinding fields can be changed without generating a new XSet and thus has no effect on the XUID.

#### 4.2.4 Fields (properties and XStreams)

Pronunciation feeld: A field is the construct where XSets, XSystems, and XAM objects store actual data and metadata. Fields have a number of attributes, which are listed below:

- Fields have names: Field names are assigned by the creator of the field.
- Fields have types: Field types are assigned by the creator of the field.
- Fields have values: These values can be changed, but the semantics of what happens to an XSet that contains a field depends on the binding nature of the field.
- Fields have lengths: These lengths are derived from the type and value assigned to the field but cannot be directly set by the application.
- Fields can be binding or nonbinding: This attribute is assigned by the application. Note that only fields on XSets can be marked as binding.
- Fields can be read/write or readonly: These attributes are controlled by XAM and cannot be set by the application.

#### 4.2.4.1 Type and length attributes – properties vs. XStreams

Field types are identified using MIME types. XAM defines some primitive or "simple" MIME types (stypes). These types are xam\_boolean, xam\_int, xam\_double, xam\_string, xam\_datetime, and XUID. The associated MIME types are, respectively; "application/vnd.snia.xam.boolean", "application/ vnd.snia.xam.int", "application/vnd.snia.xam.double", "application/vnd.snia.xam.string", "application/ vnd.snia.xam.datetime", and application/vnd.snia.xam.xuid". These types all have fixed sizes (even the string type). Fields that have one of these MIME types are referred to as properties. Note that when setting the value of a property, the XAM API will validate that the value is of the correct type (e.g., for XUID

property fields, that the value actually contains a properly formatted XUID). The mapping between field type and field length is described in Table 1, "Field stypes (a.k.a. simple types)":

| stype        | MIME Type                         | Length (in bytes)   |
|--------------|-----------------------------------|---------------------|
| xam_boolean  | application/vnd.snia.xam.boolean  | 1                   |
| xam_int      | application/vnd.snia.xam.int      | 8                   |
| xam_double   | application/vnd.snia.xam.double   | 8                   |
| XUID         | application/vnd.snia.xam.xuid     | 9 to 80             |
| xam_string   | application/vnd.snia.xam.string   | 0 to MAX_XAM_STRING |
| xam_datetime | application/vnd.snia.xam.datetime | 0 to MAX_XAM_STRING |

 Table 1 - Field stypes (a.k.a. simple types)

Other MIME types are also legal. In fact, any MIME type shall be acceptable. Fields with other MIME types (e.g., non-stypes) are referred to as XStreams. For XStream fields, the associated length shall be the number of bytes in the value. Unlike properties, XStreams are not validated. The application programmer is expected to validate that the specified value is of the specified MIME type.

#### 4.2.4.2 Binding attribute vs. readonly attribute

Finally, we have the attributes binding and readonly. While these may seem related, they are, in fact, significantly different. To use the XAM API, one must understand the differences between these two field attributes.

Binding fields are those fields whose values participate in the contract of the XSet, binding the name of the XSet to the data of the XSet. Thus, if a field whose binding attribute is set to TRUE is changed, a new XSet will be created when storing (committing) the XSet changes and a new XUID will be generated. The original XSet (and its requisite XUID) are unchanged. Fields whose binding attribute is set to FALSE (nonbinding) can be changed without affecting the XSet/XUID contract. Thus, if an XSet only has nonbinding fields changed, the XUID is unchanged when the modified XSet is committed. Because only XSets (not XSystems or XAM objects) can be committed, this field attribute can only be set on XSet fields. The binding attribute can be set by applications.

The readonly attribute controls if the application is allowed to edit a field at all. A field with the readonly attribute set to TRUE shall generate a run-time error when any method is used to edit the field. The readonly attribute is set by XAM (by the XAM Library or the XSystem instance); applications cannot alter the readonly attribute. Note that while having a field's readonly attribute set to TRUE may seem similar to setting the field's binding attribute to TRUE, it is not. A field may be binding and readonly, in which case, an error will occur when trying to edit the field. A field may be binding and read/write (e.g., readonly = FALSE), in which case, the edit is allowed, but on commit of the XSet changes, a new XSet with a new XUID is created, and the original XSet/XUID pair is unchanged.

#### 4.2.5 The XIterator

Pronunciation ek-'zi-ter-a-ter: The XIterator is a field discovery class. This interface was created because XSets, XSystems, and XAM objects can all have an arbitrary number of fields (the maximum number of fields on an XSet is 2^63-1. While not an actually arbitrary number, it is still a lot). The XIterator:

- Allows the discovery of all fields on the XSet, XSystem, or XAM object.
- Takes a prefix that allows only a subset of fields to be discovered.

#### 4.2.6 The XAsync

Pronunciation: eks-'A-sink: The XAsync is an object used to access information about an asynchronous operation. These asynchronous operations allow applications to connect to XSystems and to read and write XSets that are associated with the XSystem without blocking, or losing control of, the thread that invokes the method. This object is returned when an asynchronous method is called, which allows applications to poll the status of the operations. The object is also passed as a parameter to any callbacks associated with an asynchronous method.

#### 4.2.7 XAM status

Pronunciation zam 'sta-tus: XAM status is used by all methods to indicate success or failure of the method.

#### 4.2.8 The method hierarchy

The XAM, XSystem, and XSet classes are hierarchical in nature. An application uses a XAM method to create an XSystem instance and an XSystem instance to create an XSet instance. Different methods are available when working at each level of the hierarchy. This hierarchical relationship between the methods of the XAM API is illustrated in Figure 2, "XAM API method hierarchy":

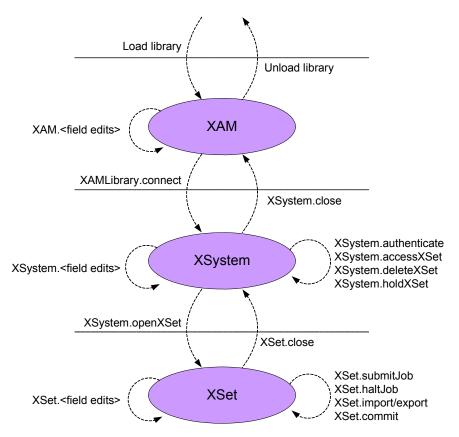

Figure 2 – XAM API method hierarchy

As illustrated in the hierarchy in Figure 2, field sets and gets can be done at any level of the hierarchy and on any XSet, XSystem, or XAM object. Property fields can be accessed directly. However, XStream fields require the use of an XStream class to read and write to the field value. The XStream supports POSIX-like semantics, and XStreams open for reading allow seeking within the XStream. In addition, the ability to enumerate the field names of all fields on the XSet, XSystem, or XAM object is also needed at all levels of the hierarchy.

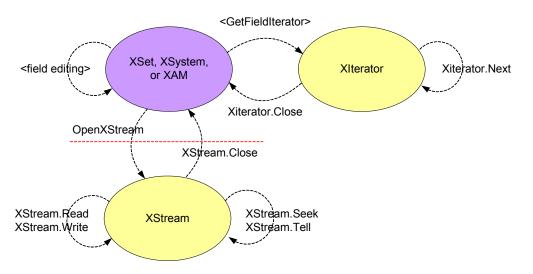

Figure 3 illustrates the relationship between these field methods:

Figure 3 – XAM API field methods (includes properties and XStreams)

#### 4.2.9 Using the XAM API – abstract samples

These are abstract examples of the types of operations that an application can perform using the XAM API. Note that these operations can be performed with either the synchronous or asynchronous methods; these methods are semantically equivalent.

#### 4.2.9.1 Create an XSet

To write an XSet, the application must first connect to an XSystem. It then creates an XSet instance with whatever fields it wishes to add to the XSet instance. The application stores (commits) the XSet instance to the XSystem and gets an identifier (the XUID). The application then releases the resources associated with the XSet and the XSystem instances.

#### 4.2.9.2 Read an XSet

To read an XSet, the application must first connect to an XSystem that contains the XSet. It should open the XSet using the XUID returned when the XSet was originally committed (note that this need not be the same XSystem on which the XSet was originally stored, but the XSet should reside on the XSystem to avoid a run-time error). The process of opening an XSet will generate an XSet instance. The application should read the fields from the XSet instance. The application then releases the resources associated with the XSet and the XSystem instances.

#### 4.2.9.3 Query an XSet

To query, the application must first connect to an XSystem. It then creates an XSet instance with the specific fields needed to run the query job. A method is called on the XSet instance to start the job on the XSystem (submitJob). As the query runs, the results will be put into an XStream field on the XSet in the form of a list of XUIDs, where the application will extract the query results. To access the values of the fields, the application should read the XSets in the results as outlined in Section 4.2.9.2 (there is no need to open and close the XSystem each time an XSet is read). When completed, the application then releases the resources associated with the XSet and the XSystem instances.

# 5 Public C API Reference

This chapter describes the public interfaces of the XAM Library. These interfaces are intended to be used by application programmers.

## 5.1 Design goals

Some simple design goals were kept in mind while defining the XAM API. These goals are for all methods to:

- Return status: The use of thread local storage or thread keys for retrieving error/status information (in the XAM libraries) should not be needed.
- Have output returned by reference
- Emulate an object model
- Be thread safe
- Support asynchronous operations for operations in the data path
- Be kept to a minimum number.
- Favor compilation errors over run-time errors

### 5.2 Supporting data types

#### 5.2.1 stypes

All XAM fields have type information that is described using MIME types. Complex fields require that the value of the field (the data associated with the field) be stored in an XStream. However, some predefined MIME types have also been defined for XAM fields. These MIME types (also known as simple MIME types or stypes) have data types associated with them, which allows the values to be checked at compile time.

The stypes and the data types are defined in the public header file xam\_types.h and are also described below:

- **"application/vnd.snia.xam.boolean":** This MIME type is associated with a standard boolean type, xam\_boolean. A xam field with this type will have a length of 1. A valid field of this type will contain a zero (0) when FALSE or a non-zero value when TRUE.
- "application/vnd.snia.xam.int": This MIME type is associated with a 64-bit integer value on all platforms, xam\_int. Note that this is not the same as a standard long type. The value stored in this field can be positive or negative. A xam field with this type will have a length of 8.
- **"application/vnd.snia.xam.double":** This MIME type is associated with a standard double precision float, xam\_double. A xam field with this type will have a length of 8.
- "application/vnd.snia.xam.xuid": This MIME type is associated with an 80-element byte array, xam\_xuid. A valid field of this type will have a value that is a canonical XUID. A xam field with this type will have a length of 80.
- "application/vnd.snia.xam.string": This MIME type is associated with a MAX\_XAM\_STRING element byte array, xam\_string. A valid field of this type will have MAX\_XAM\_STRING or fewer bytes which describe the string. The encoding of a string type is UTF-8. Note that xam\_strings may not contain NULLs; thus NULL termination will be used in the C API to mark the end of a

string. A xam field with this type will have a length which matches the number of bytes that describes the actual string; the terminating NULL (or other trailing bytes following the NULL) are not included in the length.

"application/vnd.snia.xam.datetime": This field is associated with a MAX\_XAM\_STRING element byte array, xam\_datetime. It is a ISO 8601-compliant timestamp string, UTF-8 encoded, with 4 digit years, negative years allowed, no truncated years, no week dates, no ordinal dates, no 24:00 representation of midnight, time zone designators allowed, no duration or interval formats, and a millisecond resolution.

#### 5.2.2 XAM status type

Every method in the C API will return status. This status information will be contained in a status type. A XAM status type is a 32-bit integer, as defined below:

typedef int xam\_status;

The top bit is used as a flag, while the remaining 31 bits are used to hold the status payload. The topmost bit (bit 0) is set to zero when the payload contains a value defined in this standard (standard value), and 1 when the payload contains a non-standard (vendor-specific) value. The status format is illustrated in Figure 4, "XAM status type diagram":

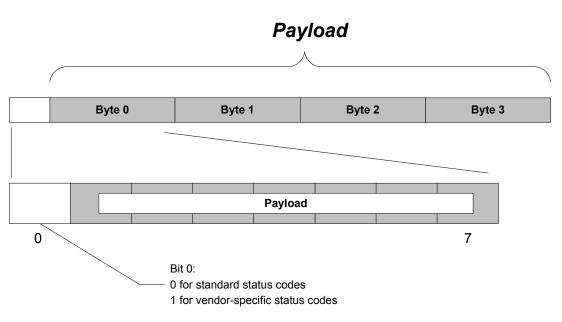

Figure 4 – XAM status type diagram

**Note:** Success is denoted with a status set to zero (bit 0 set to zero because it is a standard status code, and the payload for success uses the standard value of 0).

#### 5.2.3 Error conditions

This document describes a list of error conditions that are associated with each method. However, this list is not a complete list of all possible errors; instead, it is a list of standardized errors. The specification does not limit errors to those standard errors described in this text. For example, a VIM is likely to generate

errors that are specific to the related XAM Storage System. Applications should be prepared to handle these non-standard exceptional conditions.

A method is defined to get an error token from a XAM status type. An error token is in the form of a string. The string starts with a prefix ("xam" for standard errors or the reverse DNS of the vendor for non-standard errors) followed by a separator ("/") and ending with a non-localized UTF-8 substring that briefly describes the error. For example, a standard "out of memory" error might generate the following error token:

"xam/out of memory"

This method requires an XSystem or a XAM Library object. If a XAM Library object is used, the method will not be able to generate vendor-specific error tokens. Such cases will result in the following error token:

```
"xam/unknown error"
```

**Note:** If an XSystem handle is used, the XSystem does not need to be authenticated for the method to work.

#### 5.2.4 XAM handles

#### 5.2.4.1 XSets, XSystems, and XAM – objects with fields

Field access methods in XAM are scoped to specific objects (XSets or XSystems) or are global in scope (XAM Library). To provide a constant type for all of these objects, handles are used. All of these types inherit from a single common root, the "xam\_handle\_t", as described below:

typedef xam\_int xam\_handle\_t;

This type is defined in the appropriate header file. The types for XSets and XSystems use this syntax as their base, as follows:

```
typedef xam_handle_t xset_handle;
typedef xam handle t xsystem handle;
```

These types are also defined in the appropriate header file.

The globally scoped 'xam library' handle has no constructor or destructor. A special value is assigned to this handle that may not be used for any other handle. The xam\_library\_handle is treated as a global scope reference, in that using this special value should always be interpreted as referring to the XAM Library object. The constant defined for this purpose in xam.h is shown below:

#define XAM LIBRARY HANDLE (xam handle t)1;

An error occurs when a NULL value is passed to any method that expects a handle.

#### 5.2.4.2 XIterator

An XIterator is used to enumerate the field names of the fields on an XSet, XSystem, or XAM object. It does not have fields itself; therefore, it is not a xam\_handle type. The 'xiterator\_handle' is defined in xam\_types.h, as below:

typedef xam\_int xiterator\_handle;

The XIterator can be created with a prefix (in which case only those fields that match the prefix are enumerated) or without one (in which case all fields are listed). Methods also exist to retrieve the next field name (and advance the cursor) and to release the resources associated with the handle. The specific methods associated with an XIterator are listed with other methods.

#### 5.2.4.3 XStream

An XStream is used to manipulate the value of fields that do not have a simple MIME type. As such, it does not have fields itself and, thus, is not a xam\_handle type. The 'xstream\_handle' is defined in xam\_types.h as defined below:

typedef xam\_int xstream\_handle;

The XStream uses POSIX-like semantics to manipulate the stream data. An XStream can be opened for reading, writing, or appending; this creates an XStream instance. An XStream instance that is opened for reading can then have blocks of data read from it, while an XStream instance that is opened for writing or appending can have blocks of data written into it. Note that each read or write moves the cursor to the end of the block of data written or read. The location of the cursor can be discovered (tell) and can also be set (seek). Seek is only available on XStreams opened for reading.

#### 5.2.4.4 XAsync

An XAsync is used to track the forward progress and retrieve the results for an asynchronous operation. As such, it does not have fields itself and is not a xam\_handle type. The 'xasync\_handle' is defined in xam\_types.h as defined below:

```
typedef xam_int xasync_handle;
```

XAM defines asynchronous versions of synchronous methods that are on the data path and could potentially block for an extended period of time. The XAsync is automatically created if the asynchronous version of a method is called. Depending on the method, and to manage the pending operation, the resultant instance is attached to either a XAM, an XSystem, or an XSet instance. While the operation is pending, the application can query to see if the operation is complete and optionally can halt the operation. The application can use the asynchronous method in one of two ways. It can either register a callback method to be called when the operation completes, or it can poll periodically until the operation has completed. Once the operation has completed, the application can query the XAsync instance for the operation results.

#### 5.2.5 XOPID

Every asynchronous method takes as an input argument a XAM asynchronous operation identifier (XOPID). It can be retrieved from either a pending or completed asynchronous operation. The XOPID type is as defined below:

typedef xam\_int XOPID;

The XOPID is intended to provide a fast mechanism for the application to retrieve its state associated with the asynchronous operation. Because the 64-bit value is specified by the application and is opaque to the XAM Storage System, the application can attach any meaning to it that it wishes, including an index into an application's data structure, a pointer, or a bitfield.

#### 5.2.6 Callbacks

Every asynchronous method takes, as an optional input argument, a callback method. The callback method will be called when the operation completes (either successfully or unsuccessfully). The XAM callback type is a defined below:

typedef
void
(\*xasync callback) (const xasync handle inHandle);

The callback method is defined by the application. Within the callback routine, the XAM application should first retrieve the status of the operation. If the operation was successful, the XAM application can also

retrieve the output arguments, using the appropriate methods. It can also retrieve the XOPID to help retrieve the application state that is associated with the asynchronous operation.

#### 5.3 Methods

This section contains a complete list of the methods contained in the API. Note that some error conditions will affect all methods and are not specifically included in each description (e.g., authentication errors when the XSystem instance's authentication expires).

#### 5.3.1 Error token generation

#### 5.3.1.1 XAM\_GetErrorToken

#### Syntax prototype:

#### Parameters:

- inHandle is a valid xam\_handle containing an XSystem or a XAM Library object reference.
- inStatus is a valid xam\_status.
- outToken is a reference to valid storage for a xam\_string. The value that is passed in is not used and is overwritten with the result.

#### Error conditions:

- The first argument is not a valid xsystem\_handle or xam\_handle.
- The second argument is not a valid xam\_status.
- The third argument is NULL.

#### **Description:**

This method will generate an error token from the xam\_status. If passed an XSystem reference, it will be able to generate error tokens for non-standard status. Otherwise, non-standard status will always generate the "xam/unknown error" token.

This method does not require a passed-in XSystem to be authenticated. It will also work on an XSystem that is in a corrupted or aborted state. It returns TRUE on success and FALSE on failure.

#### **Concurrency requirements:**

This method is thread safe.

#### **Blocking:**

This method will block until complete.

#### 5.3.2 Field iteration

The names of all fields (or some fields) that exist on a given XSet, XSystem, or XAM Library object can be enumerated. Note that this field iteration is performed without regard to the type of field.

#### 5.3.2.1 XAM\_OpenFieldIterator

#### Syntax prototype:

#### Parameters:

- inHandle is a valid xam\_handle\_t containing an XSet, XSystem, or XAM object reference. This
  object contains the fields to be enumerated.
- inPattern is a valid xam\_string containing a valid, NULL terminated UTF-8 byte sequence. The
  pattern in this xam\_string will be used to filter the fields which will be enumerated. Those fields that
  do not belong with the specified pattern will not be included in the enumeration. The pattern is very
  simple: the byte sequence is treated as an explicit prefix, and if the beginning of a field name does
  not match the exact bit sequence of the specified pattern, it will be filtered out of the results. All
  fields are considered to begin with an empty string; thus, specifying an empty string in the pattern
  will result in no fields being filtered.
- outIterator is a reference to valid storage for an xiterator\_handle. The value that is passed in is not
  used and is overwritten with the result.

#### **Error conditions:**

- The first argument is not a valid xam\_handle\_t.
- The second argument is not a valid prefix (invalid UTF-8).
- The third argument is NULL.
- The xam\_handle\_t contains an XSet and the XSet has an open import or export stream.
- The xam\_handle\_t contains an XSet and the XSet is in a corrupt state.
- The xam\_handle\_t contains an XSet and the XSet is in an abandoned state.
- The xam\_handle\_t contains an XSystem and the XSystem is in a corrupt state.
- The xam\_handle\_t contains an XSystem and the XSystem is in an abandoned state.

#### **Description:**

This method acts as a factory interface, creating an XIterator from an XSet, XSystem, or XAM object (e.g., objects that contain fields). This iterator is used to discover the field names of fields on the object in scope (e.g., an XSet, XSystem, or XAM object). Only those fields whose names begin with the distinct bit sequence as specified in the pattern will be included in the enumeration.

Resources associated with the XIterator must be explicitly released. Once the resources are released, the XIterator will no longer be valid.

#### **Concurrency requirements:**

This method is thread safe.

#### Blocking:

This method will block until complete.

#### 5.3.2.2 XIterator\_Next

#### Syntax prototype:

#### Parameters:

- inHandle is a valid xiterator\_handle.
- outName is a reference to valid storage for a xam\_string. The result is the name of the field following the current cursor (e.g., the field name of the field at the current cursor/position in the iteration). The value that is passed in is not used and is overwritten with the result.

#### **Error conditions:**

- The first argument is not a valid xiterator\_handle.
- The second argument is NULL.
- Undefined errors will occur if the resources associated with the XIterator have already been released.

#### **Description:**

This method copies the field name of the field at the current cursor of the iteration into the provided storage. The cursor is then advanced to the next field. On reading past the last field, an empty string will be returned.

#### **Concurrency requirements:**

This method is thread safe.

#### Blocking:

This method will block until complete.

#### 5.3.2.3 Xlterator\_HasNext

#### Parameters:

- inHandle is a valid xiterator\_handle.
- outHasNext is a reference to valid storage for a xam\_boolean. It is set to TRUE if there are more fields following the current cursor (e.g., after the field at the current cursor/position in the iteration). The value that is passed in is not used and is overwritten with the result.

#### Error conditions:

- The first argument is not a valid xiterator\_handle.
- The second argument is NULL.
- Undefined errors will occur if the resources associated with the XIterator have already been released.

#### **Description:**

This method indicates if there are fields following the field at the current cursor of the iteration into the provided storage.

#### **Concurrency requirements:**

This method is thread safe.

#### Blocking:

This method will block until complete.

#### 5.3.2.4 XIterator\_Close

#### Syntax prototype:

```
xam_status
XIterator_Close (xiterator_handle inHandle);
```

#### Parameters:

• inHandle is a valid xiterator\_handle.

#### **Error conditions:**

- The first argument is not a valid xiterator\_handle.
- Undefined errors will occur if the resources associated with the XIterator have already been released.

#### **Description:**

This method releases the resources associated with an open XIterator. After this method is called, the XIterator may no longer be used.

#### **Concurrency requirements:**

This method is thread safe.

#### Blocking:

This method will block until complete.

#### 5.3.3 Field manipulation

While all fields are typed using MIME types, these types are divided into two separate categories: those with a MIME type in the stype set (properties) and those that are not (XStreams). Some field methods can be used for any type of field (the generic field methods), some can be used only to operate on properties, and the remainder can be used only to operate on XStreams.

#### 5.3.3.1 Generic field methods

5.3.3.1.1 XAM\_ContainsField

#### Syntax prototype:

#### Parameters:

- inHandle is a valid xam\_handle\_t containing an XSet, XSystem, or XAM Library object reference.
- inName is a xam\_string containing the name of the field.
- outContained is a reference to valid storage for a xam\_boolean. It is set to TRUE if the field is
  contained in the XSet, XSystem, or XAM Library. The value that is passed in is not used and is
  overwritten with the result.

#### Error conditions:

- The first argument is not a valid xset\_handle.
- The second argument is not a valid name (invalid UTF-8).
- The third argument is NULL.
- The xam\_handle\_t contains an XSet and the XSet has an open import or export stream.
- The xam\_handle\_t contains an XSet and the XSet is in a corrupt state.
- The xam\_handle\_t contains an XSet and the XSet is in an abandoned state.
- The xam\_handle\_t contains an XSystem and the XSystem is in a corrupt state.
- The xam\_handle\_t contains an XSystem and the XSystem is in an abandoned state.

#### **Description:**

This method will set the provided boolean to TRUE if the field is contained in the XSet, XSystem, or XAM Library. Otherwise, it will be set to FALSE.

#### **Concurrency requirements:**

This method is thread safe.

#### Blocking:

This method will block until complete.

5.3.3.1.2 XAM\_SetFieldAsBinding

#### Syntax prototype:

#### Parameters:

- inHandle is a valid xam\_handle\_t containing an XSet reference. This object contains the named field.
- inName is a xam\_string containing the name of the field to manipulate.

#### Error conditions:

- The first argument is not a valid xset\_handle.
- The second argument is not a valid name (invalid UTF-8).
- The second argument contains a name of a field not present.
- The XSet was opened in readonly mode.
- The XSet was opened in restricted mode.
- The XSet has an open import or export stream.
- The XSet is in a corrupt state.
- The XSet is in an abandoned state.

#### **Description:**

This method will set the binding attribute of a field to TRUE. Note that unlike the other field methods, this method can only be used with XSets.

#### **Concurrency requirements:**

This method is thread safe.

#### Blocking:

This method will block until complete.

#### 5.3.3.1.3 XAM\_SetFieldAsNonbinding

#### Syntax prototype:

#### Parameters:

- inHandle is a valid xam\_handle\_t containing an XSet reference. This object contains the named field.
- inName is a xam\_string containing the name of the field to manipulate.

#### **Error conditions:**

- The first argument is not a valid xset\_handle.
- The second argument is not a valid name (invalid UTF-8).
- The second argument contains a name of a field not present.
- The XSet was opened in readonly mode.
- The XSet was opened in restricted mode
- The XSet has an open import or export stream.
- The XSet is in a corrupt state.
- The XSet is in an abandoned state.

#### **Description:**

This method will set the binding attribute of a field to FALSE. Note that unlike the other field methods, this method can only be used with XSets.

#### **Concurrency requirements:**

This method is thread safe.

#### **Blocking:**

This method will block until complete.

#### 5.3.3.1.4 XAM\_GetFieldType

#### Parameters:

- inHandle is a valid xam\_handle\_t containing an XSet, XSystem, or XAM object reference. This object contains the named field.
- inName is a xam\_string containing the name of the field to manipulate.
- outType is a reference to valid storage for a xam\_string. The result is the MIME type of the named field in the object. The value that is passed in is not used and is overwritten with the result.

#### **Error conditions:**

- The first argument is not a valid xam\_handle\_t.
- The second argument is not a valid name (invalid UTF-8).
- The second argument contains a name of a field not present.
- The third argument is NULL.
- The xam\_handle\_t contains an XSet and the XSet has an open import or export stream.
- The xam\_handle\_t contains an XSet and the XSet is in a corrupt state.
- The xam\_handle\_t contains an XSet and the XSet is in an abandoned state.
- The xam\_handle\_t contains an XSystem and the XSystem is in a corrupt state.
- The xam\_handle\_t contains an XSystem and the XSystem is in an abandoned state.

#### **Description:**

This method will copy the MIME type of the named field into the provided xam\_string.

#### **Concurrency requirements:**

This method is thread safe.

#### Blocking:

This method will block until complete.

5.3.3.1.5 XAM\_GetFieldLength

- inHandle is a valid xam\_handle\_t containing an XSet, XSystem, or XAM object reference. This object contains the named field.
- inName is a xam\_string containing the name of the field to manipulate.
- outLength is a reference to valid storage for a xam\_int. The result is the number of bytes of the
  value of the named field in the object. The value that is passed in is not used and is overwritten
  with the result.

#### **Error conditions:**

- The first argument is not a valid xam\_handle\_t.
- The second argument is not a valid name (invalid UTF-8).
- The second argument contains a name of a field not present.
- The third argument is NULL.
- The xam\_handle\_t contains an XSet and the XSet has an open import or export stream.
- The xam\_handle\_t contains an XSet and the XSet is in a corrupt state.
- The xam\_handle\_t contains an XSet and the XSet is in an abandoned state.
- The xam\_handle\_t contains an XSystem and the XSystem is in a corrupt state.
- The xam\_handle\_t contains an XSystem and the XSystem is in an abandoned state.

#### **Description:**

This method will copy the length of the named field into the provided xam\_int.

#### **Concurrency requirements:**

This method is thread safe.

#### Blocking:

This method will block until complete.

5.3.3.1.6 XAM\_GetFieldBinding

#### Parameters:

- inHandle is a valid xam\_handle\_t containing an XSet, XSystem, or XAM object reference. This object contains the named field.
- inName is a xam\_string containing the name of the field to manipulate.
- outBinding is a reference to valid storage for a xam\_boolean. The result is TRUE if the binding
  attribute of the named field is TRUE or FALSE otherwise. The value that is passed in is not used
  and is overwritten with the result.

#### Error conditions:

- The first argument is not a valid xam\_handle\_t.
- The second argument is not a valid name (invalid UTF-8).
- The second argument contains a name of a field not present.
- The third argument is NULL.
- The xam\_handle\_t contains an XSet and the XSet has an open import or export stream.
- The xam\_handle\_t contains an XSet and the XSet is in a corrupt state.
- The xam\_handle\_t contains an XSet and the XSet is in an abandoned state.
- The xam\_handle\_t contains an XSystem and the XSystem is in a corrupt state.
- The xam\_handle\_t contains an XSystem and the XSystem is in an abandoned state.

#### **Description:**

This method will set the xam\_boolean value to TRUE if the binding attribute of the named field is TRUE or to FALSE otherwise.

#### **Concurrency requirements:**

This method is thread safe.

#### Blocking:

This method will block until complete.

5.3.3.1.7 XAM\_GetFieldReadOnly

- inHandle is a valid xam\_handle\_t containing an XSet, XSystem, or XAM object reference. This object contains the named field.
- inName is a xam\_string containing the name of the field to manipulate.
- outReadOnly is a reference to valid storage for a xam\_boolean. The result is TRUE, if the readonly attribute of the named field is TRUE, or FALSE otherwise. The value that is passed in is not used and is overwritten with the result.

#### **Error conditions:**

- The first argument is not a valid xam\_handle\_t.
- The second argument is not a valid name (invalid UTF-8).
- The second argument contains a name of a field not present.
- The third argument is NULL.
- The xam\_handle\_t contains an XSet and the XSet has an open import or export stream.
- The xam\_handle\_t contains an XSet and the XSet is in a corrupt state.
- The xam\_handle\_t contains an XSet and the XSet is in an abandoned state.
- The xam\_handle\_t contains an XSystem and the XSystem is in a corrupt state.
- The xam\_handle\_t contains an XSystem and the XSystem is in an abandoned state.

#### **Description:**

This method will set the xam\_boolean value to TRUE, if the readonly attribute of the named field is TRUE, or to FALSE otherwise.

#### **Concurrency requirements:**

This method is thread safe.

#### **Blocking:**

This method will block until complete.

5.3.3.1.8 XAM\_DeleteField

#### Parameters:

- inHandle is a valid xam\_handle\_t containing an XSet, XSystem, or XAM object reference. This
  object contains the named field.
- inName is a xam\_string containing the name of the field to delete.

#### **Error conditions:**

- The first argument is not a valid xam\_handle\_t.
- The second argument is not a valid name (invalid UTF-8).
- The second argument contains a name of a field not present.
- The xam\_handle\_t contains an XSet was opened in readonly mode.
- The xam\_handle\_t contains an XSet was opened in restricted mode and the name refers to a binding field.
- The xam\_handle\_t contains an XSet and the XSet has an open import or export stream.
- The xam\_handle\_t contains an XSet and the XSet is in a corrupt state.
- The xam\_handle\_t contains an XSet and the XSet is in an abandoned state.
- The xam\_handle\_t contains an XSystem and the XSystem is in a corrupt state.
- The xam\_handle\_t contains an XSystem and the XSystem is in an abandoned state.

#### **Description:**

This method will remove a field from the XSet.

#### **Concurrency requirements:**

This method is thread safe.

#### **Blocking:**

This method will block until complete.

#### 5.3.3.2 Property field methods

5.3.3.2.1 XAM\_CreateBoolean

#### Parameters:

- inHandle is a valid xam\_handle\_t containing an XSet, XSystem, or XAM object reference. This object will contain the new field.
- inName is a xam\_string containing the name of the field to be created.
- inBinding is a xam\_boolean set to TRUE, if the field should be binding, or FALSE otherwise.
- inValue is a xam\_boolean containing the value to be stored.

#### Error conditions:

- The first argument is not a valid xam\_handle\_t.
- The second argument is not a valid name (invalid UTF-8).
- The second argument contains a name of a field that is not legal for applications to create.
- The second argument contains a name of a field that is already in use.
- The third argument is true, and the handle refers to an xsystem or xam library object.
- The xam\_handle\_t contains an XSet was opened in readonly mode.
- The xam\_handle\_t contains an XSet was opened in restricted mode and the field is being created as binding.
- The xam\_handle\_t contains an XSet and the XSet has an open import or export stream.
- The xam\_handle\_t contains an XSet and the XSet is in a corrupt state.
- The xam\_handle\_t contains an XSet and the XSet is in an abandoned state.
- The xam\_handle\_t contains an XSystem and the XSystem is in a corrupt state.
- The xam\_handle\_t contains an XSystem and the XSystem is in an abandoned state.

#### **Description:**

This method will create a property field with a type set to "application/vnd.snia.xam.boolean" on the object referenced by the passed-in xam\_handle\_t. Its name, value, and binding attributes will be set according to the user-provided parameters.

#### **Concurrency requirements:**

This method is thread safe.

#### Blocking:

This method will block until complete.

# 5.3.3.2.2 XAM\_CreateInt

# Syntax prototype:

# Parameters:

- inHandle is a valid xam\_handle\_t containing an XSet, XSystem, or XAM object reference. This
  object will contain the new field.
- inName is a xam\_string containing the name of the field to be created.
- inBinding is a xam\_boolean set to TRUE, if the field should be binding, or FALSE otherwise.
- inValue is a xam\_int containing the value to be stored.

## **Error conditions:**

- The first argument is not a valid xam\_handle\_t.
- The second argument is not a valid name (invalid UTF-8).
- The second argument contains a name of a field that is not legal for applications to create.
- The second argument contains a name of a field that is already in use.
- The third argument is true, and the handle refers to an xsystem or xam library object.
- The xam\_handle\_t contains an XSet was opened in readonly mode.
- The xam\_handle\_t contains an XSet was opened in restricted mode and the field is being created as binding.
- The xam\_handle\_t contains an XSet and the XSet has an open import or export stream.
- The xam\_handle\_t contains an XSet and the XSet is in a corrupt state.
- The xam\_handle\_t contains an XSet and the XSet is in an abandoned state.
- The xam\_handle\_t contains an XSystem and the XSystem is in a corrupt state.
- The xam\_handle\_t contains an XSystem and the XSystem is in an abandoned state.

#### **Description:**

This method will create a property field with a type set to "application/vnd.snia.xam.int" on the object referenced by the passed-in xam\_handle\_t. Its name, value, and binding attributes will be set according to the user-provided parameters.

#### **Concurrency requirements:**

This method is thread safe.

## Blocking:

This method will block until complete.

# 5.3.3.2.3 XAM\_CreateDouble

#### Syntax prototype:

#### Parameters:

- inHandle is a valid xam\_handle\_t containing an XSet, XSystem, or XAM object reference. This object will contain the new field.
- inName is a xam\_string containing the name of the field to be created.
- inBinding is a xam\_boolean set to TRUE, if the field should be binding, or FALSE otherwise.
- inValue is a xam\_double containing the value to be stored.

## **Error conditions:**

- The first argument is not a valid xam\_handle\_t.
- The second argument is not a valid name (invalid UTF-8).
- The second argument contains a name of a field that is not legal for applications to create.
- The second argument contains a name of a field that is already in use.
- The third argument is true, and the handle refers to an xsystem or xam library object.
- The xam\_handle\_t contains an XSet was opened in readonly mode.
- The xam\_handle\_t contains an XSet was opened in restricted mode and the field is being created as binding.
- The xam\_handle\_t contains an XSet and the XSet has an open import or export stream.
- The xam\_handle\_t contains an XSet and the XSet is in a corrupt state.
- The xam\_handle\_t contains an XSet and the XSet is in an abandoned state.
- The xam\_handle\_t contains an XSystem and the XSystem is in a corrupt state.
- The xam\_handle\_t contains an XSystem and the XSystem is in an abandoned state.

#### **Description:**

This method will create a property field with a type set to "application/vnd.snia.xam.double" on the object referenced by the passed-in xam\_handle\_t. Its name, value, and binding attributes will be set according to the user-provided parameters.

#### **Concurrency requirements:**

This method is thread safe.

#### Blocking:

This method will block until complete.

5.3.3.2.4 XAM\_CreateXUID

#### Syntax prototype:

#### Parameters:

- inHandle is a valid xam\_handle\_t containing an XSet, XSystem, or XAM object reference. This
  object will contain the new field.
- inName is a xam\_string containing the name of the field to be created.
- inBinding is a xam\_boolean set to TRUE, if the field should be binding, or FALSE otherwise.
- inValue is a xam\_xuid containing the value to be stored.

- The first argument is not a valid xam\_handle\_t.
- The second argument is not a valid name (invalid UTF-8).
- The second argument contains a name of a field that is not legal for applications to create.
- The second argument contains a name of a field that is already in use.
- The third argument is true, and the handle refers to an xsystem or xam library object.
- The format of the fourth argument is not valid (i.e., not a valid xuid format).
- The xam\_handle\_t contains an XSet was opened in readonly mode.
- The xam\_handle\_t contains an XSet was opened in restricted mode and the field is being created as binding.
- The xam\_handle\_t contains an XSet and the XSet has an open import or export stream.
- The xam\_handle\_t contains an XSet and the XSet is in a corrupt state.
- The xam\_handle\_t contains an XSet and the XSet is in an abandoned state.
- The xam\_handle\_t contains an XSystem and the XSystem is in a corrupt state.
- The xam\_handle\_t contains an XSystem and the XSystem is in an abandoned state.

This method will create a property field with a type set to "application/vnd.snia.xam.xuid" on the object referenced by the passed-in xam\_handle\_t. Its name, value, and binding attributes will be set according to the user-provided parameters.

# **Concurrency requirements:**

This method is thread safe.

# Blocking:

This method will block until complete.

# 5.3.3.2.5 XAM\_CreateString

# Syntax prototype:

# **Parameters:**

- inHandle is a valid xam\_handle\_t containing an XSet, XSystem, or XAM object reference. This object will contain the new field.
- inName is a xam\_string containing the name of the field to be created.
- inBinding is a xam\_boolean set to TRUE, if the field should be binding, or FALSE otherwise.
- inValue is a xam\_string containing the value to be stored.

- The first argument is not a valid xam\_handle\_t.
- The second argument is not a valid name (invalid UTF-8).
- The second argument contains a name of a field that is not legal for applications to create.
- The second argument contains a name of a field that is already in use.
- The third argument is true, and the handle refers to an xsystem or xam library object.
- The xam\_handle\_t contains an XSet was opened in readonly mode.
- The xam\_handle\_t contains an XSet was opened in restricted mode and the field is being created as binding.
- The xam\_handle\_t contains an XSet and the XSet has an open import or export stream.
- The xam\_handle\_t contains an XSet and the XSet is in a corrupt state.
- The xam\_handle\_t contains an XSet and the XSet is in an abandoned state.

- The xam\_handle\_t contains an XSystem and the XSystem is in a corrupt state.
- The xam\_handle\_t contains an XSystem and the XSystem is in an abandoned state.

This method will create a property field with a type set to "application/vnd.snia.xam.string" on the object referenced by the passed-in xam\_handle\_t. Its name, value, and binding attributes will be set according to the user-provided parameters.

#### **Concurrency requirements:**

This method is thread safe.

## Blocking:

This method will block until complete.

5.3.3.2.6 XAM\_CreateDatetime

## Syntax prototype:

#### Parameters:

- inHandle is a valid xam\_handle\_t containing an XSet, XSystem, or XAM object reference. This object will contain the new field.
- inName is a xam\_string containing the name of the field to be created.
- inBinding is a xam\_boolean set to TRUE, if the field should be binding, or FALSE otherwise.
- inValue is a xam\_datetime containing the value to be stored.

- The first argument is not a valid xam\_handle\_t.
- The second argument is not a valid name (invalid UTF-8).
- The second argument contains a name of a field that is not legal for applications to create.
- The second argument contains a name of a field that is already in use.
- The third argument is true, and the handle refers to an xsystem or xam library object.
- The format of the fourth argument is not valid (i.e., not a valid datetime format).
- The xam\_handle\_t contains an XSet was opened in readonly mode.
- The xam\_handle\_t contains an XSet was opened in restricted mode and the field is being created as binding.

- The xam\_handle\_t contains an XSet and the XSet has an open import or export stream.
- The xam\_handle\_t contains an XSet and the XSet is in a corrupt state.
- The xam\_handle\_t contains an XSet and the XSet is in an abandoned state.
- The xam\_handle\_t contains an XSystem and the XSystem is in a corrupt state.
- The xam\_handle\_t contains an XSystem and the XSystem is in an abandoned state.

This method will create a property field with a type set to "application/vnd.snia.xam.datetime" on the object referenced by the passed-in xam\_handle\_t. Its name, value, and binding attributes will be set according to the user-provided parameters.

#### **Concurrency requirements:**

This method is thread safe.

## Blocking:

This method will block until complete.

5.3.3.2.7 XAM\_SetBoolean

# Syntax prototype:

#### Parameters:

- inHandle is a valid xam\_handle\_t containing an XSet, XSystem, or XAM object reference. This
  object will contain the new field.
- inName is a xam\_string containing the name of the field to be created.
- inValue is a xam\_boolean containing the new value to be stored.

- The named field is not of type boolean.
- The first argument is not a valid xam\_handle\_t.
- The second argument is not a valid name (invalid UTF-8).
- · The second argument contains a name of a field not present.
- The xam\_handle\_t contains an XSet was opened in readonly mode.
- The xam\_handle\_t contains an XSet was opened in restricted mode and the field is a binding field.
- The xam\_handle\_t contains an XSet and the XSet has an open import or export stream.

- The xam\_handle\_t contains an XSet and the XSet is in a corrupt state.
- The xam\_handle\_t contains an XSet and the XSet is in an abandoned state.
- The xam\_handle\_t contains an XSystem and the XSystem is in a corrupt state.
- The xam\_handle\_t contains an XSystem and the XSystem is in an abandoned state.

This method will change a property field with a type set to "application/vnd.snia.xam.boolean" on the object referenced by the passed-in xam\_handle\_t. Its value will be set according to the user-provided parameter.

**Note:** If the field is binding, a new XSet is created and a new XUID will be assigned on a successful commit.

#### **Concurrency requirements:**

This method is thread safe.

#### Blocking:

This method will block until complete.

5.3.3.2.8 XAM\_SetInt

#### Syntax prototype:

#### Parameters:

- inHandle is a valid xam\_handle\_t containing an XSet, XSystem, or XAM object reference. This
  object will contain the new field.
- inName is a xam\_string containing the name of the field to be created.
- inValue is a xam\_int containing the new value to be stored.

- The named field is not of type int.
- The first argument is not a valid xam\_handle\_t.
- The second argument is not a valid name (invalid UTF-8).
- · The second argument contains a name of a field not present.
- The xam\_handle\_t contains an XSet was opened in readonly mode.
- The xam\_handle\_t contains an XSet was opened in restricted mode and the field is a binding field.
- The xam\_handle\_t contains an XSet and the XSet has an open import or export stream.

- The xam\_handle\_t contains an XSet and the XSet is in a corrupt state.
- The xam\_handle\_t contains an XSet and the XSet is in an abandoned state.
- The xam\_handle\_t contains an XSystem and the XSystem is in a corrupt state.
- The xam\_handle\_t contains an XSystem and the XSystem is in an abandoned state.

This method will change a property field with a type set to "application/vnd.snia.xam.int" on the object referenced by the passed-in xam\_handle\_t. Its value will be set according to the user-provided parameter.

**Note:** If the field is binding, a new XSet is created and a new XUID will be assigned on a successful commit.

#### **Concurrency requirements:**

This method is thread safe.

#### Blocking:

This method will block until complete.

5.3.3.2.9 XAM\_SetDouble

#### Syntax prototype:

#### Parameters:

- inHandle is a valid xam\_handle\_t containing an XSet, XSystem, or XAM object reference. This
  object will contain the new field.
- inName is a xam\_string containing the name of the field to be created.
- inValue is a xam\_double containing the new value to be stored.

- The named field is not of type double.
- The first argument is not a valid xam\_handle\_t.
- The second argument is not a valid name (invalid UTF-8).
- · The second argument contains a name of a field not present.
- The xam\_handle\_t contains an XSet was opened in readonly mode.
- The xam\_handle\_t contains an XSet was opened in restricted mode and the field is a binding field.
- The xam\_handle\_t contains an XSet and the XSet has an open import or export stream.

- The xam\_handle\_t contains an XSet and the XSet is in a corrupt state.
- The xam\_handle\_t contains an XSet and the XSet is in an abandoned state.
- The xam\_handle\_t contains an XSystem and the XSystem is in a corrupt state.
- The xam\_handle\_t contains an XSystem and the XSystem is in an abandoned state.

This method will change a property field with a type set to "application/vnd.snia.xam.double" on the object referenced by the passed-in xam\_handle\_t. Its value will be set according to the user-provided parameter.

**Note:** If the field is binding, a new XSet is created and a new XUID will be assigned on a successful commit.

#### **Concurrency requirements:**

This method is thread safe.

#### Blocking:

This method will block until complete.

5.3.3.2.10XAM\_SetXUID

#### Syntax prototype:

#### Parameters:

- inHandle is a valid xam\_handle\_t containing an XSet, XSystem, or XAM object reference. This
  object will contain the new field.
- inName is a xam\_string containing the name of the field to be created.
- inValue is a xam\_xuid containing the new value to be stored.

- The named field is not of type XUID.
- The first argument is not a valid xam\_handle\_t.
- The second argument is not a valid name (invalid UTF-8).
- · The second argument contains a name of a field not present.
- The format of the third argument is not valid (i.e., not a valid XUID format).
- The xam\_handle\_t contains an XSet was opened in readonly mode.
- The xam\_handle\_t contains an XSet was opened in restricted mode and the field is a binding field.

- The xam\_handle\_t contains an XSet and the XSet has an open import or export stream.
- The xam\_handle\_t contains an XSet and the XSet is in a corrupt state.
- The xam\_handle\_t contains an XSet and the XSet is in an abandoned state.
- The xam\_handle\_t contains an XSystem and the XSystem is in a corrupt state.
- The xam\_handle\_t contains an XSystem and the XSystem is in an abandoned state.

This method will change a property field with a type set to "application/vnd.snia.xam.xuid" on the object referenced by the passed-in xam\_handle\_t. Its value will be set according to the user-provided parameter.

**Note:** If the field is binding, a new XSet is created and a new XUID will be assigned on a successful commit.

#### **Concurrency requirements:**

This method is thread safe.

## **Blocking:**

This method will block until complete.

## 5.3.3.2.11 XAM\_SetString

#### Syntax prototype:

#### Parameters:

- inHandle is a valid xam\_handle\_t containing an XSet, XSystem, or XAM object reference. This
  object will contain the new field.
- inName is a xam\_string containing the name of the field to be created.
- inValue is a xam\_string containing the new value to be stored.

- The named field is not of type string.
- The first argument is not a valid xam\_handle\_t.
- The second argument is not a valid name (invalid UTF-8).
- The second argument contains a name of a field not present.
- The xam\_handle\_t contains an XSet was opened in readonly mode.
- The xam\_handle\_t contains an XSet was opened in restricted mode and the field is a binding field.

- The xam\_handle\_t contains an XSet and the XSet has an open import or export stream.
- The xam\_handle\_t contains an XSet and the XSet is in a corrupt state.
- The xam\_handle\_t contains an XSet and the XSet is in an abandoned state.
- The xam\_handle\_t contains an XSystem and the XSystem is in a corrupt state.
- The xam\_handle\_t contains an XSystem and the XSystem is in an abandoned state.

This method will change a property field with a type set to "application/vnd.snia.xam.string" on the object referenced by the passed-in xam\_handle\_t. Its value will be set according to the user-provided parameter.

**Note:** If the field is binding, a new XSet is created and a new XUID will be assigned on a successful commit.

#### **Concurrency requirements:**

This method is thread safe.

#### **Blocking:**

This method will block until complete.

5.3.3.2.12XAM\_SetDatetime

#### Syntax prototype:

#### Parameters:

- inHandle is a valid xam\_handle\_t containing an XSet, XSystem, or XAM object reference. This
  object will contain the new field.
- inName is a xam\_string containing the name of the field to be created.
- inValue is a xam\_datetime containing the new value to be stored.

- The named field is not of type datetime.
- The first argument is not a valid xam\_handle\_t.
- The second argument is not a valid name (invalid UTF-8).
- The second argument contains a name of a field not present.
- The format of the third argument is not valid (i.e., not a valid datetime format).
- The xam\_handle\_t contains an XSet was opened in readonly mode.

- The xam\_handle\_t contains an XSet was opened in restricted mode and the field is a binding field.
- The xam\_handle\_t contains an XSet and the XSet has an open import or export stream.
- The xam\_handle\_t contains an XSet and the XSet is in a corrupt state.
- The xam\_handle\_t contains an XSet and the XSet is in an abandoned state.
- The xam\_handle\_t contains an XSystem and the XSystem is in a corrupt state.
- The xam\_handle\_t contains an XSystem and the XSystem is in an abandoned state.

This method will change a property field with a type set to "application/vnd.snia.xam.datetime" on the object referenced by the passed-in xam\_handle\_t. Its value will be set according to the user-provided parameter.

**Note:** If the field is binding, a new XSet is created and a new XUID will be assigned on a successful commit.

#### **Concurrency requirements:**

This method is thread safe.

#### **Blocking:**

This method will block until complete.

5.3.3.2.13XAM\_GetBoolean

#### Syntax prototype:

#### Parameters:

- inHandle is a valid xam\_handle\_t containing an XSet, XSystem, or XAM object reference. This
  object will contain the new field.
- inName is a xam\_string containing the name of the field to be created.
- outValue is a reference to valid storage for a xam\_boolean. The value of the named field is written into this value. The value that is passed in is not used and is overwritten with the result.

- The named field is not of type boolean.
- The first argument is not a valid xam\_handle\_t.
- The second argument is not a valid name (invalid UTF-8).
- The second argument contains a name of a field not present.

- The third argument is NULL.
- The xam\_handle\_t contains an XSet and the XSet has an open import or export stream.
- The xam\_handle\_t contains an XSet and the XSet is in a corrupt state.
- The xam\_handle\_t contains an XSet and the XSet is in an abandoned state.
- The xam\_handle\_t contains an XSystem and the XSystem is in a corrupt state.
- The xam\_handle\_t contains an XSystem and the XSystem is in an abandoned state.

This method will get the value from a property field with a type set to "application/vnd.snia.xam.boolean" on the object referenced by the passed-in xam\_handle\_t.

#### **Concurrency requirements:**

This method is thread safe.

#### Blocking:

This method will block until complete.

#### 5.3.3.2.14XAM\_GetInt

#### Syntax prototype:

#### **Parameters:**

- inHandle is a valid xam\_handle\_t containing an XSet, XSystem, or XAM object reference. This
  object will contain the new field.
- inName is a xam\_string containing the name of the field to be created.
- outValue is a reference to valid storage for a xam\_int. The value of the named field is written into this value. The value that is passed in is not used and is overwritten with the result.

- The named field is not of type int.
- The first argument is not a valid xam\_handle\_t.
- The second argument is not a valid name (invalid UTF-8).
- The second argument contains a name of a field not present.
- The third argument is NULL.
- The xam\_handle\_t contains an XSet and the XSet has an open import or export stream.

- The xam\_handle\_t contains an XSet and the XSet is in a corrupt state.
- The xam\_handle\_t contains an XSet and the XSet is in an abandoned state.
- The xam\_handle\_t contains an XSystem and the XSystem is in a corrupt state.
- The xam\_handle\_t contains an XSystem and the XSystem is in an abandoned state.

This method will get the value from a property field with a type set to "application/vnd.snia.xam.int" on the object referenced by the passed-in xam\_handle\_t.

#### **Concurrency requirements:**

This method is thread safe.

## **Blocking:**

This method will block until complete.

# 5.3.3.2.15XAM\_GetDouble

## Syntax prototype:

#### **Parameters:**

- inHandle is a valid xam\_handle\_t containing an XSet, XSystem, or XAM object reference. This
  object will contain the new field.
- inName is a xam\_string containing the name of the field to be created.
- outValue is a reference to valid storage for a xam\_double. The value of the named field is written into this value. The value that is passed in is not used and is overwritten with the result.

- The named field is not of type double.
- The first argument is not a valid xam\_handle\_t.
- The second argument is not a valid name (invalid UTF-8).
- The second argument contains a name of a field not present.
- The third argument is NULL.
- The xam\_handle\_t contains an XSet and the XSet has an open import or export stream.
- The xam\_handle\_t contains an XSet and the XSet is in a corrupt state.
- The xam\_handle\_t contains an XSet and the XSet is in an abandoned state.

- The xam\_handle\_t contains an XSystem and the XSystem is in a corrupt state.
- The xam\_handle\_t contains an XSystem and the XSystem is in an abandoned state.

This method will get the value from a property field with a type set to "application/vnd.snia.xam.double" on the object referenced by the passed-in xam\_handle\_t.

## **Concurrency requirements:**

This method is thread safe.

#### **Blocking:**

This method will block until complete.

5.3.3.2.16XAM\_GetXUID

## Syntax prototype:

#### Parameters:

- inHandle is a valid xam\_handle\_t containing an XSet, XSystem, or XAM object reference. This
  object will contain the new field.
- inName is a xam\_string containing the name of the field to be created.
- outValue is a reference to valid storage for a xam\_xuid. The value of the named field is written into this value. The value that is passed in is not used and is overwritten with the result.

- The named field is not of type XUID.
- The first argument is not a valid xam\_handle\_t.
- The second argument is not a valid name (invalid UTF-8).
- The second argument contains a name of a field not present.
- The third argument is NULL.
- The xam\_handle\_t contains an XSet and the XSet has an open import or export stream.
- The xam\_handle\_t contains an XSet and the XSet is in a corrupt state.
- The xam\_handle\_t contains an XSet and the XSet is in an abandoned state.
- The xam\_handle\_t contains an XSystem and the XSystem is in a corrupt state.
- The xam\_handle\_t contains an XSystem and the XSystem is in an abandoned state.

This method will get the value from a property field with a type set to "application/vnd.snia.xam.xuid" on the object referenced by the passed-in xam\_handle\_t.

# **Concurrency requirements:**

This method is thread safe.

# Blocking:

This method will block until complete.

# 5.3.3.2.17XAM\_GetString

# Syntax prototype:

# Parameters:

- inHandle is a valid xam\_handle\_t containing an XSet, XSystem, or XAM object reference. This object will contain the new field.
- inName is a xam\_string containing the name of the field to be created.
- outValue is a reference to valid storage for a xam\_string. The value of the named field is written into this value. The value that is passed in is not used and is overwritten with the result.

- The named field is not of type string.
- The first argument is not a valid xam\_handle\_t.
- The second argument is not a valid name (invalid UTF-8).
- The second argument contains a name of a field not present.
- The third argument is NULL.
- The xam\_handle\_t contains an XSet and the XSet has an open import or export stream.
- The xam\_handle\_t contains an XSet and the XSet is in a corrupt state.
- The xam\_handle\_t contains an XSet and the XSet is in an abandoned state.
- The xam\_handle\_t contains an XSystem and the XSystem is in a corrupt state.
- The xam\_handle\_t contains an XSystem and the XSystem is in an abandoned state.

This method will get the value from a property field with a type set to "application/vnd.snia.xam.string" on the object referenced by the passed-in xam\_handle\_t.

## **Concurrency requirements:**

This method is thread safe.

#### **Blocking:**

This method will block until complete.

#### 5.3.3.2.18XAM\_GetDatetime

#### Syntax prototype:

## Parameters:

- inHandle is a valid xam\_handle\_t containing an XSet, XSystem, or XAM object reference. This
  object will contain the new field.
- inName is a xam\_string containing the name of the field to be created.
- outValue is a reference to valid storage for a xam\_datetime. The value of the named field is written into this value. The value that is passed in is not used and is overwritten with the result.

- The named field is not of type datetime.
- The first argument is not a valid xam\_handle\_t.
- The second argument is not a valid name (invalid UTF-8).
- The second argument contains a name of a field not present.
- The third argument is NULL.
- The xam\_handle\_t contains an XSet and the XSet has an open import or export stream.
- The xam\_handle\_t contains an XSet and the XSet is in a corrupt state.
- The xam\_handle\_t contains an XSet and the XSet is in an abandoned state.
- The xam\_handle\_t contains an XSystem and the XSystem is in a corrupt state.
- The xam\_handle\_t contains an XSystem and the XSystem is in an abandoned state.

This method will get the value from a property field with a type set to "application/vnd.snia.xam.datetime" on the object referenced by the passed-in xam\_handle\_t.

# **Concurrency requirements:**

This method is thread safe.

# Blocking:

This method will block until complete.

# 5.3.3.3 XStream field methods

5.3.3.3.1 XAM\_CreateXStream

# Syntax prototype:

# Parameters:

- inHandle is a valid xam\_handle\_t containing an XSet, XSystem, or XAM object reference. This object will contain the new XStream field.
- inName is a xam\_string containing the name of the field to be created.
- inBinding is a xam\_boolean set to TRUE, if the field should be binding, or FALSE otherwise.
- inType is a xam\_string that contains the MIME type of the field.
- outXStream is a reference to valid storage for an xstream\_handle. The value that is passed in is not used and is overwritten with the result.

- The first argument is not a valid xam\_handle\_t.
- The second argument is not a valid name (invalid UTF-8).
- The second argument contains a name of a field that is not legal for applications to create.
- The second argument contains a name of a field that is already in use.
- The fourth argument contains an empty string ("" is not a valid MIME type).
- The fourth argument contains an stype.
- The fifth argument is NULL.
- The xam\_handle\_t contains an XSet that was opened in readonly mode.

- The xam\_handle\_t contains an XSet that was opened in restricted mode and the field being created is a binding field.
- The xam\_handle\_t contains an XSet that was opened in restricted mode and is on hold.
- The xam\_handle\_t contains an XSet and the XSet has an open import or export stream.
- The xam\_handle\_t contains an XSet and the XSet is in a corrupt state.
- The xam\_handle\_t contains an XSet and the XSet is in an abandoned state.
- The xam\_handle\_t contains an XSet and the maximum number of XStream fields allowed on this XSet has been reached.
- The xam\_handle\_t contains an XSystem and the XSystem is in a corrupt state.
- The xam\_handle\_t contains an XSystem and the XSystem is in an abandoned state.

This method will create an XStream field with a type set to the user-defined MIME type on the object referenced by the passed-in xam\_handle\_t. Its name, MIME type, and binding attributes will be set according to the user-provided parameters. The XStream field is opened in writeonly mode.

**Note:** The value is not set by the method. This method will create an XStream with a length of zero; other methods must be used to add data to this field. Also, if the xam\_handle\_t contains an XSet, this method may fail with an error if the maximum number of fields supported on an XSet is reached. To determine the actual maximum number of bytes allowed in an XStream, an application should evaluate *.xsystem.limits.maxFieldsPerXSet* on the XSystem instance. For more information on this topic, please consult the [XAM-ARCH].

#### **Concurrency requirements:**

This method is thread safe.

#### **Blocking:**

This method will block until complete.

5.3.3.3.2 XAM\_OpenXStream

#### Syntax prototype:

#### Parameters:

- inHandle is a valid xam\_handle\_t containing an XSet, XSystem, or XAM object reference. This
  object will contain the new field.
- inName is a xam\_string containing the name of the field to be created.
- inMode is a string indicating the mode to open the XStream in:

- readonly: open for reading. Write methods will fail on the XStream instance.
- writeonly: open for writing. Truncates existing data in the XStream. Read and seek methods will fail on the XStream instance.
- appendonly: open for writing. Appends to existing data in the XStream. Read and seek methods will fail on the XStream instance.
- outXStream is a reference to valid storage for an xstream\_handle. The value that is passed in is not used and is overwritten with the result.

## Error conditions:

- The first argument is not a valid xam\_handle\_t.
- The second argument is not a valid name (invalid UTF-8).
- The second argument contains a name of a field not present.
- The third argument contains anything other than writeonly, appendonly or readonly.
- The fourth argument is NULL.
- The xam\_handle\_t contains an XSet that was opened in readonly mode, and the XStream open mode is writeonly or appendonly.
- The xam\_handle\_t contains an XSet that was opened in restricted mode, the field is binding, and the XStream open mode is writeonly or appendonly.
- The xam\_handle\_t contains an XSet that was opened in restricted mode, is on hold, and the XStream open mode is writeonly or appendonly.
- The xam\_handle\_t contains an XSet and the XSet is in a corrupt state.
- The xam\_handle\_t contains an XSet and the XSet is in an abandoned state.
- The xam\_handle\_t contains an XSystem and the XSystem is in a corrupt state.
- The xam\_handle\_t contains an XSystem and the XSystem is in an abandoned state.

#### **Description:**

This method will create an open XStream in either readonly, writeonly or appendonly mode, based on the mode argument.

#### **Concurrency requirements:**

This method is thread safe.

#### Blocking:

This method will block until complete. For applications that wish to use a non-blocking version of this method, refer to XSystem\_AsyncOpenXStream.

# 5.3.3.3.3 XStream\_Read

## Syntax prototype:

#### **Parameters:**

- inHandle is an xstream\_handle that must have been opened in read mode.
- ioBuffer is a byte array to read the data into.
- inBufferLength is a xam\_int set to the number of bytes in the buffer.
- outBytesRead is a reference to valid storage for a xam\_int. On return, this value will contain the
  actual number of bytes read. This value will be less than or equal to the inBufferLength. When
  there is no more data to be read, a value of -1 will be set. The value that is passed in is not used
  and is overwritten with the result.

# Error conditions:

- The first argument is not a valid xstream\_handle.
- The first argument is an XStream that was opened writeonly.
- The second argument is NULL.
- The buffer length is less than or equal to zero.

# **CAUTION:** If the inBufferLength is set to a size larger than the actual number of bytes of storage available in the ioBuffer, undefined results may occur, including data loss and data corruption.

#### **Description:**

This method transfers data from the storage system into the target buffer, up to the number of bytes requested.

#### **Concurrency requirements:**

This method is thread safe.

#### Blocking:

This method does not block until data is completely read, but will indicate the amount of data that was read in each call. Subsequent calls may be needed to read the remainder of the data. For applications that wish to use a completely non-blocking version of this method, refer to XStream\_AsyncRead.

# 5.3.3.3.4 XStream\_Write

## Syntax prototype:

#### Parameters:

- inHandle is an xstream\_handle that must have been opened in writeonly mode.
- inBuffer is a byte array containing the data to be written.
- inByteCount is a xam\_int set to the number of bytes in the buffer to be written.
- outBytesWritten is a reference to valid storage for a xam\_int. On return, this will contain the actual number of bytes written, which will be less than or equal to the inByteCount. The value that is passed in is not used and is overwritten with the result.

## **Error conditions:**

- The first argument is not a valid xstream\_handle.
- The first argument is an XStream that was opened readonly.
- The second argument is NULL.
- The maximum length (in bytes) of an XStream is exceeded.

# **CAUTION:** If the inByteCount is set to a size larger than the actual number of bytes of storage available in the inBuffer, undefined results may occur, including data loss and data corruption.

#### **Description:**

This method transfers data from the source buffer to the XAM Storage System, up to the number of bytes requested.

**Note:** This method may fail with an error if the maximum number of bytes supported in an XStream is reached. To determine the actual maximum number of bytes allowed in an XStream, an application should evaluate the *.xsystem.limits.maxSizeOfXStream* field on the XSystem instance. For more information on this topic, please consult the [XAM-ARCH].

#### **Concurrency requirements:**

This method is thread safe.

#### Blocking:

This method does not block until all the data in the buffer is completely written, but it will indicate the amount of data that was written in each call. Subsequent calls may be needed to write all of the data. For

applications that wish to use a completely non-blocking version of this method, refer to XStream\_AsyncWrite.

#### 5.3.3.3.5 XStream\_Seek

#### Syntax prototype:

#### Parameters:

- inHandle is an xstream\_handle that must have been opened in read mode.
- inOffset is a xam\_int containing the number of bytes to change the position by.
- inWhence is a xam\_int containing a 0, 1, or 2 (indicating where the offset should be measured from). These are defined as follows:
  - 0: The offset is measured from the start of the XStream.
  - 1: The offset is measured from the current position in the XStream.
  - 2: The offset is measured from the end of the XStream

#### Error conditions:

- The first argument is not a valid xstream\_handle.
- The first argument is an XStream that was opened writeonly.
- The second and third arguments would result in a new position before to the first byte or past the final byte in the XStream.
- The third argument contains a value other than 0, 1, or 2.

#### **Description:**

This method sets the position indicator for the XStream. The new position, measured in bytes, is obtained by adding inOffset bytes to the position specified by inWhence. If inWhence is set to 0, 1, or 2, then the offset is relative to the start of the XStream, the current position, or end-of-data, respectively.

**Note:** This method can only be used for XStreams opened for read. In addition, this method cannot be used to create sparse files. It is an error to seek past the end of the data in the XStream, as indicated by the field attribute 'length'.

#### **Concurrency requirements:**

This method is thread safe.

#### **Blocking:**

This method will block until complete.

# 5.3.3.3.6 XStream\_Tell

## Syntax prototype:

## Parameters:

- inHandle is an xstream\_handle.
- outPosition is a xam\_int containing the position in the XStream.

## Error conditions:

- The first argument is not a valid xstream\_handle.
- The second argument is NULL.

## **Description:**

This method gets the current value of the XStream position indicator.

# **Concurrency requirements:**

This method is thread safe.

# **Blocking:**

This method will block until complete.

#### 5.3.3.3.7 XStream\_Abandon

# Syntax prototype:

```
xam_status
XStream_Abandon (const xstream_handle inHandle);
```

#### Parameters:

• inHandle is an xstream\_handle.

#### Error conditions:

• The first argument is not a valid xstream\_handle.

**CAUTION:** If the XStream has been closed, undefined results may occur, including data loss and data corruption.

#### **Description:**

An XStream in its normal state will generate an error when an application attempts to close it, if there are open asynchronous operations being performed on it. Making this call will change the state of the XStream

and allow it to be closed without regard for any open asynchronous operations. Note that the XStream will no longer be usable after this call is made, and the only call that will succeed is XStream.close.

**CAUTION:** This very dangerous call may result in data loss if used inappropriately. It is recommended that applications track all open asynchronous operations and close the asynchronous operations properly, as opposed to making this call.

#### **Concurrency requirements:**

This method is thread safe.

#### Blocking:

This method will block until complete.

5.3.3.3.8 XStream\_Close

#### Syntax prototype:

```
xam_status
XStream_Close (xstream_handle inHandle);
```

#### Parameters:

inHandle is an xstream\_handle.

#### **Error conditions:**

- The first argument is not a valid xstream\_handle.
- The XStream instance was used for import and an import error occurred.

**CAUTION:** Closing an already closed XStream can produce undefined results, which may include data loss and data corruption.

#### **Description:**

This method closes a previously opened XStream. Any resources that were allocated can be released at this point.

#### **Concurrency requirements:**

This method is thread safe.

#### Blocking:

This method will block until complete. For applications that wish to use a non-blocking version of this method, refer to XStream\_AsyncClose.

## 5.3.4 Connection administration for a XAM Storage System

## 5.3.4.1 XAMLibrary\_Connect

#### Syntax prototype:

#### Parameters:

inXRI is a xam\_string. It contains the XSystem's Internationalized Resource Identifier. The format
of the XRI is listed below:

snia-xam://[vimname!]xsystemname[?param=value[{&param=value}]]

The vimname is a string that describes which VIM to use, and if it is not specified, the XAM system will choose a VIM to use. A vimname is not allowed to contain a '!' character. The xsystemname is vendor specific; it may be an IP address or some other id. It may not contain '/', '?', or '!' characters. Finally, param'='value pairs can be specified. Note that the '&' character is not permitted in the name/value pair. The full BNF of this format can be found in the XAM Architecture Specification [XAM-ARCH].

 outHandle is a reference to valid storage for an xsystem\_handle. On return, this will contain the XSystem handle that was created. The value that is passed in is not used and is overwritten with the result.

#### Error conditions:

- The first argument is not a valid XRI.
- The second argument is NULL.
- A problem exists with the underlying XAM Storage System or its infrastructure (e.g., a damaged cable for IP attached storage).

#### **Description:**

XAM applications connect to XAM Storage Systems by calling this method and specifying the XSystem's Internationalized Resource Identifier (XRI) string as its parameter. It is expected that the XRI will be specified by the local storage system administrators, and applications should strive to make this easily configured at run time.

Note: The XSystem instance is not fully usable until it has been authenticated.

#### **Concurrency requirements:**

This method is thread safe.

#### **Blocking:**

This method will block until complete.

# 5.3.4.2 XSystem\_Authenticate

#### Syntax prototype:

## **Parameters:**

- inHandle is an xsystem\_handle.
- inBuffer: Data that is being passed to the authentication mechanism is passed in this array of bytes.
- inByteCount: The number of significant bytes in the passed-in buffer.
- outXStream is a reference to valid storage for an xstream\_handle. On return, this will contain the XStream handle that was created, and which contains the XSystem's response to the authentication information. The value that is passed in is not used and is overwritten with the result.

Note: The outXStream must be closed when the application has finished its authentication processing.

## Error conditions:

- The first argument is not a valid xsystem\_handle.
- The fourth argument is NULL.
- There is an authentication failure.
- **Note:** If the XSystem has been closed or if the inByteCount is set to a size larger than the actual number of bytes of storage available in the inBuffer, undefined results may occur, including data loss and data corruption.

#### **Description:**

This method allows an application to authenticate an XSystem instance. It provides a generic interface to exchange data as part of the authentication process. The application should check for XSystem instance properties with the prefix of *.xsystem.auth.SASLmechanism.list.* to determine which patterns of authentication (mechanisms) are available for use. After a pattern is selected, the appropriate sequence of data exchanges should be made (using this call) in order to authenticate. A failed authentication will make the XSystem instance unusable; applications cannot repeat failed authentications using the same XSystem instance.

#### **Concurrency requirements:**

This method is thread safe.

#### **Blocking:**

This method will block until complete.

# 5.3.4.3 XSystem\_Close

#### Syntax prototype:

```
xam_status
XSystem Close (const xsystem handle inHandle);
```

## **Parameters:**

• inHandle is an xsystem\_handle.

## Error conditions:

- The first argument is not a valid xsystem\_handle.
- There are open XSets or XStreams.

**CAUTION:** If the XSystem has been closed, undefined results may occur, including data loss and data corruption.

## **Description:**

This method is called to release any resources associated with an XSystem. After calling this method, the closed XSystem should not be used.

Note: This call will fail if there are any open XSets associated with this XSystem.

#### **Concurrency requirements:**

This method is thread safe.

# **Blocking:**

This method will block until complete.

# 5.3.4.4 XSystem\_Abandon

#### Syntax prototype:

```
xam_status
XSystem_Abandon (const xsystem_handle inHandle);
```

#### Parameters:

• inHandle is an xsystem\_handle.

#### **Error conditions:**

• The first argument is not a valid xsystem\_handle.

**CAUTION:** If the XSystem has been closed, undefined results may occur, including data loss and data corruption.

An XSystem, in its normal state, will generate an error when an application attempts to close it, if it has open XSets in it. Making this call will change the state of the XSystem and allow it to be closed without regard for any open XSets. Note that the XSystem will no longer be usable after this call is made, and the only call that will succeed is XSystem.close.

**CAUTION:** This very dangerous call may result in data loss if used inappropriately. It is recommended that applications track all open XSets and close the XSets properly as opposed to making this call.

## **Concurrency requirements:**

This method is thread safe.

## Blocking:

This method will block until complete.

## 5.3.5 XSet instance creation

# 5.3.5.1 XSystem\_CreateXSet

#### Syntax prototype:

#### **Parameters:**

- inHandle is an xsystem\_handle.
- inMode is a string indicating the mode to open the XSet in:
  - restricted: open for reading and limited writing. Adding, deleting, or modifying fields that are binding is not allowed. Changing fields from binding to nonbinding (or vice versa) is not allowed. Commit of the XSet instance will fail if any binding fields have been modified. Successful commit of the XSet will never generate a new XUID.
  - unrestricted: open for reading and writing. There are no limits on adding, deleting, or modifying fields or changing fields from binding to nonbinding (or vice versa). Successful commit of the XSet will generate a new XUID, if any binding fields have been added, deleted, or modified, or if any fields have been changed from binding to nonbinding (or vice versa).
- outXSet is a reference to valid storage for an xset\_handle. The value that is passed in is not used and is overwritten with the result.

- The first argument is not a valid xsystem\_handle.
- The second argument is NULL.

- The second argument is not restricted or unrestricted.
- The third argument is NULL.

**CAUTION:** If the XSystem has been closed, undefined results may occur, including data loss and data corruption.

#### **Description:**

This method will create a new, empty XSet instance associated with the XSystem. This XSet will not exist on the XSystem unless that XSet instance is committed.

#### **Concurrency requirements:**

This method is thread safe.

#### **Blocking:**

This method will block until complete.

# 5.3.5.2 XSystem\_OpenXSet

#### Syntax prototype:

#### Parameters:

- inHandle is an xsystem\_handle.
- inXUID is the XUID of the XSet to be opened.
- inMode is a string indicating the mode to open the XSet in:
  - readonly: open for reading. Adding, deleting, or modifying fields is not allowed. Commit of the XSet instance will fail.
  - restricted: open for reading and limited writing. Adding, deleting, or modifying fields that are binding is not allowed. Changing fields from binding to nonbinding (or vice versa) is not allowed. Commit of the XSet instance will fail if any binding fields have been modified. Successful commit of the XSet will never generate a new XUID.
  - unrestricted: open for reading and writing. There are no limits on adding, deleting, or modifying fields or changing fields from binding to nonbinding (or vice versa). Successful commit of the XSet will generate a new XUID, if any binding fields have been added, deleted, or modified, or if any fields have been changed from binding to nonbinding (or vice versa).
- outXSet is a reference to valid storage for a xset\_handle. On return, this value will contain the XSet handle. The value that is passed in is not used and is overwritten with the result.

#### **Error conditions:**

- The first argument is not a valid xsystem\_handle.
- The second argument contains an improperly formatted XUID.
- The third argument is NULL.
- The third argument is not readonly, restricted, or unrestricted.
- The XSet is on hold, and the mode is not readonly.
- The XSystem does not have authorization to open an XSet.
- The XSet does not exist in the XSystem.
- The fourth argument is NULL.

**CAUTION:** If the XSystem has been closed, undefined results may occur, including data loss and data corruption.

#### **Description:**

This method will open an XSet in the XSystem, returning a handle to an XSet instance associated with the XSystem.

# **Concurrency requirements:**

This method is thread safe.

#### **Blocking:**

This method will block until complete. For applications that wish to use a non-blocking version of this method, refer to XSystem\_AsyncOpenXSet.

# 5.3.5.3 XSystem\_CopyXSet

#### Syntax prototype:

#### **Parameters:**

- inHandle is an xsystem\_handle.
- inXUID is the XUID of the XSet to be copied.
- inMode is a string indicating the mode to open the copied XSet in:
  - restricted: open for reading and limited writing. Adding, deleting, or modifying fields that are binding is not allowed. Changing fields from binding to nonbinding (or vice versa) is not

allowed. Commit of the XSet instance will fail if any binding fields have been modified. Successful commit of the XSet will never generate a new XUID.

- unrestricted: open for reading and writing. There are no limits on adding, deleting, or modifying fields or changing fields from binding to nonbinding (or vice versa). Successful commit of the XSet will generate a new XUID, if any binding fields have been added, deleted, or modified, or if any fields have been changed from binding to nonbinding (or vice versa).
- outXSet is a reference to valid storage for a xset\_handle. On return, this value will contain the XSet handle. The value that is passed in is not used and is overwritten with the result.

## Error conditions:

- The first argument is not a valid xsystem\_handle.
- The second argument contains an improperly formatted XUID.
- The third argument is NULL.
- The third argument is not restricted or unrestricted.
- The XSystem does not have authorization to open an XSet.
- The XSet does not exist in the XSystem.
- The fourth argument is NULL.

| CAUTION: | If the XSystem has been closed, undefined results may occur, including data loss and data |
|----------|-------------------------------------------------------------------------------------------|
|          | corruption.                                                                               |

#### **Description:**

This method will create a copy of an XSet in the XSystem, returning a handle to an XSet instance associated with the XSystem. This XSet will not exist on the XSystem unless that XSet instance is committed.

#### **Concurrency requirements:**

This method is thread safe.

#### **Blocking:**

This method will block until complete. For applications that wish to use a non-blocking version of this method, refer to XSystem\_AsyncCopyXSet.

#### 5.3.6 XSet administration

# 5.3.6.1 XSystem\_IsXSetRetained

#### Syntax prototype:

#### Parameters:

- inHandle is an xsystem\_handle.
- inXUID is the XUID of the XSet to be checked.
- outIsRetained is a reference to valid storage for a xam\_boolean. On return, this value will be set to TRUE, if the XSet is accessible, or FALSE otherwise. The value that is passed in is not used and is overwritten with the result.

#### Error conditions:

- The first argument is not a valid xsystem\_handle.
- The second argument contains an improperly formatted XUID.
- The third argument is NULL.

**CAUTION:** If the XSystem has been closed, undefined results may occur, including data loss and data corruption.

## **Description:**

This method will evaluate all retention criteria that exists on the specified XSet and shall return TRUE if there exists retention criterion which would prevent XSet deletion. The method returns FALSE if the retention criteria are not sufficient to describe a complete retention, if the retention is not enabled, or if the retention criteria are valid but the retention period has passed.

This method does not evaluate the "on-hold" status.

A non-fatal error will be returned if the specified XUID is improperly formatted, does not exist in the XSystem, or if the caller is not authorized to read the XSet.

#### **Concurrency requirements:**

This method is thread safe.

# Blocking:

This method will block until complete.

# 5.3.6.2 XSystem\_DeleteXSet

#### Syntax prototype:

#### Parameters:

- inHandle is an xsystem\_handle.
- inXUID is the XUID of the XSet to be deleted.

#### Error conditions:

- The first argument is not a valid xsystem\_handle.
- The second argument contains an improperly formatted XUID.
- The second argument contains a XUID of an XSet that does not exist (or is not accessible) in the XSystem.
- The XSystem does not have authorization to delete an XSet.

**CAUTION:** If the XSystem has been closed, undefined results may occur, including data loss and data corruption.

## **Description:**

This method will delete an XSet from the XSystem.

## **Concurrency requirements:**

This method is thread safe.

## **Blocking:**

This method will block until complete.

# 5.3.6.3 XSystem\_HoldXSet

#### Syntax prototype:

#### Parameters:

- inHandle is an xsystem\_handle.
- inXUID is the XUID of the XSet to be held.
- inHoldID is a xam\_string that contains the ID to be associated with the hold.

- The first argument is not a valid xsystem\_handle.
- The second argument contains an improperly formatted XUID.
- The second argument contains a XUID of an XSet that does not exist (or is not accessible) in the XSystem.
- The third argument contains a hold id that is already in use for this XSet.
- The XSystem does not have authorization to hold an XSet.

# **CAUTION:** If the XSystem has been closed, undefined results may occur, including data loss and data corruption.

#### **Description:**

This method will place an XSet on hold. A held XSet cannot be changed in any way. An XSet may be placed on multiple holds, by using different hold ids.

#### **Concurrency requirements:**

This method is thread safe.

#### Blocking:

This method will block until complete.

#### 5.3.6.4 XSystem\_ReleaseXSet

#### Syntax prototype:

#### **Parameters:**

- inHandle is an xsystem\_handle.
- inXUID is the XUID of the XSet to be held.
- inHoldID is a xam\_string that contains the ID associated with the hold.

#### **Error conditions:**

- The first argument is not a valid xsystem\_handle.
- The second argument contains an improperly formatted XUID.
- The second argument contains a XUID of an XSet that does not exist (or is not accessible) in the XSystem.
- The third argument contains a hold id that is not in use for this XSet.
- The XSet is not being held at all.
- The XSystem does not have authorization to release a hold from an XSet.
- The XSet is not held or is not held using the specified hold id.

**CAUTION:** If the XSystem has been closed, undefined results may occur, including data loss and data corruption.

This method will release a specific hold on an XSet (associated with the hold id).

#### **Concurrency requirements:**

This method is thread safe.

# **Blocking:**

This method will block until complete.

# 5.3.6.5 XSystem\_AccessXSet

#### Syntax prototype:

#### Parameters:

- inHandle is an xsystem\_handle.
- inXUID is the XUID of the XSet to be checked.
- inMode: The value is the bitwise OR of the access 'permissions' to be checked (R\_OK for read permission, WU\_OK for write-user permission, WS\_OK for write-system permission, D\_OK for delete, H\_OK for hold, RE\_OK for retention event, J\_OK for job and JC\_OK for job commit). In addition, there are composite permissions W\_OK (WU\_OK|WS\_OK), RW\_OK (R\_OK|W\_OK) and ALL\_OK (RW\_OK|D\_OK|H\_OK|RE\_OK|J\_OK|JC\_OK).
- outIsAccessible is a reference to valid storage for a xam\_boolean. On return, this value will be set to TRUE if the XSet is accessible according to the access permissions set by mode, FALSE otherwise. The value that is passed in is not used and is overwritten with the result.

#### Error conditions:

- The first argument is not a valid xsystem\_handle.
- The second argument contains an improperly formatted XUID.
- The third argument does not contain a valid mode.
- The fourth argument is NULL.
- The XSystem does not have authorization to evaluate the accessibility of an XSet.

**CAUTION:** If the XSystem has been closed, undefined results may occur, including data loss and data corruption.

This method will check the accessibility of an XSet on the XSystem. It is not an error if the XSet does not exist on the XSystem; such an XSet shall be noted as being inaccessible.

# **Concurrency requirements:**

This method is thread safe.

# Blocking:

This method will block until complete.

# 5.3.6.6 XSystem\_GetXSetAccessTime

#### Syntax prototype:

# Parameters:

- inHandle is an xsystem\_handle.
- inXUID is the XUID of the XSet to be checked.
- outAccessTime is a reference to valid storage for a xam\_datetime. On return, this value will be set to the time at which the XSet was last opened or committed, whichever is the most recent. The value that is passed in is not used and is overwritten with the result.

#### **Error conditions:**

- The first argument is not a valid xsystem\_handle.
- The second argument contains an improperly formatted XUID.
- The third argument is NULL.
- The XSystem does not have authorization to evaluate the access time of an XSet.

| CAUTION: | If the XSystem has been closed, undefined results may occur, including data loss and data |
|----------|-------------------------------------------------------------------------------------------|
|          | corruption.                                                                               |

#### **Description:**

This method will return the time at which the XSet was last opened or committed, whichever is the most recent.

#### **Concurrency requirements:**

This method is thread safe.

# **Blocking:**

This method will block until complete.

# 5.3.7 XSet instance administration

#### 5.3.7.1 XSet\_Commit

#### Syntax prototype:

# Parameters:

- inHandle is an xset\_handle.
- outXUID is a reference to valid storage for a XUID. On return, this value will contain the XUID that
  was assigned to the XSet by the XAM Storage System. The value that is passed in is not used and
  is overwritten with the result.

# **Error conditions:**

- The first argument is not a valid xsystem\_handle.
- The second argument is NULL.
- The XSystem does not have authorization to commit an XSet.
- The XSet that was opened in readonly mode.
- The XSet that was opened in restricted mode and one or more binding fields have been created, modified, or deleted, or one or more fields have been changed from binding to nonbinding (or vice versa).
- The XSet is not valid, or has been modified in an invalid way (e.g., a field does not have a valid type).
- The XSet contains a running job (see Section 5.3.10.1, "Jobs") and the XAM Storage System does not support committing running jobs.
- The XSet has an open import or export stream.
- The XSet is in a corrupt state.
- The XSet is in an abandoned state.

**CAUTION:** If the XSystem has been closed, undefined results may occur, including data loss and data corruption.

This method will store an XSet in the XSystem. Note this does not close the XSet, which can still be modified as allowed by the authorization of the XSystem. A XUID will be assigned by the XAM Storage System and this XUID will be returned.

Open XStreams will not cause the commit to fail. Only the data that was successfully written to such XSteams will be committed.

If this is a modified XSet (e.g., an existing XSet was opened and changed), then a new XUID may or may not be assigned by the commit, according to the following rules:

- If only nonbinding fields are edited (created, deleted, or changed), then the XAM Storage System shall not assign a new XUID.
- If any binding fields are edited (created, deleted, or changed), then the XAM Storage System shall assign a new XUID.

Applications that use unrestricted modes should be coded to handle cases where the XUID changes when a modified XSet is committed.

If a management policy has not been applied to the XSet before commit, a default management policy will be applied to the XSet at the time of commit.

#### **Concurrency requirements:**

This method is thread safe.

#### **Blocking:**

This method will block until complete. For applications that wish to use a non-blocking version of this method, refer to XSet\_AsyncCommit.

# 5.3.7.2 XSet\_Close

#### Syntax prototype:

```
xam_status
XSet Close (const xset handle inHandle);
```

#### **Parameters:**

• inHandle is an xset\_handle.

#### Error conditions:

- The first argument is not a valid xset\_handle.
- There are open XStreams.

**CAUTION:** If the XSet has been closed, undefined results may occur, including data loss and data corruption.

This method is called to release any resources associated with an XSet. After calling this method, the closed XSet should not be used.

Note: This call will fail if there are any open XStreams associated with this XSet.

# **Concurrency requirements:**

This method is thread safe.

# **Blocking:**

This method will block until complete.

# 5.3.7.3 XSet\_Abandon

#### Syntax prototype:

```
xam_status
XSet_Abandon (const xset_handle inHandle);
```

# Parameters:

• inHandle is an xset\_handle.

# **Error conditions:**

• The first argument is not a valid xset\_handle.

**CAUTION:** If the XSet has been closed, undefined results may occur, including data loss and data corruption.

#### **Description:**

An XSet in its normal state will generate an error when an application attempts to close it, if there are open XStreams in it. Making this call will change the state of the XSet and allow it to be closed without regard for any open XStreams. Note that the XSet will no longer be usable after this call is made, and the only call that will succeed is XSet.close.

```
CAUTION: This very dangerous call may result in data loss if used inappropriately. It is recommended that applications track all open XStreams and close the XStreams properly as opposed to making this call.
```

#### **Concurrency requirements:**

This method is thread safe.

#### **Blocking:**

This method will block until complete.

# 5.3.8 XSet management administration

#### 5.3.8.1 Access policy

5.3.8.1.1 XSet\_ApplyAccessPolicy

# Syntax prototype:

# Parameters:

- inHandle is a valid xset\_handle. This object will contain the new field.
- inBinding is a xam\_boolean set to TRUE, if the field should be binding, or FALSE otherwise.
- inPolicy is a xam\_string containing the name of the policy to be applied.

# Error conditions:

- The first argument is not a valid xset\_handle.
- The third argument does not contain the name of a valid policy.
- The XSet that was opened in readonly mode.
- The XSet that was opened in restricted mode and the field being created is a binding field.
- The XSet has an open import or export stream.
- The XSet is in a corrupt state.
- The XSet is in an abandoned state.
- The field does not already exist on the XSet, and the maximum number of fields allowed on this XSet has been reached.

#### **Description:**

This method will create or modify a property field with the name of *.xset.access.policy* and a type set to "application/vnd.snia.xam.string" on the object referenced by the passed-in xset\_handle. Its value and binding attributes will be set according to the user-provided parameters. This field will be used by the XAM Storage System to determine the policies to use when accessing this XSet.

- **Note:** If an access policy has not been applied to an XSet at the time of the initial commit, then the property will be created and set as the default access policy of the XSystem (i.e., the first string in the *.xsystem.access.policy.list.<name>*).
- **Note:** Changing this field from binding to nonbinding (or vice versa) will result in a new XSet being created and a new XUID being assigned on a successful commit.

#### **Concurrency requirements:**

This method is thread safe.

# Blocking:

This method will block until complete.

5.3.8.1.2 XSet\_ResetAccessFields

# Syntax prototype:

```
xam_status
XSet_ResetAccessFields (const xset_handle inHandle);
```

# Parameters:

• inHandle is a valid xset\_handle.

# **Error conditions:**

- The first argument is not a valid xset\_handle.
- The XSet that was opened in readonly mode.
- The XSet that was opened in restricted mode.
- The XSet has an open import or export stream.
- The XSet is in a corrupt state.
- The XSet is in an abandoned state.

# **Description:**

This method will remove all access fields from the XSet.

**Note:** If an access policy has not been applied to an XSet at the time of the initial commit, then the property will be created and set as the default access policy of the XSystem (i.e., the first string in the *.xsystem.access.policy.list.<name>*).

# **Concurrency requirements:**

This method is thread safe.

# Blocking:

This method will block until complete.

# 5.3.8.2 Base management policy

#### 5.3.8.2.1 XSet\_ApplyManagementPolicy

#### Syntax prototype:

#### Parameters:

- inHandle is a valid xset\_handle. This object will contain the new field.
- inBinding is a xam\_boolean set to TRUE, if the field should be binding, or FALSE otherwise.
- inPolicy is a xam string containing the name of the policy to be applied.

#### Error conditions:

- The first argument is not a valid xset\_handle.
- The third argument does not contain the name of a valid policy.
- The XSet that was opened in readonly mode.
- The XSet that was opened in restricted mode and the field being created is a binding field.
- The XSet has an open import or export stream.
- The XSet is in a corrupt state.
- The XSet is in an abandoned state.
- The field does not already exist on the XSet, and the maximum number of fields allowed on this XSet has been reached.

#### **Description:**

This method will create or modify a property field with the name of "xam.management.policy" and a type set to "application/vnd.snia.xam.string" on the object referenced by the passed-in xset\_handle. Its value and binding attributes will be set according to the user-provided parameters. This field will be used by the XAM Storage System to determine the default policies to use when managing this XSet.

- **Note:** If the base management policy has not been applied to an XSet at the time of the initial commit, then the property will be created and set as the default management policy of the XSystem (i.e. *.xsystem.management.policy.default*).
- **Note:** Changing this field from binding to nonbinding (or vice versa) will result in a new XSet being created and a new XUID being assigned on a successful commit.

#### **Concurrency requirements:**

This method is thread safe.

# **Blocking:**

This method will block until complete.

# 5.3.8.2.2 XSet\_ResetManagementFields

#### Syntax prototype:

```
xam_status
XSet_ResetManagementFields (const xset_handle inHandle);
```

#### Parameters:

• inHandle is a valid xset\_handle. This object will contain the new field.

# **Error conditions:**

- The first argument is not a valid xset\_handle.
- The XSet that was opened in readonly mode.
- The XSet that was opened in restricted mode.
- The XSet has an open import or export stream.
- The XSet is in a corrupt state.
- The XSet is in an abandoned state.

#### **Description:**

This method will remove all management fields from the XSet. This will typically result in a new XSet being created and a new XUID being assigned to this XSet at successful commit.

**Note:** If the base management policy has not been applied to an XSet at the time of the initial commit, then the property will be created and set as the default management policy of the XSystem (i.e., *.xsystem.management.policy.default*).

# **Concurrency requirements:**

This method is thread safe.

#### **Blocking:**

This method will block until complete.

#### 5.3.8.3 Retention

#### 5.3.8.3.1 XSet\_CreateRetention

#### Syntax prototype:

#### Parameters:

- inHandle is a valid xset\_handle. This object will contain the new field.
- inBinding is a xam\_boolean set to TRUE, if the field should be binding, or FALSE otherwise.
- inRetentionID is a xam\_string containing the retention identifier of the retention being created.

#### Error conditions:

- The first argument is not a valid xset\_handle.
- The third argument does not contain a validly formatted retention identifier.
- The retention identifier already exists in the XSet.
- The XSet that was opened in readonly mode.
- The XSet that was opened in restricted mode and the field being created is a binding field.
- The XSet has an open import or export stream.
- The XSet is in a corrupt state.
- The XSet is in an abandoned state.
- The maximum number of fields allowed on this XSet has been reached.
- The retention identifier is "base"
- The retention identifier is "event" and the binding input parameter is FALSE.

#### **Description:**

This method will create a scope to for storing and evaluating retention criteria. It creates a field with a type of "application/vnd.snia.xam.string" and sets the value to the retention id. The field name is formed by appending the retention id to the following prefix: *.xset.retention.list*. Thus, the final format of the name is *.xset.retention.list.* <a href="https://www.network.com">retention id</a>. It will have its binding attribute set according to the binding flag that is set by the application.

**Note:** Creating a binding set of retention criteria will result in a new XSet being created and a new XUID being assigned on a successful commit.

#### **Concurrency requirements:**

This method is thread safe.

#### Blocking:

This method will block until complete.

5.3.8.3.2 XSet\_SetRetentionEnabledFlag

#### Syntax prototype:

const xam\_boolean inBinding, const xam\_boolean inEnabled);

# Parameters:

- inHandle is a valid xset\_handle. This object will contain the new field.
- inRetentionID is a xam\_string containing the retention identifier of the retention being enabled or disabled.
- inBinding is a xam\_boolean set to TRUE, if the field should be binding, or FALSE otherwise.
- inEnabled is a xam\_boolean containing a flag indicating if event retention is enabled on this XSet or not. If the flag is set to TRUE, event retention is enabled; otherwise, it is disabled.

# Error conditions:

- The first argument is not a valid xset\_handle.
- The second argument does not contain a validly formatted retention identifier.
- The retention that is scoped by the retention identifier has not been created on the XSet.
- The XSet that was opened in readonly mode.
- The XSet that was opened in restricted mode and the field being created is a binding field.
- The XSet has an open import or export stream.
- The XSet is in a corrupt state.
- The XSet is in an abandoned state.
- The maximum number of fields allowed on this XSet has been reached.
- Enabled is being set to false after it was set to true.
- The retention identifier is "base".

#### Description:

This method will enabled or disable retention that is scoped by the specified retention id. This flag is stored in a field of type "application/vnd.snia.xam.boolean". The name of the field is formed by inserting the retention id between a prefix (*.xset.retention.*) and a suffix (*.enabled*); thus, the final format of the name is *.xset.retention.<retention id>.enabled*. If the field does not exist, it will be created; otherwise the value will be updated if and only if the value is changed from false to true - if the value is set to true it cannot be changed. It will have its binding attribute set according to the binding flag that is set by the application.

**Note:** Changing this field from binding to nonbinding (or vice versa) will result in a new XSet being created and a new XUID being assigned on a successful commit.

#### **Concurrency requirements:**

This method is thread safe.

# Blocking:

This method will block until complete.

# 5.3.8.3.3 XSet\_ApplyRetentionEnabledPolicy

# Syntax prototype:

#### Parameters:

- inHandle is a valid xset\_handle. This object will contain the new field.
- inRetentionID is a xam\_string containing the retention identifier of the retention being enabled or disabled.
- inBinding is a xam\_boolean set to TRUE, if the field should be binding, or FALSE otherwise.
- inPolicy is a xam\_string containing the name of the policy to be applied.

# Error conditions:

- The first argument is not a valid xset\_handle.
- The second argument does not contain a validly formatted retention identifier.
- The retention that is scoped by the retention identifier has not been created on the XSet.
- The fourth argument does not contain the name of a valid policy.
- The XSet that was opened in readonly mode.
- The XSet that was opened in restricted mode and the field being created is a binding field.
- The XSet has an open import or export stream.
- The XSet is in a corrupt state.
- The XSet is in an abandoned state.
- The maximum number of fields allowed on this XSet has been reached.
- The applied policy has the effect of disabling retention for this retention ID after it was previously enabled.
- The retention identifier is "base".

#### **Description:**

This method will enabled or disable retention that is scoped by the specified retention id. The policy name of the policy holding the enabled flag is stored in a field of type "application/vnd.snia.xam.string". The name of the field is formed by inserting the retention id between a prefix (*.xset.retention.*) and a suffix (*.enabled.policy*); thus, the final format of the name is *.xset.retention.<retention id>.enabled.policy*. If the field does not exist, it will be created; otherwise the value will be updated if and only if the value is changed from false to true - if the value is set to true it cannot be changed. It will have its binding attribute set according to the binding flag that is set by the application.

- **Note:** If the *.xset.retention.<retention id>.enabled* field is also present on the XSet, it will be used by the XAM Storage System in preference to this field.
- **Note:** Changing this field from binding to nonbinding (or vice versa) will result in a new XSet being created and a new XUID being assigned on a successful commit.

# **Concurrency requirements:**

This method is thread safe.

# Blocking:

This method will block until complete.

# 5.3.8.3.4 XSet\_SetRetentionDuration

# Syntax prototype:

# Parameters:

- inHandle is a valid xset\_handle. This object will contain the new field.
- inRetentionID is a xam\_string containing the retention identifier of the retention being enabled or disabled.
- inBinding is a xam\_boolean set to TRUE, if the field should be binding, or FALSE otherwise.
- inDuration is a xam\_int containing the amount of time (measured in milliseconds from the time of commit) to retain the XSet. Zero indicates no retention, while a negative one (-1) indicates infinite retention.

- The first argument is not a valid xset\_handle.
- The second argument does not contain a validly formatted retention identifier.
- The retention that is scoped by the retention identifier has not been created on the XSet.
- The fourth argument does not contain a valid duration.
- The XSet that was opened in readonly mode.
- The XSet that was opened in restricted mode and the field being created is a binding field.
- The XSet has an open import or export stream.
- The XSet is in a corrupt state.
- The XSet is in an abandoned state.
- The maximum number of fields allowed on this XSet has been reached.

- The field already exists on the XSet, and the specified duration value is less than the existing duration value.
- The retention identifier is "base".

This method will set the duration of retention that is scoped by the specified retention id. This flag is stored in a field of type "application/vnd.snia.xam.int". The name of the field is formed by inserting the retention id between a prefix (*.xset.retention.*) and a suffix (*.duration*); thus, the final format of the name is *.xset.retention.<retention id>.duration.* If the field does not exist, it will be created; otherwise the value will be updated if and only if the duration is increased. It will have its binding attribute set according to the binding flag that is set by the application.

**Note:** Changing this field from binding to nonbinding (or vice versa) will result in a new XSet being created and a new XUID being assigned on a successful commit.

#### **Concurrency requirements:**

This method is thread safe.

#### **Blocking:**

This method will block until complete.

5.3.8.3.5 XSet\_ApplyRetentionDurationPolicy

#### Syntax prototype:

#### **Parameters:**

- inHandle is a valid xset\_handle. This object will contain the new field.
- inRetentionID is a xam\_string containing the retention identifier of the retention being enabled or disabled.
- inBinding is a xam\_boolean set to TRUE, if the field should be binding, or FALSE otherwise.
- inPolicy is a xam\_string containing the name of the policy to be applied.

- The first argument is not a valid xset\_handle.
- The second argument does not contain a validly formatted retention identifier.
- The retention that is scoped by the retention identifier has not been created on the XSet.
- The fourth argument does not contain the name of a valid policy.
- The XSet that was opened in readonly mode.

- The XSet that was opened in restricted mode and the field being created is a binding field.
- The XSet has an open import or export stream.
- The XSet is in a corrupt state.
- The XSet is in an abandoned state.
- The maximum number of fields allowed on this XSet has been reached.
- The applied policy has the effect of decreasing the duration for this retention ID.
- The retention identifier is "base".

This method will set the duration of retention that is scoped by the specified retention id. This policy name is stored in a field of type "application/vnd.snia.xam.string". The name of the field is formed by inserting the retention id between a prefix (*.xset.retention.*) and a suffix (*.duration.policy*); thus, the final format of the name is *.xset.retention.<retention id>.duration.policy*. If the field does not exist, it will be created; otherwise the value will be updated if and only if the duration is increased. It will have its binding attribute set according to the binding flag that is set by the application.

- **Note:** If the *.xset.retention.<retention id>.duration* field is also present on the XSet, it will be used by the XAM Storage System in preference to this field.
- **Note:** Changing this field from binding to nonbinding (or vice versa) will result in a new XSet being created and a new XUID being assigned on a successful commit.

# **Concurrency requirements:**

This method is thread safe.

# Blocking:

This method will block until complete.

5.3.8.3.6 XSet\_SetRetentionStarttime

# Syntax prototype:

#### Parameters:

- inHandle is a valid xset\_handle. This object will contain the new field.
- inRetentionID is a xam\_string containing the retention identifier of the retention being enabled or disabled.
- inBinding is a xam\_boolean set to TRUE, if the field should be binding, or FALSE otherwise.

### **Error conditions:**

- The first argument is not a valid xset\_handle.
- The second argument does not contain a validly formatted retention identifier.
- The retention that is scoped by the retention identifier has not been created on the XSet.
- The XSet that was opened in readonly mode.
- The XSet that was opened in restricted mode and the field being created is a binding field.
- The XSet has an open import or export stream.
- The XSet is in a corrupt state.
- The XSet is in an abandoned state.
- The maximum number of fields allowed on this XSet has been reached.
- This method has already been used on an XSet.
- The retention identifier is "base".

# **Description:**

This method will set the start time of retention that is scoped by the specified retention id. The current time of the XSystem is stored in a field of type "application/vnd.snia.xam.datetime". The name of the field is formed by inserting the retention id between a prefix (*.xset.retention.*) and a suffix (*.starttime*); thus, the final format of the name is *.xset.retention.<retention id>.starttime*. If the field does not exist, it will be created; otherwise, an error will be generated, as it is not allowed to change the start time once set. It will have its binding attribute set according to the binding flag that is set by the application.

**Note:** Changing this field from binding to nonbinding (or vice versa) will result in a new XSet being created and a new XUID being assigned on a successful commit.

#### **Concurrency requirements:**

This method is thread safe.

#### **Blocking:**

This method will block until complete.

5.3.8.3.7 XSet\_SetBaseRetention

#### Syntax prototype:

#### Parameters:

- inHandle is a valid xset\_handle. This object will contain the new field.
- inBinding is a xam\_boolean set to TRUE, if the field should be binding, or FALSE otherwise.

# Error conditions:

- The first argument is not a valid xset\_handle.
- The third argument does not contain a valid duration.
- The XSet that was opened in readonly mode.
- The XSet that was opened in restricted mode and the field being created is a binding field.
- The XSet has an open import or export stream.
- The XSet is in a corrupt state.
- The XSet is in an abandoned state.
- The field does not already exist on the XSet, and the maximum number of fields allowed on this XSet has been reached.
- The field already exists on the XSet, and the specified duration value is less than the existing duration value.

# **Description:**

If this XSet does not already contain the field *.xset.retention.list.base*, this method will create the field with a type of "application/vnd.snia.xam.string" and set the value to "base". It will also create the "application/vnd.snia.xam.boolean" field *.xset.retention.base.enabled* and set the value to true. The duration will be stored in a field named *.xset.retention.base.duration*. This field is of type "application/vnd.snia.xam.int". If the field already exists, its value will be changed to match the passed in duration if and only if the duration of the retention is not reduced; the method will generate an error if the duration is reduced. If the field does not already exist, it will be created with the specified duration as the value. The *.xset.retention.base.duration* field will have its binding attribute set according to the binding flag that is set by the application. The *.xset.retention.list.base* is always a binding field.

These fields will be used by the XAM Storage System to determine the base retention duration to use when managing this XSet.

- **Note:** Changing *.xset.retention.base.duration* from binding to nonbinding (or vice versa) will result in a new XSet being created and a new XUID being assigned on a successful commit.
- **Note:** When an XSet instance containing the field *.xset.retention.list.base* is first committed, the field *.xset.retention.base.starttime* will be created as a binding field and have its value set to *.xset.time.xuid*.

# **Concurrency requirements:**

This method is thread safe.

# **Blocking:**

This method will block until complete.

# 5.3.8.3.8 XSet\_ApplyBaseRetentionPolicy

#### Syntax prototype:

#### Parameters:

- inHandle is a valid xset\_handle. This object will contain the new field.
- inBinding is a xam\_boolean set to TRUE, if the field should be binding, or FALSE otherwise.
- inPolicy is a xam\_string containing the name of the policy to be applied.

# Error conditions:

- The first argument is not a valid xset\_handle.
- The third argument does not contain the name of a valid policy.
- The XSet that was opened in readonly mode.
- The XSet that was opened in restricted mode and the field being created is a binding field.
- The XSet has an open import or export stream.
- The XSet is in a corrupt state.
- The XSet is in an abandoned state.
- The field does not already exist on the XSet, and the maximum number of fields allowed on this XSet has been reached.

#### **Description:**

If this XSet does not already contain the field *.xset.retention.list.base*, this method will create the field with a type of "application/vnd.snia.xam.string" and set the value to "base". It will also create the "application/vnd.snia.xam.boolean" field *.xset.retention.base.enabled* and set the value to true. The duration policy will be stored in a field named *.xset.retention.base.duration.policy*. This field is of type "application/vnd.snia.xam.string". If the field already exists, its value will be changed to match the passed-in policy, only if the policy would not reduce the duration of the retention; the method will generate an error if the policy reduces the duration. If the field does not already exist, it will be created with the specified policy name as the value. These fields will have their binding attribute set according to the binding flag that is set by the application.

These fields will be used by the XAM Storage System to determine the base retention duration to use when managing this XSet.

- **Note:** If the *.xset.retention.base.duration* field is also present on the XSet, it will be used by the XAM Storage System in preference to this policy field.
- **Note:** Changing this field from binding to nonbinding (or vice versa) will result in a new XSet being created and a new XUID being assigned on a successful commit.

**Note:** When an XSet instance containing the field *.xset.retention.list.base* is first committed, the field *.xset.retention.base.starttime* will be created and have its value set to *.xset.time.xuid*.

#### **Concurrency requirements:**

This method is thread safe.

#### Blocking:

This method will block until complete.

#### 5.3.8.4 AutoDelete

#### 5.3.8.4.1 XSet\_ApplyAutoDeletePolicy

#### Syntax prototype:

#### Parameters:

- inHandle is a valid xset\_handle. This object will contain the new field.
- inBinding is a xam\_boolean set to TRUE, if the field should be binding, or FALSE otherwise.
- inPolicy is a xam\_string containing the name of the policy to be applied.

#### Error conditions:

- The first argument is not a valid xset\_handle.
- The third argument does not contain the name of a valid policy.
- The XSet that was opened in readonly mode.
- The XSet that was opened in restricted mode and the field being created is a binding field.
- The XSet has an open import or export stream.
- The XSet is in a corrupt state.
- The XSet is in an abandoned state.
- The field does not already exist on the XSet, and the maximum number of fields allowed on this XSet has been reached.

## **Description:**

If this XSet does not have an auto delete policy applied to it, this method will create a property field on the specified XSet with the name of *.xset.deletion.autodelete.policy* and a type set to "application/ vnd.snia.xam.string". Its value and binding attributes will be set according to the user-provided parameters. If the field already exists on the XSet, then its value will be updated with the specified value. This field will

be used by the XAM Storage System to determine if the XSet should be automatically deleted on expiration of retention.

- **Note:** If this method makes an XSet eligible for deletion, there is no guarantee that the XSet will be deleted before the call returns.
- **Note:** If the *.xset.deletion.autodelete* field is also present on the XSet it will be used by the XAM Storage System in preference to this field.
- **Note:** Changing this field from binding to nonbinding (or vice versa) will result in a new XSet being created and a new XUID being assigned on a successful commit.

#### **Concurrency requirements:**

This method is thread safe.

#### Blocking:

This method will block until complete.

5.3.8.4.2 XSet\_SetAutoDelete

#### Syntax prototype:

#### Parameters:

- inHandle is a valid xset\_handle. This object will contain the new field.
- inBinding is a xam\_boolean set to TRUE, if the field should be binding, or FALSE otherwise.
- inAutoDelete is a xam\_boolean containing a flag indicating if autodelete is enabled on this XSet or not. If the flag is set to TRUE, autodelete is enabled; otherwise, it is disabled.

- The first argument is not a valid xset\_handle.
- The XSet that was opened in readonly mode.
- The XSet that was opened in restricted mode and the field being created is a binding field.
- The XSet has an open import or export stream.
- The XSet is in a corrupt state.
- The XSet is in an abandoned state.
- The field does not already exist on the XSet, and the maximum number of fields allowed on this XSet has been reached.

If this XSet does not have auto delete set on it, this method will create a property field on the specified XSet with the name of *.xset.deletion.autodelete* and a type set to "application/vnd.snia.xam.boolean". Its value and binding attributes will be set according to the user-provided parameters. If the field already exists on the XSet, then its value will be updated with the specified value. This field will be used by the XAM Storage System to determine if the XSet should be automatically deleted on expiration of retention.

- **Note:** If this method makes an XSet eligible for deletion, there is no guarantee that the XSet will be deleted before the call returns.
- **Note:** Changing this field from binding to nonbinding (or vice versa) will result in a new XSet being created and a new XUID being assigned on a successful commit.

# **Concurrency requirements:**

This method is thread safe.

# **Blocking:**

This method will block until complete.

# 5.3.8.5 Shred

5.3.8.5.1 XSet\_ApplyShredPolicy

# Syntax prototype:

#### Parameters:

- inHandle is a valid xset\_handle. This object will contain the new field.
- inBinding is a xam\_boolean set to TRUE, if the field should be binding, or FALSE otherwise.
- inPolicy is a xam\_string containing the name of the policy to be applied.

- The first argument is not a valid xset\_handle.
- The third argument does not contain the name of a valid policy.
- The XSet that was opened in readonly mode.
- The XSet that was opened in restricted mode and the field being created is a binding field.
- The XSet has an open import or export stream.
- The XSet is in a corrupt state.
- The XSet is in an abandoned state.
- The field does not already exist on the XSet, and the maximum number of fields allowed on this XSet has been reached.

If this XSet does not have an auto shred policy applied to it, this method will create a property field on the specified XSet with the name of *.xset.deletion.shred.policy* and a type set to 'application/ vnd.snia.xam.string'. Its value and binding attributes will be set according to the user-provided parameters. If the field already exists on the XSet, then its value will be updated with the specified value. This field will be used by the XAM Storage System to determine if the XSet should be shredded after XSet deletion. If the *.xset.deletion.shred* field is also present on the XSet it will be used by the XAM Storage System in preference to this field.

**Note:** Changing this field from binding to nonbinding (or vice versa) will result in a new XSet being created and a new XUID being assigned on a successful commit.

#### **Concurrency requirements:**

This method is thread safe.

# **Blocking:**

This method will block until complete.

5.3.8.5.2 XSet\_SetShred

# Syntax prototype:

#### Parameters:

- inHandle is a valid xset\_handle. This object will contain the new field.
- inBinding is a xam\_boolean set to TRUE, if the field should be binding, or FALSE otherwise.
- inShred is a xam\_boolean containing a flag indicating if shredding is enabled on this XSet or not. If the flag is set to TRUE, shredding is enabled, otherwise it is disabled.

#### Error conditions:

- The first argument is not a valid xset\_handle.
- The XSet that was opened in readonly mode.
- The XSet that was opened in restricted mode and the field being created is a binding field.
- The XSet has an open import or export stream.
- The XSet is in a corrupt state.
- The XSet is in an abandoned state.
- The field does not already exist on the XSet, and the maximum number of fields allowed on this XSet has been reached.

# **Description:**

If this XSet does not have auto shred set on it, this method will create a property field on the specified XSet with the name of *.xset.deletion.shred* and a type set to "application/vnd.snia.xam.boolean". Its value and

binding attributes will be set according to the user-provided parameters. If the field already exists on the XSet, then its value will be updated with the specified value. This field will be used by the XAM Storage System to determine if the XSet should be shredded after deletion.

**Note:** Changing this field from binding to nonbinding (or vice versa) will result in a new XSet being created and a new XUID being assigned on a successful commit.

# **Concurrency requirements:**

This method is thread safe.

# **Blocking:**

This method will block until complete.

# 5.3.8.6 Storage policy

5.3.8.6.1 XSet\_ApplyStoragePolicy

# Syntax prototype:

#### **Parameters:**

- inHandle is a valid xset\_handle. This object will contain the new field.
- inBinding is a xam\_boolean set to TRUE, if the field should be binding, or FALSE otherwise.
- inPolicy is a xam\_string containing the name of the policy to be applied.

- The first argument is not a valid xset\_handle.
- The third argument does not contain the name of a valid policy
- The XSet that was opened in readonly mode.
- The XSet that was opened in restricted mode and the field being created is a binding field.
- The XSet has an open import or export stream.
- The XSet is in a corrupt state.
- The XSet is in an abandoned state.
- The field does not already exist on the XSet, and the maximum number of fields allowed on this XSet has been reached.

If this XSet does not have a storage policy applied to it, this method will create a property field on the specified XSet with the name of *.xset.storage.policy* and a type set to "application/vnd.snia.xam.string". Its value and binding attributes will be set according to the user-provided parameters. If the field already exists on the XSet, then its value will be updated with the specified value. This field will be used by the XAM Storage System to determine the storage policy of the XSet.

**Note:** Changing this field from binding to nonbinding (or vice versa) will result in a new XSet being created and a new XUID being assigned on a successful commit.

# **Concurrency requirements:**

This method is thread safe.

# Blocking:

This method will block until complete.

# 5.3.8.7 XSet management introspection

5.3.8.7.1 XSet\_GetActualRetentionDuration

# Syntax prototype:

#### Parameters:

- inHandle is a valid xset\_handle.
- inRetentionID is a xam\_string containing the retention identifier of the retention being created.
- outDuration is a reference to valid storage for a xam\_int. On return, this value will be set to the
  actual event retention duration (in milliseconds) that is currently in effect for the XSet after
  evaluating the policies. The value that is passed in is not used and is overwritten with the result.

- The first argument is not a valid xset\_handle.
- The second argument does not contain a validly formatted retention identifier.
- The retention identifier does not exist in the XSet.
- The third argument is NULL.
- The XSet has an open import or export stream.
- The XSet is in a corrupt state.
- The XSet is in an abandoned state.
- The XSet instance was imported and contains a retention duration policy that does not exist.

© SNIA

 The XSet instance was imported and contains a retention duration policy that does not match the policy in the XSystem.

# **Description:**

This method will evaluate all factors that affect the retention duration that is currently in effect for the XSet under the scope of the specified retention id and return that duration to the caller.

# **Concurrency requirements:**

This method is thread safe.

# **Blocking:**

This method will block until complete.

# 5.3.8.7.2 XSet\_GetActualRetentionEnabled

# Syntax prototype:

# Parameters:

- inHandle is a valid xset\_handle.
- inRetentionID is a xam\_string containing the retention identifier of the retention being created.
- outEnabled is a reference to valid storage for a xam\_boolean. On return, this value will be set to
  match the enabled state in effect for the XSet after evaluating the policies. The value that is
  passed in is not used and is overwritten with the result.

- The first argument is not a valid xset\_handle.
- The second argument does not contain a validly formatted retention identifier.
- The retention identifier does not exist in the XSet.
- The third argument is NULL.
- The XSet has an open import or export stream.
- The XSet is in a corrupt state.
- The XSet is in an abandoned state.
- The XSet instance was imported and contains a retention enabled policy that does not exist.
- The XSet instance was imported and contains a retention enabled policy that does not match the policy in the XSystem.

This method will evaluate all factors that affect if retention is enabled for the XSet under the scope of the specified retention id and return that enabled state to the caller.

# **Concurrency requirements:**

This method is thread safe.

#### Blocking:

This method will block until complete.

5.3.8.7.3 XSet\_GetActualAutoDelete

#### Syntax prototype:

#### Parameters:

- inHandle is a valid xset\_handle.
- outEnabled is a reference to valid storage for a xam\_boolean. On return, this value will be set to
  match the enabled state in effect for the XSet after evaluating the policies. The value that is
  passed in is not used and is overwritten with the result.

### Error conditions:

- The first argument is not a valid xset\_handle.
- The second argument is NULL.
- The XSet has an open import or export stream.
- The XSet is in a corrupt state.
- The XSet is in an abandoned state.
- The XSet instance was imported and contains an auto-delete policy that does not exist.
- The XSet instance was imported and contains an auto-delete policy that does not match the policy in the XSystem.

# **Description:**

This method will evaluate all factors that affect if auto delete is enabled for the XSet and return that enabled state to the caller.

#### **Concurrency requirements:**

This method is thread safe.

# **Blocking:**

This method will block until complete.

#### 5.3.8.7.4 XSet\_GetActualShred

# Syntax prototype:

# Parameters:

- inHandle is a valid xset\_handle.
- outEnabled is a reference to valid storage for a xam\_boolean. On return, this value will be set to match the enabled state in effect for the XSet after evaluating the policies. The value that is passed in is not used and is overwritten with the result.

#### Error conditions:

- The first argument is not a valid xset\_handle.
- The second argument is NULL.
- The XSet has an open import or export stream.
- The XSet is in a corrupt state.
- The XSet is in an abandoned state.
- The XSet instance was imported and contains a shred policy that does not exist.
- The XSet instance was imported and contains a shred policy that does not match the policy in the XSystem.

#### **Description:**

This method will evaluate all factors that affect if auto shred is enabled for the XSet and return that enabled state to the caller.

TECHNICAL POSITION

#### **Concurrency requirements:**

This method is thread safe.

#### **Blocking:**

This method will block until complete.

#### 5.3.9 XSet export and import

#### 5.3.9.1 XSet\_OpenExportXStream

#### Syntax prototype:

```
xam_status
XSet_OpenExportXStream (const xset_handle inHandle,
```

xstream\_handle\* const outXStream);

#### Parameters:

- inHandle is an xset\_handle.
- outXStream is a reference to valid storage for a xstream\_handle. On return, this value will contain the XStream handle of an XStream opened in readonly mode. The value that is passed in is not used and is overwritten with the result.

# Error conditions:

- The first argument is not a valid xset\_handle.
- The second argument is NULL.
- The XSystem does not have authorization to export an XSet.
- The XSet has any open XStreams (including import or export XStreams).
- The XSet is in a corrupt state.
- The XSet is in an abandoned state.
- The XSet has never been committed.
- The XSet has been modified since it was opened.

**CAUTION:** If the XSet has been closed, undefined results may occur, including data loss and data corruption.

#### **Description:**

This method will open an export XStream for the XSet. The XSet must have been committed and must not have been modified since it was opened / committed. The XSet will enter an import/export state and will thus generate errors if used for any operation until the export XStream is closed. The data in the original XSet instance will be overwritten.

The XStream will contain a canonical representation of the XSet. This data can be read from the XStream using normal XStream calls and semantics. When the XStream is closed, the XSet will return to a normal state.

#### **Concurrency requirements:**

This method is thread safe.

#### Blocking:

This method will block until complete.

#### 5.3.9.2 XSet\_OpenImportXStream

#### Syntax prototype:

xam\_status

# Parameters:

- inHandle is an xset\_handle.
- outXStream is a reference to valid storage for a xstream\_handle. On return, this value will contain the XStream handle of an XStream opened in writeonly mode. The value that is passed in is not used and is overwritten with the result.

# Error conditions:

- The first argument is not a valid xset\_handle.
- The second argument is NULL.
- The XSystem does not have authorization to import an XSet.
- The XSet was a not newly created XSet.
- The XSet has been modified since it was created.
- The XSet has any open XStreams (including import or export XStreams).
- The XSet is in a corrupt state.
- The XSet is in an abandoned state.

**CAUTION:** If the XSet has been closed, undefined results may occur, including data loss and data corruption.

# **Description:**

This method will open an import XStream for the XSet. The XSet will enter an import/export state and will thus generate errors if used for any operation until the XStream is closed. Any data in the original XSet instance will be overwritten.

It is expected that a data stream containing the canonical representation of an XSet will be written into the XStream. When the XStream is closed, the data will be validated. If the data is determined to be valid, then the XSet will return to a normal state (i.e., will no longer generate errors when operated on), but it will now refer to the XSet that was described by the canonical data that was written to the XStream. If the validation of the data fails (i.e., it contains invalid or improperly formatted data), then the XSet will enter a corrupted state. It will no longer be recoverable, and all operations, except XSet.abandon followed by XSet.close, will fail.

After a successful validation, the XSet fields can be examined as any normal fields, and the XSet can be modified. The XSet is not committed, but it is in all ways a normal XSet and may be committed as per normal XSet semantics. If the XSet is committed before any modification to binding fields (adding, modifying, or deleting binding fields, or changing the binding attribute of any fields), then the XUID will be the XUID that is described by the import XStream. Modification to any binding fields, as described above, will result in a new XSet and a new XUID being assigned on a successful commit.

An XSet that is opened in restricted mode does not allow modifications that would result in the creation of a new XSet and assignment of a new XUID on a successful commit; edits that would result in the generation of a new XSet shall result in errors.

#### **Concurrency requirements:**

This method is thread safe.

# Blocking:

This method will block until complete.

# 5.3.10 Asynchronous operations

# 5.3.10.1 Jobs

# 5.3.10.1.1XSet\_SubmitJob

# Syntax prototype:

```
xam_status
XSet SubmitJob (const xset handle inHandle);
```

# Parameters:

• inHandle is an xset\_handle.

#### Error conditions:

- The first argument is not a valid xset\_handle.
- The XSystem does not have authorization to submit a job.
- The XSet is does not contain valid job control fields.

# **CAUTION:** If The XSet has been closed, undefined results may occur, including data loss and data corruption.

#### **Description:**

This method will submit a job request to the XAM Storage System. Fields on the XSet will be evaluated as input to the job, according to the semantics of the XAM job control subsystem, which requires the job name to be contained in a string field named *.xam.job.command* (see [XAM-ARCH] for more details). This XSet will be used to communicate health and status information about the job. The status of the job will be contained in the string field *.xam.job.status*. If this field contains a value of "error" then the string field *.xam.job.status* to determine the actual error.

Jobs may use other fields specific to the job in question. In that case, the prefix of the job should be the job command (e.g. if the value of ".xam.job.command" is ".vnd.foo" then all fields used by that job should begin with ".vnd.foo").

#### **Concurrency requirements:**

This method is thread safe.

# **Blocking:**

This method will block until complete.

#### 5.3.10.1.2XSet\_HaltJob

#### Syntax prototype:

```
xam_status
XSet_HaltJob (const xset_handle inHandle);
```

#### Parameters:

• inHandle is an xset\_handle.

# **Error conditions:**

- The first argument is not a valid xset\_handle.
- The XSystem does not have authorization to halt a job.
- The XSet is does not contain valid job control fields.
- The XSet was not used to submit a job.

| CAUTION: | If the XSet has been closed, undefined results may occur, including data loss and data |
|----------|----------------------------------------------------------------------------------------|
|          | corruption.                                                                            |

#### **Description:**

This method will stop a currently running job in the XAM Storage System, if the XSet was used to start a job. Fields on the XSet will be evaluated as input to the job, according to the semantics of the XAM job control subsystem (refer to [XAM-ARCH] for more details).

#### **Concurrency requirements:**

This method is thread safe.

#### **Blocking:**

This method will block until complete.

# 5.3.10.2 XSet async I/O

#### 5.3.10.2.1XSystem\_AsyncOpenXSet

#### Syntax prototype:

xasync\_handle\* const outAsyncHandle);

#### **Parameters:**

- inHandle is an xsystem\_handle.
- inXUID is the XUID of the XSet to be opened.
- inMode is a string indicating the mode to open the XSet in:
  - readonly: open for reading. Adding, deleting, or modifying fields is not allowed. Commit of the XSet instance will fail.
  - restricted: open for reading and limited writing. Adding, deleting, or modifying fields that are binding is not allowed. Changing fields from binding to nonbinding (or vice versa) is not allowed. Commit of the XSet instance will fail if any binding fields have been modified. Successful commit of the XSet will never generate a new XUID.
  - unrestricted: open for reading and writing. There are no limits on adding, deleting, or modifying fields or changing fields from binding to nonbinding (or vice versa). Successful commit of the XSet will generate a new XUID, if any binding fields have been added, deleted, or modified, or if any fields have been changed from binding to nonbinding (or vice versa).
- inXOPID is an application assigned id used to distinguish this operation from others.
- inCallback is a function to invoke during the asynchronous processing of this method.
- outAsyncHandle is a reference to valid storage for an xasync\_handle. The value that is passed in is not used and is overwritten with the result.

## Error conditions:

- The first argument is not a valid xsystem\_handle.
- The second argument contains an improperly formatted XUID.
- The third argument is NULL.
- The third argument is not readonly, restricted, or unrestricted.
- The XSet is on hold, and the mode is not readonly.
- The XSystem does not have authorization to open an XSet.
- The XSet does not exist in the XSystem.
- The sixth argument is NULL.

# **CAUTION:** If the XSystem has been closed, undefined results may occur, including data loss and data corruption.

#### **Description:**

This method will begin the asynchronous opening of an XSet in the XSystem, ultimately returning a handle to an XSet instance associated with the XSystem. The specified callback will be invoked as part of the asynchronous opening. To monitor the status of this operation, the application can poll the Async instance

that is generated by this method. A handle to an Async instance is also passed to any provided callback method when that callback method is invoked.

# **Concurrency requirements:**

This method is thread safe. It is the responsibility of the application to ensure that the callback is coded in a thread-safe manner.

# **Blocking:**

This method will not block until complete, and will return control immediately. For applications that wish to use the blocking version of this method, refer to XSystem\_OpenXSet.

# 5.3.10.2.2XSystem\_AsyncCopyXSet

# Syntax prototype:

# Parameters:

- inHandle is an xsystem\_handle.
- inXUID is the XUID of the XSet to be copied.
- inMode is a string indicating the mode to open the copied XSet in:
  - restricted: open for reading and limited writing. Adding, deleting, or modifying fields that are binding is not allowed. Changing fields from binding to nonbinding (or vice versa) is not allowed. Commit of the XSet instance will fail if any binding fields have been modified. Successful commit of the XSet will never generate a new XUID.
  - unrestricted: open for reading and writing. There are no limits on adding, deleting, or modifying fields or changing fields from binding to nonbinding (or vice versa). Successful commit of the XSet will generate a new XUID, if any binding fields have been added, deleted, or modified, or if any fields have been changed from binding to nonbinding (or vice versa).
- inXOPID is an application assigned id used to distinguish this operation from others.
- inCallback is a function to invoke during the asynchronous processing of this method.
- outAsyncHandle is a reference to valid storage for an xasync\_handle. The value that is passed in
  is not used and is overwritten with the result.

- The first argument is not a valid xsystem\_handle.
- The second argument contains an improperly formatted XUID.
- The third argument is NULL.

- The third argument is not restricted or unrestricted.
- The XSystem does not have authorization to open an XSet.
- The XSet does not exist in the XSystem.
- The sixth argument is NULL.

**CAUTION:** If the XSystem has been closed, undefined results may occur, including data loss and data corruption.

#### **Description:**

This method will begin the asynchronous copying of an XSet in the XSystem, ultimately returning a handle to an XSet instance associated with the XSystem. The specified callback will be invoked as part of the asynchronous copying. To monitor the status of this operation, the application can poll the Async instance that is generated by this method. A handle to an Async instance is also passed to any provided callback method when that callback method is invoked.

#### **Concurrency requirements:**

This method is thread safe. It is the responsibility of the application to ensure that the callback is coded in a thread-safe manner.

#### **Blocking:**

This method will not block until complete, and will return control immediately. For applications that wish to use the blocking version of this method, refer to XSystem\_CopyXSet.

#### 5.3.10.2.3XAM\_AsyncOpenXStream

#### Syntax prototype:

#### **Parameters:**

- inHandle is a valid xam\_handle\_t containing an XSet, XSystem, or XAM object reference. This
  object will contain the new field.
- inName is a xam\_string containing the name of the field to be opened.
- inMode is a string indicating the mode to open the XStream in:
  - readonly: open for reading. Write methods will fail on the XStream instance.
  - writeonly: open for writing. Truncates existing data in the XStream. Read and seek methods will fail on the XStream instance.

- appendonly: open for writing. Appends to existing data in the XStream. Read and seek methods will fail on the XStream instance.
- inXOPID is an application assigned id used to distinguish this operation from others.
- inCallback is a function to invoke during the asynchronous processing of this method.
- outAsyncHandle is a reference to valid storage for an xasync\_handle. The value that is passed in is not used and is overwritten with the result.

# Error conditions:

- The first argument is not a valid xam\_handle\_t.
- The second argument is not a valid name (invalid UTF-8).
- The second argument contains a name of a field not present.
- The third argument contains anything other than writeonly, appendonly or readonly.
- The sixth argument is NULL.
- The xam\_handle\_t contains an XSet that was opened in readonly mode, and the XStream open mode is writeonly or appendonly.
- The xam\_handle\_t contains an XSet that was opened in restricted mode, the field is binding, and the XStream open mode is writeonly or appendonly.
- The xam\_handle\_t contains an XSet that was opened in restricted mode, is on hold, and the XStream open mode is writeonly or appendonly.
- The xam\_handle\_t contains an XSet and the XSet is in a corrupt state.
- The xam\_handle\_t contains an XSet and the XSet is in an abandoned state.
- The xam\_handle\_t contains an XSystem and the XSystem is in a corrupt state.
- The xam\_handle\_t contains an XSystem and the XSystem is in an abandoned state.

#### **Description:**

This method will begin the asynchronous opening of XStream in either readonly, writeonly, or appendonly mode, based on the mode argument. The specified callback will be invoked as part of the asynchronous opening. To monitor the status of this operation, the application can poll the Async instance that is generated by this method. A handle to an Async instance is also passed to any provided callback method when that callback method is invoked.

#### **Concurrency requirements:**

This method is thread safe. It is the responsibility of the application to ensure that the callback is coded in a thread-safe manner.

#### **Blocking:**

This method will not block until complete, and will return control immediately. For applications that wish to use the blocking version of this method, refer to XSystem\_OpenXStream.

# 5.3.10.2.4XStream\_AsyncRead

#### Syntax prototype:

#### Parameters:

- inHandle is an xstream\_handle that must have been opened in readonly mode.
- ioBuffer is a byte array to read the data into.
- inBufferLength is a xam\_int set to the number of bytes in the buffer.
- inXOPID is an application assigned id used to distinguish this operation from others.
- inCallback is a function to invoke during the asynchronous processing of this method.
- outAsyncHandle is a reference to valid storage for an xasync\_handle. The value that is passed in is not used and is overwritten with the result.

#### **Error conditions:**

- The first argument is not a valid xstream\_handle.
- The first argument is an XStream that was opened writeonly.
- The second argument is NULL.
- The buffer length is less than or equal to zero.
- The sixth argument is NULL.

**CAUTION:** If the inBufferLength is set to a size larger than the actual number of bytes of storage available in the inBuffer, undefined results may occur, including data loss and data corruption.

#### **Description:**

This method will begin the asynchronous transfer of data from the storage system into the target buffer, up to the number of bytes requested. The specified callback will be invoked as part of the asynchronous transfer. To monitor the status of this operation, the application can poll the Async instance that is generated by this method. A handle to an Async instance is also passed to any provided callback method when that callback method is invoked.

#### **Concurrency requirements:**

This method is thread safe. It is the responsibility of the application to ensure that the callback is coded in a thread-safe manner.

# Blocking:

This method returns immediately. For applications that wish to use a blocking version of this method, refer to XStream\_Read.

# 5.3.10.2.5XStream\_AsyncWrite

# Syntax prototype:

# Parameters:

- inHandle is an xstream\_handle that must have been opened in writeonly mode.
- inBuffer is a byte array containing the data to be written.
- inByteCount is a xam\_int set to the number of bytes in the buffer to be written.
- inXOPID is an application assigned id used to distinguish this operation from others.
- inCallback is a function to invoke during the asynchronous processing of this method.
- outAsyncHandle is a reference to valid storage for an xasync\_handle. The value that is passed in is not used and is overwritten with the result.

#### **Error conditions:**

- The first argument is not a valid xstream\_handle.
- The first argument is an XStream that was opened readonly.
- The second argument is NULL.
- The maximum length (in bytes) of an XStream is exceeded.
- The sixth argument is NULL.

# **CAUTION:** If the inByteCount is set to a size larger than the actual number of bytes of storage available in the inBuffer, undefined results may occur, including data loss and data corruption.

# **Description:**

This method will begin the asynchronous transfer of data from the source buffer to the XAM Storage System, up to the number of bytes requested. The specified callback will be invoked as part of the asynchronous transfer. To monitor the status of this operation, the application can poll the Async instance that is generated by this method. A handle to an Async instance is also passed to any provided callback method when that callback method is invoked.

**Note:** This method may fail with an error if the maximum number of bytes supported in an XStream is reached. To determine the actual maximum number of bytes allowed in an XStream, an application should evaluate the *.xsystem.limits.maxSizeOfXStream* field on the XSystem instance. For more information on this topic, please consult [XAM-ARCH].

#### **Concurrency requirements:**

This method is thread safe. It is the responsibility of the application to ensure that the callback is coded in a thread-safe manner.

#### Blocking:

This method returns immediately. For applications that wish to use a blocking version of this method, refer to XStream\_Write.

#### 5.3.10.2.6XStream\_AsyncClose

#### Syntax prototype:

## Parameters:

- inHandleXStream is an xstream\_handle.
- inXOPID is an application assigned id used to distinguish this operation from others.
- inCallback is a function to invoke during the asynchronous processing of this method.
- outAsyncHandle is a reference to valid storage for an xasync\_handle. The value that is passed in
  is not used and is overwritten with the result.

#### Error conditions:

- The first argument is not a valid xstream\_handle.
- The sixth argument is NULL.

**CAUTION:** Closing an already closed XStream can produce undefined results, including data loss and data corruption.

#### **Description:**

This method will begin the asynchronous closing of a previously opened XStream. Any resources that were allocated can be released at this point. The specified callback will be invoked as part of the asynchronous close. To monitor the status of this operation, the application can poll the Async instance that is generated by this method. A handle to an Async instance is also passed to any provided callback method when that callback method is invoked.

**Note:** It is the responsibility of the application to track the parent of the XStream. The XOPID can be used for this.

## **Concurrency requirements:**

This method is thread safe. It is the responsibility of the application to ensure that the callback is coded in a thread-safe manner.

# **Blocking:**

This method returns immediately. For applications that wish to use a blocking version of this method, refer to XStream\_Close.

# 5.3.10.2.7XSet\_AsyncCommit

# Syntax prototype:

# Parameters:

- inHandle is an xset\_handle.
- inXOPID is an application assigned id used to distinguish this operation from others.
- inCallback is a function to invoke during the asynchronous processing of this method.
- outAsyncHandle is a reference to valid storage for an xasync\_handle. The value that is passed in is not used and is overwritten with the result.

## Error conditions:

- The first argument is not a valid xsystem\_handle.
- The XSystem does not have authorization to commit an XSet.
- The XSet that was opened in readonly mode.
- The XSet was opened in restricted mode and one or more binding fields have been created, modified, or deleted, or one or more fields have been changed from binding to nonbinding (or vice versa).
- The XSet is not valid, or has been modified in an invalid way (e.g., a field does not have a valid type).
- The XSet contains a running job (see Section Section 5.3.10.1, "Jobs") and the XAM Storage System does not support committing running jobs.
- The XSet has an open import or export stream.
- The XSet is in a corrupt state.
- The XSet is in an abandoned state.

• The fourth argument is NULL.

**CAUTION:** If the XSystem has been closed, undefined results may occur, including data loss and data corruption.

## **Description:**

This method is an asynchronous version of XSet.commit. See Section 5.3.7.1, "XSet\_Commit" for additional information.

#### **Concurrency requirements:**

This method is thread safe. It is the responsibility of the application to ensure that the callback is coded in a thread-safe manner.

## **Blocking:**

This method returns immediately. For applications that wish to use a blocking version of this method, refer to <code>XSet\_Commit</code>.

## 5.3.10.3 Asynchronous Operations Management

Asynchronous operations are in one of two states: pending and completed. When the operation is first initiated, it is in the pending state. Because the operation has not completed, it is only possible to query whether the operation has completed, retrieve the XOPID that was specified when the operation was initiated, and to halt the operation.

5.3.10.3.1XAsync\_Halt

#### Syntax prototype:

```
xam_status
XAsync_Halt (const xasync_handle inHandle);
```

#### Parameters:

• inHandle is an xasync\_handle.

#### Error conditions:

• The first argument is not a valid xasync\_handle.

#### **Description:**

This method stops the execution of the operation associated with the Async instance. It may be used at any time.

#### **Concurrency requirements:**

This method is thread safe.

#### Blocking:

This method will return immediately.

#### 5.3.10.3.2XAsync\_IsComplete

#### Syntax prototype:

## Parameters:

- inHandle is an xasync\_handle.
- outIsComplete is a reference to valid storage for a xam\_boolean. On return, this value will be set to TRUE if the operation has completed, FALSE otherwise. The value that is passed in is not used and is overwritten with the result.

## **Error conditions:**

- The first argument is not a valid xasync\_handle.
- The second argument is NULL.

## **Description:**

This method retrieves the completed state of the operation associated with the Async instance. It may be used at any time.

#### **Concurrency requirements:**

This method is thread safe.

#### Blocking:

This method will return immediately.

5.3.10.3.3XAsync\_GetXOPID

#### Syntax prototype:

#### Parameters:

- inHandle is an xasync\_handle.
- outXOPID is a reference to valid storage for a XOPID. On return, it is set to the value of the XOPID. The value that is passed in is not used and is overwritten with the result.

## **Error conditions:**

- The first argument is not a valid xasync\_handle.
- The second argument is NULL.
- The operation was programmatically halted.

#### **Description:**

This method retrieves the XOPID of the operation associated with the Async instance. It may be used at any time.

#### **Concurrency requirements:**

This method is thread safe.

## **Blocking:**

This method will return immediately.

5.3.10.3.4XAsync\_GetStatus

## Syntax prototype:

#### **Parameters:**

- inHandle is an xasync\_handle.
- outStatus is a reference to valid storage for a xam\_status. On return, this value will be set to the status if the operation has completed. The value that is passed in is not used and is overwritten with the result.

#### Error conditions:

- The first argument is not a valid xasync\_handle.
- The second argument is NULL.
- The operation has not transitioned to the completed state.
- The operation was programmatically halted.

#### **Description:**

This method retrieves the xam\_status of the operation associated with the Async instance. It may be used after the operation has transitioned to the completed state.

#### **Concurrency requirements:**

This method is thread safe.

# **Blocking:**

This method will return immediately.

5.3.10.3.5XAsync\_GetXSet

## Syntax prototype:

## Parameters:

- inHandle is an xasync\_handle.
- outXSet is a reference to valid storage for a xam\_handle. On return, this value will be set to the xset\_handle associated with the operation. The value that is passed in is not used and is overwritten with the result.

## **Error conditions:**

- The first argument is not a valid xasync\_handle.
- The second argument is NULL.
- There is no xset\_handle associated with the operation.
- The operation was programmatically halted.

#### **Description:**

This method retrieves the xset\_handle of the operation associated with the Async instance. It may be used at any time.

#### **Concurrency requirements:**

This method is thread safe.

#### **Blocking:**

This method will return immediately.

5.3.10.3.6XAsync\_GetXStream

#### Syntax prototype:

#### Parameters:

• inHandle is an xasync\_handle.

 outXStream is a reference to valid storage for a xam\_handle. On return, this value will be set to the xstream\_handle associated with the operation. The value that is passed in is not used and is overwritten with the result.

#### Error conditions:

- The first argument is not a valid xasync\_handle.
- The second argument is NULL.
- There is no xstream\_handle associated with the operation.
- The operation was programmatically halted.

## **Description:**

This method retrieves the xstream\_handle of the operation associated with the Async instance. It may be used at any time.

## **Concurrency requirements:**

This method is thread safe.

## **Blocking:**

This method will return immediately.

5.3.10.3.7XAsync\_GetXUID

#### Syntax prototype:

#### Parameters:

- inHandle is an xasync\_handle.
- outXUID is a reference to valid storage for a XUID. On return, this value will be set to the XUID
  associated with the operation. The value that is passed in is not used and is overwritten with the
  result.

#### Error conditions:

- The first argument is not a valid xasync\_handle.
- The second argument is NULL.
- There is no XUID associated with the operation.
- The operation was programmatically halted.

This method retrieves the xset\_handle of the operation associated with the Async instance. It may be used at any time.

# **Concurrency requirements:**

This method is thread safe.

## Blocking:

This method will return immediately.

5.3.10.3.8XAsync\_GetBytesRead

## Syntax prototype:

#### **Parameters:**

- inHandle is an xasync\_handle.
- outBytesRead is a reference to valid storage for a xam\_int. On return, this value will be set to the number of bytes read by the operation, zero if no data has been read or if the operation does not read bytes. The value that is passed in is not used and is overwritten with the result.

## Error conditions:

- The first argument is not a valid xasync\_handle.
- The second argument is NULL.
- The operation was programmatically halted.

#### **Description:**

This method retrieves the number of bytes read by the operation associated with the Async instance. Not all operations read bytes, and for those operations it will always be set to zero. It may be used at any time.

#### **Concurrency requirements:**

This method is thread safe.

## Blocking:

This method will return immediately.

#### 5.3.10.3.9XAsync\_GetBytesWritten

## Syntax prototype:

```
xam_status
XAsync_GetBytesWritten (const xasync_handle inHandle,
```

xam\_int\* const outBytesWritten);

#### **Parameters:**

- inHandle is an xasync\_handle.
- outBytesWritten is a reference to valid storage for a xam\_int. On return, this value will be set to the number of bytes written by the operation, zero if no data has been written or if the operation does not write bytes. The value that is passed in is not used and is overwritten with the result.

#### Error conditions:

- The first argument is not a valid xasync\_handle.
- The second argument is NULL.
- The operation was programmatically halted.

#### **Description:**

This method retrieves the number of bytes written by the operation associated with the Async instance. Not all operations write bytes, and for those operations it will always be set to zero. It may be used at any time.

#### **Concurrency requirements:**

This method is thread safe.

#### **Blocking:**

This method will return immediately.

#### 5.3.10.3.10XAsync\_Close

#### Syntax prototype:

```
xam_status
XAsync Close (const xasync handle inHandle);
```

#### Parameters:

• inHandle is an xasync\_handle.

#### Error conditions:

- The first argument is not a valid xasync\_handle.
- The operation has not transitioned to the completed state.

#### **Description:**

This method releases the resources of the operation associated with the Async instance and of the Async instance itself. It may be used after the operation has transitioned to the completed state.

# **Concurrency requirements:**

This method is thread safe.

# Blocking:

This method will return immediately.

# 5.4 Fields

This section contains an informative summary of the standard fields used in the C API. For a complete description of all fields and their semantics, refer to the XAM Architecture Specification [XAM-ARCH].

# 5.4.1 XAM Library fields

Table 2 lists the fields that are available on the XAM Library object:

| Field name                   | stype       | МІМЕ Туре                        |
|------------------------------|-------------|----------------------------------|
| .xam.apiLevel                | xam_string  | application/vnd.snia.xam.string  |
| .xam.identity                | xam_string  | application/vnd.snia.xam.string  |
| .xam.log.append              | xam_boolean | application/vnd.snia.xam.boolean |
| .xam.log.level               | xam_string  | application/vnd.snia.xam.string  |
| .xam.log.max.rollovers       | xam_int     | application/vnd.snia.xam.int     |
| .xam.log.max.size            | xam_int     | application/vnd.snia.xam.int     |
| .xam.log.path                | xam_string  | application/vnd.snia.xam.string  |
| .xam.log.verbosity           | xam_string  | application/vnd.snia.xam.string  |
| .xam.vim.list. <name></name> | xam_string  | application/vnd.snia.xam.string  |

## Table 2 – XAM Library fields

- .xam.apiLevel: used to indicate which version of the XAM API is implemented (e.g. 1.0.0).
- **.xam.identity**: indicates the origin of the XAM Library (e.g. org.snia). It is intended for informational use; applications should not code specific behavior with respect to this value.
- *.xam.log.append:* indicates whether to append to an existing log file (TRUE) or overwrite (FALSE). The default value is FALSE.
- **.xam.log.level**: indicates the current level of library logging. This controls what type of information is logged. Applications may set this value to control the log.
- *.xam.log.max.rollovers:* indicated the number of previous log files to retain when starting a new log file. The default value is 1.
- *.xam.log.max.size:* indicates the maximum size in bytes that a log file may reach before a new log file is started. The default value is 1GB (2^30 = 1,073,741,824 bytes).
- .xam.log.path: indicates the path of the file to write the log into.

- *.xam.log.verbosity*: The higher the value, the more detail is logged. Applications may set this value to control the log.
- .xam.vim.list.<name>: .xam.vim.list. is a prefix for properties listing the names of VIMs that have already been discovered by the XAM Library.

## 5.4.2 XSystem fields

Table 3 lists the fields that are available on XSystem instances:

| Field name                                                | stype        | MIME Type                         |
|-----------------------------------------------------------|--------------|-----------------------------------|
| .xsystem.identity                                         | xam_string   | application/vnd.snia.xam.string   |
| .xsystem.time                                             | xam_datetime | application/vnd.snia.xam.datetime |
| .xsystem.limits.maxFieldsPerXSet                          | xam_int      | application/vnd.snia.xam.int      |
| .xsystem.limits.maxSizeOfXStream                          | xam_int      | application/vnd.snia.xam.int      |
| .xsystem.auth.SASLmechanism.default                       | xam_string   | application/vnd.snia.xam.string   |
| .xsystem.auth.SASLmechanism.list. <mechanism></mechanism> | xam_boolean  | application/vnd.snia.xam.boolean  |
| .xsystem.auth.granule.list. <granule></granule>           | xam_string   | application/vnd.snia.xam.string   |
| .xsystem.auth.identity.authentication                     | xam_string   | application/vnd.snia.xam.string   |
| .xsystem.auth.identity.authorization                      | xam_string   | application/vnd.snia.xam.string   |
| .xsystem.auth.expiration                                  | xam_datetime | application/vnd.snia.xam.datetime |
| .xsystem.job.list. <name></name>                          | xam_string   | application/vnd.snia.xam.string   |
| .xsystem.job.commit.supported                             | xam_boolean  | application/vnd.snia.xam.boolean  |
| .xsystem.job.xam.job.query.continuance.supported          | xam_boolean  | application/vnd.snia.xam.boolean  |
| .xsystem.job.xam.job.query.level1.supported               | xam_boolean  | application/vnd.snia.xam.boolean  |
| .xsystem.job.xam.job.query.level2.supported               | xam_boolean  | application/vnd.snia.xam.boolean  |
| .xsystem.deletion.autodelete                              | xam_boolean  | application/vnd.snia.xam.boolean  |
| .xsystem.deletion.shred                                   | xam_boolean  | application/vnd.snia.xam.boolean  |
| .xsystem.management.policy.list. <name></name>            |              |                                   |
| .xsystem.management.policy.default                        |              |                                   |
| .xsystem.deletion.autodelete.policy.list. <name></name>   |              |                                   |
| .xsystem.deletion.shred.policy.list. <name></name>        |              |                                   |
| .xsystem.storage.policy.list. <name></name>               |              |                                   |
| .xsystem.retention.duration.policy.list. <name></name>    |              |                                   |
| .xsystem.retention.enabled.policy.list. <name></name>     |              |                                   |

Table 3 – XSystem fields

• .xsystem.identity: holds the vendor identity of the XSystem instance.

- .xsystem.time: holds the current time of the XSystem instance.
- .xsystem.limits.maxFieldsPerXSet: holds the maximum number of fields that may be created in an XSet.
- .xsystem.limits.maxSizeOfXStream: holds the maximum size of an XStream.
- *.xsystem.auth.SASLmechanism.default:* holds the default SASL mechanism for the connected XSystem.
- .xsystem.auth.SASLmechanism.list.<mechanism>: .xsystem.auth.SASLmechanism.list. is a prefix for properties listing the names of supported SASL mechanisms.
- .xsystem.auth.granule.list.<granule>: .xsystem.auth.granule.list. is a prefix for properties listing the names of the auth granules.
- .xsystem.auth.identity.authentication: holds the authentication id.
- .xsystem.auth.identity.authorization: holds the authorization id.
- .xsystem.job.list.<name>: .xsystem.job.list. is a prefix for properties listing the names of supported jobs.
- .xsystem.job.xam.job.query.commit.supported: TRUE if xsystem supports commits of running queries.
- *.xsystem.job.xam.job.query.continuance.supported*: TRUE if xsystem supports query that continue while disconnected.
- .xsystem.job.job.xam.job.query.level1.supported: TRUE if xsystem supports level 1 query.
- .xsystem.job.job.xam.job.query.level2.supported: TRUE if xsystem supports level 2 query.
- .xsystem.deletion.autodelete: TRUE if xsystem supports autodelete.
- .xsystem.deletion.shred: TRUE if xsystem supports shred.
- .xsystem.management.policy.list.<name>: a prefix for properties listing the names of management policies.
- .xsystem.management.policy.default: holds the default management policy.
- .xsystem.deletion.autodelete.policy.list.<name>: a prefix for properties listing the names of autodelete policies.
- .xsystem.deletion.shred.policy.list.<name>: a prefix for properties listing the names of shred policies.
- .xsystem.storage.policy.list.<name>:" a prefix for properties listing the names of storage policies.
- .xsystem.retention.duration.policy.list.<name>: a prefix for properties listing the names of duration policies.
- .xsystem.retention.enabled.policy.list.<name>: a prefix for properties listing the names of event retention policies.

## 5.4.3 XSet fields

Table 4 lists the fields that are available on all XSet instances:

| Field name                           | stype        | МІМЕ Туре                         |
|--------------------------------------|--------------|-----------------------------------|
| .xset.time.creation                  | xam_datetime | application/vnd.snia.xam.datetime |
| .xset.time.xuid                      | xam_datetime | application/vnd.snia.xam.datetime |
| .xset.time.commit                    | xam_datetime | application/vnd.snia.xam.datetime |
| .xset.time.access                    | xam_datetime | application/vnd.snia.xam.datetime |
| .xset.time.residency                 | xam_datetime | application/vnd.snia.xam.datetime |
| .xset.dirty                          | xam_boolean  | application/vnd.snia.xam.boolean  |
| .xset.xuid                           | XUID         | application/vnd.snia.xam.xuid     |
| .xset.management.policy              | xam_string   | application/vnd.snia.xam.string   |
| .xset.retention.base.enabled         | xam_boolean  | application/vnd.snia.xam.boolean  |
| .xset.retention.base.duration        | xam_int      | application/vnd.snia.xam.int      |
| .xset.retention.base.duration.policy | xam_string   | application/vnd.snia.xam.string   |
| .xset.retention.base.starttime       | xam_datetime | application/vnd.snia.xam.datetime |
| .xset.deletion.autodelete.policy     | xam_string   | application/vnd.snia.xam.string   |
| .xset.deletion.shred.policy          | xam_boolean  | application/vnd.snia.xam.boolean  |
| .xset.storage.policy                 | xam_string   | application/vnd.snia.xam.string   |

Table 4 – XSet fields

- .xset.time.creation: holds the time at which the XSet was created.
- .xset.time.xuid: holds the time at which the XUID was assigned to the XSet.
- .xset.time.commit: holds the time at which the XSet was last modified.
- .xset.time.access: holds the time at which the XSet was last opened or committed.
- .xset.time.residency: holds the time at which the XSet was originally committed.
- .xset.dirty: TRUE when the XSet instance has been modified relative to the XSet.
- *.xset.xuid*: holds the XUID of the XSet. If the XSet has not been committed or if a binding modification has been made, this field will not be present.
- *.xset.management.policy*: determines XSet retention time criteria, autodelete, and shred behavior in the absence of both value and policy management properties.
- **.xset.retention.base.enabled**: used to determine if the retention information is valid and retention is active. This should always be set to true in an XSet.
- .xset.retention.base.duration: used to determine the value of XSet base retention duration.

- *.xset.retention.base.duration.policy*: used to determine the value of XSet base retention duration in the absence of the *.xset.retention.base.duration* property.
- .xset.retention.base.starttime: holds the time awhich retention starts.
- *.xset.deletion.autodelete.policy*: determines the actual value of XSet autodelete in the absence of the .xset.deletion.autodelete property.
- .xset.deletion.shred.policy: determines how XSet and child XStreams are handled after removal.
- *.xset.storage.policy*: determines how to manage an XSet with respect to storage management capabilities that are outside the scope of XAM, e.g., storage performance, resiliency, and virtualization.

# 5.4.4 Job fields

Table 5 lists the standard job fields used by all jobs:

| Field name       | stype      | МІМЕ Туре                       |
|------------------|------------|---------------------------------|
| .xam.job.command | xam_string | application/vnd.snia.xam.string |
| .xam.job.status  | xam_string | application/vnd.snia.xam.string |
| .xam.job.error   | xam_string | application/vnd.snia.xam.string |

## Table 5 – Job fields

- *.xam.job.command*: holds the job name. Note that this job name is used as a field prefix for all job specific fields
- .xam.job.status: holds the status of the job (either OK or ERROR).
- *.xam.job.error*: holds the error string of the job in cases where the status is ERROR. This field is not present when the status is OK.

# 5.4.5 Query job fields

Table 6 lists the fields that are used to control the query job:

| Table | 6 – | Query | job | fields |
|-------|-----|-------|-----|--------|
|-------|-----|-------|-----|--------|

| Field name                  | stype      | MIME Type                            |
|-----------------------------|------------|--------------------------------------|
| xam.job.query.command       | -          | text/plain                           |
| xam.job.query.level         | xam_string | application/vnd.snia.xam.xuid        |
| xam.job.query.results       | -          | application/vnd.snia.query.xuid_list |
| xam.job.query.results.count | xam_int    | application/vnd.snia.xam.double      |

- xam.job.query.command: holds the XAM QL string used to run the query.
- *xam.job.query.level*: holds the query level used at the time the query started.
- xam.job.query.results: an XStream that holds the results of the query.

•

xam.job.query.results.count: holds the number of results in the results XStream.

# 5.5 Using the XAM API – concrete samples

The method sequences below provide example implementations for the abstract samples presented in the previous chapter. These examples are for the purpose of illustrating the sequence of methods, and for clarity ignore such critical concepts as proper error handling.

#### 5.5.1 Create an XSet

This snippet will create an XSet that contains a person's name and a picture of that person. It does not detail how the name, the jpeg buffer and the number of bytes in that buffer are set.

```
xsystem handle xsys = (xsystem handle)0;
XAMLibrary Connect("myXRI", &xsys);
if ( xsys )
{
             xset handle xset = (xset handle)0;
             XSystem CreateXSet(xsys, "unrestricted", &xset);
             if ( xset )
             {
                 // write the name of the person
                xam string name; // should contain the name
                XAM CreateString(xset, "myName", true, name);
                 // write a buffer containing a jpeg image
                 char* buffer; // should point to the buffer to write
                 xam int bcount; // should contain the number of bytes to write
                 xam int offset = 0;
                 xstream handle xstream = (xstream handle)0;
                XAM CreateXStream(xset, "myPic", true, "image/jpeg", &xstream);
                 if ( xstream )
                 {
                    xam int nWritten = 0;
                    while ( bcount > 0 )
                    {
                       XStream Write(xstream, &buffer[offset], bcount,
                                      &nWritten);
                       bcount -= nWritten;
                       offset += nWritten;
                    }
                    XStream Close(xstream);
                 }
                 // commit the XSet
                 XUID myxuid;
                XSet Commit(xset, &myxuid);
                 // release the resources of the XSet instance
                XSet Close(xset);
             }
             // release the resources of the XSystem instance
             XSystem Close(xsys);
}
```

#### 5.5.2 Create an XSet - alternate asynchronous method

This example will illustrate how an application can specify a callback to asynchronously handle the operation. The callback is outlined below:

This callback will be passed as the callback method for the commit. Note that the only difference from the previous example is the commit method itself.

```
xsystem handle xsys = (xsystem handle)0;
XAMLibrary_Connect("myXRI", &xsys);
if ( xsys )
{
             xset handle xset = (xset handle)0;
             XSystem_CreateXSet(xsys, "unrestricted", &xset);
             if (xset)
             {
                // write the name of the person
                xam string name; // should contain the name
                XAM CreateString(xset, "myName", true, name);
                // write a buffer containing a jpeg image
                char* buffer; // should point to the buffer to write
                xam int bcount; // should contain the number of bytes to write
                xam int offset = 0;
                xstream handle xstream = (xstream handle)0;
                XAM CreateXStream(xset, "myPic", true, "image/jpeg", &xstream);
                if ( xstream )
                 {
                    xam int nWritten = 0;
                    while (bcount > 0)
                    {
                       XStream Write(xstream, &buffer[offset], bcount,
                                     &nWritten);
                       bcount -= nWritten;
                       offset += nWritten;
                    }
                    XStream Close (xstream);
                 }
                // commit the XSet
                 xasync handle async;
                XSet AsyncCommit(xset, "myCommit", myCallback, &async);
                // release the resources of the XSet instance
                XSet Close(xset);
             }
```

```
// release the resources of the XSystem instance
XSystem_Close(xsys);
```

#### }

#### 5.5.3 Read an XSet

This snippet will open an XSet. It will read fields containing the name and a picture of the named person. It assumes that the appropriate fields are present on the XSet.

```
xsystem handle xsys = (xsystem handle)0;
XAMLibrary Connect("myXRI", &xsys);
if ( xsys )
{
             xset handle xset = (xset handle)0;
             XSystem OpenXSet(xsys, "readonly", &xset);
             if (xset)
             {
                // read the name of the person
                xam string name;
                XAM GetString(xset, "myName", name);
                 // read the buffer containing the image
                 char buffer[1000]; // assume image less than 1000 bytes
                xam int offset = 0;
                xam int buflen = 1000;
                xstream handle xstream = (xstream handle)0;
                XAM OpenXStream(xset, "myPic", "readonly", &xstream);
                 if (xstream)
                 {
                    xam status stat = (xam status)0;
                    while ( stat == 0 )
                    {
                       xam int nRead = 0;
                       stat = XStream Read(xstream, &buffer[offset], buflen,
                                            &nRead);
                       if (nRead == (-1))
                           break;
                       else
                        {
                           offset += nRead;
                          buflen -= nRead;
                       }
                    }
                    XStream Close(xstream);
                 }
                 // release the resources of the XSet instance
                XSet Close(xset);
             }
             // release the resources of the XSystem instance
             XSystem Close(xsys);
}
```

#### 5.5.4 Query an XSet using job methods

This snippet will find the XSet containing the information for J. Smith. It will return the image (note that it assumes that the size of the image is less than 1000 bytes).

```
xsystem_handle xsys = (xsystem_handle)0;
XAMLibrary Connect("myXRI", &xsys);
if (xsys)
{
             // get the XUID to read the image from
             XUID jsmithXUID = (XUOID)0;
             xset handle xset = (xset_handle)0;
             XSystem CreateXSet(xsys, "unrestricted", &xset);
             if (xset)
             {
                // create the job command
                xam string cmd;
                 strcpy(cmd, ".xam.job.query");
                XAM CreateString(xset, "org.snia.xam.job.command", true, cmd);
                 // create the query specific XAMQL string
                 xam string xamql;
                 sprintf(xamql, "SELECT .xset.xuid WHERE myName = /"J. Smith/"");
                 XAM CreateString(xset, ".xam.job.query.command", true, xamql);
                 // submit the job
                 XSet SubmitJob();
                 // read the results (assume there will be a XUID)
                 char* xbuffer = (char*)jsmithXUID;
                 xam int xbytes = 0;
                 xstream handle xstream = (xstream handle)0;
                 XAM OpenXStream(xset, "myPic", "readonly", &xstream);
                 if ( xstream )
                 {
                    xam status stat = (xam status)0;
                    while ( stat == 0 )
                    {
                       xam int nRead = 0;
                       stat = XStream Read(xstream,
                                            &xbuffer[xbytes], 80-xbytes,
                                            &nRead);
                       if (nRead == (-1))
                          break;
                       else
                           xbytes += nRead;
                       if ( xbytes \geq 80 )
                          break;
                    }
                    XStream Close(xstream);
                 }
                // release the resources of the XSet instance
                XSet Close(xset);
             }
             // read the image from the xset (assume the XUID read succeeded)
             XSystem CreateXSet(xsys, "unrestricted", &xset);
             if ( xset )
             {
                 // read the buffer containing the image
                 char buffer[1000]; // assume image less than 1000 bytes
                xam int offset = 0;
                xam_int buflen = 1000;
                xstream handle xstream = (xstream handle)0;
```

}

```
XAM_OpenXStream(xset, "myPic", "readonly", &xstream);
   if ( xstream )
   {
      xam_status stat = (xam_status)0;
      while ( stat == 0 )
      {
          xam_int nRead = 0;
          stat = XStream_Read(xstream, &buffer[offset], buflen,
                              &nRead);
          if (nRead == (-1))
             break;
          else
          {
             offset += nRead;
            buflen -= nRead;
          }
      }
      XStream_Close(xstream);
   }
   // release the resources of the XSet instance
   XSet_Close(xset);
}
// release the resources of the XSystem instance
XSystem Close(xsys);
```

# 6 Private (VIM) C API Reference

The private interfaces are defined to allow the XAM Library a standard way to interact with VIMs (Vendor Interface Modules). Applications should avoid coding to these internal C interfaces, as they are intended for use by VIM programmers. The application programmer should view the VIM interfaces as an internal implementation detail; coding to these private APIs will result in non-portable code.

# 6.1 XAM Library interaction with the VIM

The XAM Library provides the public interfaces intended for use by application programmers. The purpose of the XAM Library is to route the requests that are made through the standard public API to the underlying VIM APIs. The XAM Library is also responsible for loading the appropriate VIM that is needed to access a particular XAM Storage System. Thus, a particular XSystem is defined by the XAM Library-driven coupling of the VIM, the XAM Storage System components, and whatever configuration is done by storage system administrators.

The XAM Library decides how to dispatch the various field methods, based on the type of object referred to by the xam\_handle\_t. XSystem or XSet references are dispatched to the appropriate VIM; other references are handled by the XAM Library, itself, without referring to a VIM. This same pattern is followed for creating XIterators and for handling generation of error tokens from xam\_status. Some field methods are only appropriate for XSets. The XAM Library is also responsible for handling these cases and not dispatching those requests that have semantic errors.

As noted above, the XAM Library is also responsible for locating and loading the VIM when a connect request is made. The XAM Library will preprocess the XRI to determine if the vimname is specified in the XRI. If it is specified, the XAM Library will load the specified VIM (or return an error if that VIM cannot be found or cannot be loaded). If a vimname is not provided, the XAM Library will search for an appropriate VIM and load the first VIM that meets the requirements of the XRI.

# 6.2 Methods

# 6.2.1 Error token generation

The XAM Library is directly responsible for token generation requests for all standard xam\_status (i.e., it shall not invoke VIM methods). The VIM method defined in this section shall only be invoked when the application provides an XSystem handle, and the xam\_status is vendor specific.

# 6.2.1.1 VIM\_XSystem\_GetErrorToken

## Syntax prototype:

## Parameters:

- inHandle is a valid xsystem\_handle containing an XSystem reference.
- inStatus is a valid xam\_status.
- outToken is a reference to valid storage for a xam\_string. The value that is passed in is not used and is overwritten with the result.

## **Error conditions:**

- The first argument is not a valid xsystem\_handle.
- The second argument is not a valid xam\_status.
- The third argument is NULL.

## **Description:**

This method will generate an error token from the xam\_status. This method is only responsible for generating tokens from xam\_status that are vendor specific.

This method does not require the XSystem to be authenticated. It will also work on an XSystem that is in a corrupted or aborted state. It returns TRUE on success and FALSE on failure.

#### **Concurrency requirements:**

This method is thread safe.

## **Blocking:**

This method will block until complete.

#### 6.2.2 Field iteration

The XAM Library is directly responsible for creating an XIterator when the specified xam\_handle\_t refers to the XAM\_HANDLE (i.e., it shall not invoke VIM methods). The VIM methods defined in this section as creating field iterators shall only be invoked when the application provides an XSystem handle or an XSet handle. The other methods in this section are called from the matching public API call (as defined by the method name without the "VIM\_" prefix).

## 6.2.2.1 VIM\_XSystem\_OpenFieldIterator

xam\_status

#### Parameters:

- inHandle is a valid xsystem\_handle containing an XSystem reference. This object contains the fields to be enumerated.
- inPattern is a valid xam\_string containing a valid, NULL-terminated, UTF-8 byte sequence. The
  pattern in this xam\_string will be used to filter the fields which will be enumerated. Those fields that
  do not belong with the specified pattern will not be included in the enumeration. The pattern is very
  simple; the byte sequence is treated as an explicit prefix. If the beginning of a field name does not
  match the exact bit sequence of the specified pattern, it will be filtered out of the results.
- outIterator is a reference to valid storage for an xiterator\_handle. The value that is passed in is not
  used and is overwritten with the result.

- The first argument is not a valid xsystem\_handle.
- The second argument is not a valid prefix (invalid UTF-8).
- The third argument is NULL.
- The XSystem is in a corrupt state.
- The XSystem is in an abandoned state.

This method acts as a factory interface, creating an XIterator from an XSystem. This iterator is used to discover the field names of fields on the XSystem. Only those fields whose names begin with the distinct bit sequence as specified in the pattern will be included in the enumeration.

Resources associated with the XIterator must be explicitly released. Once the resources are released, the XIterator will no longer be valid.

#### **Concurrency requirements:**

This method is thread safe.

## **Blocking:**

This method will block until complete.

## 6.2.2.2 VIM\_XSet\_OpenFieldIterator

#### Syntax prototype:

#### Parameters:

- inHandle is a valid xset\_handle containing an XSet reference. This object contains the fields to be enumerated.
- inPattern is a valid xam\_string containing a valid, NULL terminated UTF-8 byte sequence. The
  pattern in this xam\_string will be used to filter the fields which will be enumerated those fields
  that do not being with the specified pattern will not be included in the enumeration. The pattern is
  very simple the byte sequence is treated as an explicit prefix, if the beginning of a field name
  does not match the exact bit sequence of the specified pattern it will be filtered out of the results.
- outIterator is a reference to valid storage for an xiterator\_handle. The value that is passed in is not
  used and is overwritten with the result

#### Error conditions:

- The first argument is not a valid xset\_handle.
- The second argument is not a valid prefix (invalid UTF-8).

- The third argument is NULL.
- The XSet has an open import or export stream.
- The XSet is in a corrupt state.
- The XSet is in an abandoned state.

This method acts as a factory interface, creating an XIterator from an XSet. This iterator is used to discover the field names of fields on the XSet. Only those fields whose names begin with the distinct bit sequence as specified in the pattern will be included in the enumeration.

Resources associated with the XIterator must be explicitly released. Once the resources are released, the XIterator will no longer be valid.

## **Concurrency requirements:**

This method is thread safe.

## Blocking:

This method will block until complete.

## 6.2.2.3 VIM\_XIterator\_Next

#### Syntax prototype:

## Parameters:

- inHandle is a valid xiterator\_handle.
- outName is a reference to valid storage for a xam\_string. The result is the name of the field following the current cursor (e.g., the field name of the field at the current cursor/position in the iteration). The value that is passed in is not used and is overwritten with the result.

## Error conditions:

- The first argument is not a valid xiterator\_handle.
- The second argument is NULL.
- Undefined errors will occur, if the resources associated with the XIterator have already been released.

#### **Description:**

This method copies the field name of the field at the current cursor of the iteration into the provided storage. The cursor is then advanced to the next field. On reading past the last field, an empty string will be returned.

**Note:** This method will only be invoked if the XAM Library cannot handle the request (i.e., when the XIterator was created against the XAM Library).

#### **Concurrency requirements:**

This method is thread safe.

#### **Blocking:**

This method will block until complete.

## 6.2.2.4 VIM\_XIterator\_HasNext

#### Syntax prototype:

#### Parameters:

- inHandle is a valid xiterator\_handle.
- outHasNext is a reference to valid storage for a xam\_boolean. It is set to TRUE if there are more fields following the current cursor (e.g., after the field at the current cursor/position in the iteration). The value that is passed in is not used and is overwritten with the result.

#### Error conditions:

- The first argument is not a valid xiterator\_handle.
- The second argument is NULL.
- Undefined errors will occur if the resources associated with the XIterator have already been released.

#### **Description:**

This method indicates of there are fields following the field at the current cursor of the iteration into the provided storage.

**Note:** This method will only be invoked if the XAM library cannot handle the request (i.e. when the XIterator was created against the XAM library).

#### **Concurrency requirements:**

This method is thread safe.

#### Blocking:

This method will block until complete.

# 6.2.2.5 VIM\_XIterator\_Close

#### Syntax prototype:

```
xam_status
VIM XIterator Close (xiterator handle inHandle);
```

#### **Parameters:**

• inHandle is a valid xiterator\_handle.

#### Error conditions:

- The first argument is not a valid xiterator\_handle.
- Undefined errors will occur, if the resources associated with the XIterator have already been released.
- The iterator is not an XSet or XSystem field iterator.

#### **Description:**

This method releases the resources associated with an open XIterator. After this method is called, the XIterator may no longer be used.

**Note:** This method will only be invoked if the XAM Library cannot handle the request (i.e., when the XIterator was created against the XAM Library).

#### **Concurrency requirements:**

This method is thread safe.

## Blocking:

This method will block until complete.

#### 6.2.3 Field manipulation

The XAM Library is directly responsible for manipulation of fields when the specified xam\_handle\_t refers to the XAM\_HANDLE (i.e., it shall not invoke VIM methods to manipulate fields that are on the XAM Library object). The VIM methods defined in this section shall only be invoked when the application provides an XSystem handle or an XSet handle (i.e., when the fields reside on an XSystem or an XSet, respectively).

## 6.2.3.1 XSystem generic field methods

6.2.3.1.1 VIM\_XSystem\_ContainsField

## Syntax prototype:

© SNIA

## Parameters:

- inHandle is a valid xsystem\_handle containing an XSystem reference.
- inName is a xam\_string containing the name of the field.
- outContained is a reference to valid storage for a xam\_boolean. It is set to TRUE if the field is contained in the XSystem. The value that is passed in is not used and is overwritten with the result.

## Error conditions:

- The first argument is not a valid xsystem\_handle.
- The second argument is not a valid name (invalid UTF-8).
- The third argument is NULL.
- The XSystem is in a corrupt state.
- The XSystem is in an abandoned state.

#### **Description:**

This method will set the provided Boolean to TRUE if the field is contained in the XSystem. Otherwise, it will be set to FALSE.

## **Concurrency requirements:**

This method is thread safe.

#### **Blocking:**

This method will block until complete.

## 6.2.3.1.2 VIM\_XSystem\_GetFieldType

## Syntax prototype:

#### Parameters:

- inHandle is a valid xsystem\_handle containing an XSystem reference. This object contains the named field.
- inName is a xam\_string containing the name of the field to manipulate.
- outType is a reference to valid storage for a xam\_string. The result is the MIME type of the named field in the object. The value that is passed in is not used and is overwritten with the result.

#### **Error conditions:**

- The first argument is not a valid xsystem\_handle.
- The second argument is not a valid name (invalid UTF-8).
- The second argument contains a name of a field not present.
- The third argument is NULL.
- The XSystem is in a corrupt state.
- The XSystem is in an abandoned state.

#### **Description:**

This method will copy the MIME type of the named field into the provided xam\_string.

## **Concurrency requirements:**

This method is thread safe.

#### **Blocking:**

This method will block until complete.

6.2.3.1.3 VIM\_XSystem\_GetFieldLength

#### Syntax prototype:

#### Parameters:

- inHandle is a valid xsystem\_handle containing an XSystem reference. This object contains the named field.
- inName is a xam\_string containing the name of the field to manipulate.
- outLength is a reference to valid storage for a xam\_int. The result is the number of bytes of the
  value of the named field in the object. The value that is passed in is not used and is overwritten
  with the result.

#### **Error conditions:**

- The first argument is not a valid xsystem\_handle.
- The second argument is not a valid name (invalid UTF-8).
- The second argument contains a name of a field not present.
- The third argument is NULL.

- The XSystem is in a corrupt state.
- The XSystem is in an abandoned state.

This method will copy the length of the named field into the provided xam\_int.

#### **Concurrency requirements:**

This method is thread safe.

## **Blocking:**

This method will block until complete.

#### 6.2.3.1.4 VIM\_XSystem\_GetFieldReadOnly

#### Syntax prototype:

#### Parameters:

- inHandle is a valid xsystem\_handle containing an XSystem reference. This object contains the named field.
- inName is a xam\_string containing the name of the field to manipulate.
- outReadOnly is a reference to valid storage for a xam\_boolean. The result is TRUE, if the readonly
  attribute of the named field is TRUE, or FALSE otherwise. The value that is passed in is not used
  and is overwritten with the result.

#### Error conditions:

- The first argument is not a valid xsystem\_handle.
- The second argument is not a valid name (invalid UTF-8).
- The second argument contains a name of a field not present.
- The third argument is NULL.
- The XSystem is in a corrupt state.
- The XSystem is in an abandoned state.

#### **Description:**

This method will set the xam\_boolean value to TRUE, if the readonly attribute of the named field is TRUE, or to FALSE otherwise.

## **Concurrency requirements:**

This method is thread safe.

## Blocking:

This method will block until complete.

6.2.3.1.5 VIM\_XSystem\_DeleteField

## Syntax prototype:

## Parameters:

- inHandle is a valid xsystem\_handle containing an XSystem reference. This object contains the named field.
- inName is a xam\_string containing the name of the field to delete.

## Error conditions:

- The first argument is not a valid xystem\_handle.
- The second argument is not a valid name (invalid UTF-8).
- The second argument contains a name of a field not present.
- The XSystem is in a corrupt state.
- The XSystem is in an abandoned state.

#### **Description:**

This method will remove a field from the XSystem.

#### **Concurrency requirements:**

This method is thread safe.

## **Blocking:**

This method will block until complete.

## 6.2.3.2 XSet generic field methods

#### 6.2.3.2.1 VIM\_XSet\_ContainsField

#### Syntax prototype:

#### **Parameters:**

- inHandle is a valid xset\_handle containing an XSet reference.
- inName is a xam\_string containing the name of the field.
- outContained is a reference to valid storage for a xam\_boolean. It is set to TRUE, if the field is
  contained in the XSet. The value that is passed in is not used and is overwritten with the result.

#### **Error conditions:**

- The first argument is not a valid xsystem\_handle.
- The second argument is not a valid name (invalid UTF-8).
- The third argument is NULL.
- The XSet is in a corrupt state.
- The XSet is in an abandoned state.

#### **Description:**

This method will set the provided Boolean to TRUE if the field is contained in the XSet. Otherwise it will be set to FALSE.

#### **Concurrency requirements:**

This method is thread safe.

#### **Blocking:**

This method will block until complete.

#### 6.2.3.2.2 VIM\_XSet\_SetFieldAsBinding

#### Syntax prototype:

## **Parameters:**

- inHandle is a valid xset\_handle containing an XSet reference. This object contains the named field.
- inName is a xam\_string containing the name of the field to manipulate.

## Error conditions:

- The first argument is not a valid xset\_handle.
- The second argument is not a valid name (invalid UTF-8).
- The second argument contains a name of a field not present.
- The xam\_handle\_t does not contain an XSet.
- The xam\_handle\_t contains an XSet was opened in readonly mode.
- The xam\_handle\_t contains an XSet was opened in restricted mode.
- The xam\_handle\_t contains an XSet and the XSet has an open import or export stream.
- The xam\_handle\_t contains an XSet that is in a corrupt state.
- The xam\_handle\_t contains an XSet that is in an abandoned state.

#### **Description:**

This method will set the binding attribute of a field to TRUE.

#### **Concurrency requirements:**

This method is thread safe.

#### **Blocking:**

This method will block until complete.

#### 6.2.3.2.3 VIM\_XSet\_SetFieldAsNonbinding

#### Syntax prototype:

#### Parameters:

- inHandle is a valid xset\_handle containing an XSet reference. This object contains the named field.
- inName is a xam\_string containing the name of the field to manipulate.

- The first argument is not a valid xset\_handle.
- The second argument is not a valid name (invalid UTF-8).
- The second argument contains a name of a field not present.
- The xam\_handle\_t does not contain an XSet.
- The xam\_handle\_t contains an XSet was opened in readonly mode.
- The xam\_handle\_t contains an XSet was opened in restricted mode.
- The xam\_handle\_t contains an XSet and the XSet has an open import or export stream.
- The xam\_handle\_t contains an XSet that is in a corrupt state.
- The xam\_handle\_t contains an XSet that is in an abandoned state.

This method will set the binding attribute of a field to FALSE.

## **Concurrency requirements:**

This method is thread safe.

## **Blocking:**

This method will block until complete.

## 6.2.3.2.4 VIM\_XSet\_GetFieldType

## Syntax prototype:

#### Parameters:

- inHandle is a valid xset\_handle containing an XSet reference. This object contains the named field.
- inName is a xam\_string containing the name of the field to manipulate.
- outType is a reference to valid storage for a xam\_string. The result is the MIME type of the named field in the object. The value that is passed in is not used and is overwritten with the result.

#### Error conditions:

- The first argument is not a valid xset\_handle.
- The second argument is not a valid name (invalid UTF-8).
- The second argument contains a name of a field not present.

© SNIA

- The third argument is NULL.
- The xset\_handle contains an XSet and the XSet has an open import or export stream.
- The xset handle contains an XSet that is in a corrupt state.
- The xset\_handle contains an XSet that is in an aborted state.

This method will copy the MIME type of the named field into the provided xam\_string.

#### **Concurrency requirements:**

This method is thread safe.

## Blocking:

This method will block until complete.

6.2.3.2.5 VIM\_XSet\_GetFieldLength

#### Syntax prototype:

#### **Parameters:**

- inHandle is a valid xset\_handle containing an XSet reference. This object contains the named field.
- inName is a xam\_string containing the name of the field to manipulate.
- outLength is a reference to valid storage for a xam\_int. The result is the number of bytes of the
  value of the named field in the object. The value that is passed in is not used and is overwritten
  with the result.

#### **Error conditions:**

- The first argument is not a valid xset\_handle.
- The second argument is not a valid name (invalid UTF-8).
- The second argument contains a name of a field not present.
- The third argument is NULL.
- The xset\_handle contains an XSet and the XSet has an open import or export stream.
- The xset\_handle contains an XSet that is in a corrupt state.
- The xset\_handle contains an XSet that is in an aborted state.

This method will copy the length of the named field into the provided xam\_int.

#### **Concurrency requirements:**

This method is thread safe.

## **Blocking:**

This method will block until complete.

## 6.2.3.2.6 VIM\_XSet\_GetFieldBinding

#### Syntax prototype:

#### Parameters:

- inHandle is a valid xset\_handle containing an XSet reference. This object contains the named field.
- inName is a xam\_string containing the name of the field to manipulate.
- outBinding is a reference to valid storage for a xam\_boolean. The result is TRUE if the binding
  attribute of the named field is TRUE or FALSE otherwise. The value that is passed in is not used
  and is overwritten with the result.

#### Error conditions:

- The first argument is not a valid xset\_handle.
- The second argument is not a valid name (invalid UTF-8).
- The second argument contains a name of a field not present.
- The third argument is NULL.
- The xset\_handle contains an XSet and the XSet has an open import or export stream.
- The xset\_handle contains an XSet that is in a corrupt state.
- The xset\_handle contains an XSet that is in an aborted state.

#### **Description:**

This method will set the xam\_boolean value to TRUE, if the binding attribute of the named field is TRUE, or to FALSE otherwise.

#### **Concurrency requirements:**

This method is thread safe.

## **Blocking:**

This method will block until complete.

6.2.3.2.7 VIM\_XSet\_GetFieldReadOnly

## Syntax prototype:

## Parameters:

- inHandle is a valid xset\_handle containing an XSet reference. This object contains the named field.
- inName is a xam\_string containing the name of the field to manipulate.
- outReadOnly is a reference to valid storage for a xam\_boolean. The result is TRUE, if the readonly
  attribute of the named field is TRUE, or FALSE otherwise. The value that is passed in is not used
  and is overwritten with the result.

## Error conditions:

- The first argument is not a valid xset\_handle.
- The second argument is not a valid name (invalid UTF-8).
- The second argument contains a name of a field not present.
- The third argument is NULL.
- The xset\_handle contains an XSet and the XSet has an open import or export stream.
- The xset\_handle contains an XSet that is in a corrupt state.
- The xset\_handle contains an XSet that is in an aborted state.

#### **Description:**

This method will set the xam\_boolean value to TRUE, if the readonly attribute of the named field is TRUE, or to FALSE otherwise.

#### **Concurrency requirements:**

This method is thread safe.

#### **Blocking:**

This method will block until complete.

# 6.2.3.2.8 VIM\_XSet\_DeleteField

## Syntax prototype:

## Parameters:

- inHandle is a valid xset\_handle containing an XSet reference. This object contains the named field.
- inName is a xam\_string containing the name of the field to delete.

## **Error conditions:**

- The first argument is not a valid xset\_handle.
- The second argument is not a valid name (invalid UTF-8).
- The second argument contains a name of a field not present.
- The xam\_handle\_t contains an XSet was opened in readonly mode.
- The xam\_handle\_t contains an XSet was opened in restricted mode and the second argument contains a name that refers to a binding field.
- The xset\_handle contains an XSet and the XSet has an open import or export stream.
- The xset\_handle contains an XSet that is in a corrupt state.
- The xset\_handle contains an XSet that is in an aborted state.

#### **Description:**

This method will remove a field from the XSet.

#### **Concurrency requirements:**

This method is thread safe.

#### **Blocking:**

This method will block until complete.

# 6.2.3.3 XSystem property field methods

# 6.2.3.3.1 VIM\_XSystem\_CreateBoolean

# Syntax prototype:

# Parameters:

- inHandle is a valid xsystem\_handle containing an XSystem reference. This object will contain the new field.
- inName is a xam\_string containing the name of the field to be created.
- inBinding is a xam\_boolean set to TRUE, if the field should be binding, or FALSE otherwise.
- inValue is a xam\_boolean containing the value to be stored.

# **Error conditions:**

- The first argument is not a valid xsystem\_handle.
- The second argument is not a valid name (invalid UTF-8).
- The second argument contains a name of a field that is not legal for applications to create.
- The second argument contains a name of a field that is already in use.
- The third argument is TRUE.
- The XSystem is in a corrupt state.
- The XSystem is in an abandoned state.

## **Description:**

This method will create a property field with a type set to "application/vnd.snia.xam.boolean" on the XSystem instance. Its name, value, and binding attributes will be set according to the user-provided parameters.

## **Concurrency requirements:**

This method is thread safe.

## Blocking:

# 6.2.3.3.2 VIM\_XSystem\_CreateInt

#### Syntax prototype:

#### Parameters:

- inHandle is a valid xsystem\_handle containing an XSystem reference. This object will contain the new field.
- inName is a xam\_string containing the name of the field to be created.
- inBinding is a xam\_boolean set to TRUE, if the field should be binding, or FALSE otherwise.
- inValue is a xam\_int containing the value to be stored.

#### **Error conditions:**

- The first argument is not a valid xsystem\_handle.
- The second argument is not a valid name (invalid UTF-8).
- The second argument contains a name of a field that is not legal for applications to create.
- The second argument contains a name of a field that is already in use.
- The third argument is TRUE.
- The XSystem is in a corrupt state.
- The XSystem is in an abandoned state.

#### **Description:**

This method will create a property field with a type set to "application/vnd.snia.xam.int" on the XSystem instance. Its name, value, and binding attributes will be set according to the user-provided parameters.

#### **Concurrency requirements:**

This method is thread safe.

## Blocking:

# 6.2.3.3.3 VIM\_XSystem\_CreateDouble

## Syntax prototype:

#### Parameters:

- inHandle is a valid xsystem\_handle containing an XSystem reference. This object will contain the new field.
- inName is a xam string containing the name of the field to be created.
- inBinding is a xam\_boolean set to TRUE, if the field should be binding, or FALSE otherwise.
- inValue is a xam\_double containing the value to be stored.

#### **Error conditions:**

- The first argument is not a valid xsystem\_handle.
- The second argument is not a valid name (invalid UTF-8).
- The second argument contains a name of a field that is not legal for applications to create.
- The second argument contains a name of a field that is already in use.
- The third argument is TRUE.
- The XSystem is in a corrupt state.
- The XSystem is in an abandoned state.

#### **Description:**

This method will create a property field with a type set to "application/vnd.snia.xam.double" on the XSystem instance. Its name, value, and binding attributes will be set according to the user-provided parameters.

#### **Concurrency requirements:**

This method is thread safe.

## **Blocking:**

# 6.2.3.3.4 VIM\_XSystem\_CreateXUID

#### Syntax prototype:

#### Parameters:

- inHandle is a valid xsystem\_handle containing an XSystem reference. This object will contain the new field.
- inName is a xam\_string containing the name of the field to be created.
- inBinding is a xam\_boolean set to TRUE, if the field should be binding, or FALSE otherwise.
- inValue is a xam\_xuid containing the value to be stored.

#### **Error conditions:**

- The first argument is not a valid xsystem\_handle.
- The second argument is not a valid name (invalid UTF-8).
- The second argument contains a name of a field that is not legal for applications to create.
- The second argument contains a name of a field that is already in use.
- The third argument is TRUE.
- The XSystem is in a corrupt state.
- The XSystem is in an abandoned state.

#### **Description:**

This method will create a property field with a type set to "application/vnd.snia.xam.xuid" on the XSystem instance. Its name, value, and binding attributes will be set according to the user-provided parameters.

#### **Concurrency requirements:**

This method is thread safe.

## Blocking:

# 6.2.3.3.5 VIM\_XSystem\_CreateString

## Syntax prototype:

#### Parameters:

- inHandle is a valid xsystem\_handle containing an XSystem reference. This object will contain the new field.
- inName is a xam\_string containing the name of the field to be created.
- inBinding is a xam\_boolean set to TRUE, if the field should be binding, or FALSE otherwise.
- inValue is a xam\_string containing the value to be stored.

#### **Error conditions:**

- The first argument is not a valid xsystem\_handle.
- The second argument is not a valid name (invalid UTF-8).
- The second argument contains a name of a field that is not legal for applications to create.
- The second argument contains a name of a field that is already in use.
- The third argument is TRUE.
- The XSystem is in a corrupt state.
- The XSystem is in an abandoned state.

#### **Description:**

This method will create a property field with a type set to "application/vnd.snia.xam.string" on the XSystem instance. Its name, value, and binding attributes will be set according to the user-provided parameters.

#### **Concurrency requirements:**

This method is thread safe.

## Blocking:

## 6.2.3.3.6 VIM\_XSystem\_CreateDatetime

#### Syntax prototype:

#### Parameters:

- inHandle is a valid xsystem\_handle containing an XSystem reference. This object will contain the new field.
- inName is a xam\_string containing the name of the field to be created.
- inBinding is a xam\_boolean set to TRUE, if the field should be binding, or FALSE otherwise.
- inValue is a xam\_datetime containing the value to be stored.

#### **Error conditions:**

- The first argument is not a valid xsystem\_handle.
- The second argument is not a valid name (invalid UTF-8).
- The second argument contains a name of a field that is not legal for applications to create.
- The second argument contains a name of a field that is already in use.
- The third argument is TRUE.
- The XSystem is in a corrupt state.
- The XSystem is in an abandoned state.

#### **Description:**

This method will create a property field with a type set to "application/vnd.snia.xam.datetime" on the XSystem instance. Its name, value, and binding attributes will be set according to the user-provided parameters.

#### **Concurrency requirements:**

This method is thread safe.

## **Blocking:**

# 6.2.3.3.7 VIM\_XSystem\_SetBoolean

#### Syntax prototype:

#### **Parameters:**

- inHandle is a valid xsystem\_handle containing an XSystem reference. This object will contain the new field.
- inName is a xam\_string containing the name of the field to be created.
- inValue is a xam\_boolean containing the new value to be stored.

#### Error conditions:

- The named field is not of type Boolean.
- The first argument is not a valid xsystem\_handle.
- The second argument is not a valid name (invalid UTF-8).
- The second argument contains a name of a field not present.
- The XSystem is in a corrupt state.
- The XSystem is in an abandoned state.

#### **Description:**

This method will change a property field with a type set to "application/vnd.snia.xam.boolean" on the XSystem instance. Its value will be set according to the user-provided parameter.

#### **Concurrency requirements:**

This method is thread safe.

#### **Blocking:**

This method will block until complete.

6.2.3.3.8 VIM\_XSystem\_SetInt

## Syntax prototype:

## Parameters:

- inHandle is a valid xsystem\_handle containing an XSystem reference. This object will contain the new field.
- inName is a xam\_string containing the name of the field to be created.
- inValue is a xam\_int containing the new value to be stored.

## Error conditions:

- The named field is not of type int.
- The first argument is not a valid xsystem\_handle.
- The second argument is not a valid name (invalid UTF-8).
- The second argument contains a name of a field not present.
- The XSystem is in a corrupt state.
- The XSystem is in an abandoned state.

# **Description:**

This method will change a property field with a type set to "application/vnd.snia.xam.int" on the XSystem instance. Its value will be set according to the user-provided parameter.

## **Concurrency requirements:**

This method is thread safe.

## Blocking:

This method will block until complete.

6.2.3.3.9 VIM\_XSystem\_SetDouble

## Syntax prototype:

## Parameters:

- inHandle is a valid xsystem\_handle containing an XSystem reference. This object will contain the new field.
- inName is a xam\_string containing the name of the field to be created.
- inValue is a xam\_double containing the new value to be stored.

# **Error conditions:**

- The named field is not of type double.
- The first argument is not a valid xsystem\_handle.
- The second argument is not a valid name (invalid UTF-8).
- The second argument contains a name of a field not present.
- The XSystem is in a corrupt state.
- The XSystem is in an abandoned state.

## **Description:**

This method will change a property field with a type set to "application/vnd.snia.xam.double" on the XSystem instance. Its value will be set according to the user-provided parameter.

## **Concurrency requirements:**

This method is thread safe.

## **Blocking:**

This method will block until complete.

6.2.3.3.10VIM\_XSystem\_SetXUID

## Syntax prototype:

#### **Parameters:**

- inHandle is a valid xsystem\_handle containing an XSystem reference. This object will contain the new field.
- inName is a xam\_string containing the name of the field to be created.
- inValue is a xam\_xuid containing the new value to be stored.

## Error conditions:

- The named field is not of type XUID.
- The first argument is not a valid xsystem\_handle.
- The second argument is not a valid name (invalid UTF-8).
- The second argument contains a name of a field not present.
- The XSystem is in a corrupt state.
- The XSystem is in an abandoned state.

# **Description:**

This method will change a property field with a type set to "application/vnd.snia.xam.xuid" on the XSystem instance. Its value will be set according to the user-provided parameter.

# **Concurrency requirements:**

This method is thread safe.

# Blocking:

This method will block until complete.

# 6.2.3.3.11 VIM\_XSystem\_SetString

# Syntax prototype:

# Parameters:

- inHandle is a valid xsystem\_handle containing an XSystem reference. This object will contain the new field.
- inName is a xam\_string containing the name of the field to be created.
- inValue is a xam\_string containing the new value to be stored.

# Error conditions:

- The named field is not of type string.
- The first argument is not a valid xsystem\_handle.
- The second argument is not a valid name (invalid UTF-8).
- The second argument contains a name of a field not present.
- The XSystem is in a corrupt state.
- The XSystem is in an abandoned state.

## **Description:**

This method will change a property field with a type set to "application/vnd.snia.xam.string" on the XSystem instance. Its value will be set according to the user-provided parameter.

## **Concurrency requirements:**

This method is thread safe.

# Blocking:

# 6.2.3.3.12VIM\_XSystem\_SetDatetime

## Syntax prototype:

#### **Parameters:**

- inHandle is a valid xsystem\_handle containing an XSystem reference. This object will contain the new field.
- inName is a xam\_string containing the name of the field to be created.
- inValue is a xam\_datetime containing the new value to be stored.

## **Error conditions:**

- The named field is not of type datetime.
- The first argument is not a valid xsystem\_handle.
- The second argument is not a valid name (invalid UTF-8).
- The second argument contains a name of a field not present.
- The XSystem is in a corrupt state.
- The XSystem is in an abandoned state.

#### **Description:**

This method will change a property field with a type set to "application/vnd.snia.xam.datetime" on the XSystem instance. Its value will be set according to the user-provided parameter.

## **Concurrency requirements:**

This method is thread safe.

## **Blocking:**

This method will block until complete.

## 6.2.3.3.13VIM\_XSystem\_GetBoolean

# Syntax prototype:

## Parameters:

- inHandle is a valid xsystem\_handle containing an XSystem reference. This object will contain the new field.
- inName is a xam\_string containing the name of the field to be created.
- outValue is a reference to valid storage for a xam\_boolean. The value of the named field is written into this value. The value that is passed in is not used and is overwritten with the result.

## Error conditions:

- The named field is not of type Boolean.
- The first argument is not a valid xsystem\_handle.
- The second argument is not a valid name (invalid UTF-8).
- The second argument contains a name of a field not present.
- The third argument is NULL.
- The XSystem is in a corrupt state.
- The XSystem is in an abandoned state.

# **Description:**

This method will get the value from a property field with a type set to "application/vnd.snia.xam.boolean" on the XSystem instance.

## **Concurrency requirements:**

This method is thread safe.

## Blocking:

This method will block until complete.

6.2.3.3.14VIM\_XSystem\_GetInt

## Syntax prototype:

## Parameters:

- inHandle is a valid xsystem\_handle containing an XSystem reference. This object will contain the new field.
- inName is a xam\_string containing the name of the field to be created.
- outValue is a reference to valid storage for a xam\_int. The value of the named field is written into this value. The value that is passed in is not used and is overwritten with the result.

## **Error conditions:**

- The named field is not of type int.
- The first argument is not a valid xsystem\_handle.
- The second argument is not a valid name (invalid UTF-8).
- The second argument contains a name of a field not present.
- The third argument is NULL.
- The XSystem is in a corrupt state.
- The XSystem is in an abandoned state.

## **Description:**

This method will get the value from a property field with a type set to "application/vnd.snia.xam.int" on the XSystem instance.

## **Concurrency requirements:**

This method is thread safe.

## **Blocking:**

This method will block until complete.

6.2.3.3.15VIM\_XSystem\_GetDouble

## Syntax prototype:

## Parameters:

- inHandle is a valid xsystem\_handle containing an XSystem reference. This object will contain the new field.
- inName is a xam\_string containing the name of the field to be created.
- outValue is a reference to valid storage for a xam\_double. The value of the named field is written into this value. The value that is passed in is not used and is overwritten with the result.

## **Error conditions:**

- The named field is not of type double.
- The first argument is not a valid xsystem\_handle.
- The second argument is not a valid name (invalid UTF-8).
- The second argument contains a name of a field not present.

- The third argument is NULL.
- The XSystem is in a corrupt state.
- The XSystem is in an abandoned state.

## **Description:**

This method will get the value from a property field with a type set to "application/vnd.snia.xam.double" on the XSystem instance.

# **Concurrency requirements:**

This method is thread safe.

# Blocking:

This method will block until complete.

```
6.2.3.3.16VIM_XSystem_GetXUID
```

# Syntax prototype:

## Parameters:

- inHandle is a valid xsystem\_handle containing an XSystem reference. This object will contain the new field.
- inName is a xam\_string containing the name of the field to be created.
- outValue is a reference to valid storage for a xam\_xuid. The value of the named field is written into this value. The value that is passed in is not used and is overwritten with the result.

## **Error conditions:**

- The named field is not of type XUID.
- The first argument is not a valid xsystem\_handle.
- The second argument is not a valid name (invalid UTF-8).
- The second argument contains a name of a field not present.
- The third argument is NULL.
- The XSystem is in a corrupt state.
- The XSystem is in an abandoned state.

## **Description:**

This method will get the value from a property field with a type set to "application/vnd.snia.xam.xuid" on the XSystem instance.

# **Concurrency requirements:**

This method is thread safe.

## **Blocking:**

This method will block until complete.

# 6.2.3.3.17VIM\_XSystem\_GetString

## Syntax prototype:

# Parameters:

- inHandle is a valid xsystem\_handle containing an XSystem reference. This object will contain the new field.
- inName is a xam\_string containing the name of the field to be created.
- outValue is a reference to valid storage for a xam\_string. The value of the named field is written into this value. The value that is passed in is not used and is overwritten with the result.

## **Error conditions:**

- The named field is not of type string.
- The first argument is not a valid xsystem\_handle.
- The second argument is not a valid name (invalid UTF-8).
- The second argument contains a name of a field not present.
- The third argument is NULL.
- The XSystem is in a corrupt state.
- The XSystem is in an abandoned state.

#### **Description:**

This method will get the value from a property field with a type set to "application/vnd.snia.xam.string" on the XSystem instance.

#### **Concurrency requirements:**

This method is thread safe.

# **Blocking:**

This method will block until complete.

# 6.2.3.3.18VIM\_XSystem\_GetDatetime

## Syntax prototype:

## Parameters:

- inHandle is a valid xsystem\_handle containing an XSystem reference. This object will contain the new field.
- inName is a xam\_string containing the name of the field to be created.
- outValue is a reference to valid storage for a xam\_datetime. The value of the named field is written into this value. The value that is passed in is not used and is overwritten with the result.

## **Error conditions:**

- The named field is not of type datetime.
- The first argument is not a valid xsystem\_handle.
- The second argument is not a valid name (invalid UTF-8).
- The second argument contains a name of a field not present.
- The third argument is NULL.
- The XSystem is in a corrupt state.
- The XSystem is in an abandoned state.

## **Description:**

This method will get the value from a property field with a type set to "application/vnd.snia.xam.datetime" on the XSystem instance.

## **Concurrency requirements:**

This method is thread safe.

## **Blocking:**

# 6.2.3.4 XSet property field methods

## 6.2.3.4.1 VIM\_XSet\_CreateBoolean

# Syntax prototype:

# Parameters:

- inHandle is a valid xset\_handle containing an XSet reference. This object will contain the new field.
- inName is a xam\_string containing the name of the field to be created.
- inBinding is a xam\_boolean set to TRUE, if the field should be binding, or FALSE otherwise.
- inValue is a xam\_boolean containing the value to be stored.

# **Error conditions:**

- The first argument is not a valid xset\_handle.
- The second argument is not a valid name (invalid UTF-8).
- The second argument contains a name of a field that is not legal for applications to create.
- The second argument contains a name of a field that is already in use.
- The XSet was opened in readonly mode.
- The XSet was opened in restricted mode and the field is being created as binding.
- The XSet has an open import or export stream.
- The XSet is in a corrupt state.
- The XSet is in an abandoned state.

## **Description:**

This method will create a property field with a type set to "application/vnd.snia.xam.boolean" on the XSet instance. Its name, value, and binding attributes will be set according to the user-provided parameters.

Note: If binding, a new XSet is created and a new XUID will be assigned on a successful commit.

## **Concurrency requirements:**

This method is thread safe.

## **Blocking:**

# 6.2.3.4.2 VIM\_XSet\_CreateInt

#### Syntax prototype:

#### Parameters:

- inHandle is a valid xset\_handle containing an XSet reference. This object will contain the new field.
- inName is a xam\_string containing the name of the field to be created.
- inBinding is a xam\_boolean set to TRUE, if the field should be binding, or FALSE otherwise.
- inValue is a xam\_int containing the value to be stored.

#### **Error conditions:**

- The first argument is not a valid xset\_handle.
- The second argument is not a valid name (invalid UTF-8).
- The second argument contains a name of a field that is not legal for applications to create.
- The second argument contains a name of a field that is already in use.
- The XSet was opened in readonly mode.
- The XSet was opened in restricted mode and the field is being created as binding.
- The XSet has an open import or export stream.
- The XSet is in a corrupt state.
- The XSet is in an abandoned state.

#### **Description:**

This method will create a property field with a type set to "application/vnd.snia.xam.int" on the XSet instance. Its name, value, and binding attributes will be set according to the user-provided parameters.

Note: If binding, a new XSet is created and a new XUID will be assigned on a successful commit.

#### **Concurrency requirements:**

This method is thread safe.

#### **Blocking:**

# 6.2.3.4.3 VIM\_XSet\_CreateDouble

## Syntax prototype:

# Parameters:

- inHandle is a valid xset\_handle containing an XSet reference. This object will contain the new field.
- inName is a xam\_string containing the name of the field to be created.
- inBinding is a xam\_boolean set to TRUE, if the field should be binding, or FALSE otherwise.
- inValue is a xam\_double containing the value to be stored.

# **Error conditions:**

- The first argument is not a valid xset\_handle.
- The second argument is not a valid name (invalid UTF-8).
- The second argument contains a name of a field that is not legal for applications to create.
- The second argument contains a name of a field that is already in use.
- The XSet was opened in readonly mode.
- The XSet was opened in restricted mode and the field is being created as binding.
- The XSet has an open import or export stream.
- The XSet is in a corrupt state.
- The XSet is in an abandoned state.

## **Description:**

This method will create a property field with a type set to "application/vnd.snia.xam.double" on the XSet instance. Its name, value, and binding attributes will be set according to the user-provided parameters.

Note: If binding, a new XSet is created and a new XUID will be assigned on a successful commit.

## **Concurrency requirements:**

This method is thread safe.

## **Blocking:**

# 6.2.3.4.4 VIM\_XSet\_CreateXUID

#### Syntax prototype:

#### **Parameters:**

- inHandle is a valid xset\_handle containing an XSet reference. This object will contain the new field.
- inName is a xam\_string containing the name of the field to be created.
- inBinding is a xam\_boolean set to TRUE, if the field should be binding, or FALSE otherwise.
- inValue is a xam\_xuid containing the value to be stored.

#### **Error conditions:**

- The first argument is not a valid xset\_handle.
- The second argument is not a valid name (invalid UTF-8).
- The second argument contains a name of a field that is not legal for applications to create.
- The second argument contains a name of a field that is already in use.
- The XSet was opened in readonly mode.
- The XSet was opened in restricted mode and the field is being created as binding.
- The XSet has an open import or export stream.
- The XSet is in a corrupt state.
- The XSet is in an abandoned state.

#### **Description:**

This method will create a property field with a type set to "application/vnd.snia.xam.xuid" on the XSet instance. Its name, value, and binding attributes will be set according to the user-provided parameters.

Note: If binding, a new XSet is created and a new XUID will be assigned on a successful commit.

#### **Concurrency requirements:**

This method is thread safe.

#### **Blocking:**

# 6.2.3.4.5 VIM\_XSet\_CreateString

## Syntax prototype:

#### Parameters:

- inHandle is a valid xset\_handle containing an XSet reference. This object will contain the new field.
- inName is a xam\_string containing the name of the field to be created.
- inBinding is a xam\_boolean set to TRUE, if the field should be binding, or FALSE otherwise.
- inValue is a xam\_string containing the value to be stored.

## **Error conditions:**

- The first argument is not a valid xset\_handle.
- The second argument is not a valid name (invalid UTF-8).
- The second argument contains a name of a field that is not legal for applications to create.
- The second argument contains a name of a field that is already in use.
- The XSet was opened in readonly mode.
- The XSet was opened in restricted mode and the field is being created as binding.
- The XSet has an open import or export stream.
- The XSet is in a corrupt state.
- The XSet is in an abandoned state.

## **Description:**

This method will create a property field with a type set to "application/vnd.snia.xam.string" on the XSet instance. Its name, value, and binding attributes will be set according to the user-provided parameters.

Note: If binding, a new XSet is created and a new XUID will be assigned on a successful commit.

## **Concurrency requirements:**

This method is thread safe.

## **Blocking:**

# 6.2.3.4.6 VIM\_XSet\_CreateDatetime

#### Syntax prototype:

#### Parameters:

- inHandle is a valid xset\_handle containing an XSet reference. This object will contain the new field.
- inName is a xam\_string containing the name of the field to be created.
- inBinding is a xam\_boolean set to TRUE, if the field should be binding, or FALSE otherwise.
- inValue is a xam\_datetime containing the value to be stored.

#### **Error conditions:**

- The first argument is not a valid xset\_handle.
- The second argument is not a valid name (invalid UTF-8).
- The second argument contains a name of a field that is not legal for applications to create.
- The second argument contains a name of a field that is already in use.
- The XSet was opened in readonly mode.
- The XSet was opened in restricted mode and the field is being created as binding.
- The XSet has an open import or export stream.
- The XSet is in a corrupt state.
- The XSet is in an abandoned state.

## **Description:**

This method will create a property field with a type set to "application/vnd.snia.xam.datetime" on the XSet instance. Its name, value, and binding attributes will be set according to the user-provided parameters.

Note: If binding, a new XSet is created and a new XUID will be assigned on a successful commit.

#### **Concurrency requirements:**

This method is thread safe.

#### **Blocking:**

# 6.2.3.4.7 VIM\_XSet\_SetBoolean

## Syntax prototype:

# Parameters:

- inHandle is a valid xset\_handle containing an XSet reference. This object will contain the new field.
- inName is a xam\_string containing the name of the field to be created.
- inValue is a xam\_boolean containing the new value to be stored.

# Error conditions:

- The named field is not of type Boolean.
- The first argument is not a valid xset\_handle.
- The second argument is not a valid name (invalid UTF-8).
- The second argument contains a name of a field not present.
- The XSet was opened in readonly mode.
- The XSet was opened in restricted mode and the field is binding.
- The XSet has an open import or export stream.
- The XSet is in a corrupt state.
- The XSet is in an abandoned state.

## **Description:**

This method will change a property field with a type set to "application/vnd.snia.xam.boolean" on the XSet instance. Its value will be set according to the user-provided parameter.

**Note:** If the field is binding, a new XSet is created and a new XUID will be assigned on a successful commit.

## **Concurrency requirements:**

This method is thread safe.

# Blocking:

# 6.2.3.4.8 VIM\_XSet\_SetInt

## Syntax prototype:

#### Parameters:

- inHandle is a valid xset\_handle containing an XSet reference. This object will contain the new field.
- inName is a xam\_string containing the name of the field to be created.
- inValue is a xam\_int containing the new value to be stored.

## **Error conditions:**

- The named field is not of type int.
- The first argument is not a valid xset\_handle.
- The second argument is not a valid name (invalid UTF-8).
- The second argument contains a name of a field not present.
- The XSet was opened in readonly mode.
- The XSet was opened in restricted mode and the field is binding.
- The XSet has an open import or export stream.
- The XSet is in a corrupt state.
- The XSet is in an abandoned state.

## **Description:**

This method will change a property field with a type set to "application/vnd.snia.xam.int" on the XSet instance. Its value will be set according to the user-provided parameter.

**Note:** If the field is binding, a new XSet is created and a new XUID will be assigned on a successful commit.

## **Concurrency requirements:**

This method is thread safe.

## **Blocking:**

# 6.2.3.4.9 VIM\_XSet\_SetDouble

## Syntax prototype:

# Parameters:

- inHandle is a valid xset\_handle containing an XSet reference. This object will contain the new field.
- inName is a xam\_string containing the name of the field to be created.
- inValue is a xam\_double containing the new value to be stored.

# Error conditions:

- The named field is not of type double.
- The first argument is not a valid xset\_handle.
- The second argument is not a valid name (invalid UTF-8).
- The second argument contains a name of a field not present.
- The XSet was opened in readonly mode.
- The XSet was opened in restricted mode and the field is binding.
- The XSet has an open import or export stream.
- The XSet is in a corrupt state.
- The XSet is in an abandoned state.

## **Description:**

This method will change a property field with a type set to "application/vnd.snia.xam.double" on the XSet instance. Its value will be set according to the user-provided parameter.

**Note:** If the field is binding, a new XSet is created and a new XUID will be assigned on a successful commit.

## **Concurrency requirements:**

This method is thread safe.

## Blocking:

# 6.2.3.4.10VIM\_XSet\_SetXUID

## Syntax prototype:

## Parameters:

- inHandle is a valid xset\_handle containing an XSet reference. This object will contain the new field.
- inName is a xam\_string containing the name of the field to be created.
- inValue is a xam\_xuid containing the new value to be stored.

# Error conditions:

- The named field is not of type XUID.
- The first argument is not a valid xset\_handle.
- The second argument is not a valid name (invalid UTF-8).
- The second argument contains a name of a field not present.
- The XSet was opened in readonly mode.
- The XSet was opened in restricted mode and the field is binding.
- The XSet has an open import or export stream.
- The XSet is in a corrupt state.
- The XSet is in an abandoned state.

# **Description:**

This method will change a property field with a type set to "application/vnd.snia.xam.xuid" on the XSet instance. Its value will be set according to the user-provided parameter.

**Note:** If the field is binding, a new XSet is created and a new XUID will be assigned on a successful commit.

## **Concurrency requirements:**

This method is thread safe.

## Blocking:

# 6.2.3.4.11 VIM\_XSet\_SetString

## Syntax prototype:

# Parameters:

- inHandle is a valid xset\_handle containing an XSet reference. This object will contain the new field.
- inName is a xam\_string containing the name of the field to be created.
- inValue is a xam\_string containing the new value to be stored.

# **Error conditions:**

- The named field is not of type string.
- The first argument is not a valid xset\_handle.
- The second argument is not a valid name (invalid UTF-8).
- The second argument contains a name of a field not present.
- The XSet was opened in readonly mode.
- The XSet was opened in restricted mode and the field is binding.
- The XSet has an open import or export stream.
- The XSet is in a corrupt state.
- The XSet is in an abandoned state.

# **Description:**

This method will change a property field with a type set to "application/vnd.snia.xam.string" on the XSet instance. Its value will be set according to the user-provided parameter.

**Note:** If the field is binding, a new XSet is created and a new XUID will be assigned on a successful commit.

## **Concurrency requirements:**

This method is thread safe.

## Blocking:

# 6.2.3.4.12VIM\_XSet\_SetDatetime

#### Syntax prototype:

#### Parameters:

- inHandle is a valid xset\_handle containing an XSet reference. This object will contain the new field.
- inName is a xam\_string containing the name of the field to be created.
- inValue is a xam\_datetime containing the new value to be stored.

#### Error conditions:

- The named field is not of type datetime.
- The first argument is not a valid xset\_handle.
- The second argument is not a valid name (invalid UTF-8).
- The second argument contains a name of a field not present.
- The XSet was opened in readonly mode.
- The XSet was opened in restricted mode and the field is binding.
- The XSet has an open import or export stream.
- The XSet is in a corrupt state.
- The XSet is in an abandoned state.

## **Description:**

This method will change a property field with a type set to "application/vnd.snia.xam.datetime" on the XSet instance. Its value will be set according to the user-provided parameter.

**Note:** If the field is binding, a new XSet is created and a new XUID will be assigned on a successful commit.

#### **Concurrency requirements:**

This method is thread safe.

## Blocking:

# 6.2.3.4.13VIM\_XSet\_GetBoolean

# Syntax prototype:

# **Parameters:**

- inHandle is a valid xset\_handle containing an XSet reference. This object will contain the new field.
- inName is a xam\_string containing the name of the field to be created.
- outValue is a reference to valid storage for a xam\_boolean. The value of the named field is written into this value. The value that is passed in is not used and is overwritten with the result.

# **Error conditions:**

- The named field is not of type Boolean.
- The first argument is not a valid xset\_handle.
- The second argument is not a valid name (invalid UTF-8).
- The second argument contains a name of a field not present.
- The third argument is NULL.
- The XSet has an open import or export stream.
- The XSet is in a corrupt state.
- The XSet is in an abandoned state.

## **Description:**

This method will get the value from a property field with a type set to "application/vnd.snia.xam.boolean" on the XSet instance.

## **Concurrency requirements:**

This method is thread safe.

## Blocking:

# 6.2.3.4.14VIM\_XSet\_GetInt

# Syntax prototype:

## Parameters:

- inHandle is a valid xset\_handle containing an XSet reference. This object will contain the new field.
- inName is a xam\_string containing the name of the field to be created.
- outValue is a reference to valid storage for a xam\_int. The value of the named field is written into this value. The value that is passed in is not used and is overwritten with the result.

# **Error conditions:**

- The named field is not of type int.
- The first argument is not a valid xset\_handle.
- The second argument is not a valid name (invalid UTF-8).
- The second argument contains a name of a field not present.
- The third argument is NULL.
- The XSet has an open import or export stream.
- The XSet is in a corrupt state.
- The XSet is in an abandoned state.

## **Description:**

This method will get the value from a property field with a type set to "application/vnd.snia.xam.int" on the XSet instance.

## **Concurrency requirements:**

This method is thread safe.

# Blocking:

# 6.2.3.4.15VIM\_XSet\_GetDouble

# Syntax prototype:

## **Parameters:**

- inHandle is a valid xset\_handle containing an XSet reference. This object will contain the new field.
- inName is a xam\_string containing the name of the field to be created.
- outValue is a reference to valid storage for a xam\_double. The value of the named field is written into this value. The value that is passed in is not used and is overwritten with the result.

# **Error conditions:**

- The named field is not of type double.
- The first argument is not a valid xset\_handle.
- The second argument is not a valid name (invalid UTF-8).
- The second argument contains a name of a field not present.
- The third argument is NULL.
- The XSet has an open import or export stream.
- The XSet is in a corrupt state.
- The XSet is in an abandoned state.

## **Description:**

This method will get the value from a property field with a type set to "application/vnd.snia.xam.double" on the XSet instance.

## **Concurrency requirements:**

This method is thread safe.

## Blocking:

# 6.2.3.4.16VIM\_XSet\_GetXUID

# Syntax prototype:

## Parameters:

- inHandle is a valid xset\_handle containing an XSet reference. This object will contain the new field.
- inName is a xam\_string containing the name of the field to be created.
- outValue is a reference to valid storage for a xam\_xuid. The value of the named field is written into this value. The value that is passed in is not used and is overwritten with the result.

# **Error conditions:**

- The named field is not of type XUID.
- The first argument is not a valid xset\_handle.
- The second argument is not a valid name (invalid UTF-8).
- The second argument contains a name of a field not present.
- The third argument is NULL.
- The XSet has an open import or export stream.
- The XSet is in a corrupt state.
- The XSet is in an abandoned state.

## **Description:**

This method will get the value from a property field with a type set to "application/vnd.snia.xam.xuid" on the XSet instance.

## **Concurrency requirements:**

This method is thread safe.

## Blocking:

# 6.2.3.4.17VIM\_XSet\_GetString

# Syntax prototype:

## **Parameters:**

- inHandle is a valid xset\_handle containing an XSet reference. This object will contain the new field.
- inName is a xam\_string containing the name of the field to be created.
- outValue is a reference to valid storage for a xam\_string. The value of the named field is written into this value. The value that is passed in is not used and is overwritten with the result.

# **Error conditions:**

- The named field is not of type string.
- The first argument is not a valid xset\_handle.
- The second argument is not a valid name (invalid UTF-8).
- The second argument contains a name of a field not present.
- The third argument is NULL.
- The XSet has an open import or export stream.
- The XSet is in a corrupt state.
- The XSet is in an abandoned state.

## **Description:**

This method will get the value from a property field with a type set to "application/vnd.snia.xam.string" on the XSet instance.

## **Concurrency requirements:**

This method is thread safe.

## Blocking:

# 6.2.3.4.18VIM\_XSet\_GetDatetime

#### Syntax prototype:

#### Parameters:

- inHandle is a valid xset\_handle containing an XSet reference. This object will contain the new field.
- inName is a xam\_string containing the name of the field to be created.
- outValue is a reference to valid storage for a xam\_datetime. The value of the named field is written into this value. The value that is passed in is not used and is overwritten with the result.

#### **Error conditions:**

- The named field is not of type datetime.
- The first argument is not a valid xset\_handle.
- The second argument is not a valid name (invalid UTF-8).
- The second argument contains a name of a field not present.
- The third argument is NULL.
- The XSet has an open import or export stream.
- The XSet is in a corrupt state.
- The XSet is in an abandoned state.

#### **Description:**

This method will get the value from a property field with a type set to "application/vnd.snia.xam.datetime" on the XSet instance.

#### **Concurrency requirements:**

This method is thread safe.

# Blocking:

# 6.2.3.5 XStream field methods

## 6.2.3.5.1 VIM\_XSystem\_CreateXStream

## Syntax prototype:

## Parameters:

- inHandle is a valid xsystem\_handle containing an XSystem reference. This object will contain the new field.
- inName is a xam\_string containing the name of the field to be created.
- inBinding is a xam\_boolean set to TRUE, if the field should be binding, or FALSE otherwise.
- inType is a xam\_string that contains the MIME type of the field.
- outXStream is a reference to valid storage for an xstream\_handle. The value that is passed in is not used and is overwritten with the result.

## Error conditions:

- The first argument is not a valid xsystem\_handle.
- The second argument is not a valid name (invalid UTF-8).
- The second argument contains a name of a field that is not legal for applications to create.
- The second argument contains a name of a field that is already in use.
- The fourth argument contains an empty string ("" is not a valid MIME type).
- The fifth argument contains a NULL.
- The XSystem is in a corrupt state.
- The XSystem is in an abandoned state.

## **Description:**

This method will create an XStream field with a type set to the user-defined MIME type on the XSystem instance. Its name, MIME type, and binding attributes will be set according to the user-provided parameters. The XStream field is opened in writeonly mode.

**Note:** The value is not set by the method. This method will create an XStream with a length of zero; other methods must be used to add data to this field.

## **Concurrency requirements:**

This method is thread safe.

# Blocking:

This method will block until complete.

# 6.2.3.5.2 VIM\_XSet\_CreateXStream

## Syntax prototype:

## Parameters:

- inHandle is a valid xset\_handle containing an XSet reference. This object will contain the new field.
- inName is a xam\_string containing the name of the field to be created.
- inBinding is a xam\_boolean set to TRUE, if the field should be binding, or FALSE otherwise.
- inType is a xam\_string that contains the MIME type of the field.
- outXStream is a reference to valid storage for an xstream\_handle. The value that is passed in is not used and is overwritten with the result.

## Error conditions:

- The first argument is not a valid xset\_handle.
- The second argument is not a valid name (invalid UTF-8).
- The second argument contains a name of a field that is not legal for applications to create.
- The second argument contains a name of a field that is already in use.
- The fourth argument contains an empty string ("" is not a valid MIME type).
- The fifth argument contains a NULL.
- The XSet was opened in readonly mode.
- The XSet was opened in restricted mode and the field is binding.
- The XSet was opened in restricted mode and is on hold.
- The XSet has an open import or export stream.
- The XSet is in a corrupt state.
- The XSet is in an abandoned state.
- The maximum number of XStream fields allowed on this XSet has been reached.

This method will create an XStream field with a type set to the user-defined MIME type on the XSet instance. Its name, MIME type, and binding attributes will be set according to the user-provided parameters. The XStream field is opened in writeonly mode.

- **Note:** The value is not set by the method. This method will create an XStream with a length of zero; other methods must be used to add data to this field.
- **Note:** This method may fail with an error, if the maximum number of fields that are supported on an XSet is reached. To determine the actual maximum number of bytes allowed in an XStream, an application should evaluate the *.xsystem.limits.maxFieldsPerXSet* field on the XSystem instance. For more information on this topic, please consult the [XAM-ARCH].

## **Concurrency requirements:**

This method is thread safe.

## **Blocking:**

This method will block until complete.

## 6.2.3.5.3 VIM\_XSystem\_OpenXStream

## Syntax prototype:

## Parameters:

- inHandle is a valid xsystem\_handle containing an XSystem reference.
- inName is a xam\_string containing the name of the field to be opened.
- inMode is a string indicating the mode to open the XStream in:
  - readonly: open for reading. Write methods will fail on the XStream instance.
  - writeonly: open for writing. Read and seek methods will fail on the XStream instance.
- outXStream is a reference to valid storage for an xstream\_handle. The value that is passed in is
  not used and is overwritten with the result.

- The first argument is not a valid xsystem\_handle.
- The second argument is not a valid name (invalid UTF-8).
- The second argument contains a name of a field not present.
- The third argument contains anything other than a writeonly or a readonly.
- The fourth argument is NULL.

- The XSystem is in a corrupt state.
- The XSystem is in an abandoned state.

This method will create an open XStream in either readonly or writeonly mode, based on the mode argument.

## **Concurrency requirements:**

This method is thread safe.

# **Blocking:**

This method will block until complete.

6.2.3.5.4 VIM\_XSet\_OpenXStream

# Syntax prototype:

## Parameters:

- inHandle is a valid xset\_handle containing an XSet reference. This object will contain the new field.
- inName is a xam\_string containing the name of the field.
- inMode is a string indicating the mode to open the XStream in:
  - readonly: open for reading. Write methods will fail on the XStream instance.
  - writeonly: open for writing. Read and seek methods will fail on the XStream instance.
- outXStream is a reference to valid storage for an xstream\_handle. The value that is passed in is
  not used and is overwritten with the result.

- The first argument is not a valid xset\_handle.
- The second argument is not a valid name (invalid UTF-8).
- The second argument contains a name of a field not present.
- The third argument contains anything other than writeonly or a readonly.
- The fourth argument is NULL.
- The XSet was opened in readonly mode and the XStream open mode is writeonly.

- The XSet was opened in restricted mode, the field is binding, and the XStream open mode is writeonly.
- The XSet is on hold and the XStream open mode is writeonly.
- The XSet has an open import or export stream.
- The XSet is in a corrupt state.
- The XSet is in an abandoned state.

This method will create an open XStream in either readonly or writeonly mode, based on the mode argument.

## **Concurrency requirements:**

This method is thread safe.

## Blocking:

This method will block until complete.

6.2.3.5.5 VIM\_XStream\_Read

## Syntax prototype:

#### Parameters:

- inHandle is an xstream\_handle that must have been opened in read mode.
- ioBuffer is a byte array to read the data into.
- inBufferLength is a xam\_int set to the number of bytes in the buffer.
- outBytesRead is a reference to valid storage for a xam\_int. On return, this value will contain the
  actual number of bytes read. This value will be less than or equal to the inBufferLength. When
  there is no more data to be read, a value of -1 will be set. The value that is passed in is not used
  and is overwritten with the result.

- The first argument is not a valid xstream\_handle.
- The first argument is not an XStream that was opened in readonly mode.
- The second argument is NULL.
- The buffer length is less than or equal to zero.

**Note:** If the inBufferLength is set to a size larger than the actual number of bytes of storage available in the inBuffer, undefined results may occur, including data loss and data corruption.

## **Description:**

This method transfers data from the storage system into the target buffer, up to the number of bytes requested.

## **Concurrency requirements:**

This method is thread safe.

# **Blocking:**

This method does not block until data is completely read, but will indicate the amount of data that was read in each call. Subsequent calls may be needed to read the remainder of the data.

6.2.3.5.6 VIM\_XStream\_Write

# Syntax prototype:

## Parameters:

- inHandle is an xstream\_handle that must have been opened in writeonly mode.
- inBuffer is a byte array containing the data to be written.
- inByteCount is a xam\_int set to the number of bytes in the buffer to be written.
- outBytesWritten is a reference to valid storage for a xam\_int. On return, this value will contain the actual number of bytes written. This method will be less than or equal to the inByteCount. The value that is passed in is not used and is overwritten with the result.

## Error conditions:

- The first argument is not a valid xstream\_handle.
- The first argument is not an XStream that was opened in writeonly mode.
- The second argument is NULL.
- The maximum length (in bytes) of an XStream is exceeded.
- **Note:** If the inByteCount is set to a size larger than the actual number of bytes of storage available in the inBuffer, undefined results may occur, including data loss and data corruption.

# **Description:**

This method transfers data from the source buffer to the XAM Storage System, up to the number of bytes requested.

© SNIA

**Note:** This method may fail with an error, if the maximum number of bytes supported in an XStream is reached. To determine the actual maximum number of bytes allowed in an XStream, an application should evaluate the *.xsystem.limits.maxSizeOfXStream* field on the XSystem instance. For more information on this topic, please consult the [XAM-ARCH].

## **Concurrency requirements:**

This method is thread safe.

## Blocking:

This method does not block until all the data in the buffer is completely written, but it will indicate the amount of data that was written in each call. Subsequent calls may be needed to write all of the data.

#### 6.2.3.5.7 VIM\_XStream\_Seek

#### Syntax prototype:

#### **Parameters:**

- inHandle is an xstream\_handle that must have been opened in read mode.
- inOffset is a xam\_int containing the number of bytes to change the position by.
- inWhence is a xam\_int containing a 0, 1, or 2 (indicating where the offset should be measured from). These are defined as follows:
  - 0: The offset is measured from the start of the XStream.
  - 1: The offset is measured from the current position in the XStream.
  - 2: The offset is measured from the end of the XStream

#### Error conditions:

- The first argument is not a valid xstream\_handle.
- The first argument is not an XStream that was opened in readonly mode.
- The second and third arguments would result in a new position before the first byte in the XStream, or past the final byte in the XStream.
- The third argument contains a value other than 0, 1, or 2.

#### **Description:**

This method sets the position indicator for the XStream. The new position, measured in bytes, is obtained by adding inOffset bytes to the position specified by inWhence. If inWhence is set to 0, 1, or 2, then the offset is relative to the start of the XStream, the current position, or end-of-data, respectively.

**Note:** This method can only be used for XStreams opened for read. In addition, this method cannot be used to create sparse files. It is an error to seek past the end of the data in the XStream, as indicated by the field attribute 'length'.

## **Concurrency requirements:**

This method is thread safe.

## **Blocking:**

This method will block until complete.

6.2.3.5.8 VIM\_XStream\_Tell

## Syntax prototype:

# Parameters:

- inHandle is an xstream\_handle.
- outPosition is a xam\_int containing the position in the XStream.

## **Error conditions:**

- The first argument is not a valid xstream\_handle.
- The second argument is NULL.

## **Description:**

This method gets the current value of the XStream position indicator.

## **Concurrency requirements:**

This method is thread safe.

## **Blocking:**

This method will block until complete.

6.2.3.5.9 VIM\_XStream\_Abandon

## Syntax prototype:

```
xam_status
VIM XStream Abandon (const xstream handle inHandle);
```

## **Parameters:**

• inHandle is an xstream\_handle.

• The first argument is not a valid xstream\_handle.

**CAUTION:** If the XStream has been closed, undefined results may occur, including data loss and data corruption.

#### **Description:**

An XStream in its normal state will generate an error, when an application attempts to close it, if there are open asynchronous operations being performed on it. Making this call will change the state of the XStream and allow it to be closed, without regard for any open asynchronous operations.

**Note:** The XStream will no longer be usable after this call is made, and the only call that will succeed is XStream.close.

**CAUTION:** This very dangerous call may result in data loss if used inappropriately. It is recommended that applications track all open asynchronous operations and close the asynchronous operations properly as opposed to making this call.

#### **Concurrency requirements:**

This method is thread safe.

## Blocking:

This method will block until complete.

## 6.2.3.5.10VIM\_XStream\_Close

## Syntax prototype:

```
xam_status
VIM XStream Close (xstream handle inHandle);
```

#### **Parameters:**

inHandle is an xstream\_handle.

#### Error conditions:

• The first argument is not a valid xstream\_handle.

**CAUTION:** Closing an already closed XStream can produce undefined results, including data loss and data corruption)

#### **Description:**

This method closes a previously opened XStream. Any resources that were allocated can be released at this point.

## **Concurrency requirements:**

This method is thread safe.

# **Blocking:**

This method will block until complete.

# 6.2.4 Connection administration for a XAM Storage System

When XAMLibrary\_Connect is called by the application, the XAM Library is responsible for creating the XSystem instance, updating the fields on the new XSystem instance, and then preprocessing the XRI to determine if the vimname is specified in the XRI. If a vimname is not provided, the XAM Library will search for an appropriate VIM and load the first VIM that meets the requirements of the XRI. After the VIM is loaded, the XRI is passed to the VIM using the connect method defined in this section. The other methods in this section are called from the matching API call (as defined by the method name without the "VIM\_" prefix).

When the application creates an XSystem instance (using an XRI and the XAMLibrary.connect method) the XAMLibrary shall load and initialize the VIM. Loading and initializing the VIM shall not require any special methods to be invoked by the calling application; this is done automatically as a part of the connect. The transfer of information from the XAM Library to the VIM is mediated by the XSystem instance. When constructed, a field shall be created on the XSystem instance. This field shall be named *.xsystem.initializing* with a value of TRUE and with readonly also being TRUE. Then, all fields on the XAM Library shall be copied onto the new XSystem instance. Finally, the *.xsystem.initializing* field will be removed. The VIM shall take this information and process it accordingly. Finally, the unauthenticated XSystem instance shall be returned to the application.

# 6.2.4.1 VIM\_CreateXSystem

## Syntax prototype:

```
xam_status
VIM_CreateXSystem (xsystem_handle* const outHandle);
```

## **Parameters:**

 outHandle is a reference to valid storage for an xsystem\_handle. On return, this value will contain the XSystem handle that was created. The value that is passed in is not used and is overwritten with the result.

## Error conditions:

• The first argument is NULL.

# **Description:**

This method will create a new XSystem instance, containing a single xam\_boolean field. This field shall be named *.xsystem.initializing* with a value of TRUE and with readonly also being TRUE. When this field is present and set to TRUE, the XSystem instance can have fields created on it only. Other methods (with the exception of Connect, Abandon, and Close) will generate non-fatal errors. This method is invoked by the XAMLIbrary\_Connect method, and the resultant XSystem instance should not be exposed through the public interfaces, until the fields on the XAM Library are copied to it and the private connect method is called.

**Note:** The XSystem instance is not usable to applications until it has been connected to a XAM Storage System and has been authenticated.

## **Concurrency requirements:**

This method is thread safe.

## **Blocking:**

This method will block until complete.

# 6.2.4.2 VIM\_XSystem\_Connect

#### Syntax prototype:

#### **Parameters:**

- inHandle is an xsystem\_handle.
- inXRI is a xam\_string. It contains the XSystem's Uniform Resource Identifier. The format of the XRI is listed below:

snia-xam://[vimname!]xsystemname[?param=value[{&param=value}]]

The vimname is a string that describes which VIM to use, and if it is not specified, the XAM system will choose a VIM to use. A vimname is not allowed to contain a '!' character. The xsystemname is vendor specific; it may be an IP address or some other id. It may not contain '/', '?', or '!' characters. Finally, param'='value pairs can be specified. The full BNF of this format can be found in the XAM Architecture Specification [XAM-ARCH].

## Error conditions:

- The first argument is not a valid xsystem\_handle.
- The second argument is not a valid XRI.
- The underlying XAM Storage System or its infrastructure (e.g., a damaged cable for IP attached storage) has a problem.

## **Description:**

This method takes an XSystem instance that contains *.xsystem.initializing* and connects it to a specific XAM Storage System. When called, it removes *.xsystem.initializing* from the XSystem instance, and then evaluates the XSystem's Uniform Resource Identifier (XRI) string. It is expected that the XRI will be specified by the local storage system administrators, and applications should strive to make this easily configured at run time.

Note: The XSystem instance is not usable until it has been authenticated.

#### **Concurrency requirements:**

This method is thread safe.

# Blocking:

This method will block until complete.

# 6.2.4.3 VIM\_XSystem\_Authenticate

## Syntax prototype:

## Parameters:

- inHandle is an xsystem\_handle.
- inBuffer: Data that is being passed to the authentication mechanism is passed in this array of bytes.
- inByteCount: The number of significant bytes in the passed-in buffer.
- outXStream is a reference to valid storage for an xstream\_handle. On return, this will contain the XStream handle that was created, which contains the system's response to the authentication information. The value that is passed in is not used and is overwritten with the result.

Note: The outXStream must be closed when the application has finished its authentication processing.

#### Error conditions:

- The first argument is not a valid xsystem\_handle.
- The fourth argument is NULL.
- Authentication fails.
- **Note:** If the XSystem has been closed, or if the inByteCount is set to a size larger than the actual number of bytes of storage available in the inBuffer, undefined results may occur, including data loss and data corruption.

#### **Description:**

This method allows an application to authenticate an XSystem. It provides a generic interface to exchange data as part of the authentication process. The application should check for XSystem instance properties with the prefix of *.xsystem.auth.SASLmechanism.list.* to determine which patterns of authentication (mechanisms) are available for use. After a pattern is selected, the appropriate sequence of data exchanges should be made (using this call), in order to authenticate. A failed authentication will make the XSystem unusable; applications cannot repeat failed authentications using the same XSystem.

#### **Concurrency requirements:**

This method is thread safe.

## **Blocking:**

This method will block until complete.

# 6.2.4.4 VIM\_XSystem\_Close

## Syntax prototype:

```
xam_status
VIM XSystem Close (const xsystem handle inHandle);
```

## **Parameters:**

• inHandle is an xsystem\_handle.

#### Error conditions:

- The first argument is not a valid xsystem\_handle.
- There are open XSets or XStreams.

**CAUTION:** If the XSystem has been closed, undefined results may occur, including data loss and data corruption.

#### **Description:**

This method is called to release any resources associated with an XSystem. After calling this method, the closed XSystem should not be used.

Note: This call will fail if there are any open XSets associated with this XSystem.

#### **Concurrency requirements:**

This method is thread safe.

## **Blocking:**

This method will block until complete.

## 6.2.4.5 VIM\_XSystem\_Abandon

#### Syntax prototype:

```
xam_status
VIM_XSystem_Abandon (const xsystem_handle inHandle);
```

#### Parameters:

• inHandle is an xsystem\_handle.

#### Error conditions:

• The first argument is not a valid xsystem\_handle.

**CAUTION:** If the XSystem has been closed, undefined results may occur, including data loss and data corruption.

An XSystem, in its normal state, will generate an error, when an application attempts to close it, if it has open XSets in it. Making this call will change the state of the XSystem and allow it to be closed without regard for any open XSets.

- **Note:** The XSystem will no longer be usable after this call is made, and the only call that will succeed is XSystem.close.
- **CAUTION:** This very dangerous call may result in data loss if used inappropriately. It is recommended that applications track all open XSets and close the XSets properly as opposed to making this call.

## **Concurrency requirements:**

This method is thread safe.

# Blocking:

This method will block until complete.

# 6.2.5 XSet instance creation

When applications create an XSet, the XAM Library must return a non-zero error status when the specified xam\_handle\_t refers to the XAM\_HANDLE or an XSet handle, and it shall not invoke VIM methods in these cases. The VIM methods defined in this section shall only be called from the matching API call (as defined by the method name without the "VIM\_" prefix), when the application provides an XSystem handle.

# 6.2.5.1 VIM\_XSystem\_CreateXSet

# Syntax prototype:

- inHandle is an xsystem\_handle.
- inMode is a string indicating the mode to open the XSet in:
  - restricted: open for reading and limited writing. Adding, deleting, or modifying fields that are binding is not allowed. Changing fields from binding to nonbinding (or vice versa) is not allowed. Commit of the XSet instance will fail if any binding fields have been modified. Successful commit of the XSet will never generate a new XUID.
  - unrestricted: open for reading and writing. There are no limits on adding, deleting, or modifying fields or changing fields from binding to nonbinding (or vice versa). Successful commit of the XSet will generate a new XUID, if any binding fields have been added, deleted, or modified, or if any fields have been changed from binding to nonbinding (or vice versa).
- outXSet is a reference to valid storage for an xset\_handle. The value that is passed in is not used and is overwritten with the result.

- The first argument is not a valid xsystem\_handle.
- The second argument is NULL.
- The second argument is not restricted or unrestricted.
- The third argument is NULL.

# **CAUTION:** If the XSystem has been closed, undefined results may occur, including data loss and data corruption.

## **Description:**

This method will create a new, empty XSet instance associated with the XSystem. This XSet will not exist on the XSystem unless that XSet instance is committed.

# **Concurrency requirements:**

This method is thread safe.

# **Blocking:**

This method will block until complete.

# 6.2.5.2 VIM\_XSystem\_OpenXSet

## Syntax prototype:

- inHandle is an xsystem\_handle.
- inXUID is the XUID of the XSet to be opened.
- inMode is a string indicating the mode to open the XSet in:
  - readonly: open for reading. Adding, deleting, or modifying fields is not allowed. Commit of the XSet instance will fail.
  - restricted: open for reading and limited writing. Adding, deleting, or modifying fields that are binding is not allowed. Changing fields from binding to nonbinding (or vice versa) is not allowed. Commit of the XSet instance will fail if any binding fields have been modified. Successful commit of the XSet will never generate a new XUID.
  - unrestricted: open for reading and writing. There are no limits on adding, deleting, or modifying fields or on changing fields from binding to nonbinding (or vice versa). Successful commit of the XSet will generate a new XUID, if any binding fields have been added, deleted, or modified, or if any fields have been changed from binding to nonbinding (or vice versa).

- The first argument is not a valid xsystem\_handle.
- The second argument contains an improperly formatted XUID.
- The third argument is NULL.
- The third argument is not readonly, restricted, or unrestricted.
- The XSet is on hold, and the mode is not readonly.
- The XSystem does not have authorization to open an XSet.
- The XSet does not exist in the XSystem.
- The fourth argument is NULL.

**CAUTION:** If the XSystem has been closed, undefined results may occur, including data loss and data corruption.

# **Description:**

This method will open an XSet in the XSystem, returning a handle to an XSet instance associated with the XSystem. This XSet will not exist on the XSystem, unless that XSet instance is committed.

## **Concurrency requirements:**

This method is thread safe.

## **Blocking:**

This method will block until complete.

# 6.2.5.3 VIM\_XSystem\_CopyXSet

## Syntax prototype:

- inHandle is an xsystem\_handle.
- inXUID is the XUID of the XSet to be opened.
- inMode is a string indicating the mode to open the XSet in:

- restricted: open for reading and limited writing. Adding, deleting, or modifying fields that are binding is not allowed. Changing fields from binding to nonbinding (or vice versa) is not allowed. Commit of the XSet instance will fail if any binding fields have been modified. Successful commit of the XSet will never generate a new XUID.
- unrestricted: open for reading and writing. There are no limits on adding, deleting, or modifying fields or on changing fields from binding to nonbinding (or vice versa). Successful commit of the XSet will generate a new XUID, if any binding fields have been added, deleted, or modified, or if any fields have been changed from binding to nonbinding (or vice versa).
- outXSet is a reference to valid storage for a xset\_handle. On return, this value will contain the XSet handle. The value that is passed in is not used and is overwritten with the result.

- The first argument is not a valid xsystem\_handle.
- The second argument contains an improperly formatted XUID.
- The third argument is NULL.
- The third argument is not restricted or unrestricted.
- The XSystem does not have authorization to open an XSet.
- The XSet does not exist in the XSystem.
- The fourth argument is NULL.

**CAUTION:** If the XSystem has been closed, undefined results may occur, including data loss and data corruption.

## Description:

This method will create a copy of an XSet in the XSystem, returning a handle to an XSet instance associated with the XSystem. This XSet will not exist on the XSystem unless that XSet instance is committed.

## **Concurrency requirements:**

This method is thread safe.

## Blocking:

This method will block until complete.

# 6.2.6 XSet administration

When applications invoke XSet management methods, the XAM Library must return a non-zero error status when the specified xam\_handle\_t refers to the XAM\_HANDLE or an XSet handle, and it shall not invoke VIM methods in these cases. The VIM methods defined in this section shall only be called from the matching API call (as defined by the method name without the "VIM\_" prefix) when the application provides an XSystem handle.

# 6.2.6.1 VIM\_XSystem\_IsXSetRetained

## Syntax prototype:

#### **Parameters:**

- inHandle is an xsystem\_handle.
- inXUID is the XUID of the XSet to be checked.
- outIsRetained is a reference to valid storage for a xam\_boolean. On return, this value will be set to TRUE, if the XSet is accessible, or FALSE otherwise. The value that is passed in is not used and is overwritten with the result.

#### **Error conditions:**

- The first argument is not a valid xsystem\_handle.
- The second argument contains an improperly formatted XUID.
- The third argument is NULL.

**CAUTION:** If the XSystem has been closed, undefined results may occur, including data loss and data corruption.

#### **Description:**

This method will evaluate all retention criteria that exists on the specified XSet and shall return TRUE if there exists retention criterion which would prevent XSet deletion. The method returns FALSE if the retention criteria are not sufficient to describe a complete retention, if the retention is not enabled, or if the retention criteria are valid but the retention period has passed.

This method does not evaluate the "on-hold" status.

A non-fatal error will be returned if the specified XUID is improperly formatted, does not exist in the XSystem, or if the caller is not authorized to read the XSet.

#### **Concurrency requirements:**

This method is thread safe.

## **Blocking:**

This method will block until complete.

## 6.2.6.2 VIM\_XSystem\_DeleteXSet

## Syntax prototype:

xam\_status

# Parameters:

- inHandle is an xsystem\_handle.
- inXUID is the XUID of the XSet to be deleted.

#### **Error conditions:**

- The first argument is not a valid xsystem\_handle.
- The second argument contains an improperly formatted XUID.
- The second argument contains a XUID of an XSet that does not exist (or is not accessible) in the XSystem.
- The XSystem does not have authorization to delete an XSet.

```
CAUTION: If the XSystem has been closed, undefined results may occur, including data loss and data corruption.
```

## **Description:**

This method will delete an XSet from the XSystem.

#### **Concurrency requirements:**

This method is thread safe.

## Blocking:

This method will block until complete.

# 6.2.6.3 VIM\_XSystem\_HoldXSet

#### Syntax prototype:

## Parameters:

- inHandle is an xsystem\_handle.
- inXUID is the XUID of the XSet to be held.
- inHoldID is a xam\_string that contains the ID to be associated with the hold.

#### Error conditions:

• The first argument is not a valid xsystem\_handle.

- The second argument contains an improperly formatted XUID.
- The second argument contains a XUID of an XSet that does not exist (or is not accessible) in the XSystem.
- The third argument contains a hold id that is already in use for this XSet.
- The XSystem does not have authorization to hold an XSet.

**CAUTION:** If the XSystem has been closed, undefined results may occur, including data loss and data corruption.

## **Description:**

This method will place an XSet on hold. A held XSet cannot be changed in any way (e.g., the XSet can only be opened in readonly mode, and commits of a held XSet will fail).

## **Concurrency requirements:**

This method is thread safe.

## Blocking:

This method will block until complete.

# 6.2.6.4 VIM\_XSystem\_ReleaseXSet

## Syntax prototype:

#### **Parameters:**

- inHandle is an xsystem\_handle.
- inXUID is the XUID of the XSet to be held.
- inHoldID is a xam\_string that contains the ID associated with the hold.

- The first argument is not a valid xsystem\_handle.
- The second argument contains an improperly formatted XUID.
- The second argument contains a XUID of an XSet that does not exist (or is not accessible) in the XSystem.
- The third argument contains a hold id that is not in use for this XSet.
- The XSet is not being held at all.

• The XSystem does not have authorization to release a hold from an XSet.

**CAUTION:** If the XSystem has been closed, undefined results may occur, including data loss and data corruption.

# **Description:**

This method will release a specific hold on an XSet (associated with the hold id).

## **Concurrency requirements:**

This method is thread safe.

## **Blocking:**

This method will block until complete.

# 6.2.6.5 VIM\_XSystem\_AccessXSet

#### Syntax prototype:

## Parameters:

- inHandle is an xsystem\_handle.
- inXUID is the XUID of the XSet to be checked.
- inMode: The value is the bitwise OR of the access 'permissions' to be checked (R\_OK for read permission, WU\_OK for write-user permission, WS\_OK for write-system permission, D\_OK for delete, H\_OK for hold, RE\_OK for retention event, J\_OK for job and JC\_OK for job commit). In addition, there are composite permissions W\_OK (WU\_OK|WS\_OK), RW\_OK (R\_OK|W\_OK) and ALL\_OK (RW\_OK|D\_OK|H\_OK|RE\_OK|J\_OK|JC\_OK).
- outIsAccessible is a reference to valid storage for a xam\_boolean. On return, this value will be set to TRUE, if the XSet is accessible, or FALSE otherwise. The value that is passed in is not used and is overwritten with the result.

- The first argument is not a valid xsystem\_handle.
- The second argument contains an improperly formatted XUID.
- The third argument does not contain a valid mode.
- The fourth argument is NULL.
- The XSystem does not have authorization to query an XSet.

# **CAUTION:** If the XSystem has been closed, undefined results may occur, including data loss and data corruption.

## **Description:**

This method will check the accessibility of an XSet on the XSystem. It is not an error if the XSet does not exist on the XSystem. Such an XSet is noted as being inaccessible.

## **Concurrency requirements:**

This method is thread safe.

## **Blocking:**

This method will block until complete.

# 6.2.6.6 VIM\_XSystem\_GetXSetAccessTime

## Syntax prototype:

## Parameters:

- inHandle is an xsystem\_handle.
- inXUID is the XUID of the XSet to be checked.
- outAccessTime is a reference to valid storage for a xam\_datetime. On return, this value will be set
  to the time at which the XSet was last opened or committed, whichever is the most recent. The
  value that is passed in is not used and is overwritten with the result.

## Error conditions:

- The first argument is not a valid xsystem\_handle.
- The second argument contains an improperly formatted XUID.
- The third argument is NULL.
- The XSystem does not have authorization to evaluate the access time of an XSet.

**CAUTION:** If the XSystem has been closed, undefined results may occur, including data loss and data corruption.

#### **Description:**

This method will get the time at which the XSet was last opened or committed, whichever is the most recent.

# **Concurrency requirements:**

This method is thread safe.

# Blocking:

This method will block until complete.

# 6.2.7 XSet management administration

When applications invoke XSet policy management methods, the XAM Library must return a non-zero error status, when the specified xam\_handle\_t refers to the XAM\_HANDLE or an XSystem, and it shall not invoke VIM methods in these cases. The VIM methods that are defined in this section shall only be invoked when the application provides an XSet handle.

# 6.2.7.1 Access policy

6.2.7.1.1 VIM\_XSet\_ApplyAccessPolicy

# Syntax prototype:

## Parameters:

- inHandle is a valid xset\_handle. This object will contain the new field.
- inBinding is a xam\_boolean set to TRUE, if the field should be binding, or FALSE otherwise.
- inPolicy is a xam\_string containing the name of the policy to be applied.

## Error conditions:

- The first argument is not a valid xset\_handle.
- The third argument does not contain the name of a valid policy.
- The XSet was opened in readonly mode.
- The XSet was opened in restricted mode and the second argument is set to TRUE.
- The XSet has an open import or export stream.
- The XSet is in a corrupt state.
- The XSet is in an abandoned state.

## **Description:**

This method will create a property field with the name of *.xset.access.policy* and a type set to "application/ vnd.snia.xam.string" on the object referenced by the passed-in xam\_handle\_t. Its value and binding attributes will be set according to the user-provided parameters. This field will be used by the XAM Storage System to determine the policies to use when accessing this XSet.

- **Note:** If an access policy has not been applied to an XSet at the time of the initial commit, then the property will be created and set as the default access policy of the XSystem (i.e., the first string in *.xsystem.access.policy.list.<name>*).
- **Note:** Changing this field from binding to nonbinding (or vice versa) will result in a new XSet being created and a new XUID being assigned on a successful commit.

## **Concurrency requirements:**

This method is thread safe.

## **Blocking:**

This method will block until complete.

6.2.7.1.2 VIM\_XSet\_ResetAccessFields

# Syntax prototype:

```
xam_status
VIM_XSet_ResetAccessFields (const xset_handle inHandle);
```

## **Parameters:**

• inHandle is a valid xset\_handle.

## Error conditions:

- The first argument is not a valid xset\_handle.
- The XSet that was opened in readonly mode.
- The XSet that was opened in restricted mode.
- The XSet has an open import or export stream.
- The XSet is in a corrupt state.
- The XSet is in an abandoned state.

## **Description:**

This method will remove all access fields from the XSet.

**Note:** If an access policy has not been applied to an XSet at the time of the initial commit, then the property will be created and set as the default access policy of the XSystem (i.e., the first string in *.xsystem.access.policy.list.<name>*).

## **Concurrency requirements:**

This method is thread safe.

## **Blocking:**

This method will block until complete.

# 6.2.7.2 Base management policy

# 6.2.7.2.1 VIM\_XSet\_ApplyManagementPolicy

# Syntax prototype:

## Parameters:

- inHandle is a valid xset\_handle. This object will contain the new field.
- inBinding is a xam\_boolean set to TRUE, if the field should be binding, or FALSE otherwise.
- inPolicy is a xam\_string containing the name of the policy to be applied.

# Error conditions:

- The first argument is not a valid xset\_handle.
- The third argument does not contain the name of a valid policy.
- The XSet was opened in readonly mode.
- The XSet was opened in restricted mode and the second argument is set to TRUE.
- The XSet has an open import or export stream.
- The XSet is in a corrupt state.
- The XSet is in an abandoned state.

## **Description:**

This method will create a property field with the name of *.xset.management.policy* and a type set to "application/vnd.snia.xam.string" on the object referenced by the passed-in xam\_handle\_t. Its value and binding attributes will be set according to the user-provided parameters. This field will be used by the XAM Storage System to determine the default policies to use when managing this XSet.

- **Note:** If the base management policy has not been applied to an XSet at the time of the initial commit, then the property will be created and set as the default management policy of the XSystem (i.e., *.xsystem.management.policy.default*).
- **Note:** Changing this field from binding to nonbinding (or vice versa) will result in a new XSet being created and a new XUID being assigned on a successful commit.

## **Concurrency requirements:**

This method is thread safe.

## **Blocking:**

This method will block until complete.

## 6.2.7.2.2 VIM\_XSet\_ResetManagementFields

## Syntax prototype:

```
xam_status
VIM XSet ResetManagementFields (const xset handle inHandle);
```

#### **Parameters:**

• inHandle is a valid xset\_handle. This object will contain the new field.

#### Error conditions:

- The first argument is not a valid xset\_handle.
- The XSet that was opened in readonly mode.
- The XSet that was opened in restricted mode.
- The XSet has an open import or export stream.
- The XSet is in a corrupt state.
- The XSet is in an abandoned state.

#### **Description:**

This method will remove all management fields from the XSet. Calling this method will result in a new XSet being created and a new XUID being assigned to this XSet at successful commit.

**Note:** If the base management policy has not been applied to an XSet at the time of the initial commit, then the property will be created and set as the default management policy of the XSystem (i.e., *.xsystem.management.policy.default*).

#### **Concurrency requirements:**

This method is thread safe.

## Blocking:

This method will block until complete.

## 6.2.7.3 Retention

#### 6.2.7.3.1 VIM\_XSet\_CreateRetention

#### Syntax prototype:

#### **Parameters:**

• inHandle is a valid xset\_handle. This object will contain the new field.

- inBinding is a xam\_boolean set to TRUE, if the field should be binding, or FALSE otherwise.
- inRetentionID is a xam\_string containing the retention identifier of the retention being created.

- The first argument is not a valid xset\_handle.
- The third argument does not contain a validly formatted retention identifier.
- The retention identifier already exists in the XSet.
- The XSet that was opened in readonly mode.
- The XSet that was opened in restricted mode and the field being created is a binding field.
- The XSet has an open import or export stream.
- The XSet is in a corrupt state.
- The XSet is in an abandoned state.
- The maximum number of fields allowed on this XSet has been reached.
- The retention identifier is "base"
- The retention identifier is "event" and the binding input parameter is FALSE.

## **Description:**

This method will create a scope for storing and evaluating retention criteria. It creates a field with a type of "application/vnd.snia.xam.string" and sets the value to the retention id. The field name is formed by appending the retention id to the following prefix: *.xset.retention.list.* Thus, the final format of the name is *.xset.retention.list.* <a href="https://www.network.com">www.network.com</a> to the following prefix: *.xset.retention.list.* Thus, the final format of the name is *.xset.retention.list.* <a href="https://www.network.com">www.network.com</a> to the following prefix: *.xset.retention.list.* Thus, the final format of the name is *.xset.retention.list.* <a href="https://www.network.com">www.network.com</a> to the following prefix: *.xset.retention.list.* Thus, the final format of the name is *.xset.retention.list.* <a href="https://www.network.com">www.network.com</a> to the binding flag that is set by the application.

**Note:** Creating a binding set of retention criteria will result in a new XSet being created and a new XUID being assigned on a successful commit.

## **Concurrency requirements:**

This method is thread safe.

## **Blocking:**

This method will block until complete.

## 6.2.7.3.2 VIM\_XSet\_SetRetentionEnabledFlag

## Syntax prototype:

- inHandle is a valid xset\_handle. This object will contain the new field.
- inRetentionID is a xam\_string containing the retention identifier of the retention being enabled or disabled.
- inBinding is a xam\_boolean set to TRUE, if the field should be binding, or FALSE otherwise.
- inEnabled is a xam\_boolean containing a flag indicating if event retention is enabled on this XSet or not. If the flag is set to TRUE, event retention is enabled; otherwise, it is disabled.

- The first argument is not a valid xset\_handle.
- The second argument does not contain a validly formatted retention identifier.
- The retention that is scoped by the retention identifier has not been created on the XSet.
- The XSet that was opened in readonly mode.
- The XSet that was opened in restricted mode and the field being created is a binding field.
- The XSet has an open import or export stream.
- The XSet is in a corrupt state.
- The XSet is in an abandoned state.
- The maximum number of fields allowed on this XSet has been reached.
- Enabled is being set to FALSE after it was set to TRUE.
- The retention identifier is "base".

## **Description:**

This method will enable or disable retention that is scoped by the specified retention id. This flag is stored in a field of type "application/vnd.snia.xam.boolean". The name of the field is formed by inserting the retention id between a prefix (*.xset.retention.*) and a suffix (*.enabled*); thus, the final format of the name is *.xset.retention.<retention id>.enabled*. If the field does not exist, it will be created; otherwise the value will be updated only if the value is changed from FALSE to TRUE. If the value is set to TRUE, it cannot be changed. It will have its binding attribute set according to the binding flag that is set by the application.

**Note:** Changing this field from binding to nonbinding (or vice versa) will result in a new XSet being created and a new XUID being assigned on a successful commit.

## **Concurrency requirements:**

This method is thread safe.

## **Blocking:**

This method will block until complete.

# 6.2.7.3.3 VIM\_XSet\_ApplyRetentionEnabledPolicy

# Syntax prototype:

# Parameters:

- inHandle is a valid xset\_handle. This object will contain the new field.
- inRetentionID is a xam\_string containing the retention identifier of the retention being enabled or disabled.
- inBinding is a xam\_boolean set to TRUE, if the field should be binding, or FALSE otherwise.
- inPolicy is a xam\_string containing the name of the policy to be applied.

# Error conditions:

- The first argument is not a valid xset\_handle.
- The second argument does not contain a validly formatted retention identifier.
- The retention that is scoped by the retention identifier has not been created on the XSet.
- The fourth argument does not contain the name of a valid policy.
- The XSet that was opened in readonly mode.
- The XSet that was opened in restricted mode and the field being created is a binding field.
- The XSet has an open import or export stream.
- The XSet is in a corrupt state.
- The XSet is in an abandoned state.
- The maximum number of fields allowed on this XSet has been reached.
- The applied policy has the effect of disabling retention for this retention ID after it was previously enabled.
- The retention identifier is "base".

## **Description:**

This method will enabled or disable retention that is scoped by the specified retention id. The policy name of the policy holding the enabled flag is stored in a field of type "application/vnd.snia.xam.string". The name of the field is formed by inserting the retention id between a prefix (*.xset.retention.*) and a suffix (*.enabled.policy*); thus, the final format of the name is *.xset.retention.<retention id>.enabled.policy*. If the field does not exist, it will be created; otherwise the value will be updated only if the value is changed from FALSE to TRUE. If the value is set to TRUE, it cannot be changed. It will have its binding attribute set according to the binding flag that is set by the application.

- **Note:** If the *.xset.retention.<retention id>.enabled* field is also present on the XSet, it will be used by the XAM Storage System in preference to this field.
- **Note:** Changing this field from binding to nonbinding (or vice versa) will result in a new XSet being created and a new XUID being assigned on a successful commit.

## **Concurrency requirements:**

This method is thread safe.

#### Blocking:

This method will block until complete.

## 6.2.7.3.4 VIM\_XSet\_SetRetentionDuration

## Syntax prototype:

# Parameters:

- inHandle is a valid xset\_handle. This object will contain the new field.
- inRetentionID is a xam\_string containing the retention identifier of the retention being enabled or disabled.
- inBinding is a xam\_boolean set to TRUE, if the field should be binding, or FALSE otherwise.
- inDuration is a xam\_int containing the amount of time (measured in milliseconds from the time of commit) to retain the XSet. Zero indicates no retention, while a negative one (-1) indicates infinite retention.

- The first argument is not a valid xset\_handle.
- The second argument does not contain a validly formatted retention identifier.
- The retention that is scoped by the retention identifier has not been created on the XSet.
- The fourth argument does not contain a valid duration.
- The XSet that was opened in readonly mode.
- The XSet that was opened in restricted mode and the field being created is a binding field.
- The XSet has an open import or export stream.
- The XSet is in a corrupt state.
- The XSet is in an abandoned state.
- The maximum number of fields allowed on this XSet has been reached.

- The field already exists on the XSet, and the specified duration value is less than the existing duration value.
- The retention identifier is "base".

This method will set the duration of retention that is scoped by the specified retention id. This flag is stored in a field of type "application/vnd.snia.xam.int". The name of the field is formed by inserting the retention id between a prefix (*.xset.retention.*) and a suffix (*.duration*); thus, the final format of the name is *.xset.retention.<retention id>.duration.* If the field does not exist, it will be created; otherwise the value will be updated only if the duration is increased. It will have its binding attribute set according to the binding flag that is set by the application.

**Note:** Changing this field from binding to nonbinding (or vice versa) will result in a new XSet being created and a new XUID being assigned on a successful commit.

## **Concurrency requirements:**

This method is thread safe.

## **Blocking:**

This method will block until complete.

6.2.7.3.5 VIM\_XSet\_ApplyRetentionDurationPolicy

## Syntax prototype:

## **Parameters:**

- inHandle is a valid xset\_handle. This object will contain the new field.
- inRetentionID is a xam\_string containing the retention identifier of the retention being enabled or disabled.
- inBinding is a xam\_boolean set to TRUE, if the field should be binding, or FALSE otherwise.
- inPolicy is a xam\_string containing the name of the policy to be applied.

- The first argument is not a valid xset\_handle.
- The second argument does not contain a validly formatted retention identifier.
- The retention that is scoped by the retention identifier has not been created on the XSet.
- The fourth argument does not contain the name of a valid policy.
- The XSet that was opened in readonly mode.

- The XSet that was opened in restricted mode and the field being created is a binding field.
- The XSet has an open import or export stream.
- The XSet is in a corrupt state.
- The XSet is in an abandoned state.
- The maximum number of fields allowed on this XSet has been reached.
- The applied policy has the effect of decreasing the duration for this retention ID.
- The retention identifier is "base".

This method will set the duration of retention that is scoped by the specified retention id. This policy name is stored in a field of type "application/vnd.snia.xam.string". The name of the field is formed by inserting the retention id between a prefix (*.xset.retention.*) and a suffix (*.duration.policy*); thus, the final format of the name is *.xset.retention.<retention id>.duration.policy*. If the field does not exist, it will be created; otherwise the value will be updated only if the duration is increased. It will have its binding attribute set according to the binding flag that is set by the application.

- **Note:** If *.xset.retention.<retention id>.duration* is also present on the XSet, it will be used by the XAM Storage System in preference to this field.
- **Note:** Changing this field from binding to nonbinding (or vice versa) will result in a new XSet being created and a new XUID being assigned on a successful commit.

## **Concurrency requirements:**

This method is thread safe.

## Blocking:

This method will block until complete.

## 6.2.7.3.6 VIM\_XSet\_SetRetentionStarttime

## Syntax prototype:

- inHandle is a valid xset\_handle. This object will contain the new field.
- inRetentionID is a xam\_string containing the retention identifier of the retention being enabled or disabled.
- inBinding is a xam\_boolean set to TRUE, if the field should be binding, or FALSE otherwise.

- The first argument is not a valid xset\_handle.
- The second argument does not contain a validly formatted retention identifier.
- The retention that is scoped by the retention identifier has not been created on the XSet.
- The XSet that was opened in readonly mode.
- The XSet that was opened in restricted mode and the field being created is a binding field.
- The XSet has an open import or export stream.
- The XSet is in a corrupt state.
- The XSet is in an abandoned state.
- The maximum number of fields allowed on this XSet has been reached.
- This method has already been used on an XSet.
- The retention identifier is "base".

## **Description:**

This method will set the start time of retention that is scoped by the specified retention id. The current time of the XSystem is stored in a field of type "application/vnd.snia.xam.datetime". The name of the field is formed by inserting the retention id between a prefix (*.xset.retention.*) and a suffix (*.starttime*); thus, the final format of the name is *.xset.retention.<retention id>.starttime*. If the field does not exist, it will be created; otherwise, an error will be generated, as it is not allowed to change the start time once set. It will have its binding attribute set according to the binding flag that is set by the application.

**Note:** Changing this field from binding to nonbinding (or vice versa) will result in a new XSet being created and a new XUID being assigned on a successful commit.

## **Concurrency requirements:**

This method is thread safe.

## Blocking:

This method will block until complete.

6.2.7.3.7 VIM\_XSet\_SetBaseRetention

## Syntax prototype:

- inHandle is a valid xset\_handle. This object will contain the new field.
- inBinding is a xam\_boolean set to TRUE, if the field should be binding, or FALSE otherwise.

- The first argument is not a valid xset\_handle.
- The third argument does not contain a valid duration.
- The XSet that was opened in readonly mode.
- The XSet that was opened in restricted mode and the field being created is a binding field.
- The XSet has an open import or export stream.
- The XSet is in a corrupt state.
- The XSet is in an abandoned state.
- The field does not already exist on the XSet, and the maximum number of fields allowed on this XSet has been reached.
- The field already exists on the XSet, and the specified duration value is less than the existing duration value.

# **Description:**

If this XSet does not already contain the field *.xset.retention.list.base*, this method will create the field with a type of "application/vnd.snia.xam.string" and set the value to "base". It will also create the "application/vnd.snia.xam.boolean" field *.xset.retention.base.enabled* and set the value to TRUE. The duration will be stored in a field named *.xset.retention.base.duration*. This field is of type "application/vnd.snia.xam.int". If the field already exists, its value will be changed to match the passed in duration only if the duration of the retention is not reduced; the method will generate an error if the duration is reduced. If the field does not already exist, it will be created with the specified duration as the value. The *.xset.retention.base.duration* field will have its binding attribute set according to the binding flag that is set by the application. The *.xset.retention.list.base* is always a binding field.

These fields will be used by the XAM Storage System to determine the base retention duration to use when managing this XSet.

- **Note:** Changing *.xset.retention.base.duration* from binding to nonbinding (or vice versa) will result in a new XSet being created and a new XUID being assigned on a successful commit.
- **Note:** When an XSet instance containing the field *.xset.retention.list.base* is first committed, the field *.xset.retention.base.starttime* will be created as a binding field and have its value set to *.xset.time.xuid.*

# **Concurrency requirements:**

This method is thread safe.

## **Blocking:**

This method will block until complete.

# 6.2.7.3.8 VIM\_XSet\_ApplyBaseRetentionPolicy

## Syntax prototype:

#### **Parameters:**

- inHandle is a valid xset\_handle. This object will contain the new field.
- inBinding is a xam\_boolean set to TRUE, if the field should be binding, or FALSE otherwise.
- inPolicy is a xam\_string containing the name of the policy to be applied.

## Error conditions:

- The first argument is not a valid xset\_handle.
- The third argument does not contain the name of a valid policy.
- The XSet that was opened in readonly mode.
- The XSet that was opened in restricted mode and the field being created is a binding field.
- The XSet has an open import or export stream.
- The XSet is in a corrupt state.
- The XSet is in an abandoned state.
- The field does not already exist on the XSet, and the maximum number of fields allowed on this XSet has been reached.

## **Description:**

If this XSet does not already contain the field *.xset.retention.list.base*, this method will create the field with a type of "application/vnd.snia.xam.string" and set the value to "base". It will also create the "application/vnd.snia.xam.boolean" field *.xset.retention.base.enabled* and set the value to TRUE. The duration policy will be stored in a field named *.xset.retention.base.duration.policy*. This field is of type "application/vnd.snia.xam.string". If the field already exists, its value will be changed to match the passed-in policy, only if the policy would not reduce the duration of the retention; the method will generate an error if the policy reduces the duration. If the field does not already exist, it will be created with the specified policy name as the value. These fields will have their binding attribute set according to the binding flag that is set by the application.

These fields will be used by the XAM Storage System to determine the base retention duration to use when managing this XSet.

- **Note:** If the *.xset.retention.base.duration* field is also present on the XSet, it will be used by the XAM Storage System in preference to this policy field.
- **Note:** Changing this field from binding to nonbinding (or vice versa) will result in a new XSet being created and a new XUID being assigned on a successful commit.

**Note:** When an XSet instance containing the field *.xset.retention.list.base* is first committed, the field *.xset.retention.base.starttime* will be created and have its value set to *.xset.time.xuid*.

#### **Concurrency requirements:**

This method is thread safe.

## Blocking:

This method will block until complete.

## 6.2.7.4 AutoDelete

#### 6.2.7.4.1 VIM\_XSet\_ApplyAutoDeletePolicy

#### Syntax prototype:

#### Parameters:

- inHandle is a valid xset\_handle. This object will contain the new field.
- inBinding is a xam\_boolean set to TRUE, if the field should be binding, or FALSE otherwise.
- inPolicy is a xam\_string containing the name of the policy to be applied.

## Error conditions:

- The first argument is not a valid xset\_handle.
- The third argument does not contain the name of a valid policy.
- The XSet was opened in readonly mode.
- The XSet was opened in restricted mode and the second argument is set to TRUE.
- The XSet has an open import or export stream.
- The XSet is in a corrupt state.
- The XSet is in an abandoned state.
- The field does not already exist on the XSet, and the maximum number of fields allowed on this XSet has been reached.

# **Description:**

If this XSet does not have an auto delete policy applied to it, this method will create a property field on the specified XSet with the name of *.xset.deletion.autodelete.policy* and a type set to "application/ vnd.snia.xam.string". Its value and binding attributes will be set according to the user-provided parameters. If the field already exists on the XSet, then its value will be updated with the specified value. This field will

be used by the XAM Storage System to determine if the XSet should be automatically deleted when retention expires.

- **Note:** If *.xset.deletion.autodelete* is also present on the XSet, it will be used by the XAM Storage System in preference to this field.
- **Note:** Changing this field from binding to nonbinding (or vice versa) will result in a new XSet being created and a new XUID being assigned on a successful commit.

## **Concurrency requirements:**

This method is thread safe.

## **Blocking:**

This method will block until complete.

6.2.7.4.2 VIM\_XSet\_SetAutoDelete

## Syntax prototype:

#### Parameters:

- inHandle is a valid xset handle. This object will contain the new field.
- inBinding is a xam\_boolean set to TRUE, if the field should be binding, or FALSE otherwise.
- inAutoDelete is a xam\_boolean containing a flag indicating if autodelete is enabled on this XSet or not. If the flag is set to TRUE, autodelete is enabled; otherwise, it is disabled.

## Error conditions:

- The first argument is not a valid xset\_handle.
- The XSet was opened in readonly mode.
- The XSet was opened in restricted mode and the second argument is set to TRUE.
- The XSet has an open import or export stream.
- The XSet is in a corrupt state.
- The XSet is in an abandoned state.
- The field does not already exist on the XSet, and the maximum number of fields allowed on this XSet has been reached.

# **Description:**

If this XSet does not have auto delete set on it, this method will create a property field on the specified XSet with the name of *.xset.deletion.autodelete* and a type set to "application/vnd.snia.xam.boolean". Its value and binding attributes will be set according to the user-provided parameters. If the field already

exists on the XSet, then its value will be updated with the specified value. This field will be used by the XAM Storage System to determine if the XSet should be automatically deleted when retention expires.

**Note:** Changing this field from binding to nonbinding (or vice versa) will result in a new XSet being created and a new XUID being assigned on a successful commit.

## **Concurrency requirements:**

This method is thread safe.

## Blocking:

This method will block until complete.

# 6.2.7.5 Shred

6.2.7.5.1 VIM\_XSet\_ApplyShredPolicy

### Syntax prototype:

# Parameters:

- inHandle is a valid xset\_handle. This object will contain the new field.
- inBinding is a xam\_boolean set to TRUE, if the field should be binding, or FALSE otherwise.
- inPolicy is a xam\_string containing the name of the policy to be applied.

## Error conditions:

- The first argument is not a valid xset\_handle.
- The third argument does not contain the name of a valid policy.
- The XSet was opened in readonly mode.
- The XSet was opened in restricted mode and the second argument is set to TRUE.
- The XSet has an open import or export stream.
- The XSet is in a corrupt state.
- The XSet is in an abandoned state.
- The field does not already exist on the XSet, and the maximum number of fields allowed on this XSet has been reached.

#### **Description:**

If this XSet does not have an auto shred policy applied to it, this method will create a property field on the specified XSet with the name of *.xset.deletion.shred.policy* and a type set to "application/ vnd.snia.xam.string". Its value and binding attributes will be set according to the user-provided parameters. If the field already exists on the XSet, then its value will be updated with the specified value. This field will

be used by the XAM Storage System to determine if the XSet should be automatically shredded when it's deleted.

- **Note:** If *.xset.deletion.shred* is also present on the XSet, it will be used by the XAM Storage System in preference to this field.
- **Note:** Changing this field from binding to nonbinding (or vice versa) will result in a new XSet being created and a new XUID being assigned on a successful commit.

#### **Concurrency requirements:**

This method is thread safe.

#### **Blocking:**

This method will block until complete.

6.2.7.5.2 VIM\_XSet\_SetShred

#### Syntax prototype:

#### Parameters:

- inHandle is a valid xset handle. This object will contain the new field.
- inBinding is a xam boolean set to TRUE, if the field should be binding, or FALSE otherwise.
- inShred is a xam\_boolean containing a flag indicating if shred is enabled on this XSet or not. If the flag is set to TRUE, shredding is enabled, otherwise it is disabled.

#### Error conditions:

- The first argument is not a valid xset\_handle.
- The XSet was opened in readonly mode.
- The XSet was opened in restricted mode and the second argument is set to TRUE.
- The XSet has an open import or export stream.
- The XSet is in a corrupt state.
- The XSet is in an abandoned state.
- The field does not already exist on the XSet, and the maximum number of fields allowed on this XSet has been reached.

#### **Description:**

If this XSet does not have auto shred set on it, this method will create a property field on the specified XSet with the name of *.xset.deletion.shred* and a type set to "application/vnd.snia.xam.boolean". Its value and binding attributes will be set according to the user-provided parameters. If the field already exists on the XSet, then its value will be updated with the specified value. This field will be used by the XAM Storage System to determine if the XSet should be automatically shredded when it's deleted.

**Note:** Changing this field from binding to nonbinding (or vice versa) will result in a new XSet being created and a new XUID being assigned on a successful commit.

#### **Concurrency requirements:**

This method is thread safe.

#### Blocking:

This method will block until complete.

#### 6.2.7.6 Storage policy

#### 6.2.7.6.1 VIM\_XSet\_ApplyStoragePolicy

#### Syntax prototype:

#### Parameters:

- inHandle is a valid xset\_handle. This object will contain the new field.
- inBinding is a xam\_boolean set to TRUE, if the field should be binding, or FALSE otherwise.
- inPolicy is a xam\_string containing the name of the policy to be applied.

#### Error conditions:

- The first argument is not a valid xset\_handle.
- The third argument does not contain the name of a valid policy.
- The XSet was opened in readonly mode.
- The XSet was opened in restricted mode and the second argument is set to TRUE.
- The XSet has an open import or export stream.
- The XSet is in a corrupt state.
- The XSet is in an abandoned state.
- The field does not already exist on the XSet, and the maximum number of fields allowed on this XSet has been reached.

#### **Description:**

If this XSet does not have a storage policy applied to it, this method will create a property field on the specified XSet with the name of *.xset.storage.policy* and a type set to "application/vnd.snia.xam.string". Its value and binding attributes will be set according to the user-provided parameters. If the field already exists on the XSet, then its value will be updated with the specified value. This field will be used by the XAM Storage System to determine the storage policy of the XSet.

**Note:** Changing this field from binding to nonbinding (or vice versa) will result in a new XSet being created and a new XUID being assigned on a successful commit.

#### **Concurrency requirements:**

This method is thread safe.

#### **Blocking:**

This method will block until complete.

#### 6.2.7.7 Policy evaluation

6.2.7.7.1 VIM\_XSet\_GetActualRetentionDuration

#### Syntax prototype:

#### Parameters:

- inHandle is a valid xset\_handle.
- inRetentionID is a xam\_string containing the retention identifier of the retention being created.
- outDuration is a reference to valid storage for a xam\_int. On return, this value will be set to the
  actual minimum retention duration (in milliseconds) that is currently in effect for the XSet after
  evaluating the policies. The value that is passed in is not used and is overwritten with the result.

- The first argument is not a valid xset\_handle.
- The second argument does not contain a validly formatted retention identifier.
- The retention identifier does not exist in the XSet.
- The third argument is NULL.
- The XSet has an open import or export stream.
- The XSet is in a corrupt state.
- The XSet is in an abandoned state.
- The XSet instance was imported and contains a retention duration policy that does not exist.
- The XSet instance was imported and contains a retention duration policy that does not match the policy in the XSystem.

#### **Description:**

This method will evaluate all factors that affect the retention duration that is currently in effect for the XSet under the scope of the specified retention id and return that duration to the caller.

#### **Concurrency requirements:**

This method is thread safe.

#### Blocking:

This method will block until complete.

#### 6.2.7.7.2 VIM\_XSet\_GetActualRetentionEnabled

#### Syntax prototype:

#### Parameters:

- inHandle is a valid xset\_handle.
- inRetentionID is a xam\_string containing the retention identifier of the retention being created.
- outEnabled is a reference to valid storage for a xam\_boolean. On return, this value will be set to match the enabled state in effect for the XSet after evaluating the policies. The value that is passed in is not used and is overwritten with the result.

#### Error conditions:

- The first argument is not a valid xset\_handle.
- The second argument does not contain a validly formatted retention identifier.
- The retention identifier does not exist in the XSet.
- The third argument is NULL.
- The XSet has an open import or export stream.
- The XSet is in a corrupt state.
- The XSet is in an abandoned state.
- The XSet instance was imported and contains a retention enabled policy that does not exist.
- The XSet instance was imported and contains a retention enabled policy that does not match the policy in the XSystem.

#### **Description:**

This method will evaluate all factors that affect if retention is enabled for the XSet under the scope of the specified retention id and return that enabled state to the caller.

#### **Concurrency requirements:**

This method is thread safe.

#### Blocking:

This method will block until complete.

6.2.7.7.3 VIM\_XSet\_GetActualAutoDelete

#### Syntax prototype:

#### Parameters:

- inHandle is a valid xset\_handle.
- outEnabled is a reference to valid storage for a xam\_boolean. On return, this value will be set to
  match the enabled state in effect for the XSet after evaluating the policies. The value that is
  passed in is not used and is overwritten with the result.

#### Error conditions:

- The first argument is not a valid xset\_handle.
- The second argument is NULL.
- The XSet has an open import or export stream.
- The XSet is in a corrupt state.
- The XSet is in an abandoned state.
- The XSet instance was imported and contains an auto-delete policy that does not exist.
- The XSet instance was imported and contains an auto-delete policy that does not match the policy in the XSystem.

#### **Description:**

This method will evaluate all factors that affect if auto delete is enabled for the XSet and return that enabled state to the caller.

#### **Concurrency requirements:**

This method is thread safe.

#### Blocking:

This method will block until complete.

#### 6.2.7.7.4 VIM\_XSet\_GetActualShred

#### Syntax prototype:

#### Parameters:

- inHandle is a valid xset\_handle.
- outEnabled is a reference to valid storage for a xam\_boolean. On return, this value will be set to
  match the enabled state in effect for the XSet after evaluating the policies. The value that is
  passed in is not used and is overwritten with the result.

#### **Error conditions:**

- The first argument is not a valid xset\_handle.
- The second argument is NULL.
- The XSet has an open import or export stream.
- The XSet is in a corrupt state.
- The XSet is in an abandoned state.
- The XSet instance was imported and contains a shred policy that does not exist.
- The XSet instance was imported and contains a shred policy that does not match the policy in the XSystem.

#### **Description:**

This method will evaluate all factors that affect if shredding is enabled for the XSet and return that enabled state to the caller.

#### **Concurrency requirements:**

This method is thread safe.

#### Blocking:

This method will block until complete.

#### 6.2.8 XSet instance administration

When applications invoke XSet instance management methods, the XAM Library must return a non-zero error status when the specified xam\_handle\_t refers to the XAM\_HANDLE or an XSystem, and it shall not invoke VIM methods in these cases. The VIM methods defined in this section shall only be invoked when the application provides an XSet handle.

#### 6.2.8.1 VIM\_XSet\_Commit

#### Syntax prototype:

xam\_status

```
VIM_XSet_Commit (const xset_handle inHandle,
XUID* outXUID);
```

#### Parameters:

- inHandle is an xset\_handle.
- outXUID is a reference to valid storage for a XUID. On return, this value will contain the XUID that
  was assigned to the XSet by the XAM Storage System. The value that is passed in is not used and
  is overwritten with the result.

#### Error conditions:

- The first argument is not a valid xsystem\_handle.
- The second argument is NULL.
- The XSystem does not have authorization to commit an XSet.
- The XSet is not valid, or has been modified in an invalid way (e.g., a field does not have a valid type).
- The XSet contains a running job (see Section 5.3.10.1, "Jobs"), and the XAM Storage System does not support committing running jobs.
- The XSet has an open import or export stream.
- The XSet is in a corrupt state.
- The XSet is in an abandoned state.

**CAUTION:** If the XSystem has been closed, undefined results may occur, including data loss and data corruption.

#### Description:

This method will store an XSet in the XSystem. This does not close the XSet, which can still be modified as allowed by the authorization of the XSystem. A XUID will be assigned by the XAM Storage System and this XUID will be returned.

If this is a modified XSet (e.g., an existing XSet was opened, changed, and then committed), then a new XUID may or may not be assigned, according to the following rules:

- If only variable fields are edited (created, deleted, or changed), then the XAM Storage System may not assign a new XUID.
- If any binding fields are edited (created, deleted, or changed), then the XAM Storage System must assign a new XUID.

In any case, an application should be coded to handle cases where the XUID changes when a modified XSet is committed.

If a management policy has not been applied to the XSet before commit, a default management policy will be applied to the XSet at the time of commit.

#### **Concurrency requirements:**

This method is thread safe.

#### Blocking:

This method will block until complete.

#### 6.2.8.2 VIM\_XSet\_Close

#### Syntax prototype:

```
xam_status
VIM_XSet_Close (const xset_handle inHandle);
```

#### Parameters:

• inHandle is an xset\_handle.

#### **Error conditions:**

- The first argument is not a valid xset\_handle.
- There are open XStreams.

| CAUTION: | If the XSet has been closed, undefined results may occur, including data loss and data |
|----------|----------------------------------------------------------------------------------------|
|          | corruption.                                                                            |

#### **Description:**

This method is called to release any resources associated with an XSet. After calling this method, the closed XSet should not be used.

Note: This call will fail if there are any open XStreams associated with this XSet.

#### **Concurrency requirements:**

This method is thread safe.

#### Blocking:

This method will block until complete.

#### 6.2.8.3 VIM\_XSet\_Abandon

#### Syntax prototype:

```
xam_status
VIM_XSet_Abandon (const xset_handle inHandle);
```

#### Parameters:

inHandle is an xset\_handle.

#### **Error conditions:**

• The first argument is not a valid xset\_handle.

**CAUTION:** If the XSet has been closed, undefined results may occur, including data loss and data corruption.

#### **Description:**

An XSet in its normal state will generate an error when an application attempts to close it, if there are open XStreams in it. Making this call will change the state of the XSet and allow it to be closed without regard for any open XStreams.

- **Note:** The XSet will no longer be usable after this call is made, and the only call that will succeed is XSet.close.
- **CAUTION:** This very dangerous call may result in data loss if used inappropriately. It is recommended that applications track all open XStreams and close the XStreams properly as opposed to making this call.

#### **Concurrency requirements:**

This method is thread safe.

#### Blocking:

This method will block until complete.

#### 6.2.9 XSet migration

When applications invoke XSet migration methods, the XAM Library must return a non-zero error status when the specified xam\_handle\_t refers to the XAM\_HANDLE or an XSystem, and it shall not invoke VIM methods in these cases. The VIM methods defined in this section shall only be invoked when the application provides an XSet handle.

#### 6.2.9.1 VIM\_XSet\_OpenExportXStream

#### Syntax prototype:

#### Parameters:

- inHandle is an xset\_handle.
- outXStream is a reference to valid storage for a xstream\_handle. On return, this value will contain the XStream handle of an XStream opened in "r" mode. The value that is passed in is not used and is overwritten with the result.

- The first argument is not a valid xset\_handle.
- The second argument is NULL.
- The XSystem does not have authorization to export an XSet.
- The XSet has any open XStreams (including import or export XStreams).
- The XSet is in a corrupt state. (as a result of a failed import).
- The XSet has never been committed.
- The XSet has been modified since it was opened.

| CAUTION: | If the XSet has been closed, undefined results may occur, including data loss and data |
|----------|----------------------------------------------------------------------------------------|
|          | corruption.                                                                            |

#### **Description:**

This method will open an export XStream for the XSet. The XSet must have been committed and must not have been modified since it was opened / committed. The XSet will enter an import/export state, and will, thus, generate errors if used for any operation until the export XStream is closed. The original XSet referred to by the XSet handle will be overwritten.

The XStream will contain a canonical representation of the XSet. This data can be read from the XStream using normal XStream calls and semantics. When the XStream is closed, the XSet will return to a normal state.

#### **Concurrency requirements:**

This method is thread safe.

#### **Blocking:**

This method will block until complete.

#### 6.2.9.2 VIM\_XSet\_OpenImportXStream

#### Syntax prototype:

#### Parameters:

- inHandle is an xset\_handle.
- outXStream is a reference to valid storage for a xstream\_handle. On return, this value will contain the XStream handle of an XStream opened in "w" mode. The value that is passed in is not used and is overwritten with the result.

#### **Error conditions:**

- The first argument is not a valid xset\_handle.
- The second argument is NULL.
- The XSystem does not have authorization to import an XSet.
- The XSet was a not newly created XSet.
- The XSet has been modified since it was created.
- The XSet has any open XStreams (including import or export XStreams).
- The XSet is in a corrupt state.
- The XSet is in an abandoned state.

| CAUTION: | If the XSet has been closed, undefined results may occur, including data loss and data |
|----------|----------------------------------------------------------------------------------------|
|          | corruption.                                                                            |

#### **Description:**

This method will open an import XStream for the XSet. The XSet will enter an import/export state and, therefore, will generate errors if used for any operation until the XStream is closed. The original XSet referred to by the XSet handle will be overwritten.

It is expected that a data stream containing the canonical representation of an XSet will be written into the XStream. When the XStream is closed, the data will be validated. If the data is determined to be valid, then the XSet will return to a normal state (i.e., will no longer generate errors when operated on), but it will now refer to the XSet that was described by the canonical data that was written to the XStream. If the validation of the data fails (i.e., it contains invalid or improperly formatted data), then the XSet will enter a corrupted state. It will no longer be recoverable, and all operations, except XSet.abandon (followed by XSet.close), will fail.

After a successful validation, the XSet fields can be examined as any normal fields. The XSet can be modified. The XSet is not committed, but it is in all ways a normal XSet and may be committed as per normal XSet semantics.

#### **Concurrency requirements:**

This method is thread safe.

#### Blocking:

This method will block until complete.

#### 6.2.10 Asynchronous operations

#### 6.2.10.1 Jobs

When applications invoke XSet job methods, the XAM Library must return a non-zero error status when the specified xam\_handle\_t refers to the XAM\_HANDLE or an XSystem, and it shall not invoke VIM methods in these cases. The VIM methods defined in this section shall only be invoked when the application provides an XSet handle.

#### 6.2.10.1.1VIM\_XSet\_SubmitJob

#### Syntax prototype:

```
xam_status
VIM XSet SubmitJob (const xset handle inHandle);
```

#### **Parameters:**

• inHandle is an xset\_handle.

#### Error conditions:

- The first argument is not a valid xset\_handle.
- The XSystem does not have authorization to submit a job.
- The XSet does not contain valid job control fields.

```
CAUTION: If the XSet has been closed, undefined results may occur, including data loss and data corruption.
```

#### **Description:**

This method will submit a job request to the XAM Storage System. Fields on the XSet will be evaluated as input to the job, according to the semantics of the XAM job control subsystem (refer to the [XAM-ARCH] for more details). This XSet will be used to communicate health and status information about the job, as well as any results from the job.

#### **Concurrency requirements:**

This method is thread safe.

#### **Blocking:**

This method will block until complete.

#### 6.2.10.1.2VIM\_XSet\_HaltJob

#### Syntax prototype:

```
xam_status
VIM XSet HaltJob (const xset handle inHandle);
```

#### Parameters:

• inHandle is an xset\_handle.

- The first argument is not a valid xset\_handle.
- The XSystem does not have authorization to halt a job.

- The XSet is does not contain valid job control fields.
- The XSet was not used to submit a job.

**CAUTION:** If the XSet has been closed, undefined results may occur, including data loss and data corruption.

#### **Description:**

This method will stop a currently running job in the XAM Storage System, if the XSet was used to start a job. Fields on the XSet will be evaluated as input to the job, according to the semantics of the XAM job control subsystem (refer to the [XAM-ARCH] for more details).

#### **Concurrency requirements:**

This method is thread safe.

#### **Blocking:**

This method will block until complete.

#### 6.2.10.2 XSet async I/O

#### 6.2.10.2.1VIM\_XSystem\_AsyncOpenXSet

#### Syntax prototype:

#### Parameters:

- inHandle is an xsystem\_handle.
- inXUID is the XUID of the XSet to be opened.
- inMode is a string indicating the mode to open the XSet in:
  - readonly: open for reading. Adding, deleting, or modifying fields is not allowed. Commit of the XSet instance will fail.
  - restricted: open for reading and limited writing. Adding, deleting, or modifying fields that are binding is not allowed. Changing fields from binding to nonbinding (or vice versa) is not allowed. Commit of the XSet instance will fail, if any binding fields have been modified. Successful commit of the XSet will never generate a new XUID.
  - unrestricted: open for reading and writing. There are no limits on adding, deleting, or modifying fields or changing fields from binding to nonbinding (or vice versa). Successful commit of the XSet will generate a new XUID, if any binding fields have been added, deleted, or modified, or if any fields have been changed from binding to nonbinding (or vice versa).

- inXOPID is an application-assigned id that is used to distinguish this operation from others.
- inCallback is a function to invoke during the asynchronous processing of this method.
- outAsyncHandle is a reference to valid storage for an xasync\_handle. The value that is passed in is not used and is overwritten with the result.

#### **Error conditions:**

- The first argument is not a valid xsystem\_handle.
- The second argument contains an improperly formatted XUID.
- The third argument is NULL.
- The third argument is not readonly, restricted, or unrestricted.
- The XSet is on hold, and the mode is not readonly.
- · The XSystem does not have authorization to open an XSet.
- The XSet does not exist in the XSystem.
- The sixth argument is NULL.

**CAUTION:** If the XSystem has been closed, undefined results may occur, including data loss and data corruption.

#### **Description:**

This method will begin the asynchronous opening of an XSet in the XSystem, ultimately returning a handle to an XSet instance that is associated with the XSystem. The specified callback will be invoked as part of the asynchronous opening. To monitor the status of this operation, the application can poll the Async instance that is generated by this method. A handle to an Async instance is also passed to any provided callback method when that callback method is invoked.

#### **Concurrency requirements:**

This method is thread safe. It is the responsibility of the application to ensure that the callback is coded in a thread-safe manner.

#### **Blocking:**

This method will not block until complete, and will return control immediately.

#### 6.2.10.2.2VIM\_XSystem\_AsyncCopyXSet

#### Syntax prototype:

xasync handle\* const outAsyncHandle);

#### **Parameters:**

- inHandle is an xsystem\_handle.
- inXUID is the XUID of the XSet to be copied.
- inMode is a string indicating the mode to open the copied XSet in:
  - restricted: open for reading and limited writing. Adding, deleting, or modifying fields that are binding is not allowed. Changing fields from binding to nonbinding (or vice versa) is not allowed. Commit of the XSet instance will fail if any binding fields have been modified. Successful commit of the XSet will never generate a new XUID.
  - unrestricted: open for reading and writing. There are no limits on adding, deleting, or modifying fields or changing fields from binding to nonbinding (or vice versa). Successful commit of the XSet will generate a new XUID, if any binding fields have been added, deleted, or modified, or if any fields have been changed from binding to nonbinding (or vice versa).
- inXOPID is an application-assigned id that is used to distinguish this operation from others.
- inCallback is a function to invoke during the asynchronous processing of this method.
- outAsyncHandle is a reference to valid storage for an xasync\_handle. The value that is passed in is not used and is overwritten with the result.

#### Error conditions:

- The first argument is not a valid xsystem\_handle.
- The second argument contains an improperly formatted XUID.
- The third argument is NULL.
- The third argument is not restricted or unrestricted.
- The XSystem does not have authorization to open an XSet.
- The XSet does not exist in the XSystem.
- The sixth argument is NULL.

## **CAUTION:** If the XSystem has been closed, undefined results may occur, including data loss and data corruption.

#### Description:

This method will begin the asynchronous copying of an XSet in the XSystem, ultimately returning a handle to an XSet instance that is associated with the XSystem. The specified callback will be invoked as part of the asynchronous copying. To monitor the status of this operation, the application can poll the Async instance that is generated by this method. A handle to an Async instance is also passed to any provided callback method when that callback method is invoked.

#### **Concurrency requirements:**

This method is thread safe.

#### 6.2.10.2.3VIM\_XSet\_AsyncOpenXStream

#### Syntax prototype:

#### Parameters:

- inHandle is a valid xam\_handle\_t containing an XSet, XSystem, or XAM object reference. This
  object will contain the new field.
- inName is a xam\_string containing the name of the field to be opened.
- inMode is a string indicating the mode to open the XStream in:
  - readonly: open for reading. Write methods will fail on the XStream instance.
  - writeonly: open for writing. Truncates existing data in the XStream. Read and seek methods will fail on the XStream instance.
  - appendonly: open for writing. Appends to existing data in the XStream. Read and seek methods will fail on the XStream instance.
- inXOPID is an application-assigned id that is used to distinguish this operation from others.
- inCallback is a function to invoke during the asynchronous processing of this method.
- outAsyncHandle is a reference to valid storage for an xasync\_handle. The value that is passed in
  is not used and is overwritten with the result.

- The first argument is not a valid xam\_handle\_t.
- The second argument is not a valid name (invalid UTF-8).
- The second argument contains a name of a field not present.
- The third argument contains anything other than writeonly, appendonly, or readonly.
- The sixth argument is NULL.
- The xam\_handle\_t contains an XSet that was opened in readonly mode, and the XStream open mode is writeonly or appendonly.
- The xam\_handle\_t contains an XSet that was opened in restricted mode, the field is binding, and the XStream open mode is writeonly or appendonly.
- The xam\_handle\_t contains an XSet that was opened in restricted mode, is on hold, and the XStream open mode is writeonly or appendonly.
- The xam\_handle\_t contains an XSet that is in a corrupt state.
- The xam\_handle\_t contains an XSet that is in an abandoned state.

- The xam\_handle\_t contains an XSystem that is in a corrupt state.
- The xam\_handle\_t contains an XSystem that is in an abandoned state.

#### **Description:**

This method will begin the asynchronous opening of XStream in either readonly, writeonly, or appendonly mode, based on the mode argument. The specified callback will be invoked as part of the asynchronous opening. To monitor the status of this operation, the application can poll the Async instance that is generated by this method. A handle to an Async instance is also passed to any provided callback method when that callback method is invoked.

#### **Concurrency requirements:**

This method is thread safe.

#### **Blocking:**

This method will not block until complete, and will return control immediately.

#### 6.2.10.2.4 VIM\_XStream\_AsyncRead

#### Syntax prototype:

#### Parameters:

- inHandle is an xstream\_handle that must have been opened in readonly mode.
- ioBuffer is a byte array to read the data into.
- inBufferLength is a xam\_int set to the number of bytes in the buffer.
- inXOPID is an application-assigned id that is used to distinguish this operation from others.
- inCallback is a function to invoke during the asynchronous processing of this method.
- outAsyncHandle is a reference to valid storage for an xasync\_handle. The value that is passed in is not used and is overwritten with the result.

- The first argument is not a valid xstream\_handle.
- The first argument is an XStream that was opened in writeonly mode.
- The second argument is NULL.
- The buffer length is less than or equal to zero.

• The sixth argument is NULL.

# **CAUTION:** If the inBufferLength is set to a size larger than the actual number of bytes of storage available in the inBuffer, undefined results may occur, including data loss and data corruption.

#### **Description:**

This method will begin the asynchronous transfer of data from the storage system into the target buffer, up to the number of bytes requested. The specified callback will be invoked as part of the asynchronous transfer. To monitor the status of this operation, the application can poll the Async instance that is generated by this method. A handle to an Async instance is also passed to any provided callback method when that callback method is invoked.

#### **Concurrency requirements:**

This method is thread safe.

#### **Blocking:**

This method returns immediately.

#### 6.2.10.2.5VIM\_XStream\_AsyncWrite

#### Syntax prototype:

#### Parameters:

- inHandle is an xstream\_handle that must have been opened in writeonly mode.
- inBuffer is a byte array containing the data to be written.
- inByteCount is a xam\_int set to the number of bytes in the buffer to be written.
- inXOPID is an application-assigned id that is used to distinguish this operation from others.
- inCallback is a function to invoke during the asynchronous processing of this method.
- outAsyncHandle is a reference to valid storage for an xasync\_handle. The value that is passed in
  is not used and is overwritten with the result.

- The first argument is not a valid xstream\_handle.
- The first argument is an XStream that was opened in readonly mode.

- The second argument is NULL.
- The maximum length (in bytes) of an XStream is exceeded.
- The sixth argument is NULL.

**CAUTION:** If the inByteCount is set to a size larger than the actual number of bytes of storage available in the inBuffer, undefined results may occur, including data loss and data corruption.

#### **Description:**

This method will begin the asynchronous transfer of data from the source buffer to the XAM Storage System, up to the number of bytes requested. The specified callback will be invoked as part of the asynchronous transfer. To monitor the status of this operation, the application can poll the Async instance that is generated by this method. A handle to an Async instance is also passed to any provided callback method when that callback method is invoked.

**Note:** This method may fail with an error if the maximum number of bytes supported in an XStream is reached. To determine the actual maximum number of bytes allowed in an XStream, an application should evaluate *.xsystem.limits.maxSizeOfXStream* on the XSystem instance. For more information on this topic, please consult [XAM-ARCH].

#### **Concurrency requirements:**

This method is thread safe.

#### **Blocking:**

This method returns immediately.

#### 6.2.10.2.6VIM\_XStream\_AsyncClose

#### Syntax prototype:

#### **Parameters:**

- inHandleXStream is an xstream\_handle.
- inXOPID is an application-assigned id that is used to distinguish this operation from others.
- inCallback is a function to invoke during the asynchronous processing of this method.
- outAsyncHandle is a reference to valid storage for an xasync\_handle. The value that is passed in is not used and is overwritten with the result.

#### Error conditions:

• The first argument is not a valid xstream\_handle.

• The sixth argument is NULL.

**CAUTION:** Closing an already closed XStream can produce undefined results, including data loss and data corruption.

#### **Description:**

This method will begin the asynchronous closing of a previously opened XStream. Any resources that were allocated can be released at this point. The specified callback will be invoked as part of the asynchronous close. To monitor the status of this operation, the application can poll the Async instance that is generated by this method. A handle to an Async instance is also passed to any provided callback method when that callback method is invoked.

**Note:** The application is responsible for tracking the parent of the XStream. The XOPID can be used for this.

#### **Concurrency requirements:**

This method is thread safe.

#### Blocking:

This method returns immediately.

6.2.10.2.7VIM\_XSet\_AsyncCommit

#### Syntax prototype:

#### Parameters:

- inHandle is an xset\_handle.
- inXOPID is an application-assigned id that is used to distinguish this operation from others.
- inCallback is a function to invoke during the asynchronous processing of this method.
- outAsyncHandle is a reference to valid storage for an xasync\_handle. The value that is passed in is not used and is overwritten with the result.

- The first argument is not a valid xsystem\_handle.
- The XSystem does not have authorization to commit an XSet.
- The XSet that was opened in readonly mode.

- The XSet was opened in restricted mode and one or more binding fields have been created, modified, or deleted, or one or more fields have been changed from binding to nonbinding (or vice versa).
- The XSet is not valid, or has been modified in an invalid way (e.g., a field does not have a valid type).
- The XSet contains a running job (see Section Section 5.3.10.1, "Jobs") and the XAM Storage System does not support committing running jobs.
- The XSet has an open import or export stream.
- The XSet is in a corrupt state.
- The XSet is in an abandoned state.
- The fourth argument is NULL.

**CAUTION:** If the XSystem has been closed, undefined results may occur, including data loss and data corruption.

#### **Description:**

This method is an asynchronous version of XSet.commit. See Section 5.3.7.1, "XSet\_Commit" for additional information.

#### **Concurrency requirements:**

This method is thread safe.

#### **Blocking:**

This method returns immediately.

#### 6.2.10.3 Asynchronous Operations Management

Asynchronous operations are in one of two states: pending and completed. When the operation is first initiated, it is in the pending state. Because the operation has not completed, it is only possible to query whether the operation has completed, retrieve the XOPID that was specified when the operation was initiated, and to halt the operation.

#### 6.2.10.3.1VIM\_XAsync\_Halt

#### Syntax prototype:

```
xam_status
VIM XAsync Halt (const xasync handle inHandle);
```

#### Parameters:

• inHandle is an xasync\_handle.

#### Error conditions:

• The first argument is not a valid xasync\_handle.

#### **Description:**

This method stops the execution of the operation that is associated with the Async instance. It may be used at any time.

#### **Concurrency requirements:**

This method is thread safe.

#### Blocking:

This method will return immediately.

6.2.10.3.2VIM\_XAsync\_IsComplete

#### Syntax prototype:

#### Parameters:

- inHandle is an xasync\_handle.
- outIsComplete is a reference to valid storage for a xam\_boolean. On return, this value will be set to TRUE if the operation has completed, FALSE otherwise. The value that is passed in is not used and is overwritten with the result.

#### Error conditions:

- The first argument is not a valid xasync\_handle.
- The second argument is NULL.

#### **Description:**

This method retrieves the completed state of the operation that is associated with the Async instance. It may be used at any time.

#### **Concurrency requirements:**

This method is thread safe.

#### **Blocking:**

This method will return immediately.

#### 6.2.10.3.3VIM\_XAsync\_GetXOPID

#### Syntax prototype:

#### Parameters:

- inHandle is an xasync\_handle.
- outXOPID is a reference to valid storage for a XOPID. On return, it is set to the value of the XOPID. The value that is passed in is not used and is overwritten with the result.

#### **Error conditions:**

- The first argument is not a valid xasync\_handle.
- The second argument is NULL.
- The operation was programmatically halted.

#### **Description:**

This method retrieves the XOPID of the operation that is associated with the Async instance. It may be used at any time.

#### **Concurrency requirements:**

This method is thread safe.

#### **Blocking:**

This method will return immediately.

6.2.10.3.4 VIM\_XAsync\_GetStatus

#### Syntax prototype:

#### Parameters:

- inHandle is an xasync\_handle.
- outStatus is a reference to valid storage for a xam\_status. On return, this value will be set to the status if the operation has completed. The value that is passed in is not used and is overwritten with the result.

#### Error conditions:

- The first argument is not a valid xasync\_handle.
- The second argument is NULL.
- The operation has not transitioned to the completed state.
- The operation was programmatically halted.

#### **Description:**

This method retrieves the xam\_status of the operation that is associated with the Async instance. It may be used after the operation has transitioned to the completed state.

#### **Concurrency requirements:**

This method is thread safe.

#### **Blocking:**

This method will return immediately.

#### 6.2.10.3.5VIM\_XAsync\_GetXSet

#### Syntax prototype:

#### Parameters:

- inHandle is an xasync\_handle.
- outXSet is a reference to valid storage for a xam\_handle. On return, this value will be set to the xset\_handle associated with the operation. The value that is passed in is not used and is overwritten with the result.

#### Error conditions:

- The first argument is not a valid xasync\_handle.
- The second argument is NULL.
- There is no xset\_handle associated with the operation.
- The operation was programmatically halted.

#### **Description:**

This method retrieves the xset\_handle of the operation that is associated with the Async instance. It may be used at any time.

#### **Concurrency requirements:**

This method is thread safe.

#### Blocking:

This method will return immediately.

6.2.10.3.6VIM\_XAsync\_GetXStream

#### Syntax prototype:

#### Parameters:

- inHandle is an xasync\_handle.
- outXStream is a reference to valid storage for a xam\_handle. On return, this value will be set to the xstream\_handle associated with the operation. The value that is passed in is not used and is overwritten with the result.

#### Error conditions:

- The first argument is not a valid xasync\_handle.
- The second argument is NULL.
- There is no xstream\_handle associated with the operation.
- The operation was programmatically halted.

#### **Description:**

This method retrieves the xstream\_handle of the operation that is associated with the Async instance. It may be used at any time.

#### **Concurrency requirements:**

This method is thread safe.

#### Blocking:

This method will return immediately.

#### 6.2.10.3.7 VIM\_XAsync\_GetXUID

#### Syntax prototype:

#### **Parameters:**

- inHandle is an xasync\_handle.
- outXUID is a reference to valid storage for a XUID. On return, this value will be set to the XUID
  associated with the operation. The value that is passed in is not used and is overwritten with the
  result.

#### **Error conditions:**

- The first argument is not a valid xasync\_handle.
- The second argument is NULL.
- There is no XUID associated with the operation.
- The operation was programmatically halted.

#### **Description:**

This method retrieves the xset\_handle of the operation that is associated with the Async instance. It may be used at any time.

#### **Concurrency requirements:**

This method is thread safe.

#### **Blocking:**

This method will return immediately.

6.2.10.3.8VIM\_XAsync\_GetBytesRead

#### Syntax prototype:

#### **Parameters:**

- inHandle is an xasync\_handle.
- outBytesRead is a reference to valid storage for a xam\_int. On return, this value will be set to the
  number of bytes read by the operation or to zero, if no data has been read, or, if the operation does
  not read bytes. The value that is passed in is not used and is overwritten with the result.

#### **Error conditions:**

- The first argument is not a valid xasync\_handle.
- The second argument is NULL.
- The operation was programmatically halted.

#### **Description:**

This method retrieves the number of bytes read by the operation that is associated with the Async instance. Not all operations read bytes, and for those operations, it will always be set to zero. It may be used at any time.

#### **Concurrency requirements:**

This method is thread safe.

#### **Blocking:**

This method will return immediately.

#### 6.2.10.3.9VIM\_XAsync\_GetBytesWritten

#### Syntax prototype:

#### Parameters:

- inHandle is an xasync\_handle.
- outBytesWritten is a reference to valid storage for a xam\_int. On return, this value will be set to the number of bytes written by the operation or to zero, if no data has been written, or if the operation does not write bytes. The value that is passed in is not used and is overwritten with the result.

#### Error conditions:

- The first argument is not a valid xasync\_handle.
- The second argument is NULL.
- The operation was programmatically halted.

#### **Description:**

This method retrieves the number of bytes written by the operation that is associated with the Async instance. Not all operations write bytes, and for those operations, it will always be set to zero. It may be used at any time.

#### **Concurrency requirements:**

This method is thread safe.

#### Blocking:

This method will return immediately.

#### 6.2.10.3.10VIM\_XAsync\_Close

#### Syntax prototype:

```
xam_status
VIM_XAsync_Close (const xasync_handle inHandle);
```

#### Parameters:

• inHandle is an xasync\_handle.

#### **Error conditions:**

- The first argument is not a valid xasync\_handle.
- The operation has not transitioned to the completed state.

#### **Description:**

This method releases the resources of the operation that is associated with the Async instance and of the Async instance itself. It may be used after the operation has transitioned to the completed state.

#### **Concurrency requirements:**

This method is thread safe.

#### **Blocking:**

This method will return immediately.

### Annex A (normative) **Public Header Files**

The following section contains header files created according to the public API calls defined above.

#### A.1 xam types.h

```
#ifndef XAM TYPES H
#define XAM TYPES_H 1
/* _____*
          Supporting definitions
*
\* ______ */
#define XAM MAX STRING 512
#define XAM MAX XUID 80
#ifndef TRUE
 #define TRUE (unsigned char)1
#endif
#ifndef FALSE
 #define FALSE (unsigned char)0
#endif
#define XAM INT MAX 0x7fffffffL
#ifdef WIN32
 #undef EXPORT
 #define EXPORT declspec(dllexport)
 #undef DECL
 #define DECL __cdecl
#else
 #define EXPORT
 #define DECL
#endif
/* ______*
          Primitive types
*
#ifdef WIN32
 #if defined ( GNUC )
  #include <stdint.h>
  typedef int64_t xam_int;
                              /**< 8-byte signed integer */
 #else
                                  /**< 8-byte signed integer */
  typedef __int64 xam_int;
#endif
#else // POSIX
  #include <inttypes.h>
  #if defined (__IBMC__) || defined (__IBMCPP__)
                                  /**< 8-byte signed integer */
   typedef long long xam int;
  #else
                                  /**< 8-byte signed integer */
   typedef int64 t xam int;
  #endif
#endif /* WIN32 or POSIX */
```

```
#if !defined(___cplusplus)
  typedef unsigned char
#define true
#define false
                     xam_boolean;
(upsigned sh
                        (unsigned char)1
                        (unsigned char)0
#else
  typedef bool
                      xam boolean;
#endif
typedef double
                      xam double;
typedef char
                      xam xuid[XAM MAX XUID];
typedef char
                      xam string[XAM MAX STRING];
typedef char
                      xam datetime[XAM MAX STRING];
                      XUID;
typedef xam xuid
/* _____*
*
             Method status
\* ______ */
#ifdef WIN32
 #if defined ( GNUC )
  typedef int32_t xam_status;
                                 /**< 4-byte signed integer */
 #else
  typedef __int32 xam_status;
                                 /**< 4-byte signed integer */
#endif
#else // POSIX
  #if defined (__IBMC__) || defined (__IBMCPP__)
                                  /**< 4-byte signed integer */
   typedef int xam status;
  #else
                                  /**< 4-byte signed integer */
   typedef int32 t xam status;
  #endif
#endif /* WIN32 or POSIX */
Handles for the various XAM classes
*
\* ______ */
typedef xam int
                    xam handle t;
                   xam_handle_t;
xset_handle;
xsystem_handle;
xiterator_handle;
xstream_handle;
yacume_handle;
typedef xam handle t
typedef xam handle t
typedef xam handle t
typedef xam handle t
                     xasync_handle;
typedef xam_handle_t
#define XAM LIBRARY HANDLE
                    (xam_handle_t)1 /**< XAM Library constant */
/* _____ *\
      asynchronous operations typedefs
\* ______ */
typedef xam int
                    XOPID;
typedef void (*xasync callback) (const xasync handle inHandle);
/* ______*
                 Misc API constants
/* XStream whence values */
```

```
static const xam_int XSTREAM_SEEK_SET = 0;
static const xam_int XSTREAM_SEEK_CUR = 1;
static const xam int XSTREAM SEEK END = 2;
/* Access bits */
static const xam_int XSET_R_OK = 0x8000000L; /* Read */
static const xam_int XSET_WU_OK = 0x4000000L; /* Write-user */
static const xam_int XSET_WS_OK = 0x2000000L; /* Write-system */
static const xam_int XSET_C_OK = 0x1000000L; /* Create */
static const xam_int XSET_D_OK = 0x0800000L; /* Delete */
static const xam_int XSET_H_OK = 0x0400000L; /* Hold */
static const xam_int XSET_BE_OK = 0x0200000L; /* Botontion-coupt
static const xam_int XSET_RE_OK = 0x0200000L; /* Retention-event */
static const xam_int XSET_J_OK = 0x01000000L; /* Job */
static const xam int XSET JC OK = 0x00800000L; /* Job-commit */
/* Access bit composites */
static const xam_int XSET_W_OK = (XSET_WU_OK|XSET_WS_OK);
                                                  * Write */
static const xam_int XSET_ALL_OK = (XSET_R_OK|XSET_W_OK|XSET_C_OK|XSET D OK); /
                                                  * Read, Write, Create, and Delete */
```

#endif /\* XAM TYPES H \*/

#### A.2 xam\_strings.h

```
#ifndef XAM STRINGS H
#define XAM STRINGS H 1
/* _____ *\
               environment variable names
\* ______
static const char* const XAM VIM PATH ENV VAR = "XAM VIM PATH";
/* _____ *\
  connection string elements
static const char* const XAM PROTOCOL
                               = "snia-xam://";
static const char* const XAM VIM LIBRARY_TOKEN = "!";
/* ______*
                    stypes
static const char* const XAM BOOLEAN MIME TYPE = "application/
                      vnd.snia.xam.boolean";
static const char* const XAM_INT_MIME_TYPE = "application/vnd.snia.xam.int";
static const char* const XAM_DOUBLE_MIME_TYPE = "application/
                      vnd.snia.xam.double";
static const char* const XAM XUID MIME TYPE = "application/vnd.snia.xam.xuid";
static const char* const XAM_STRING_MIME_TYPE = "application/
                      vnd.snia.xam.string";
static const char* const XAM DATETIME MIME TYPE = "application/
                      vnd.snia.xam.datetime";
/* _____ *\
             XSet create/open mode strings
```

```
\* ______ */
static const char* const XSET MODE READ ONLY = "readonly";
static const char* const XSET MODE RESTRICTED = "restricted";
static const char* const XSET MODE MODIFY = "unrestricted";
/* _____*
      XStream open mode strings
*
\* _____ */
static const char* const XSTREAM MODE READ ONLY = "readonly";
static const char* const XSTREAM MODE WRITEONLY TRUNCATE = "writeonly";
static const char* const XSTREAM MODE WRITEONLY APPEND = "appendonly";
/* ______*
       XAM object field names
*
\* ______ */
static const char* const XAM IDENTITY
                                          = ".xam.identity";
static const char* const XAM_IDENTITY = ".xam.identity";
static const char* const XAM_API_LEVEL = ".xam.apiLevel";
static const char* const XAM_VIM_LIST = ".xam.vim.list";
static const char* const XAM_MAX_STRING_FIELD = ".xam.maxstring";
/* _____ *\
 * XAM library logging control field names
\* ______ */
static const char* const XAM_LOG_LEVEL = ".xam.log.level";
static const char* const XAM_LOG_VERBOSITY = ".xam.log.verbosity";
static const char* const XAM_LOG_PATH = ".xam.log.path";
/* _____ *\
* XAM library log config field names
\* ______*
static const char* const XAM_LOG_FORMAT = ".xam.log.format";
static const char* const XAM_LOG_APPEND = ".xam.log.append";
static const char* const XAM_LOG_MAX_SIZE = ".xam.log.max.size";
static const char* const XAM_LOG_MAX_ROLLOVERS = ".xam.log.max.rollovers";
static const char* const XAM_LOG_MSG_FILTER = ".xam.log.message.filter";
static const char* const XAM_LOG_COMP_FILTER = ".xam.log.component.filter";
static const char* const XAM_LOG_CFG_PATH = ".xam.log.config.path";
static const char* const XAM_LOG_CFG_POLL_INTERVAL =
                               ".xam.log.config.path.pollInterval";
/* _____*
      XSystem field names
\* ______ */
static const char* const XAM XSYSTEM INITIALIZING
                                                   = ".xsystem.initializing";
static const char* const XAM_XSYSTEM_IDENTITY = ".xsystem.identity";
static const char* const XAM_XSYSTEM_TIME = ".xsystem.time";
static const char* const XAM XSYSTEM TIME
                                                    = ".xsystem.time";
static const char* const XAM_XSYSTEM_MAX_FIELDS
                                ".xsystem.limits.maxFieldsPerXSet";
static const char* const XAM XSYSTEM MAX SIZE OF XSTREAM =
                                ".xsystem.limits.maxSizeOfXStream";
static const char* const XAM_XSYSTEM_SASL_LIST =
                                ".xsystem.auth.SASLmechanism.list";
```

static const char\* const XAM XSYSTEM SASL DEFAULT ".xsystem.auth.SASLmechanism.default"; static const char\* const XAM XSYSTEM AUTH GRANULE LIST ".xsystem.auth.granule.list"; static const char\* const XAM XSYSTEM AUTH IDENTITY AUTHENTICATION ".xsystem.auth.identity.authentication"; static const char\* const XAM XSYSTEM AUTH IDENTITY AUTHORIZATION = ".xsystem.auth.identity.authorization"; static const char\* const XAM XSYSTEM AUTH EXPIRATION ".xsystem.auth.expiration"; static const char\* const XAM XSYSTEM ACCESS ".xsystem.access"; static const char\* const XAM XSYSTEM ACCESS POLICY LIST ".xsystem.access.policy.list"; static const char\* const XAM XSYSTEM MANAGEMENT POLICY LIST ".xsystem.management.policy.list"; static const char\* const XAM XSYSTEM MANAGEMENT POLICY DEFAULT ".xsystem.management.policy.default"; static const char\* const XAM XSYSTEM STORAGE POLICY LIST ".xsystem.storage.policy.list"; static const char\* const XAM XSYSTEM JOB COMMIT SUPPORTED ".xsystem.job.commit.supported"; static const char\* const XAM XSYSTEM JOB LIST ".xsystem.job.list"; static const char\* const XAM XSYSTEM JOB LIST QUERY ".xsystem.job.list.xam.job.query"; static const char\* const XAM XSYSTEM JOB QUERY CONTINUANCE SUPPORTED = ".xsystem.job.xam.job.query.continuance.supporte d"; static const char\* const XAM XSYSTEM JOB QUERY LEVEL1 SUPPORTED ".xsystem.job.xam.job.query.level1.supported"; static const char\* const XAM XSYSTEM JOB QUERY LEVEL2 SUPPORTED = ".xsystem.job.xam.job.query.level2.supported"; static const char\* const XAM XSYSTEM AUTODELETE ".xsystem.deletion.autodelete"; static const char\* const XAM XSYSTEM AUTODELETE POLICY LIST ".xsystem.deletion.autodelete.policy.list"; static const char\* const XAM\_XSYSTEM\_SHRED ".xsystem.deletion.shred"; static const char\* const XAM XSYSTEM SHRED POLICY LIST ".xsystem.deletion.shred.policy.list"; static const char\* const XAM XSYSTEM RETENTION DURATION POLICY LIST = ".xsystem.retention.duration.policy.list"; static const char\* const XAM XSYSTEM RETENTION ENABLED POLICY LIST = ".xsystem.retention.enabled.policy.list "; static const char\* const XAM XSYSTEM RETENTION BASE ENABLED POLICY LIST = ".xsystem.retention.base.enabled.policy.list"; static const char\* const XAM XSYSTEM RETENTION BASE DURATION POLICY LIST = ".xsystem.retention.base.duration.policy.list"; static const char\* const XAM XSYSTEM RETENTION EVENT DURATION POLICY LIST = ".xsystem.retention.event.duration.policy.list"; static const char\* const XAM XSYSTEM RETENTION EVENT ENABLED POLICY LIST = ".xsystem.retention.event.enabled.policy.list";

/\* \_\_\_\_\_ \*\ XSet basic field names \\* \_\_\_\_\_ \*/ static const char\* const XAM\_XSET\_TIME\_CREATION = ".xset.time.creation, static const char\* const XAM\_XSET\_TIME\_XUID = ".xset.time.xuid"; static const char\* const XAM\_XSET\_TIME\_COMMIT = ".xset.time.commit"; static const char\* const XAM\_XSET\_TIME\_ACCESS = ".xset.time.access"; static const char\* const XAM\_XSET\_TIME\_RESIDENCY = ".xset.time.residency"; static const char\* const XAM\_XSET\_XUID = ".xset.time.residency"; static const char\* const XAM\_XSET\_DIRTY = ".xset.dirty"; /\* \_\_\_\_\_ \*\ \* XSet management field names \\* \_\_\_\_\_\_ \*/ static const char\* const XAM\_XSET\_ACCESS\_POLICY ".xset.access.policy"; static const char\* const XAM\_XSET\_MANAGEMENT\_POLICY ".xset.management.policy"; static const char\* const XAM XSET STORAGE POLICY ".xset.storage.policy"; static const char\* const XAM XSET RETENTION LIST ".xset.retention.list"; static const char\* const XAM XSET RETENTION LIST BASE ".xset.retention.list.base"; static const char\* const XAM XSET RETENTION LIST EVENT = ".xset.retention.list.event"; static const char\* const XAM XSET RETENTION BASE ENABLED = ".xset.retention.base.enabled"; static const char\* const XAM XSET RETENTION BASE START TIME = ".xset.retention.base.starttime"; static const char\* const XAM\_XSET\_RETENTION\_BASE\_DURATION = ".xset.retention.base.duration"; static const char\* const XAM\_XSET\_RETENTION\_BASE\_ENABLED\_POLICY = ".xset.retention.base.enabled.policy"; static const char\* const XAM\_XSET\_RETENTION BASE DURATION POLICY = ".xset.retention.base.duration.policy"; static const char\* const XAM XSET RETENTION EVENT ENABLED ".xset.retention.event.enabled"; static const char\* const XAM XSET RETENTION EVENT START TIME = ".xset.retention.event.starttime"; static const char\* const XAM XSET RETENTION EVENT DURATION = ".xset.retention.event.duration"; static const char\* const XAM XSET RETENTION EVENT ENABLED POLICY = ".xset.retention.event.enabled.policy"; static const char\* const XAM XSET RETENTION EVENT DURATION POLICY = ".xset.retention.event.duration.policy"; static const char\* const XAM XSET AUTODELETE ".xset.deletion.autodelete"; static const char\* const XAM XSET AUTODELETE POLICY = ".xset.deletion.autodelete.policy"; static const char\* const XAM XSET SHRED ".xset.deletion.shred"; static const char\* const XAM\_XSET\_SHRED\_POLICY ".xset.deletion.shred.policy";

= ".xset.hold"; static const char\* const XAM\_XSET\_HOLD static const char\* const XAM\_XSET\_HOLD\_LIST = ".xset.hold.list"; /\* \_\_\_\_\_ \*\ \* XSet Job Properties/Values field names \\* \_\_\_\_\_ \*/ static const char\* const XAM JOB COMMAND "org.snia.xam.job.command"; = ".xam.job.status"; static const char\* const XAM JOB STATUS static const char\* const XAM\_JOB\_STATUS\_NEW = "NEW"; static const char\* const XAM\_JOB\_STATUS\_STARTING = "STARTING"; static const char\* const XAM\_JOB\_STATUS\_RUNNING = "RUNNING"; static const char\* const XAM JOB STATUS SHUTTING DOWN = "SHUTTING DOWN"; static const char\* const XAM\_JOB\_STATUS\_COMPLETE = "COMPLETE"; static const char\* const XAM\_JOB\_STATUS\_SUSPENDED = "SUSPENDED"; static const char\* const XAM\_JOB\_STATUS\_HALTED = "HALTED"; static const char\* const XAM\_JOB\_STATUS\_KILLED = "KILLED"; static const char\* const XAM JOB ERRORHEALTH = ".xam.job.errorhealth"; static const char\* const XAM\_JOB\_ERRORHEALTH\_OK static const char\* const XAM\_JOB\_ERRORHEALTH\_ERROR = "OK"; = "ERROR"; = ".xam.job.error"; static const char\* const XAM JOB ERROR /\* \_\_\_\_\_\* \* XSet job command values \\* \_\_\_\_\_\_ \*/ = "xam.job.query"; static const char\* const XAM JOB QUERY /\* \_\_\_\_\_\* \* XSet Query Job field names \\* \_\_\_\_\_\_ \*/ static const char\* const XAM QUERY XUID LIST MIME TYPE = "application/ vnd.snia.query.xuid list"; static const char\* const XAM\_JOB\_QUERY\_COMMAND = "xam.job.query.command"; static const char\* const XAM\_JOB\_QUERY\_RESULTS = "xam.job.query.results"; static const char\* const XAM\_JOB\_QUERY\_RESULTS\_COUNT = "xam.job.query.results.count"; static const char\* const XAM JOB QUERY LEVEL = "xam.job.query.level"; static const char\* const XAM JOB QUERY LEVEL 1 "org.snia.xam.job.query.level.1"; static const char\* const XAM\_JOB\_QUERY\_LEVEL\_2 = "org.snia.xam.job.query.level.2"; /\* \_\_\_\_\_\* XAM job error tokens \\* \_\_\_\_\_\_ \*/ static const char\* const XAM JOB ERROR NOT A JOB "org.snia.xam::not a job"; static const char\* const XAM\_QUERY\_ERROR\_UNSPECIFIED\_CMD = "org.snia.xam.query::unspecified command";

static const char\* const XAM QUERY ERROR LEVEL NOT SUPPORTED = "xam.job.query::level not supported"; static const char\* const XAM\_QUERY\_ERROR\_INVALID CMD SYNTAX = "xam.job.query::invalid command syntax"; static const char\* const XAM QUERY ERROR INSUFFICIENT PERMISSION = "xam.job.query::insufficient\_permission"; static const char\* const XAM QUERY ERROR INSUFFICIENT RESOURCES = "xam.job.query::insufficient\_resources"; /\* \_\_\_\_\_\* XAM error tokens \\* \_\_\_\_\_\_ \*/ static const char\* const XAM OK TOKEN = "xam/OK"; static const char\* const XAM UNKNOWN ERROR TOKEN = "xam/unknown error"; static const char\* const XAM OUT OF MEMORY TOKEN = "xam/out of memory"; static const char\* const XAM INVALID PARAM TOKEN = "xam/invalid parameter"; = "xam/non-UTF8 parameter"; static const char\* const XAM PARAM NOT UTF8 TOKEN = "xam/invalid handle"; static const char\* const XAM INVALID HANDLE TOKEN static const char\* const XAM INVALID MIME TYPE TOKEN = "xam/invalid mime type"; static const char\* const XAM\_INVALID\_XSTREAM\_MODE\_TOKEN = "xam/invalid xstream mode"; static const char\* const XAM\_INVALID\_XRI\_TOKEN = "xam/invalid XRI"; = "xam/invalid xset mode"; static const char\* const XAM INVALID XSET MODE TOKEN = "xam/invalid field name"; static const char\* const XAM INVALID FIELD NAME TOKEN = "xam/vim not found"; static const char\* const XAM VIM NOT FOUND TOKEN static const char\* const XAM VIM SYMBOL NOT FOUND TOKEN = "xam/vim symbol not found"; static const char\* const XAM FIELD NOT FOUND TOKEN = "xam/field not found"; static const char\* const XAM FIELD IS READ ONLY TOKEN = "xam/field is read only"; static const char\* const XAM FIELD EXISTS TOKEN = "xam/field exists"; static const char\* const XAM FIELD IN USE TOKEN = "xam/field in use"; static const char\* const XAM MAX FIELDS EXCEEDED TOKEN = "xam/reached maximum field limit"; static const char\* const XAM FILESYSTEM ERROR TOKEN = "xam/filesystem error"; = "xam/xsystem abandoned"; static const char\* const XAM XSYSTEM ABANDONED TOKEN static const char\* const XAM XSET ABANDONED TOKEN = "xam/xset abandoned"; = "xam/xstream abandoned"; static const char\* const XAM XSTREAM ABANDONED TOKEN = "xam/xsystem corrupted"; static const char\* const XAM XSYSTEM CORRUPT TOKEN static const char\* const XAM XSET CORRUPT TOKEN = "xam/xset corrupted"; = "xam/xstream corrupted"; static const char\* const XAM XSTREAM CORRUPT TOKEN = "xam/connection failed"; static const char\* const XAM CONNECT FAILED TOKEN = "xam/authentication static const char\* const XAM AUTH REQUIRED TOKEN required"; static const char\* const XAM\_AUTH\_DATA\_NEEDED TOKEN = "xam/authentication data needed"; static const char\* const XAM AUTH FAILED TOKEN = "xam/authentication failed"; static const char\* const XAM BAD XUID FORMAT TOKEN = "xam/bad xuid format"; static const char\* const XAM\_XSET\_NOT\_FOUND\_TOKEN = "xam/xset not found"; = "xam/operation pending"; static const char\* const XAM PENDING TOKEN static const char\* const XAM NOT SUPPORTED TOKEN = "xam/operation not supported"; static const char\* const XAM OPERATION NOT ALLOWED TOKEN = "xam/operation not allowed"; static const char\* const XAM OBJECT IN USE TOKEN = "xam/object in use"; = "xam/not a job"; static const char\* const XAM NOT A JOB TOKEN static const char\* const XAM\_JOB\_INVALID\_CMD\_TOKEN = "xam/job command invalid";

static const char\* const XAM JOB INVALID CMD SYNTAX TOKEN = "xam/job invalid command syntax"; static const char\* const XAM JOB ABORTED TOKEN = "xam/job aborted"; static const char\* const XAM\_JOB\_LEVEL\_NOT\_SUPPORTED\_TOKEN = "xam/job level not supported"; static const char\* const XAM JOB INSUFFICIENT PERMISSIONS TOKEN = "xam/job insufficent permissions"; static const char\* const XAM\_JOB\_INSUFFICIENT\_RESOURCES TOKEN = "xam/job insufficent resources"; static const char\* const XAM JOB RUNNING TOKEN = "xam/job already running"; static const char\* const XAM XSET UNDER RETENTION TOKEN = "xam/xset is under retention"; static const char\* const XAM XSET UNDER HOLD TOKEN = "xam/xset is under hold"; static const char\* const XAM XSET HOLD ID IN USE TOKEN = "xam/hold id already in use"; static const char\* const XAM\_XSET INVALID RETENTION VALUE TOKEN = "xam/value would shorten effective retention"; static const char\* const XAM INVALID POLICY NAME TOKEN = "xam/invalid policy name";

#endif // XAM\_STRINGS\_H

## A.3 xam\_errors.h

#ifndef XAM\_ERRORS\_H
#define XAM\_ERRORS\_H 1

/\* \_\_\_\_\_\_\* \* standard error codes returned by the XAM API \* \\* \_\_\_\_\_\_ \*/ 1001 /\*\*< An unknown error occured \*/ #define XAM UNKNOWN ERROR 1002 /\*\*< Out of memory \*/ #define XAM OUT OF MEMORY 1003 /\*\*< Encountered an invalid API #define XAM INVALID PARAM parameter \*/ #define XAM PARAM NOT UTF8 1004 /\*\*< Parameter found not to be UTF-8 \*/ #define XAM INVALID HANDLE 1005 /\*\*< Invalid handle parameter \*/ #define XAM INVALID MIME TYPE 1006 /\*\*< Invalid mime type \*/ #define XAM INVALID XSTREAM MODE 1007 /\*\*< Invalid XStream mode \*/ #define XAM INVALID XRI 1008 /\*\*< Invalid XRI \*/ #define XAM INVALID XSET MODE 1009 /\*\*< Invalid operating mode for the XSet \*/ #define XAM INVALID FIELD NAME 1010 /\*\*< The specified field name is invalid \*/ #define XAM VIM NOT FOUND 1011 /\*\*< VIM could not be located or loaded \*/ #define XAM VIM SYMBOL NOT FOUND 1012 /\*\*< Required symbol not found in VIM \*/ #define XAM FIELD NOT FOUND 1013 /\*\*< Field not found for a given handle \*/ #define XAM FIELD IS READ ONLY 1014 /\*\*< Attempted to write to a read only field \*/ #define XAM FIELD EXISTS 1015 /\*\*< Field already exists \*/ #define XAM FIELD IN USE 1016 /\*\*< Field in use error \*/ #define XAM MAX FIELDS EXCEEDED 1017 /\*\*< Too many fields exist in this object \*/ 1018 /\*\*< Filesystem error \*/ #define XAM FILESYSTEM ERROR #define XAM XSYSTEM ABANDONED 1019 /\*\*< The XSystem instance has been abandoned \*/

/\*\*< The XSet instance has been #define XAM XSET ABANDONED 1020 abandoned \*/ #define XAM XSTREAM ABANDONED 1021 /\*\*< The XStream instance has been abandoned \*/ #define XAM XSYSTEM CORRUPT 1022 /\*\*< The XSystem instance has been corrupted \*/ #define XAM XSET CORRUPT 1023 /\*\*< The XSet instance has been corrupted \*/ #define XAM XSTREAM CORRUPT 1024 /\*\*< The XStream instance has been corrupted \*/ #define XAM CONNECT FAILED 1025 /\*\*< Failed to connect to the XSystem \*/ #define XAM AUTH REQUIRED 1026 /\*\*< Authentication is required \*/ 1027 /\*\*< Additional authentication data #define XAM AUTH DATA NEEDED is required \*/ #define XAM AUTH FAILED 1028 /\*\*< Authentication failed \*/ #define XAM BAD XUID FORMAT 1029 /\*\*< Bad XUD format \*/ #define XAM XSET NOT FOUND 1030 /\*\*< XSet not found \*/ #define XAM PENDING 1031 /\*\*< Asynchronous operation is pending \*/ #define XAM NOT SUPPORTED 1032 /\*\*< The operation requested is not supported \*/ /\*\*< Operation not allowed \*/ #define XAM OPERATION NOT ALLOWED 1033 #define XAM\_OBJECT IN USE 1034 /\*\*< This object is currently in use \*/ #define XAM NOT A JOB 1035 /\*\*< The XSet does not contain a job request \*/ #define XAM JOB INVALID CMD 1036 /\*\*< The job command is invalid \*/ #define XAM\_JOB\_INVALID CMD SYNTAX 1037 /\*\*< The job command syntax is invalid \*/ #define XAM JOB ABORTED 1038 /\*\*< The job was aborted \*/ #define XAM JOB LEVEL NOT SUPPORTED 1039 /\*\*< The job level is insufficent \*/ #define XAM JOB INSUFFICIENT PERMISSIONS 1040 /\*\*< The job permissions are insuffient \*/ #define XAM JOB INSUFFICIENT RESOURCES 1041 /\*\*< The job resources are insufficent \*/ #define XAM JOB RUNNING 1042 /\*\*< A job is already running \*/ 1043 /\*\*< The XSet is under retention \*/ #define XAM XSET UNDER RETENTION #define XAM XSET UNDER HOLD 1044 /\*\*< The XSet is under hold and cannot be deleted \*/ 1045 /\*\*< The hold id is already in use #define XAM XSET HOLD ID IN USE \*/ #define XAM XSET INVALID RETENTION VALUE 1046 /\*\*< The specified duration would shorten the effective retention \*/ #define XAM INVALID POLICY NAME 1047 /\*\*< Invalid policy name for this operation \*/

#endif // XAM ERRORS H

# A.4 xam.h

```
#ifndef XAM_H
#define XAM_H
/* types and definitions */
#include "xam_types.h"
#include "xam_strings.h"
#include "xam_errors.h"
```

```
#ifdef cplusplus
extern "C" {
#endif
/* _____
* methods for evaluating xam status
* _____*
/** @defgroup Status Status Methods
   @{ */
/**
   Generates an error token from the xam status. If passed an XSystem
   reference, it will be able to generate error tokens for non-standard
   status. Otherwise, non-standard status will always generate the
   "xam/unknown error" token.
   This method does not require any passed-in XSystem to be authenticated.
   It will also work on an XSystem that is in a corrupted or aborted state .
   It returns TRUE on success, and FALSE on failure.
   Concurrency requirements:
      This method is thread-safe.
   Blocking:
      This method will block until complete.
   Oparam inHandle A valid xam handle, containing an XSystem or a XAM
                 library object reference.
   Oparam inStatus A valid xam status.
   @param outToken A reference to valid storage for a xam string. The
                 value that is passed in is not used and is overwritten
                 with the result
   @return true if the error token was found and written outToken,
          false otherwise
*/
EXPORT xam boolean DECL
XAM GetErrorToken (const xam handle t inHandle,
                const xam status inStatus,
                xam_string* outToken);
/** @} */ /* Status functions */
/* _____
* method prototypes for the XIterator
* _____*/
/** @defgroup XIterator XIterator Methods
   @{ */
/**
   A factory interface, creating an XIterator from an XSet, XSystem, or XAM
   object (e.g. objects that contain fields). This iterator is used to
   discover the field names of fields on the object in scope (e.g. an XSet,
   XSystem, or XAM object). Only those fields whose names begin with the
   distinct bit sequence as specified in the pattern will be included in
   the enumeration.
   Resources associated with the XIterator must be explicitly released.
   Once the resources are released, the XIterator will no longer be valid.
```

Concurrency requirements: This method is thread-safe. Blocking: This method will block until complete. @param inHandle A valid xam handle t, containing an XSet, XSystem, or XAM Object reference. This is the object that contains the fields to be enumerated. @param inPattern A valid xam\_string, containing a valid, null terminated utf-8 byte sequence. The pattern in this xam string will be used to filter the fields which will be enumerated those fields that do not being with the specified pattern will not be included in the enumeration. The pattern is very simple - the byte sequence is treated as an explicit prefix, if the beginning of a field name does not match the exact bit sequence of the specified pattern it will be filtered out of the results. All fields are considered to begin with an empty string, thus specifying an empty string in the pattern will result in no fields being filtered. Oparam outIterator A reference to valid storage for an xiterator handle. The value that is passed in is not used and is overwritten with the result. @return The status code generated by calling this function. Use the XAM GetErrorToken function to determine the meaning of this value. \*/ EXPORT xam status DECL XAM OpenFieldIterator (const xam handle t inHandle, const xam string inPattern, xiterator\_handle\* outIterator); /\*\* Determines if there are more field names available to be read from the XIterator using the XIterator Next method. Concurrency requirements: This method is thread-safe. Blocking: This method will block until complete. @param inHandle A valid xiterator handle. Oparam outHasNext A reference to valid storage for a xam boolean. If additional field names may be read from this XIterator, "true" is written here. Otherwise, "false" is written. The value that is passed in is not used and is overwritten with the result. @return The status code generated by calling this function. Use the XAM GetErrorToken function to determine the meaning of this value. \*/ EXPORT xam status DECL XIterator HasNext (const xiterator handle inHandle, xam boolean\* outHasNext); /\*\* Copies the field name of the field at the current cursor of the iteration into the provided storage. The cursor is then advanced to the next field. Upon reading past the last field, an empty string will be returned.

Concurrency requirements:

This method is thread-safe. Blocking: This method will block until complete. @param inHandle A valid xiterator handle. Oparam outName A reference to valid storage for a xam string. The result is the name of the field following the current cursor (e.g. the field name of the field at the current cursor/position in the iteration). The value that is passed in is not used, and is overwritten with the result. @return The status code generated by calling this function. Use the XAM GetErrorToken function to determine the meaning of this value. \*/ EXPORT xam status DECL XIterator Next (const xiterator handle inHandle, xam string\* outName); /\*\* Releases the resources associated with an open XIterator. After this method is called, the XIterator may no longer be used. Concurrency requirements: This method is thread-safe. Blocking: This method will block until complete. @param inHandle A valid xiterator handle @return The status code generated by calling this function. Use the XAM GetErrorToken function to determine the meaning of this value. \*/ EXPORT xam status DECL XIterator Close (xiterator handle inHandle); /\*\* @} \*/ /\* XIterator functions \*/ /\* \_\_\_\_\_ \* method prototypes for managing XAM Fields (properties or XStreams) \* \_\_\_\_\_\*/ /\*\* @defgroup Fields Field Management Methods @{ \*/ /\*\* Sets the xam boolean value to true if the named field exists in this object, or to false otherwise. Concurrency requirements: This method is thread-safe. Blocking: This method will block until complete. Oparam inHandle A valid xam handle t, containing an XSet, XSystem, or XAM Object reference. This is the object on which to determine the existence of the named field. Oparam inName A xam string containing the name of the field to locate. Oparam outContained A reference to valid storage for a xam boolean. The result is true if the named field is contained in the object; or false otherwise. The value that is passed in is not used and is overwritten with the result. @return The status code generated by calling this function. Use the

```
XAM GetErrorToken function to determine the meaning of this value.
*/
EXPORT xam status DECL
XAM_ContainsField(const xam handle t inHandle,
                  const xam string inName,
                  xam boolean* outContained);
/**
    Sets the binding attribute of a field to true.
   Concurrency requirements:
       This method is thread-safe.
   Blocking:
        This method will block until complete.
    Oparam inHandle A valid xset handle, containing an XSet reference. This
           is the object that contains the named field.
    Oparam inName A xam string containing the name of the field to manipulate.
    @return The status code generated by calling this function. Use the
           XAM GetErrorToken function to determine the meaning of this value.
*/
EXPORT xam status DECL
XAM SetFieldAsBinding (const xset handle inHandle,
                       const xam string inName);
/**
   Sets the binding attribute of a field to false.
   Concurrency requirements:
        This method is thread-safe.
   Blocking:
        This method will block until complete.
    @param inHandle A valid xset handle, containing an XSet reference. This
                    is the object that contains the named field.
    Oparam inName A xam string containing the name of the field to manipulate.
    @return The status code generated by calling this function. Use the
            XAM GetErrorToken function to determine the meaning of this value.
*/
EXPORT xam status DECL
XAM SetFieldAsNonbinding (const xset handle inHandle,
                          const xam string inName);
/**
   Copies the mime-type of the named field into the provided xam string.
   Concurrency requirements:
       This method is thread-safe.
   Blocking:
       This method will block until complete.
    Oparam inHandle A valid xam handle t, containing an XSet, XSystem, or XAM
                    Object reference. This is the object that contains the
                    named field.
    Oparam inName A xam string containing the name of the field to manipulate.
    Oparam outType A reference to valid storage for a xam string. The result
                   is the mime-type of the named field in the object. The value
                   that is passed in is not used and is overwritten with the
                   result.
    @return The status code generated by calling this function. Use the
```

## © SNIA

```
XAM GetErrorToken function to determine the meaning of this value.
*/
EXPORT xam status DECL
XAM GetFieldType (const xam handle t inHandle,
                 const xam string inName,
                  xam string* outType);
/**
   Copies the length of the named field into the provided xam int.
   Concurrency requirements:
        This method is thread-safe.
   Blocking:
        This method will block until complete.
    Oparam inHandle A valid xam handle t, containing an XSet, XSystem, or XAM
                    Object reference. This is the object that contains the
                    named field.
    Oparam inName A xam string containing the name of the field to manipulate.
    Oparam outLength A reference to valid storage for a xam int. The result is
                     the number of bytes of the value of the named field in the
                     object. The value that is passed in is not used and is
                     overwritten with the result.
    @return The status code generated by calling this function. Use the
           XAM GetErrorToken function to determine the meaning of this value.
*/
EXPORT xam status DECL
XAM GetFieldLength (const xam handle t inHandle,
                    const xam string inName,
                    xam int* outLength);
/**
    Sets the xam boolean value to true if the binding attribute of the named
    field is true, or to false otherwise.
   Concurrency requirements:
        This method is thread-safe.
   Blocking:
        This method will block until complete.
    Oparam inHandle A valid xam handle t, containing an XSet, XSystem, or XAM
                    Object reference. This is the object that contains the
                    named field.
    Oparam inName A xam string containing the name of the field to manipulate.
    Oparam outBinding A reference to valid storage for a xam boolean. The result
                      is true if the binding attribute of the named field is
                      true:
                      or false otherwise. The value that is passed in is not
                         used and is overwritten with the result.
    @return The status code generated by calling this function. Use the
            XAM GetErrorToken function to determine the meaning of this value.
 */
EXPORT xam status DECL
XAM GetFieldBinding (const xam handle t inHandle,
                     const xam string inName,
                     xam boolean* outBinding);
/**
    Sets the xam boolean value to true if the read-only attribute of the named
    field is true, or to false otherwise.
```

```
Concurrency requirements:
       This method is thread-safe.
   Blocking:
       This method will block until complete
   @param inHandle A valid xam handle t, containing an XSet, XSystem, or XAM
                  Object reference. This is the object that contains the
                  named field.
   Oparam inName A xam string containing the name of the field to manipulate.
   Oparam outReadOnly A reference to valid storage for a xam boolean. The
                     result is true if the read-only attribute of the named
                     field is true; or false otherwise. The value that is
                     passed in is not used and is overwritten with the
                     result.
  @return The status code generated by calling this function. Use the
           XAM GetErrorToken function to determine the meaning of this value.
*/
EXPORT xam status DECL
XAM GetFieldReadOnly (const xam handle t inHandle,
                    const xam string inName,
                    xam boolean* outReadOnly);
/**
   Removes a field from the XSet.
   Concurrency requirements:
       This method is thread-safe.
   Blocking:
       This method will block until complete.
   Oparam inHandle A valid xam handle t, containing an XSet, XSystem, or XAM
                  Object reference. This is the object that contains the
                  named field.
   Oparam inName A xam string containing the name of the field to delete.
   @return The status code generated by calling this function. Use the
           XAM GetErrorToken function to determine the meaning of this value.
*/
EXPORT xam status DECL
XAM DeleteField (const xam handle t inHandle,
               const xam string inName);
/** @} */ /* Field functions */
/* _____
 * method prototypes for managing property fields
 * _____
/** @defgroup Property Property Management Methods
   @{ */
/**
   Creates a property field with a type set to
   "application/vnd.snia.xam.boolean" on the object referenced by the passed
   in xam handle t. Its name, value and binding attributes will be set in
   accordance with the user-provided parameters.
   Concurrency requirements:
       This method is thread-safe.
   Blocking:
```

This method will block until complete. @param inHandle A valid xam handle t, containing an XSet, XSystem or XAM Object reference. This is the object that will contain the new field. Oparam inName A xam string containing the name of the field to be created. @param inBinding A xam boolean set to true if the field should be binding; or false otherwise. Oparam inValue A xam boolean containing the value to be stored. @return The status code generated by calling this function. Use the XAM GetErrorToken function to determine the meaning of this value. \*/ EXPORT xam status DECL XAM CreateBoolean (const xam handle t inHandle, const xam string inName, const xam boolean inBinding, const xam boolean inValue); /\*\* Creates a property field with a type set to "application/vnd.snia.xam.int" on the object referenced by the passed in xam handle t. Its name, value and binding attributes will be set according to the user provided parameters. Concurrency requirements: This method is thread-safe. Blocking: This method will block until complete. @param inHandle A valid xam handle t, containing an XSet, XSystem, or XAM Object reference. This is the object that will contain the new field. Oparam inName A xam string containing the name of the field to be created. Oparam inBinding A xam boolean set to true if the field should be binding; or false otherwise. Oparam inValue A xam int containing the value to be stored. @return The status code generated by calling this function. Use the XAM GetErrorToken function to determine the meaning of this value. \*/ EXPORT xam status DECL XAM\_CreateInt (const xam\_handle\_t inHandle, const xam string inName, const xam boolean inBinding, const xam int inValue); /\*\* Creates a property field with a type set to "application/vnd.snia.xam.float" on the object referenced by the passed in xam handle t. Its name, value and binding attributes will be set according to the user provided parameters. Concurrency requirements: This method is thread-safe. Blocking: This method will block until complete. @param inHandle A valid xam handle t, containing an XSet, XSystem, or XAM Object reference. This is the object that will contain the new field. Oparam inName A xam string containing the name of the field to be created.

```
Oparam inBinding A xam boolean set to true if the field should be binding;
                     or false otherwise.
    Oparam inValue A xam double containing the value to be stored.
    @return The status code generated by calling this function. Use the
            XAM GetErrorToken function to determine the meaning of this value.
 */
EXPORT xam status DECL
XAM CreateDouble (const xam handle t inHandle,
                 const xam string inName,
                 const xam boolean inBinding,
                 const xam double inValue);
/**
   Creates a property field with a type set to "application/vnd.snia.xam.xuid"
   on the object referenced by the passed in xam handle t. Its name, value and
   binding attributes will be set according to the user provided
   parameters.
   Concurrency requirements:
        This method is thread-safe.
   Blocking:
        This method will block until complete.
    @param inHandle A valid xam handle t, containing an XSet, XSystem, or XAM
                    Object reference. This is the object that will contain the
                    new field.
    Oparam inName A xam string containing the name of the field to be created.
    @param inBinding A xam boolean set to true if the field should be binding;
                     or false otherwise.
    Oparam inValue A xam xuid containing the value to be stored.
    @return The status code generated by calling this function. Use the
            XAM GetErrorToken function to determine the meaning of this value.
 */
EXPORT xam status DECL
XAM CreateXUID (const xam handle t inHandle,
                const xam string inName,
                const xam boolean inBinding,
                const xam xuid inValue);
/**
   Creates a property field with a type set to
    "application/vnd.snia.xam.string" on the object referenced by the passed in
    xam handle t. Its name, value and binding attributes will be set in
    accordance with the user-provided parameters.
   Concurrency requirements:
        This method is thread-safe.
   Blocking:
        This method will block until complete.
    @param inHandle A valid xam handle t, containing an XSet, XSystem, or XAM
                    Object reference. This is the object that will contain the
                    new field.
    Oparam inName A xam string containing the name of the field to be created.
    @param inBinding A xam boolean set to true if the field should be binding;
                     or false otherwise.
    Oparam inValue A xam string containing the value to be stored.
    @return The status code generated by calling this function. Use the
            XAM GetErrorToken function to determine the meaning of this value.
 */
```

EXPORT xam status DECL XAM CreateString (const xam handle t inHandle, const xam string inName, const xam boolean inBinding, const xam string inValue); /\*\* Creates a property field with a type set to "application/vnd.snia.xam.datetime" on the object referenced by the passed in xam handle t. Its name, value and binding attributes will be set in accordance with the user-provided parameters. Concurrency requirements: This method is thread-safe. Blocking: This method will block until complete. @param inHandle A valid xam handle t, containing an XSet, XSystem, or XAM Object reference. This is the object that will contain the new field. Oparam inName A xam string containing the name of the field to be created. @param inBinding A xam boolean set to true if the field should be binding; or false otherwise. @param inValue A xam datetime containing the value to be stored. @return The status code generated by calling this function. Use the XAM GetErrorToken function to determine the meaning of this value. \*/ EXPORT xam status DECL XAM CreateDatetime (const xam handle t inHandle, const xam string inName, const xam boolean inBinding, const xam datetime inValue); /\*\* Changes a property field with a type set to "application/vnd.snia.xam.boolean" on the object referenced by the passed in xam handle t. Its value will be set according to the user provided parameter. @note If the field is binding, this will result in a new XUID being assigned to the XSet upon commit. Concurrency requirements: This method is thread-safe. Blocking: This method will block until complete. @param inHandle A valid xam handle t, containing an XSet, XSystem, or XAM Object reference. This is the object that will contain the new field. Oparam inName A xam string containing the name of the field to be created. Oparam inValue A xam boolean containing the new value to be stored. @return The status code generated by calling this function. Use the XAM GetErrorToken function to determine the meaning of this value. \*/ EXPORT xam status DECL XAM SetBoolean (const xam handle t inHandle, const xam string inName, const xam boolean inValue);

```
/**
   Changes a property field with a type set to "application/vnd.snia.xam.int"
   on the object referenced by the passed in xam handle t. Its value will be
   set according to the user-provided parameter.
   @note If the field is binding, this will result in a new XUID being
          assigned to the XSet upon commit.
   Concurrency requirements:
        This method is thread-safe.
   Blocking:
        This method will block until complete.
    Oparam inHandle A valid xam handle t, containing an XSet, XSystem, or XAM
                    Object reference. This is the object that will contain the
                    new field.
    Oparam inName A xam string containing the name of the field to be created.
    @param inValue A xam int containing the new value to be stored.
    @return The status code generated by calling this function. Use the
           XAM GetErrorToken function to determine the meaning of this value.
*/
EXPORT xam status DECL
XAM_SetInt (const xam_handle_t inHandle,
           const xam string inName,
           const xam int inValue);
/**
   Changes a property field with a type set to
    "application/vnd.snia.xam.float" on the object referenced by the passed in
   xam handle t. Its value will be set according to the user provided
   parameter.
    @note If the field is binding, this will result in a new XUID being
          assigned to the XSet upon commit.
   Concurrency requirements:
        This method is thread-safe.
   Blocking:
        This method will block until complete.
    Oparam inHandle A valid xam handle t, containing an XSet, XSystem, or XAM
                    Object reference. This is the object that will contain the
                    new field.
    Oparam inName A xam string containing the name of the field to be created.
    Oparam inValue A xam double containing the new value to be stored.
    @return The status code generated by calling this function. Use the
           XAM GetErrorToken function to determine the meaning of this value.
*/
EXPORT xam status DECL
XAM SetDouble (const xam handle t inHandle,
             const xam string inName,
             const xam double inValue);
/**
   Changes a property field with a type set to "application/vnd.snia.xam.xuid"
   on the object referenced by the passed in xam handle t. Its value will be
   set according to the user-provided parameter.
    @note If the field is binding, this will result in a new XUID being
          assigned to the XSet upon commit.
```

Concurrency requirements: This method is thread-safe. Blocking: This method will block until complete. @param inHandle A valid xam handle t, containing an XSet, XSystem, or XAM Object reference. This is the object that will contain the new field. Oparam inName A xam string containing the name of the field to be created. @param inValue A xam xuid containing the new value to be stored. @return The status code generated by calling this function. Use the XAM GetErrorToken function to determine the meaning of this value. \*/ EXPORT xam status DECL XAM SetXUID (const xam handle t inHandle, const xam string inName, const xam xuid inValue); /\*\* Changes a property field with a type set to "application/vnd.snia.xam.string" on the object referenced by the passed in xam handle t. Its value will be set according to the user provided parameter. @note If the field is binding, this will result in a new XUID being assigned to the XSet upon commit. Concurrency requirements: This method is thread-safe. Blocking: This method will block until complete. @param inHandle A valid xam handle t, containing an XSet, XSystem, or XAM Object reference. This is the object that will contain the new field. Oparam inName A xam string containing the name of the field to be created. Oparam inValue A xam string containing the new value to be stored. @return The status code generated by calling this function. Use the XAM GetErrorToken function to determine the meaning of this value. \*/ EXPORT xam status DECL XAM\_SetString (const xam\_handle\_t inHandle, const xam string inName, const xam string inValue); /\*\* Changes a property field with a type set to "application/vnd.snia.xam.datetime" on the object referenced by the passed in xam handle t. Its value will be set according to the user provided parameter. @note If the field is binding, this will result in a new XUID being assigned to the XSet upon commit. Concurrency requirements: This method is thread-safe. Blocking: This method will block until complete.

```
@param inHandle A valid xam handle t, containing an XSet, XSystem, or XAM
                    Object reference. This is the object that will contain the
                    new field.
    Oparam inName A xam string containing the name of the field to be created.
   Oparam inValue A xam datetime containing the new value to be stored.
   @return The status code generated by calling this function. Use the
            XAM GetErrorToken function to determine the meaning of this value.
*/
EXPORT xam status DECL
XAM SetDatetime (const xam handle t inHandle,
                 const xam string inName,
                 const xam datetime inValue);
/**
   Gets the value from a property field with a type set to
    "application/vnd.snia.xam.boolean" on the object referenced by the passed
   in xam_handle_t.
   Concurrency requirements:
       This method is thread-safe.
   Blocking:
       This method will block until complete.
    @param inHandle A valid xam handle t, containing an XSet, XSystem, or XAM
                    Object reference. This is the object that will contain the
                    new field.
    Oparam inName A xam string containing the name of the field to be created.
    Oparam outValue A reference to valid storage for a xam boolean. The value
                    of the named field is written into this value. The value
                    that is passed in is not used and is overwritten with the
                    result.
    @return The status code generated by calling this function. Use the
            XAM GetErrorToken function to determine the meaning of this value.
*/
EXPORT xam_status DECL
XAM GetBoolean (const xam handle t inHandle,
                const xam_string inName,
                xam boolean* outValue);
/**
   Gets the value from a property field with a type set to
    "application/vnd.snia.xam.int" on the object referenced by the passed in
   xam handle t.
   Concurrency requirements:
       This method is thread-safe.
   Blocking:
       This method will block until complete.
    Oparam inHandle A valid xam handle t, containing an XSet, XSystem, or XAM
                    Object reference. This is the object that will contain the
                    new field.
    Oparam inName A xam string containing the name of the field to be created.
    Oparam outValue A reference to valid storage for a xam int. The value of the
                    named field is written into this value. The value that is
                    passed in is not used and is overwritten with the result.
    @return The status code generated by calling this function. Use the
            XAM GetErrorToken function to determine the meaning of this value.
 */
EXPORT xam status DECL
```

```
XAM GetInt (const xam handle t inHandle,
            const xam string inName,
            xam int* outValue);
/**
   Gets the value from a property field with a type set to
    "application/vnd.snia.xam.float" on the object referenced by the passed in
   xam handle t.
   Concurrency requirements:
        This method is thread-safe.
   Blocking:
        This method will block until complete.
    @param inHandle A valid xam handle t, containing an XSet, XSystem, or XAM
                    Object reference. This is the object that will contain the
                    new field.
    Oparam inName A xam string containing the name of the field to be created.
    Oparam outValue A reference to valid storage for a xam double. The value of
                    the named field is written into this value. The value that
                    is passed in is not used and is overwritten with the
                    result.
    @return The status code generated by calling this function. Use the
           XAM GetErrorToken function to determine the meaning of this value.
*/
EXPORT xam status DECL
XAM GetDouble (const xam handle t inHandle,
              const xam string inName,
              xam double* outValue);
/**
   Gets the value from a property field with a type set to
    "application/vnd.snia.xam.xuid" on the object referenced by the passed in
   xam handle t.
   Concurrency requirements:
        This method is thread-safe.
   Blocking:
        This method will block until complete.
    Oparam inHandle A valid xam handle t, containing an XSet, XSystem, or XAM
                    Object reference. This is the object that will contain the
                    new field.
    Oparam inName A xam string containing the name of the field to be created.
    Oparam outValue A reference to valid storage for a xam xuid. The value of
                    the named field is written into this value. The value that
                    is passed
                    in is not used and is overwritten with the result.
    @return The status code generated by calling this function. Use the
           XAM GetErrorToken function to determine the meaning of this value.
*/
EXPORT xam status DECL
XAM GetXUID (const xam handle t inHandle,
             const xam string inName,
             xam_xuid* outValue);
/**
   Gets the value from a property field with a type set to
    "application/vnd.snia.xam.string" on the object referenced by the passed in
   xam handle t.
```

```
Concurrency requirements:
       This method is thread-safe.
   Blocking:
       This method will block until complete.
   @param inHandle A valid xam handle t, containing an XSet, XSystem, or XAM
                   Object reference. This is the object that will contain the
                  new field.
   Oparam inName A xam string containing the name of the field to be created.
   Oparam outValue A reference to valid storage for a xam string. The value of
                  the named field is written into this value. The value that
                  is passed in is not used and is overwritten with the
                   result.
   @return The status code generated by calling this function. Use the
           XAM GetErrorToken function to determine the meaning of this value.
 */
EXPORT xam status DECL
XAM_GetString (const xam_handle_t inHandle,
              const xam string inName,
              xam_string* outValue);
/**
   Gets the value from a property field with a type set to
   "application/vnd.snia.xam.datetime" on the object referenced by the passed
   in xam handle t.
   Concurrency requirements:
       This method is thread-safe.
   Blocking:
       This method will block until complete.
   @param inHandle A valid xam handle t, containing an XSet, XSystem, or XAM
                  Object reference. This is the object that will contain the
                  new field.
   Oparam inName A xam string containing the name of the field to be created.
   Oparam outValue A reference to valid storage for a xam datetime. The value
                  of the named field is written into this value. The value
                  that is passed in is not used and is overwritten with the
                  result.
   @return The status code generated by calling this function. Use the
           XAM GetErrorToken function to determine the meaning of this value.
*/
EXPORT xam status DECL
XAM GetDatetime (const xam handle t inHandle,
                const xam string inName,
                xam datetime* outValue);
/** @} */ /* Property functions */
/* _____
 * method prototypes for XStreams and XStream fields
 * ______
/** @defgroup XStream XStream Methods
   @{ */
/**
   Creates an XStream field with a type set to the user defined mime-type on
   the object referenced by the passed in xam handle t. Its name, mime-type
```

and binding attributes will be set according to the user provided parameters. The XStream field is opened in "writeonly" mode.

- @note The value is not set by the method. This method will create an XStream with a length of zero - other methods must be used to add data to this field.
- @note If the xam\_handle\_t contains an XSet, this method may fail with an error if the maximum number of fields supported on an XSet is reached. All XSystems must support at least XXX fields on an XSet. However, some XAM storage systems may support more than this. To determine the actual maximum number of fields allowed on an XSet an application should evaluate the YYY field on the XSystem. For more information on this topic please consult the XAM architecture document.

Concurrency requirements: This method is thread-safe. Blocking:

This method will block until complete.

@return The status code generated by calling this function. Use the XAM GetErrorToken function to determine the meaning of this value.

#### \*/

EXPORT xam\_status DECL XAM\_CreateXStream (const xam\_handle\_t inHandle, const xam\_string inName, const xam\_boolean inBinding, const xam\_string inType, xstream\_handle\* outXStream);

#### /\*\*

Creates an open XS tream in either "readonly" or "writeonly" mode, based on the mode argument.

Oparam inMode A string indicating the mode to open the XStream in: o "readonly": open for reading. Write methods will fail on the XStream instance. o "writeonly": open for writing. Read and seek methods will fail on the XStream instance. Truncates existing data in the XStream. o "appendonly": open for writing. Read and seek methods will fail on the XStream instance. Appends the existing data in the XStream. Oparam outXStream A reference to valid storage for an xstream handle. The value that is passed in is not used and is overwritten with the result. @return The status code generated by calling this function. Use the XAM GetErrorToken function to determine the meaning of this value. \*/ EXPORT xam status DECL XAM OpenXStream (const xam handle t inHandle, const xam string inName, const xam string inMode, xstream handle\* outXStream); /\*\* Transfers data from the storage system into the target buffer, up to the number of bytes requested. @note If the inBufferLength is set to a size larger than the actual number of bytes of storage available in the inBuffer, undefined results may occur (this includes but is not limited to data loss and data corruption). Concurrency requirements: This method is thread-safe. Blocking: This method does not block until data is completely read, but will indicate the amount of data that was read in each call. Subsequent calls may be needed to read the remainder of the data. @param inHandle An xstream handle that must have been opened in read mode. Oparam ioBuffer An allocated byte array into which the data will be read. Oparam inBufferLength A xam int set to the number of bytes available in the ioBuffer. Oparam outBytesRead A reference to valid storage for a xam int. On return this will contain the actual number of bytes read. This will be less than or equal to the inBufferLength. When there is no more data to be read, a value of -1 will be set. The value that is passed in is not used and is overwritten with the result. @return The status code generated by calling this function. Use the XAM GetErrorToken function to determine the meaning of this value. \*/ EXPORT xam status DECL XStream Read (const xstream handle inHandle, char\* ioBuffer, const xam int inBufferLength, xam int\* outBytesRead); /\*\* Transfers data from the source buffer to the XAM storage system, up to the number of bytes requested. @note This method may fail with an error if the maximum number of bytes

supported in an XStream is reached. All XSystems must support at

least XXX bytes in an XStream. However, some XAM storage systems may support more than this. To determine the actual maximum number of bytes allowed in an XStream an application should evaluate the YYY field on the XSystem. For more information on this topic please consult the XAM architecture document.

@note If the inByteCount is set to a size larger than the actual number of bytes of storage available in the inBuffer, undefined results may occur (this includes but is not limited to data loss and data corruption).

Concurrency requirements: This method is thread-safe. Blocking: This method does not block until all the data in the buffer is completely written, but it will indicate the amount of data that was written in each call. Subsequent calls may be needed to write the all of the data. Oparam inHandle An xstream handle that must have been opened in write mode. Oparam inBuffer A byte array containing the data to be written. Oparam inByteCount A xam int set to the number of bytes in the buffer to be written. @param outBytesWritten A reference to valid storage for a xam int. On return this will contain the actual number of bytes written. This will be less than or equal to the inByteCount. The value that is passed in is not used, and is overwritten with the result. @return The status code generated by calling this function. Use the XAM GetErrorToken function to determine the meaning of this value. \*/ EXPORT xam status DECL XStream Write (const xstream handle inHandle, const char\* inBuffer,

> const xam\_int inByteCount, xam int\* outBytesWritten);

#### /\*\*

Sets the position indicator for the XStream. The new position, measured in bytes, is obtained by adding inOffset bytes to the position specified by inWhence. If inWhence is set to 0, 1, or 2, then the offset is relative to the start of the XStream, the current position, or end-of-data, respectively.

@note This method can only be used for XStreams opened for read. In addition, this method cannot be used to create sparse files. It is an error to seek past the end of the data in the XStream, as indicated by the field attribute `length'.

```
Concurrency requirements:
This method is thread-safe.
Blocking:
```

This method will block until complete.

```
The following constants are provided:
                    XSTREAM SEEK SET(0) - Seek from the start position
                    XSTREAM SEEK CUR(1) - Seek from the current position
                  XSTREAM SEEK END(2) - Seek from the end position
    @return The status code generated by calling this function. Use the
           XAM GetErrorToken function to determine the meaning of this value.
*/
EXPORT xam status DECL
XStream Seek (const xstream handle inHandle,
              const xam_int inOffset,
              const xam int inWhence);
/**
   Obtains the current value of the XStream position indicator.
   Concurrency requirements:
        This method is thread-safe.
   Blocking:
        This method will block until complete.
    @param inHandle An xstream handle.
    Oparam outPosition A xam int containing the position in the XStream.
   @return The status code generated by calling this function. Use the
           XAM GetErrorToken function to determine the meaning of this value.
*/
EXPORT xam status DECL
XStream Tell (const xstream handle inHandle,
              xam int* outPosition);
/**
   An XStream in its normal state will generate an error when an application
   attempts to close it if there are open asynchronous operations being
   performed on it. Making this call will change the state of the XStream and
   allow it to be closed without regard for any open asynchronous operations.
   Note that the XStream will no longer be usable after this call is made, and
   the only call that will succeed is an XStream.Close.
    @note This is a VERY DANGEROUS call that may result in data loss if used
          inappropriately. It is recommended that applications track all open
          asynchronous operations, and close the asynchronous operations
          properly as opposed to making this call.
    @note If the XStream has been closed undefined results may occur (this
          includes but is not limited to data loss and data corruption).
   Concurrency requirements:
        This method is thread-safe.
   Blocking:
        This method will block until complete.
    @param inHandle An xstream handle.
    @return The status code generated by calling this function. Use the
           XAM GetErrorToken function to determine the meaning of this value.
 */
EXPORT xam status DECL
XStream Abandon(const xstream handle inHandle);
/**
   Closes a previously opened XStream. Any resources that were allocated can
   be released at this point.
```

```
@note Closing an already closed XStream can produce undefined results (this
         includes but is not limited to data loss and data corruption)
   Concurrency requirements:
       This method is thread-safe.
   Blocking:
       This method will block until complete.
   @param inHandle An xstream handle.
   @return The status code generated by calling this function. Use the
           XAM GetErrorToken function to determine the meaning of this value.
*/
EXPORT xam status DECL
XStream Close (xstream handle inHandle);
/** @} */ /* XStream functions */
/* _____
 ^{\star} method prototypes for managing the connection to a XAM storage system
 * _____*
/** @defgroup XSystem XSystem Methods
   @{ */
/**
   XAM Applications connect to XAM storage systems by calling the 'connect'
   API method in the XAM API, and specifying the XSystem's Uniform Resource
   Identifier (XRI) string as its parameter. It is expected that the XRI will
   be specified by the local storage system administrators, and applications
   should strive to make this easily configured at rum time.
   @note The XSystem is not fully usable until it has been authenticated.
   Concurrency requirements:
       This method is thread-safe.
   Blocking:
       This method will block until complete.
   Oparam inXRI A xam string. It contains the XSystem's Uniform Resource
                Identifier. A BNF of this format is listed below:
                snia-xam://[vimname!]xsystemname[?param=value[{&param=value}]]
                The vimname is a string that describes which VIM to use, and
                if it is not specified the XAM system will choose a VIM to
                use. A vimname is not allowed to contain a `!' character. The
                xsystemname is vendor specific - it may be an IP address, or
                some other id. It may not contain '/', '?', or '!' characters.
                Finally, param'='value pairs can be specified
   Oparam outHandle A reference to valid storage for an xsystem handle.
                   On return this will contain the XSystem handle that was
                   created. The value that is passed in is not used and is
                   overwritten with the result.
   @return The status code generated by calling this function. Use the
           XAM GetErrorToken function to determine the meaning of this value.
 */
EXPORT xam status DECL
XAMLibrary Connect (const xam string inXRI,
                  xsystem handle* outHandle);
```

Allows an application to authenticate an XSystem. It provides a generic interface to exchange data as part of the authentication process. The application should check the XSystem property xyz to determine which patterns of authentication (mechanisms) are available for use. After a pattern is selected, the appropriate sequence of data exchanges should be made (using this call) in order to authenticate. A failed authentication will make the XSystem unusable - applications cannot repeat failed authentications using the same XSystem.

- @note The outXStream must be closed (using XStream\_Close() function) when the application has finished its authentication processing.
- @note If the XSystem has been closed, or if the inByteCount is set to a size larger than the actual number of bytes of storage available in the inBuffer, undefined results may occur (this includes but is not limited to data loss and data corruption).

Concurrency requirements: This method is thread-safe. Blocking: This method will block until complete.

\*/

/\*\*

EXPORT xam\_status DECL

XSystem\_Authenticate (const xsystem\_handle inHandle, const char\* inBuffer, const xam\_int inByteCount, xstream\_handle\* outXStream);

/\*\*

Called to release any resources associated with an XSystem. After calling this method, the closed XSystem should not be used.

- @note This call will fail if there are any open XSets associated with this  $\ensuremath{\mathsf{XSystem}}$  .
- @note If the XSystem has been closed undefined results may occur (this includes but is not limited to data loss and data corruption).

Concurrency requirements: This method is thread-safe. Blocking: This method will block until complete.

\*/ EXPORT xam status DECL XSystem Close (const xsystem handle inHandle); /\*\* An XSystem in its normal state will generate an error when an application attempts to close it if it has open XSets in it. Making this call will change the state of the XSystem and allow it to be closed without regard for any open XSets. Note that the XSystem will no longer be usable after this call is made, and the only call that will succeed is an XSystem.Close. @note This is a VERY DANGEROUS call that may result in data loss if used inappropriately. It is recommended that applications track all open XSets, and close the XSets properly as opposed to making this call. @note If the XSystem has been closed undefined results may occur (this includes but is not limited to data loss and data corruption). Concurrency requirements: This method is thread-safe. Blocking: This method will block until complete. @param inHandle An xsystem handle @return The status code generated by calling this function. Use the XAM GetErrorToken function to determine the meaning of this value. \*/ EXPORT xam status DECL XSystem Abandon (const xsystem handle inHandle); /\*\* @} \*/ /\* XSystem functions \*/ /\* \_\_\_\_\_ \* method prototypes for XSet management \* \_\_\_\_\_\* /\*\* @defgroup XSet XSet Management Methods @{ \*/ /\*\* Creates a new empty XSet associated with the XSystem. Note that this XSet will not exist on the XSystem unless that XSet is committed. Qnote If the XSystem has been closed undefined results may occur (this includes but is not limited to data loss and data corruption). Concurrency requirements: This method is thread-safe. Blocking: This method will block until complete. @param inHandle An xsystem handle. Oparam inMode A string indicating the mode to open the XSet in. Possible values are: o "restricted" - open for reading and limited writing. Adding, deleting or modifying fields that are binding is not allowed. Changing fields from binding to nonbinding (or vice versa) is not allowed. Commit of the XSet instance will fail if any binding fields havebeen modified. Successful commit of the XSet will never generate a

new XUID. o "unrestricted" - open for reading and writing. There are no limits on adding, deleting or modifying fields; nor are there limits on changing fields from binding to nonbinding (or vice versa). Successful commit of the XSet will generate a new XUID if any binding fields have been added, deleted, or modified, or if any fields have been changed from binding to nonbinding (or vice versa). Oparam outXSet A reference to valid storage for an xset handle. The value that is passed in is not used and is overwritten with the result. @return The status code generated by calling this function. Use the XAM GetErrorToken function to determine the meaning of this value. \*/ EXPORT xam status DECL XSystem CreateXSet (const xsystem handle inHandle, const xam string inMode, xset handle\* outXSet); /\*\* Opens an XSet in the XSystem. @note If the XSystem has been closed undefined results may occur (this includes but is not limited to data loss and data corruption). Concurrency requirements: This method is thread-safe. Blocking: This method will block until complete. Oparam inHandle An xsystem handle. @param inXUID The XUID of the XSet to be opened. @param inMode A string indicating the mode to open the XSet in: o "readonly" - open for reading. Adding, deleting or modifying fields is not allowed. Commit of the XSet instance will fail. o "restricted" - open for reading and limited writing. Adding, deleting or modifying fields that are binding is not allowed. Changing fields from binding to nonbinding (or vice versa) is not allowed. Commit of the XSet instance will fail if any binding fields havebeen modified. Successful commit of the XSet will never generate a new XUID. o "unrestricted" - open for reading and writing. There are no limits on adding, deleting or modifying fields; nor are there limits on changing fields from binding to nonbinding (or vice versa). Successful commit of the XSet will generate a new XUID if any binding fields have been added, deleted, or modified, or if any fields have been changed from binding to nonbinding (or vice versa). Oparam outXSet A reference to valid storage for a xset handle. On return this will contain the XSet handle. The value that is passed in is not used and is overwritten with the result. @return The status code generated by calling this function. Use the XAM GetErrorToken function to determine the meaning of this value. \*/ EXPORT xam status DECL XSystem OpenXSet (const xsystem handle inHandle, const xam xuid inXUID,

const xam string inMode, xset handle\* outXSet);

/\*\*

Creates a copy of an XSet in the XSystem, returning a handle to an XSet instance associated with the XSystem. This XSet will not exist on the XSystem unless that XSet instance is committed. @note If the XSystem has been closed undefined results may occur (this includes but is not limited to data loss and data corruption). Concurrency requirements: This method is thread-safe. Blocking: This method will block until complete. For applications that wish to use a non-blocking version of this method, refer to "XSystem AsyncCopyXSet". Oparam inHandle An xsystem handle. @param inXUID The XUID of the XSet to be opened. Oparam inMode A string indicating the mode to open the XSet in: o "restricted" - open for reading and limited writing. Adding, deleting or modifying fields that are binding is not allowed. Changing fields from binding to nonbinding (or vice versa) is not allowed. Commit of the XSet instance will fail if any binding fields havebeen modified. Successful commit of the XSet will never generate a new XUID. o "unrestricted" - open for reading and writing. There are no limits on adding, deleting or modifying fields; nor are there limits on changing fields from binding to nonbinding (or vice versa). Successful commit of the XSet will generate a new XUID if any binding fields have been added, deleted, or modified, or if any fields have been changed from binding to nonbinding (or vice versa). Oparam outXSet A reference to valid storage for a xset handle. On return this will contain the XSet handle. The value that is passed in is not used and is overwritten with the result. @return The status code generated by calling this function. Use the XAM GetErrorToken function to determine the meaning of this value. \*/ EXPORT xam status DECL XSystem CopyXSet (const xsystem handle inHandle, const xam xuid inXUID, const xam string inMode, xset handle\* outXSet); /\*\* Evaluates all retention criteria that exists on a given XSet, specified as a xam xuid, and shall return TRUE if there exists retention criteria which would prohibit XSet deletion. The method returns FALSE if all XSet retention criteria have been met. This method does not evaluate the on-hold status.

A non-fatal error will be returned if the specified XUID is improperly formatted, does not exist in the XSystem, or if the caller is not authorized to access the XSet.

```
@note If the XSystem has been closed undefined results may occur (this
         includes but is not limited to data loss and data corruption).
   Concurrency requirements:
       This method is thread-safe.
   Blocking:
        This method will block until complete.
    @param inHandle An xsystem handle.
    @param inXUID The XUID of the XSet to be checked.
   Oparam outIsRetained A reference to valid storage for a xam boolean.
                         On return this will be set to true if the XSet is
                         under retention in accordance with the XSet retention
                         criteria, false otherwise. The value that is
                         passed in is not used, and is overwritten with the
                         result.
   @return The status code generated by calling this function. Use the
           XAM GetErrorToken function to determine the meaning of this value.
*/
EXPORT xam status DECL
XSystem IsXSetRetained (const xsystem handle inHandle,
                        const xam xuid inXUID,
                        xam boolean* const outIsRetained);
/**
   Deletes an XSet from the XSystem.
   @note If the XSystem has been closed undefined results may occur (this
          includes but is not limited to data loss and data corruption).
   Concurrency requirements:
        This method is thread-safe.
   Blocking:
        This method will block until complete.
   @param inHandle An xsystem handle.
   @param inXUID The XUID of the XSet to be deleted.
   @return The status code generated by calling this function. Use the
           XAM GetErrorToken function to determine the meaning of this value.
*/
EXPORT xam status DECL
XSystem DeleteXSet (const xsystem handle inHandle,
                   const xam xuid inXUID);
/**
   Places an XSet on hold. A held XSet cannot be changed in any way (e.g. the
   XSet can only be opened in read mode and commits of a held XSet will fail).
   @note If the XSystem has been closed undefined results may occur (this
         includes but is not limited to data loss and data corruption).
   Concurrency requirements:
       This method is thread-safe.
   Blocking:
        This method will block until complete.
    @param inHandle An xsystem handle.
    @param inXUID The XUID of the XSet to be held.
    Oparam inHoldID A xam string that contains the ID to be associated with the
                    hold.
```

## © SNIA

```
@return The status code generated by calling this function. Use the
            XAM GetErrorToken function to determine the meaning of this value.
 */
EXPORT xam status DECL
XSystem HoldXSet (const xsystem handle inHandle,
                  const xam xuid inXUID,
                  const xam string inHoldID);
/**
   Releases a specific hold on an XSet (associated with the hold id).
   @note If the XSystem has been closed undefined results may occur (this
          includes but is not limited to data loss and data corruption).
   Concurrency requirements:
       This method is thread-safe.
   Blocking:
        This method will block until complete.
    Oparam inHandle An xsystem handle.
    @param inXUID The XUID of the XSet to be held.
    @param inHoldID A xam string that contains the ID associated with the hold.
    @return The status code generated by calling this function. Use the
           XAM GetErrorToken function to determine the meaning of this value.
*/
EXPORT xam status DECL
XSystem ReleaseXSet (const xsystem handle inHandle,
                     const xam xuid inXUID,
                     const xam string inHoldID);
/**
   Checks the accessibility of an XSet on the XSystem. It is not an error if
    the XSet does not exist on the XSystem: such an XSet shall be noted as
   being inaccessible.
   @note If the XSystem has been closed undefined results may occur (this
          includes but is not limited to data loss and data corruption).
   Concurrency requirements:
        This method is thread-safe.
   Blocking:
        This method will block until complete.
    Oparam inHandle An xsystem handle.
    @param inXUID The XUID of the XSet to be checked.
    @param inMode The bitwise OR of the access 'permissions' to be checked:
                   - XSET R OK for read permission
                   - XSET W OK for write permission
                   - XSET D OK for delete permission
    Oparam outIsAccessible A reference to valid storage for a xam boolean.
                           On return this will be set to true if the XSet is
                           accessible according to the access permissions
                           set by mode, false otherwise. The value that is
                           passed in is not used and is overwritten with the
                           result.
    @return The status code generated by calling this function. Use the
            XAM GetErrorToken function to determine the meaning of this value.
 */
EXPORT xam status DECL
XSystem AccessXSet (const xsystem handle inHandle,
```

```
const xam xuid inXUID,
                  const xam int inMode,
                  xam boolean* outIsAccessible);
/**
   Gets the time at which the XSet was last opened or committed, whichever is
   the most recent.
   @note If the XSystem has been closed undefined results may occur (this
         includes but is not limited to data loss and data corruption).
   Concurrency requirements:
       This method is thread-safe.
   Blocking:
       This method will block until complete.
   Oparam inHandle An xsystem handle.
   @param inXUID The XUID of the XSet to be checked.
   @param outAccessTime A reference to valid storage for a xam datetime. On
                       return this will be set to the time at which the XSet
                       was last opened or committed, whichever is the most
                       recent. The value that is passed in is not used and
                       is overwritten with the result.
   @return The status code generated by calling this function. Use the
           XAM GetErrorToken function to determine the meaning of this value.
*/
EXPORT xam status DECL
XSystem GetXSetAccessTime (const xsystem handle inHandle,
                         const xam xuid inXUID,
                         xam datetime* outAccessTime);
/** @} */ /* XSet Management Methods */
/* _____
 * method prototypes for XSet instance adminstration
* _____
/** @defgroup XSetAdmin XSet Instance Administation Methods
   @{ */
/**
   Stores an XSet in the XSystem. Note this does not close the XSet, which can
   still be modified as allowed by the authorization of the XSystem. A XUID
   will be assigned by the XAM storage system and this XUID will be returned.
   Open XStreams will not cause the commit to fail. Only the data that was
   successfully written to such XSteams will be committed.
   If this is a modified XSet (e.g. an existing XSet was opened and changed)
   then a new XUID may or may not be assigned by the commit, in accordance
   with the following rules:
       - If only variable fields are edited (created, deleted, or changed)
         then the XAM storage system may not assign a new XUID.
       - If any binding fields are edited (created, deleted, or changed) then
         the XAM storage system must assign a new XUI.
  In any case, an application should be coded to handle cases where the XUID
  changes when a modified XSet is committed.
```

If a management policy has not been applied to the XSet prior to commit, a

default management policy will be applied to the XSet at the time of commit. @note If the XSystem has been closed undefined results may occur (this includes but is not limited to data loss and data corruption). Concurrency requirements: This method is thread-safe. Blocking: This method will block until complete. Oparam inHandle An xset handle. @param outXUID A reference to valid storage for a XUID. On return this will contain the XUID that was assigned to the XSet by the XAM storage system. The value that is passed in is not used and is overwritten with the result. @return The status code generated by calling this function. Use the XAM GetErrorToken function to determine the meaning of this value. \*/ EXPORT xam status DECL XSet Commit (const xset handle inHandle, xam xuid\* outXUID); /\*\* Releases any resources associated with an XSet. After calling this method, the closed XSet should not be used. @note This call will fail if there are any open XStreams associated with this XSet. @note if the XSet has been closed undefined results may occur (this includes but is not limited to data loss and data corruption). Concurrency requirements: This method is thread-safe. Blocking: This method will block until complete. Oparam inHandle An xset handle. @return The status code generated by calling this function. Use the XAM GetErrorToken function to determine the meaning of this value. \*/ EXPORT xam status DECL XSet Close (const xset handle inHandle); /\*\* An XSet in its normal state will generate an error when an application attempts to close it if there are open XStreams in it. Making this call will change the state of the XSet and allow it to be closed without regard for any open XStreams. Note that the XSet will no longer be usable after this call is made, and the only call that will succeed is an XSet.Close. @note this is a VERY DANGEROUS call that may result in data loss if used inappropriately. It is recommended that applications track all open XStreams, and close the XStreams properly as opposed to making this call. @note If the XSet has been closed undefined results may occur (this includes but is not limited to data loss and data corruption).

Concurrency requirements:

```
This method is thread-safe.
   Blocking:
       This method will block until complete.
   Oparam inHandle An xset handle
   @return The status code generated by calling this function. Use the
           XAM GetErrorToken function to determine the meaning of this value.
 */
EXPORT xam status DECL
XSet Abandon (const xset handle inHandle);
/** @} */ /* XSet Instance Administration Methods */
/* _____
 * method prototypes for XSet policy management
* _____*/
/** @defgroup XSetPolicy XSet Policy Management Methods
   @{ */
/**
   Creates or modifies a property field with the name of
   ".xset.access.policy" and a type set to "application/vnd.snia.xam.string"
   on the object referenced by the passed-in xset handle. Its value and
   binding attributes will be set according to the user-provided parameters.
   This field will be used by the XAM Storage System to determine the policies
   to use when accessing this XSet..
   Onote If an access policy has not been applied to an XSet at the time of
         the initial commit, then the property will be created and set as the
         default access policy of the XSystem (i.e. the first string in the
         XSystem AccessPolicyList).
   @note Changing this policy from binding to nonbinding (or the converse)
         will result in a new XSet being created and a new XUID being
         assigned on commit.
   Concurrency requirements:
       This method is thread-safe.
   Blocking:
       This method will block until complete.
   @param inHandle A valid xset handle. This is the object that will contain
                  the new field.
   Oparam inBinding A xam boolean set to true if the field should be binding;
                   or false otherwise.
   Oparam inPolicy A xam string containing the name of the policy to be
                  applied.
   @return The status code generated by calling this function. Use the
           XAM GetErrorToken function to determine the meaning of this value.
 */
EXPORT xam status DECL
XSet ApplyAccessPolicy (const xset handle inHandle,
                      const xam boolean inBinding,
                      const xam string inPolicy);
/**
   Removes all access fields from the XSet.
   @note If an access policy has not been applied to an XSet at the time of
```

```
the initial commit, then the property will be created and set as
          the default access policy of the XSystem (i.e., the first string
          in the XSystem AccessPolicyList).
   Concurrency requirements:
        This method is thread-safe.
   Blocking:
        This method will block until complete.
passed-in
            @param inHandle A valid xset handle. This is the object that contains
                    the access field(s).
   @return The status code generated by calling this function. Use the
           XAM GetErrorToken function to determine the meaning of this value.
* /
EXPORT xam status DECL
XSet ResetAccessFields (const xset_handle inHandle);
/**
   Creates a property field with the name of "xam.management policy" and a
    type set to "application/vnd.snia.xam.string" on the object referenced by
    the passed-in xam handle t. Its value and binding attributes will be set in
   accordance with the user-provided parameters. This field will be used by
    the XAM storage system to determine the default policies to use when
   managing this XSet.
    @note If a management policy has not been applied to an XSet at the time
          of the initial commit, then the property will be created and set as
          the default management policy of the XSystem (i.e. first string in
          the XSystem ManagementPolicyList).
    @note Changing this policy from binding to nonbinding (or the converse)
          will result in a new XSet being created and a new XUID being
          assigned on commit.
   Concurrency requirements:
        This method is thread-safe.
   Blocking:
        This method will block until complete.
    @param inHandle A valid xset handle. This is the object that will contain
                    the new field.
    Oparam inBinding A xam boolean set to true if the field should be binding;
                    or false otherwise.
    Oparam inPolicy A xam string containing the name of the policy to be
                    applied.
    @return The status code generated by calling this function. Use the
           XAM GetErrorToken function to determine the meaning of this value.
*/
EXPORT xam status DECL
XSet ApplyManagementPolicy (const xset handle inHandle,
                            const xam boolean inBinding,
                            const xam string inPolicy);
/**
   Removes all management fields from the XSet. This includes the
    ".xset.retention.start time"; because this is a binding field, calling this
   method will always result in a new XUID being assigned to this XSet at the
   next commit.
```

Onote If a management policy has not been applied to an XSet at the time of

```
the initial commit, then the property will be created and set as the
          default management policy of the XSystem (i.e. first string in the
         XSystem ManagementPolicyList).
   Concurrency requirements:
       This method is thread-safe.
   Blocking:
        This method will block until complete.
   Oparam inHandle A valid xset handle. This is the object that will contain
                    the new field.
   @return The status code generated by calling this function. Use the
           XAM GetErrorToken function to determine the meaning of this value.
*/
EXPORT xam status DECL
XSet ResetManagementFields (const xset handle inHandle);
/**
   Creates a scope to for storing and evaluating retention criteria. It
   creates a field with a type of "application/vnd.snia.xam.string" and
    sets the value to the retention id. The field name is formed by appending
    the retention id to the following prefix: ".xset.retention.list.". Thus
   the final format of the name is .xset.retention.list.<retention id>. It
   will have its binding attribute set according to the binding flag
   set by the application.
   @note Changing this field from binding to nonbinding (or vice versa)
         will result in a new XSet being created and a new XUID being
         assigned on commit.
   Concurrency requirements:
        This method is thread-safe.
   Blocking:
        This method will block until complete.
    @param inHandle A valid xset handle. This is the object that will contain
                    the new field.
    Oparam inBinding A xam boolean set to true if the field should be binding;
                    or false otherwise.
    @param inRetentionID A xam string containing the retention identifier of the
                        retention being created.
   @return The status code generated by calling this function. Use the
           XAM GetErrorToken function to determine the meaning of this value.
*/
EXPORT xam status DECL
XSet CreateRetention (const xset handle inHandle,
                      const xam boolean inBinding,
                      const xam string inRetentionID);
/**
   Enables or disables retention that is scoped by the specified retention id.
   This flag is stored in a field of type "application/vnd.snia.xam.boolean".
   The name of the field is formed by inserting the retention id between a
   prefix (.xset.retention.) and a suffix (.enabled); thus, the final format
   of the name is .xset.retention.<retention id>.enabled. If the field does
   not exist it will be created; otherwise the value will be updated if and
```

only if the value is changed from false to true - if the value is set to true it cannot be changed. It will have its binding attribute set in accordance with the binding flag that is set by the application.

@note Changing this field from binding to nonbinding (or the converse) will result in a new XSet being created and a new XUID being assigned on commit. Concurrency requirements: This method is thread-safe. Blocking: This method will block until complete. @param inHandle A valid xset handle. This is the object that will contain the new field. @param inRetentionID A xam string containing the retention identifier of the retention being created. @param inBinding A xam boolean set to true if the field should be binding; or false otherwise. @param inEnabled A xam\_boolean containing a flag indicating if event retention is enabled on this XSet or not. If the flag is set to true, event retention is enabled, otherwise it is disabled. @return The status code generated by calling this function. Use the XAM GetErrorToken function to determine the meaning of this value. \*/ EXPORT xam status DECL XSet SetRetentionEnabledFlag (const xset handle inHandle, const xam string inRetentionID, const xam boolean inBinding, const xam boolean inEnabled); /\*\* This method will enabled or disable retention that is scopedretention that is scoped by the specified retention id. The policy name of the policy holding the enabled flag is stored in a field of type "application/vnd.snia.xam.string". The name of the field is formed by inserting the retention id between a prefix (.xset.retention.) and a suffix (.enabled.policy); thus, the final format of the name is .xset.retention.<retention id>.enabled.policy. If the field does not exist it will be created; otherwise the value will be updated if and only if the value is changed from false to true - if the value is set to true it cannot be changed. It will have its binding attribute set in accordance with the binding flag that is set by the application. @note If the .xset.retention.<retention id>.enabled field is also present on the XSet, it will be used by the XAM Storage System in preference to this field. @note Changing this field from binding to nonbinding (or the converse) will result in a new XSet being created and a new XUID being assigned on commit. Concurrency requirements: This method is thread-safe. Blocking: This method will block until complete. @param inHandle A valid xset handle. This is the object that will contain the new field. @param inRetentionID A xam string containing the retention identifier of the retention being created. Oparam inBinding A xam boolean set to true if the field should be binding; or false otherwise.

TECHNICAL POSITION

```
Oparam inPolicy A xam string containing the name of the policy to be
                    applied.
    @return The status code generated by calling this function. Use the
           XAM GetErrorToken function to determine the meaning of this value.
*/
EXPORT xam status DECL
XSet ApplyRetentionEnabledPolicy (const xset handle inHandle,
                                  const xam string inRetentionID,
                                  const xam boolean inBinding,
                                  const xam string inPolicy);
/**
   Sets the duration of retention that is scoped by the specified retention id.
   This flag is stored in a field of type "application/vnd.snia.xam.int".
   The name of the field is formed by inserting the retention id between
   a prefix (.xset.retention.) and a suffix (.duration); thus, the final
    format of the name is .xset.retention.<retention id>.duration. If the
   field does not exist it will be created; otherwise the value will be
   updated if and only if the duration is increased. It will have its
   binding attribute set according to the binding flag that is set by the
   application.
   @note Changing this field from binding to nonbinding (or the converse)
         will result in a new XSet being created and a new XUID being
         assigned on commit.
   Concurrency requirements:
       This method is thread-safe.
   Blocking:
       This method will block until complete.
    Oparam inHandle A valid xset handle. This is the object that will contain
                    the new field.
    Oparam inRetentionID A xam string containing the retention identifier of the
                         retention being created.
    @param inBinding A xam boolean set to true if the field should be binding;
                     or false otherwise.
    Oparam inDuration A xam int containing the amount of time (measured in
                     milliseconds from the time of commit) to retain the XSet.
                      Zero indicates no retention, while a negative one (-1)
                      indicates infinite retention.
   @return The status code generated by calling this function. Use the
           XAM GetErrorToken function to determine the meaning of this value.
*/
EXPORT xam status DECL
XSet SetRetentionDuration (const xset handle inHandle,
                           const xam string inRetentionID,
                           const xam boolean inBinding,
                           const xam int inDuration);
/**
   Sets the duration of retention that is scoped by the specified retention id. This
   policy name is stored in a field of type "application/vnd.snia.xam.string".
   The name of the field is formed by inserting the retention id between a
   prefix (.xset.retention.) and a suffix (.duration.policy); thus, the final
   format of the name is .xset.retention.<retention id>.duration.policy. If
   the field does not exist it will be created; otherwise the value will be
```

updated if and only if the duration is increased. It will have its binding attribute set according to the binding flag that is set by the application.

@note If the .xset.retention.<retention id>.duration field is also present on the XSet, it will be used by the XAM Storage System in preference to this field. @note Changing this field from binding to nonbinding (or the converse) will result in a new XSet being created and a new XUID being assigned on commit. Concurrency requirements: This method is thread-safe. Blocking: This method will block until complete. Oparam inHandle A valid xset handle. This is the object that will contain the new field. @param inRetentionID A xam string containing the retention identifier of the retention being created. @param inBinding A xam boolean set to true if the field should be binding; or false otherwise. Oparam inPolicy A xam string containing the name of the policy to be applied. @return The status code generated by calling this function. Use the XAM GetErrorToken function to determine the meaning of this value. \*/ EXPORT xam status DECL XSet ApplyRetentionDurationPolicy (const xset handle inHandle, const xam string inRetentionID, const xam boolean inBinding, const xam string inPolicy); /\*\* Sets the start time of retention that is scoped by the specified retention id. The current time of the XSystem is stored in a field of type "application/vnd.snia.xam.datetime". The name of the field is formed by inserting the retention id between a prefix (.xset.retention.) and a suffix (.starttime); thus, the final format of the name is .xset.retention.<retention id>.starttime. If the field does not exist, it will be created; otherwise, an error will be generated, as it is not allowed to change the starttime once set. It will have its binding attribute set according to the binding flag that is set by the application. @note Changing this field from binding to nonbinding (or the converse) will result in a new XSet being created and a new XUID being assigned on commit. Concurrency requirements: This method is thread-safe. Blocking: This method will block until complete. Oparam inHandle A valid xset handle. This is the object that will contain the new field. @param inRetentionID A xam string containing the retention identifier of the retention being created. Oparam inBinding A xam boolean set to true if the field should be binding; or false otherwise. @return The status code generated by calling this function. Use the XAM GetErrorToken function to determine the meaning of this value. \*/ EXPORT xam status DECL XSet SetRetentionStarttime (const xset handle inHandle,

const xam\_string inRetentionID, const xam\_boolean inBinding);

/\*\*

If this XSet does not already contain the field .xset.retention.list.base, this method will create the field with a type of "application/vnd.snia.xam.string" and set the value to "base". It will also create the "application/vnd.snia.xam.boolean" field .xset.retention.base.enabled and set the value to true. The duration will be stored in a field named .xset.retention.base.duration. This field is of type "application/vnd.snia.xam.int". If the field already exists, its value will be changed to match the passed-in duration if and only if the duration of the retention is not reduced; the method will generate an error if the duration is reduced. If the field does not already exist, it will be created with the specified duration as the value. These fields will have their binding attribute set according to the binding flag that is set by the application. These fields will be used by the XAM Storage System to determine the base retention duration to use when managing this XSet. @note Changing this field from binding to nonbinding (or the converse) will result in a new XSet being created and a new XUID being assigned on commit. @note When an XSet instance containing the field .xset.retention.list.base is first committed, the field .xset.retention.base.starttime will be created and have its value set to .xset.time.xuid. Concurrency requirements: This method is thread-safe. Blocking: This method will block until complete. Oparam inHandle A valid xset handle. This is the object that will contain the new field. Oparam inBinding A xam boolean set to true if the field should be binding; or false otherwise. Oparam inDuration A xam int containing the amount of time (measured in milliseconds from the time of commit) to retain the XSet. Zero indicates no retention, while a negative one (-1) indicates infinite retention. @return The status code generated by calling this function. Use the XAM GetErrorToken function to determine the meaning of this value.

\*/

EXPORT xam\_status DECL XSet\_SetBaseRetention (const xset\_handle inHandle, const xam boolean inBinding,

const xam int inDuration);

/\*\*

If this XSet does not already contain the field .xset.retention.list.base, this method will create the field with a type of "application/vnd.snia.xam.string" and set the value to "base". It will also create the "application/vnd.snia.xam.boolean" field .xset.retention.base.enabled and set the value to true. The duration policy will be stored in a field named .xset.retention.base.duration.policy. This field is of type "application/vnd.snia.xam.string". If the field already exists, its value will be changed to match the passed-in policy if and only if the policy would not reduce the duration of the retention; the method will generate an error if the policy reduces the duration. If the field does not already exist, it will be created with the specified policy name as the value. These fields will have their binding attribute set in accordance with the binding flag that is set by the application. These fields will be used by the XAM Storage System to determine the base retention duration to use when managing this XSet.

- @note If the .xset.retention.base.duration field is also present on the XSet, it will be used by the XAM Storage System in preference to this policy field.
- @note When an XSet instance containing the field .xset.retention.list.base is first committed, the field .xset.retention.base.starttime will be created and have its value set to .xset.time.xuid.
- @note Changing this field from binding to nonbinding (or the converse)
  will result in a new XSet being created and a new XUID being
  assigned on commit.

Concurrency requirements: This method is thread-safe. Blocking: This method will block until complete.

@param inHandle A valid xset\_handle. This is the object that will contain the new field. @param inBinding A xam\_boolean set to true if the field should be binding; or false otherwise. @param inPolicy A xam string containing the name of the policy to be

```
applied.
```

@return The status code generated by calling this function. Use the XAM\_GetErrorToken function to determine the meaning of this value.

## \*/

EXPORT xam\_status DECL

## /\*\*

Creates a property field on the specified XSet with the name of "xam.autodelete\_policy" and a type set to "application/vnd.snia.xam.string" Its value and binding attributes will be set according to the user provided parameters. This field will be used by the XAM storage system to determine if the XSet should be automatically deleted upon expiration of retention. Applying the policy will also remove the "xam.autodelete" from the XSet.

- @note If the explicit duration field is also present on the XSet
   ("xam.autodelete") it will be used by the XAM storage system in
   preference to this field.
- @note Changing this policy from binding to nonbinding (or the converse)
  will result in a new XSet being created and a new XUID being
  assigned on commit.

Concurrency requirements: This method is thread-safe. Blocking: This method will block until complete.

```
@param inBinding A xam boolean set to true if the field should be binding;
                    or false otherwise.
    Oparam inPolicy A xam string containing the name of the policy to be
                    applied.
    @return The status code generated by calling this function. Use the
           XAM GetErrorToken function to determine the meaning of this value.
*/
EXPORT xam status DECL
XSet ApplyAutoDeletePolicy (const xset handle inHandle,
                            const xam boolean inBinding,
                            const xam string inPolicy);
/**
   Creates a property field on the specified XSet with the name of
   "xam.autodelete" and a type set to "application/vnd.snia.xam.boolean". Its
   value and binding attributes will be set according to the user
   provided parameters. This field will be used by the XAM storage system to
   determine if the XSet should be automatically deleted upon expiration of
    retention. Applying the policy will also remove the "xset.autodelete policy"
    field from the XSet.
    @note Changing this policy from binding to nonbinding (or the converse)
          will result in a new XSet being created and a new XUID being assigned
          on commit.
   Concurrency requirements:
       This method is thread-safe.
   Blocking:
        This method will block until complete.
    @param inHandle A valid xset handle. This is the object that will contain
                    the new field.
    Oparam inBinding A xam boolean set to true if the field should be binding;
                     or false otherwise.
    @param inAutoDelete A xam boolean containing a flag indicating if
                        autodelete is enabled on this XSet or not. If the flag
                        is set to true, autodelete is enabled, otherwise it is
                        disabled.
    @return The status code generated by calling this function. Use the
           XAM GetErrorToken function to determine the meaning of this value.
*/
EXPORT xam status DECL
XSet SetAutoDelete (const xset handle inHandle,
                    const xam boolean inBinding,
                    const xam boolean inAutoDelete);
/**
   If this XSet does not have an auto shred policy applied to it, this method
   will create a property field on the specified XSet with the name of
   ".xset.deletion.shred.policy" and a type set to "application/
                                   vnd.snia.xam.string".
   Its value and binding attributes will be set according to the user-provided
   parameters. If the field already exists on the XSet, then its value will be
   updated with the specified value. This field will be used by the XAM Storage
   System to determine if the XSet should be shredded after XSet deletion.
   If the ".xset.deletion.shred" field is also present on the XSet it will be
   used by the XAM Storage System in preference to this field.
    @note Changing this policy from binding to nonbinding (or the converse)
```

will result in a new XSet being created and a new XUID being

```
assigned on commit.
   Concurrency requirements:
       This method is thread-safe.
   Blocking:
        This method will block until complete.
    Oparam inHandle A valid xset handle. This is the object that will contain
                    the new field.
    @param inBinding A xam boolean set to true if the field should be binding;
                    or false otherwise.
   Oparam inPolicy A xam string containing the name of the policy to be
                    applied.
   @return The status code generated by calling this function. Use the
           XAM GetErrorToken function to determine the meaning of this value.
*/
EXPORT xam status DECL
XSet ApplyShredPolicy (const xset handle inHandle,
                       const xam boolean inBinding,
                       const xam string inPolicy);
/**
   If this XSet does not have auto shred set on it, this method will create a
   property field on the specified XSet with the name of
   ".xset.deletion.shred" and a type set to "application/vnd.snia.xam.boolean".
   Its value and binding attributes will be set according to the user-provided
   parameters. If the field already exists on the XSet, then its value will be
   updated with the specified value. This field will be used by the XAM Storage
   System to determine if the XSet should be shredded after deletion.
   @note Changing this policy from binding to nonbinding (or the converse)
         will result in a new XSet being created and a new XUID being assigned
          on commit.
   Concurrency requirements:
        This method is thread-safe.
   Blocking:
       This method will block until complete.
    @param inHandle A valid xset handle. This is the object that will contain
                    the new field.
    Oparam inBinding A xam boolean set to true if the field should be binding;
                    or false otherwise.
    Oparam inShred A xam boolean containing a flag indicating if shredding is
                   enabled on this XSet or not. If the flag is set to TRUE,
                   shredding is enabled, otherwise it is disabled.
   @return The status code generated by calling this function. Use the
           XAM GetErrorToken function to determine the meaning of this value.
*/
EXPORT xam status DECL
XSet SetShred (const xset handle inHandle,
              const xam boolean inBinding,
              const xam boolean inShred);
/**
   Creates a property field on the specified XSet with the name of
   "xam.storage policy" and a type set to "application/vnd.snia.xam.string".
   Its value and binding attributes will be set according to the user
   provided parameters. This field will be used by the XAM storage system to
   determine the storage policy of the XSet.
```

```
@note Changing this policy from binding to nonbinding (or the converse)
         will result in a new XSet being created and a new XUID being
          assigned on commit.
   Concurrency requirements:
       This method is thread-safe.
   Blocking:
        This method will block until complete.
    Oparam inHandle A valid xset handle. This is the object that will contain
                    the new field.
    @param inBinding A xam boolean set to true if the field should be binding;
                    or false otherwise.
    Oparam inPolicy A xam string containing the name of the policy to be
                    applied.
   @return The status code generated by calling this function. Use the
           XAM GetErrorToken function to determine the meaning of this value.
*/
EXPORT xam status DECL
XSet ApplyStoragePolicy (const xset handle inHandle,
                         const xam_boolean inBinding,
                         const xam string inPolicy);
/**
   Evaluates all factors that affect the retention duration that is
   currently in effect for the given retention id, and returns that
   duration to the caller.
   Concurrency requirements:
       This method is thread-safe.
   Blocking:
        This method will block until complete.
    Oparam inHandle A valid xset handle. This is the object that will contain
                    the new field.
    @param inRetentionID A xam string containing the retention identifier of the
                        retention being checked.
    Oparam outDuration A reference to valid storage for a xam int. On return
                       this will be set to the actual minimum retention duration
                       that is currently being in effect for the XSet after
                       evaluating the policies. The value that is passed in is
                       not used and is overwritten with the result.
   @return The status code generated by calling this function. Use the
           XAM GetErrorToken function to determine the meaning of this value.
*/
EXPORT xam status DECL
XSet GetActualRetentionDuration (const xset handle inHandle,
                                 const xam string inRetentionID,
                                 xam int* outDuration);
/**
   Evaluates all factors that affect if this retention is enabled for the
   XSet, and return that enabled state to the caller.
   Concurrency requirements:
        This method is thread-safe.
   Blocking:
        This method will block until complete.
```

```
@param inHandle A valid xset handle. This is the object that will contain
                    the new field.
    @param outEnabled A reference to valid storage for a xam boolean. On return
                      this will be set to match the enabled state in effect for
                      the XSet after evaluating the policies. The value that is
                      passed in is not used and is overwritten with the result.
    @return The status code generated by calling this function. Use the
            XAM GetErrorToken function to determine the meaning of this value.
 */
EXPORT xam status DECL
XSet GetActualRetentionEnabled (const xset handle inHandle,
                                const xam string inRetentionID,
                                xam boolean* outEnabled);
/**
   Evaluates all factors that affect if auto delete is enabled for the XSet,
   and return that enabled state to the caller.
   Concurrency requirements:
       This method is thread-safe.
   Blocking:
        This method will block until complete.
    Oparam inHandle A valid xset handle. This is the object that will contain
                    the new field.
    Oparam outEnabled A reference to valid storage for a xam boolean. On return
                      this will be set to match the enabled state in effect for
                      the XSet after evaluating the policies. The value that is
                      passed in is not used and is overwritten with the result.
    @return The status code generated by calling this function. Use the
            XAM GetErrorToken function to determine the meaning of this value.
 */
EXPORT xam status DECL
XSet GetActualAutoDelete (const xset_handle inHandle,
                          xam boolean* outEnabled);
/**
   Evaluates all factors that affect if shredding is enabled for the XSet and
   return that enabled state to the caller.
   Concurrency requirements:
       This method is thread-safe.
   Blocking:
        This method will block until complete.
    Oparam inHandle A valid xset handle. This is the object that will contain
                    the new field.
    Oparam outEnabled A reference to valid storage for a xam boolean. On return
                      this will be set to match the enabled state in effect for
                      the XSet after evaluating the policies. The value that is
                      passed in is not used and is overwritten with the result.
    @return The status code generated by calling this function. Use the
            XAM GetErrorToken function to determine the meaning of this value.
 */
xam status
XSet GetActualShred (const xset handle inHandle,
                     xam boolean* outEnabled);
/** @} */ /* XSet policy management */
```

/\* \_\_\_\_\_ \* method prototypes for XSet migration \* \_\_\_\_\_\* /\*\* @defgroup Migration Migration Methods @{ \*/ /\*\* Opens an export XStream for the XSet. The XSet must have been committed, and must not have been modified since it was opened / committed. The XSet will enter an import/export state, and will thus generate errors if used for any operation until the export XStream is closed. The original XSet referred to by the XSet handle will be overwritten. The XStream will contain a canonical representation of the XSet. This data can be read from the XStream using normal XStream calls and semantics. When the XStream is closed the XSet will return to a normal state. @note If the XSet has been closed undefined results may occur (this includes but is not limited to data loss and data corruption). Concurrency requirements: This method is thread-safe. Blocking: This method will block until complete. @param inHandle An xset handle. @param outXStream A reference to valid storage for a xstream handle. On return this will contain the XStream handle of an XStream opened in "readonly" mode. The value that is passed in is not used and is overwritten with the result. @return The status code generated by calling this function. Use the XAM GetErrorToken function to determine the meaning of this value. \*/ EXPORT xam status DECL XSet OpenExportXStream (const xset handle inHandle, xstream handle\* outXStream); /\*\* Opens an import XStream for the XSet. The XSet will enter an import/export state, and will thus generate errors if used for any operation until the XStream is closed. Any data in the original XSet instance will be overwritten.

It is expected that a data stream containing the canonical representation of an XSet will be written into the XStream. When the XStream is closed, the data will be validated. If the data is determined to be valid, then the XSet will return to a normal state (i.e. will no longer generate errors when operated on) but it will now refer to the XSet that was described by the canonical data that was written to the XStream. If the validation of the data fails (i.e. it contains invalid or improperly formatted data) then the XSet will enter a corrupted state. It will no longer be recoverable and all operations except abandon (followed by close) will fail.

After a successful validation, the XSet fields can be examined as any normal fields. The XSet can be modified. The XSet is not committed, but it is in all ways a normal XSet, and may be committed as per normal XSet semantics. If the XSet is committed prior to any modification to binding fields (adding, modifying or deleting binding fields; or changing the

binding attribute of any fields) then the XUID will be the XUID described by the import XStream. Modification to any binding fields as decribed above will result in a new XUID being assigned upon commit. @note If the XSet has been closed undefined results may occur (this includes but is not limited to data loss and data corruption). Concurrency requirements: This method is thread-safe. Blocking: This method will block until complete. @param inHandle an xset handle. @param outXStream A reference to valid storage for a xstream\_handle. On return this will contain the XStream handle of an XStream opened in "w" mode. The value that is passed in is not used and is overwritten with the result. @return The status code generated by calling this function. Use the XAM GetErrorToken function to determine the meaning of this value. \* / EXPORT xam status DECL XSet OpenImportXStream (const xset handle inHandle, xstream handle\* outXStream); /\*\* @} \*/ /\* Migration functions \*/ /\* \_\_\_\_\_ \* method prototypes for job control \* \_\_\_\_\_\* /\*\* @defgroup Jobs Job Methods @{ \*/ /\*\* Submits a job request to the XAM storage system. Fields on the XSet will be evaluated as input to the job according to the semantics of the XAM job control subsystem (refer to the XAM architecture document for more details). This XSet will be used to communicate health and status information about the job, as well as any results from the job. @note If the XSet has been closed undefined results may occur (this includes but is not limited to data loss and data corruption). Concurrency requirements: This method is thread-safe. Blocking: This method will block until complete. @param inHandle An xset handle @return The status code generated by calling this function. Use the XAM GetErrorToken function to determine the meaning of this value. \*/ EXPORT xam status DECL XSet SubmitJob (const xset handle inHandle); /\*\* Stops a currently running job in XAM storage system, if the XSet was used to start a job. Fields on the XSet will be evaluated as input to the job in accordance with the semantics of the XAM job control subsystem (refer to the XAM architecture document for more details).

```
@note If the XSet has been closed undefined results may occur (this
         includes but is not limited to data loss and data corruption).
   Concurrency requirements:
       This method is thread-safe.
   Blocking:
       This method will block until complete.
   @param inHandle An xset handle
   @return The status code generated by calling this function. Use the
           XAM GetErrorToken function to determine the meaning of this value.
*/
EXPORT xam status DECL
XSet HaltJob (const xset handle inHandle);
/** @} */ /* Job functions */
/* _____
 * method prototypes for async i/o
 * _____
/** @defgroup XAsync Async I/O Methods
   @{ */
/**
   Asynchronously opens an XSet in the XSystem.
   @note If the XSystem has been closed undefined results may occur (this
         includes but is not limited to data loss and data corruption).
   Concurrency requirements:
       This method is thread-safe.
   Blocking:
       This method will return immediately.
   Oparam inHandle An xsystem handle.
   @param inXUID The XUID of the XSet to be opened.
   Oparam inMode A string indicating the mode to open the XSet in:
      o "readonly" - open for reading. Adding, deleting or modifying fields
                     is not allowed. Commit of the XSet instance will fail.
      o "restricted" - open for reading and limited writing. Adding, deleting
                      or modifying fields that are binding is not allowed.
                      Changing fields from binding to nonbinding (or vice
                      versa) is not allowed. Commit of the XSet instance
                      will fail if any binding fields havebeen modified.
                      Successful commit of the XSet will never generate a
                      new XUID.
      o "unrestricted" - open for reading and writing. There are no limits
                        on adding, deleting or modifying fields; nor are
                        there limits on changing fields from binding to
                        nonbinding (or vice versa). Successful commit of the
                        XSet will generate a new XUID if any binding fields
                        have been added, deleted, or modified, or if any
                        fields have been changed from binding to nonbinding
                        (or vice versa).
   @param inXOPID Unique ID that is specified by the application to identify
                 the asynchronous operation.
   Oparam inCallback A pointer to a function that is called when the
                    asynchronous operation completes. The parameter passed to
```

the call back function can be probed for information. Oparam outAsyncHandle A handle to the asynchronous operation. @return The status code generated by calling this function. Use the XAM GetErrorToken function to determine the meaning of this value. \*/ EXPORT xam status DECL XSystem AsyncOpenXSet (const xsystem handle inHandle, const xam xuid inXUID, const xam string inMode, const XOPID inXOPID, xasync callback inCallback, xasync handle\* outAsyncHandle); /\*\* Begins the asynchronous copying of an XSet in the XSystem, ultimately returning a handle to an XSet instance associated with the XSystem. The specified callback will be invoked as part of the asynchronous copying. To monitor the status of this operation, the application can poll the Async instance that is generated by this method. A handle to an XAsync instance is also passed to any provided callback method when that callback method is invoked. @note If the XSystem has been closed undefined results may occur (this includes but is not limited to data loss and data corruption). Concurrency requirements: This method is thread-safe. Blocking: This method will return immediately. Oparam inHandle An xsystem handle. @param inXUID The XUID of the XSet to be opened. Oparam inMode A string indicating the mode to copy the XSet in: o "restricted" - open for reading and limited writing. Adding, deleting or modifying fields that are binding is not allowed. Changing fields from binding to nonbinding (or vice versa) is not allowed. Commit of the XSet instance will fail if any binding fields havebeen modified. Successful commit of the XSet will never generate a new XUID. o "unrestricted" - open for reading and writing. There are no limits on adding, deleting or modifying fields; nor are there limits on changing fields from binding to nonbinding (or vice versa). Successful commit of the XSet will generate a new XUID if any binding fields have been added, deleted, or modified, or if any fields have been changed from binding to nonbinding (or vice versa). @param inXOPID Unique ID that is specified by the application to identify the asynchronous operation. Oparam inCallback A pointer to a function that is called when the asynchronous operation completes. The parameter passed to the call back function can be probed for information. @param outAsyncHandle A handle to the asynchronous operation. @return The status code generated by calling this function. Use the XAM GetErrorToken function to determine the meaning of this value. \*/ xam status XSystem AsyncCopyXSet (const xsystem handle inHandle, const xam xuid inXUID,

```
const xam string inMode,
                       const XOPID inXOPID,
                       xasync callback inCallback,
                       xasync handle* outAsyncHandle);
/**
   Asynchronously creates an open XStream instance in either "readonly"
   or "writeonly" mode, based on the mode argument.
   Concurrency requirements:
        This method is thread-safe.
   Blocking:
        This method will return immediately.
    @param inHandle A valid xam handle t, containing an XSet, XSystem, or XAM
                    Object reference. This is the object that will contain the
                    new field.
    Oparam inName A xam string containing the name of the field to be created.
    Oparam inMode A string indicating the mode to open the XStream in:
        o "readonly": open for reading. Write methods will fail on the XStream
                      instance.
        o "writeonly": open for writing. Read and seek methods will fail on the
                       XStream instance.
    @param inXOPID Unique ID that is specified by the application to identify
                   the asynchronous operation.
    Oparam inCallback A pointer to a function that is called when the
                      asynchronous operation completes. The parameter passed to
                      the call back function can be probed for information.
    @param outAsyncHandle A handle to the asynchronous operation.
    @return The status code generated by calling this function. Use the
            XAM GetErrorToken function to determine the meaning of this value.
 */
EXPORT xam status DECL
XAM AsyncOpenXStream (const xam handle t inHandle,
                      const xam string inName,
                      const xam string inMode,
                      const XOPID inXOPID,
                      xasync callback inCallback,
                      xasync handle* outAsyncHandle);
/**
   Asynchronously transfers data from the storage system into the target
   buffer, up to the number of bytes requested.
    @note If the inBufferLength is set to a size larger than the actual
          number of bytes of storage available in the inBuffer, undefined
          results may occur (this includes but is not limited to data loss and
          data corruption).
   Concurrency requirements:
       This method is thread-safe.
   Blocking:
        This method will return immediately.
    Oparam inHandle An xstream handle that must have been opened in read mode.
    @param ioBuffer A byte array to read the data into.
    @param inBufferLength A xam int set to the number of bytes in the buffer.
    @param inXOPID Unique ID that is specified by the application to identify
                   the asynchronous operation.
    Oparam inCallback A pointer to a function that is called when the
```

asynchronous operation completes. The parameter passed to the call back function can be probed for information. @param outAsyncHandle A handle to the asynchronous operation. @return The status code generated by calling this function. Use the XAM GetErrorToken function to determine the meaning of this value. \*/ EXPORT xam status DECL XStream\_AsyncRead (const xstream handle inHandle, char\* ioBuffer, const xam int inBufferLength, const XOPID inXOPID, xasync callback inCallback, xasync handle\* outAsyncHandle); /\*\* Asynchronously transfers data from the source buffer to the XAM storage system, up to the number of bytes requested. @note This method may fail with an error if the maximum number of bytes supported in an XStream is reached. All XSystems must support at least XXX bytes in an XStream. However, some XAM storage systems may support more than this. To determine the actual maximum number of bytes allowed in an XStream an application should evaluate the YYY field on the XSystem. For more information on this topic please consult the XAM architecture document. @note If the inByteCount is set to a size larger than the actual number of bytes of storage available in the inBuffer, undefined results may occur (this includes but is not limited to data loss and data corruption). Concurrency requirements: This method is thread-safe. Blocking: This method will return immediately. Oparam inHandle An xstream handle that must have been opened in write mode. Oparam inBuffer A byte array containing the data to be written. @param inByteCount A xam int set to the number of bytes in the buffer to be written. Oparam inXOPID Unique ID that is specified by the application to identify the asynchronous operation. Oparam inCallback A pointer to a function that is called when the asynchronous operation completes. The parameter passed to the call back function can be probed for information. @param outAsyncHandle A handle to the asynchronous operation. Oreturn The status code generated by calling this function. Use the XAM GetErrorToken function to determine the meaning of this value. \*/ EXPORT xam status DECL XStream AsyncWrite (const xstream handle inHandle, const char\* inBuffer, const xam int inByteCount, const XOPID inXOPID, xasync callback inCallback, xasync handle\* outAsyncHandle); /\*\* Asynchronously stores an XSet in the XSystem. Note this does not close the XSet, which can still be modified as allowed by the authorization

of the XSystem. A XUID will be assigned by the XAM storage system and this XUID will be returned.

Open XStreams will not cause the commit to fail. Only the data that was successfully written to such XSteams will be committed.

If this is a modified XSet (e.g. an existing XSet was opened and changed) then a new XUID may or may not be assigned by the commit, in accordance with the following rules:

- If only variable fields are edited (created, deleted, or changed) then the XAM storage system may not assign a new XUID.
- If any binding fields are edited (created, deleted, or changed) then the XAM storage system must assign a new XUI.

In any case, an application should be coded to handle cases where the XUID changes when a modified XSet is committed.

If a management policy has not been applied to the XSet prior to commit, a default management policy will be applied to the XSet at the time of commit.

@note If the XSystem has been closed undefined results may occur (this includes but is not limited to data loss and data corruption).

Concurrency requirements: This method is thread-safe. Blocking: This method will return immediately.

@param inHandle An xset\_handle.

@param inXOPID Unique ID that is specified by the application to identify the asynchronous operation. @param inCallback A pointer to a function that is called when the asynchronous operation completes. The parameter passed to the call back function can be probed for information. @param outAsyncHandle A handle to the asynchronous operation. @return The status code generated by calling this function. Use the

XAM\_GetErrorToken function to determine the meaning of this value.

\*/

EXPORT xam\_status DECL XSet\_AsyncCommit (const xset\_handle inHandle, const XOPID inXOPID, xasync\_callback inCallback, xasync\_handle\* outAsyncHandle);

/\*\*

Asynchronously closes a previously opened XStream. Any resources that were allocated can be released at this point.

@note Closing an already closed XStream can produce undefined results (this includes but is not limited to data loss and data corruption)

Concurrency requirements: This method is thread-safe. Blocking: This method will return immediately.

@param inHandle An xstream\_handle. @param inXOPID Unique ID that is specified by the application to identify the asynchronous operation. @param inCallback A pointer to a function that is called when the

asynchronous operation completes. The parameter passed to the call back function can be probed for information. @param outAsyncHandle A handle to the asynchronous operation. @return The status code generated by calling this function. Use the XAM GetErrorToken function to determine the meaning of this value. \*/ EXPORT xam status DECL XStream AsyncClose (const xstream handle inHandle, const XOPID inXOPID, xasync callback inCallback, xasync\_handle\* outAsyncHandle); /\*\* @} \*/ /\* Async functions \*/ /\* \_\_\_\_\_ \* method prototypes for managing asynchronous operations \* \_\_\_\_\_\* /\*\* @defgroup XAsyncManagement Async Operation Management Methods @{ \*/ /\*\* Stops the operation associated with the passed inHandle Concurrency requirements: This method is thread-safe. Blocking: This method will block until complete. Oparam inHandle An xasync handle as retrieved by calling anyone of the XXX AsynchXXX functions @return The status code generated by calling this function. Use the XAM GetErrorToken function to determine the meaning of this value. \*/ EXPORT xam\_status DECL XAsync Halt (const xasync handle inHandle); /\*\* Allows the caller to discover if the asynchronous operation relating to the passed inHandle is complete or not. Concurrency requirements: This method is thread-safe. Blocking: This method will block until complete. Oparam inHandle An xasync handle as retrieved by calling anyone of the XXX AsynchXXX functions Oparam outIsComplete A reference to valid storage for a xam boolean. The result is true if the async operation related to the passed inHandle is complete, or false otherwise. The value that is passed in is not used and is overwritten with the result. @return The status code generated by calling this function. Use the XAM GetErrorToken function to determine the meaning of this value. \*/ EXPORT xam status DECL XAsync\_IsComplete (const xasync\_handle inHandle, xam boolean\* outIsComplete);

/\*\* Gets the status of the completed asynchronous operation that relates to the passed inHandle. @note The passed inHandle must relate to an operation that performed an asynchronous read or this function will not be successful. Concurrency requirements: This method is thread-safe. Blocking: This method will block until complete. Oparam inHandle An xasync handle as retrieved by calling anyone of the XXX AsynchXXX functions Oparam outStatus A reference to valid storage for a xam status. On input this param is not used, on output this param is populated with the status of the completed asynchronous operation that relates to the passed inHandle. If the underlying asynchronous operation is not complete this function will fail and return a status for this call which relates to the failure. @return The status code generated by calling this function. Use the XAM GetErrorToken function to determine the meaning of this value. \*/ EXPORT xam status DECL XAsync GetStatus (const xasync handle inHandle, xam status\* outStatus); /\*\* Gets the XOPID that was set by the application for the asynchronous operation that relates to the passed inHandle Concurrency requirements: This method is thread-safe. Blocking: This method will block until complete. Oparam inHandle An xasync handle as retrieved by calling anyone of the XXX AsynchXXX functions. @param outXOPID A reference to valid storage for a XOPID. On input this param is not used. On output (if function is successful) this param is populated with the XOPID of the asynchronous operation that relates to the passed inHandle. @return The status code generated by calling this function. Use the XAM GetErrorToken function to determine the meaning of this value. \*/ EXPORT xam status DECL XAsync GetXOPID (const xasync handle inHandle, XOPID\* outXOPID); /\*\* Gets the XSet of the completed asynchronous operation that relates to the passed inHandle. The return status of this function is set appropriately on success of failure of this call.

@note The passed inHandle must relate to an operation that performed an

```
asynchronous read or this function will not be successful.
   Concurrency requirements:
       This method is thread-safe.
   Blocking:
        This method will block until complete.
    Oparam inHandle An xasync handle as retrieved by calling anyone of the
                    XXX AsynchXXX functions.
    @param outXSet A reference to valid storage for an xset handle.
                   On input this param is not used,
                   On output (if function is successful) this param is
                             populated with the XSet of the asynchronous
                             operation that relates to the passed inHandle.
    @return The status code generated by calling this function. Use the
            XAM GetErrorToken function to determine the meaning of this value.
 */
EXPORT xam status DECL
XAsync_GetXSet (const xasync_handle inHandle,
                xset handle* outXSet);
/**
   Gets the XStream from the completed asynchronous operation that relates to the
   passed inHandle. The return status of this function is set appropriately on
   success of failure of this call.
    @note The passed inHandle must relate to an operation that performed an
          asynchronous read or this function will not be successful.
   Concurrency requirements:
       This method is thread-safe.
   Blocking:
        This method will block until complete.
    Oparam inHandle An xasync handle as retrieved by calling anyone of the
                    XXX AsynchXXX functions.
    Oparam outXStream A reference to valid storage for an xstream handle.
                      On input this param is not used,
                      On output (if function is successful) this param is
                                populated with the XStream from the asynchronous
                                operation that relates to the passed inHandle.
    @return The status code generated by calling this function. Use the
           \ensuremath{\texttt{XAM}} GetErrorToken function to determine the meaning of this value.
 */
EXPORT xam status DECL
XAsync GetXStream (const xasync handle inHandle,
                   xstream handle* outXStream);
/**
   Gets the value from a property field with a type set to
    "application/vnd.snia.xam.xuid" on the object referenced by the passed
   inHandle.
   Concurrency requirements:
        This method is thread-safe.
   Blocking:
        This method will block until complete.
    Oparam inHandle An xasync handle as retrieved by calling anyone of the
                    XXX AsynchXXX functions.
```

@param outXUID A reference to valid storage for a xam xuid. On input this param is not used, On output (if function is successful) this param is populated with the xam xuid of the asynchronous operation that relates to the passed inHandle. @return The status code generated by calling this function. Use the XAM GetErrorToken function to determine the meaning of this value. \*/ EXPORT xam status DECL XAsync GetXUID (const xasync handle inHandle, xam xuid\* outXUID); /\*\* Gets the number of bytes read from the completed asynchronous operation that relates to the passed inHandle. The return status of this function is set appropriately on success of failure of this call. @note The passed inHandle must relate to an operation that performed an asynchronous read or this function will not be successful. @note The asynchronous operation that relates to the passed inHandle must be completed for this function call to be successful. Concurrency requirements: This method is thread-safe. Blocking: This method will block until complete. Oparam inHandle An xasync handle as retrieved by calling anyone of the XXX AsynchXXX functions. @param outBytesRead A reference to valid storage for a xam int. On input this param is not used, On output (if function is successful) this param is populated with the number of bytes read during the asynchronous operation that relates to the passed inHandle. @return The status code generated by calling this function. Use the XAM GetErrorToken function to determine the meaning of this value. \*/ EXPORT xam status DECL XAsync GetBytesRead (const xasync handle inHandle, xam int\* outBytesRead); /\*\* Gets the number of bytes written for the completed asynchronous operation that relates to the passed inHandle. The return status of this function is set appropriately on success of failure of this call. @note The passed inHandle must relate to an operation that performed an asynchronous write or this function will not be successful. Onote The asynchronous operation that relates to the passed inHandle must be completed for this function call to be successful. Concurrency requirements: This method is thread-safe. Blocking: This method will block until complete. Oparam inHandle An xasync handle as retrieved by calling anyone of the

XXX AsynchXXX functions. @param outBytesWritten A reference to valid storage for a xam int. On input this param is not used, On output (if function is successful) this param is populated with the number of bytes written during the asynchronous operation that relates to the passed inHandle. @return The status code generated by calling this function. Use the XAM GetErrorToken function to determine the meaning of this value. \*/ EXPORT xam status DECL XAsync GetBytesWritten (const xasync handle inHandle, xam int\* outBytesWritten); /\*\* Releases resources associated with the completed asynchronous operation that relates to the passed inHandle. Concurrency requirements: This method is thread-safe. Blocking: This method will block until complete. @param inHandle An xasync handle as retrieved by calling anyone of the XXX AsynchXXX functions. @return The status code generated by calling this function. Use the XAM GetErrorToken function to determine the meaning of this value. \*/ EXPORT xam status DECL XAsync Close (const xasync handle inHandle); /\*\* @} \*/ /\* Async management functions \*/ #ifdef \_\_cplusplus } //extern "C" #endif #endif // XAM H

## Annex B (normative) Private (VIM) Header Files

The following section contains header files created according to the private API calls defined above.

## B.1 vim.h

```
#ifndef __VIM_H_
#define __VIM_H_
#include "xam_types.h"
#include "xam strings.h"
#include "xam errors.h"
#ifdef cplusplus
extern "C" {
#endif
/**
   Generates an error token from the xam status. If passed an XSystem
   reference, it will be able to generate error tokens for non-standard
   status. Otherwise, non-standard status will always generate the
   "xam/unknown error" token.
   This method does not require any passed in XSystem to be authenticated.
   It will also work on an XSystem that is in a corrupted or aborted state .
   It returns TRUE on success, and FALSE on failure.
   Concurrency requirements:
      This method is thread-safe.
   Blocking:
       This method will block until complete.
   @param inHandle A valid xam handle, containing an XSystem or a XAM
                 library object reference.
   Oparam inStatus A valid xam status.
   @param outToken A reference to valid storage for a xam string. The
                  value that is passed in is not used and is overwritten
                  with the result
   @return true if the error token was found and written outToken,
          false otherwise
 */
EXPORT xam boolean DECL
VIM XSystem GetErrorToken (const xsystem handle inHandle,
                        const xam status inStatus,
                        xam string* outToken);
* method prototypes for the XIterator
 /**
   A factory interface, creating an XIterator from an XSystem. This iterator
   is used to discover the field names of fields on the XSystem. Only those
```

pattern will be included in the enumeration.

fields whose names begin with the distinct bit sequence as specified in the

Resources associated with the XIterator must be explicitly released. Once the resources are released, the XIterator will no longer be valid. Concurrency requirements: This method is thread-safe. Blocking: This method will block until complete. @param inHandle A valid xam handle t, containing an XSet, XSystem, or XAM Object reference. This is the object that contains the fields to be enumerated. @param inPattern A valid xam string, containing a valid, null terminated utf-8 byte sequence. The pattern in this xam string will be used to filter the fields which will be enumerated those fields that do not being with the specified pattern will not be included in the enumeration. The pattern is very simple - the byte sequence is treated as an explicit prefix, if the beginning of a field name does not match the exact bit sequence of the specified pattern it will be filtered out of the results. All fields are considered to begin with an empty string, thus specifying an empty string in the pattern will result in no fields being filtered. Oparam outIterator A reference to valid storage for an xiterator handle. The value that is passed in is not used and is overwritten with the result. @return The status code generated by calling this function. Use the XAM GetErrorToken function to determine the meaning of this value. \*/ EXPORT xam status DECL VIM XSystem OpenFieldIterator (const xsystem handle inHandle, const xam string inPattern, xiterator\_handle\* outIterator); /\*\* A factory interface, creating an XIterator from an XSet. This iterator is used to discover the field names of fields on the XSystem. Only those fields whose names begin with the distinct bit sequence as specified in the pattern will be included in the enumeration. Resources associated with the XIterator must be explicitly released. Once the resources are released, the XIterator will no longer be valid. Concurrency requirements: This method is thread-safe. Blocking: This method will block until complete Oparam inHandle A valid xam handle t, containing an XSet, XSystem, or XAM Object reference. This is the object that contains the fields to be enumerated. Oparam inPattern A valid xam string, containing a valid, null terminated utf-8 byte sequence. The pattern in this xam string will be used to filter the fields which will be enumerated those fields that do not being with the specified pattern will not be included in the enumeration. The pattern is very simple - the byte sequence is treated as an explicit prefix, if the beginning of a field name does not match the exact bit sequence of the specified pattern it will be

filtered out of the results. All fields are considered to begin with an empty string, thus specifying an empty string in the pattern will result in no fields being filtered. Oparam outIterator A reference to valid storage for an xiterator handle. The value that is passed in is not used and is overwritten with the result. @return The status code generated by calling this function. Use the XAM GetErrorToken function to determine the meaning of this value. \*/ EXPORT xam status DECL VIM XSet OpenFieldIterator (const xset handle inHandle, const xam string inPattern, xiterator handle\* outIterator); /\*\* Determines if there are more field names available to be read from the XIterator using the VIM XIterator Next method. Concurrency requirements: This method is thread-safe. Blocking: This method will block until complete. @param inHandle A valid xiterator handle. @param outHasNext A reference to valid storage for a xam boolean. If additional field names may be read from this XIterator, "true" is written here. Otherwise, "false" is written. The value that is passed in is not used and is overwritten with the result. @return The status code generated by calling this function. Use the XAM GetErrorToken function to determine the meaning of this value. \*/ EXPORT xam status DECL VIM XIterator HasNext (const xiterator handle inHandle, xam boolean\* outHasNext); /\*\* Copies the field name of the field at the current cursor of the iteration into the provided storage. The cursor is then advanced to the next field. Upon reading past the last field, an empty string will be returned. Concurrency requirements: This method is thread-safe. Blocking: This method will block until complete. @param inHandle A valid xiterator handle. Oparam outName A reference to valid storage for a xam string. The result is the name of the field following the current cursor (e.g. the field name of the field at the current cursor/position in the iteration). The value that is passed in is not used, and is overwritten with the result. @return The status code generated by calling this function. Use the XAM\_GetErrorToken function to determine the meaning of this value. \*/ EXPORT xam status DECL VIM\_XIterator\_Next (const xiterator handle inHandle, xam string\* outName);

/\*\* Releases the resources associated with an open XIterator. After this method is called, the XIterator may no longer be used. Concurrency requirements: This method is thread-safe. Blocking: This method will block until complete. @param inHandle A valid xiterator handle @return The status code generated by calling this function. Use the XAM GetErrorToken function to determine the meaning of this value. \*/ EXPORT xam status DECL VIM XIterator Close (xiterator handle inHandle); \* method prototypes for managing XAM Fields (properties or XStreams) /\*\* Sets the xam boolean value to true if the named field exists in this object, or to false otherwise. Concurrency requirements: This method is thread-safe. Blocking: This method will block until complete. Oparam inHandle A valid xsystem handle, containing a valid XSystem reference. This is the object on which to determine the existence of the named field. Oparam inName A xam string containing the name of the field to locate. Oparam outContained A reference to valid storage for a xam boolean. The result is true if the named field exists in the object; or false otherwise. The value that is passed in is not used and is overwritten with the result. @return The status code generated by calling this function. Use the XAM GetErrorToken function to determine the meaning of this value. \*/ EXPORT xam status DECL VIM XSystem ContainsField(const xsystem handle inHandle, const xam string inName, xam boolean\* outContained); /\*\* Sets the xam boolean value to true if the named field exists in this object, or to false otherwise. Concurrency requirements: This method is thread-safe. Blocking: This method will block until complete. Oparam inHandle A valid xset handle, containing a valid XSet reference. This is the object on which to determine the existence of the named field. Oparam inName A xam string containing the name of the field to locate. @param outExists A reference to valid storage for a xam boolean. The result is true if the named field exists in the object;

```
or false otherwise. The value that is passed in is not
                     used and is overwritten with the result.
    @return The status code generated by calling this function. Use the
            XAM GetErrorToken function to determine the meaning of this value.
 */
EXPORT xam status DECL
VIM XSet ContainsField(const xset handle inHandle,
                       const xam string inName,
                       xam boolean* outExists);
/**
   Sets the binding attribute of a field to true.
   Concurrency requirements:
       This method is thread-safe.
   Blocking:
       This method will block until complete.
    Oparam inHandle A valid xset handle, containing an XSet reference. This
           is the object that contains the named field.
    Oparam inName A xam string containing the name of the field to manipulate.
    @return The status code generated by calling this function. Use the
           XAM GetErrorToken function to determine the meaning of this value.
*/
EXPORT xam status DECL
VIM XSet SetFieldAsBinding (const xset handle inHandle,
                            const xam string inName);
/**
   Sets the binding attribute of a field to false.
   Concurrency requirements:
        This method is thread-safe.
   Blocking:
        This method will block until complete.
    @param inHandle A valid xset handle, containing an XSet reference. This
           is the object that contains the named field.
    @param inName A xam string containing the name of the field to manipulate.
    @return The status code generated by calling this function. Use the
           XAM GetErrorToken function to determine the meaning of this value.
*/
EXPORT xam status DECL
VIM XSet SetFieldAsNonbinding (const xset handle inHandle,
                               const xam string inName);
/**
   Copies the mime-type of the named field into the provided xam string.
   Concurrency requirements:
       This method is thread-safe.
   Blocking:
        This method will block until complete.
    @param inHandle A valid xsystem handle, containing an XSystem Object
                    reference. This is the object that contains the named
                    field.
    Oparam inName A xam string containing the name of the field to manipulate.
    Oparam outType A reference to valid storage for a xam string. The result
```

is the mime-type of the named field in the object. The value that is passed in is not used and is overwritten with the result. @return The status code generated by calling this function. Use the XAM GetErrorToken function to determine the meaning of this value. \*/ EXPORT xam status DECL VIM XSystem GetFieldType (const xsystem handle inHandle, const xam string inName, xam\_string\* outType); /\*\* Copies the mime-type of the named field into the provided xam string. Concurrency requirements: This method is thread-safe. Blocking: This method will block until complete. Oparam inHandle A valid xset handle, containing an XSet Object reference. This is the object that contains the named field. Oparam inName A xam string containing the name of the field to manipulate. Oparam outType A reference to valid storage for a xam string. The result is the mime-type of the named field in the object. The value that is passed in is not used and is overwritten with the result. @return The status code generated by calling this function. Use the XAM GetErrorToken function to determine the meaning of this value. \*/ EXPORT xam status DECL VIM XSet GetFieldType (const xset handle inHandle, const xam string inName, xam\_string\* outType); /\*\* Copies the length of the named field into the provided xam int. Concurrency requirements: This method is thread-safe. Blocking: This method will block until complete. @param inHandle A valid xsystem handle, containing an XSystem Object reference. This is the object that contains the named field. Oparam inName A xam string containing the name of the field to manipulate. Oparam outLength A reference to valid storage for a xam int. The result is the number of bytes of the value of the named field in the object. The value that is passed in is not used and is overwritten with the result. @return The status code generated by calling this function. Use the XAM GetErrorToken function to determine the meaning of this value. \*/ EXPORT xam status DECL VIM XSystem GetFieldLength (const xsystem handle inHandle, const xam string inName, xam int\* outLength); /\*\* Copies the length of the named field into the provided xam int.

```
Concurrency requirements:
       This method is thread-safe.
   Blocking:
       This method will block until complete.
    @param inHandle A valid xset handle, containing an XSet Object
                    reference. This is the object that contains the named
                    field.
    Oparam inName A xam string containing the name of the field to manipulate.
   Oparam outLength A reference to valid storage for a xam int. The result is
                     the number of bytes of the value of the named field in the
                     object. The value that is passed in is not used and is
                     overwritten with the result.
   @return The status code generated by calling this function. Use the
           XAM GetErrorToken function to determine the meaning of this value.
*/
EXPORT xam status DECL
VIM XSet GetFieldLength (const xset handle inHandle,
                         const xam string inName,
                         xam int* outLength);
/**
   Sets the xam boolean value to true if the binding attribute of the named
   field is true, or to false otherwise.
   Concurrency requirements:
       This method is thread-safe.
   Blocking:
       This method will block until complete.
    Oparam inHandle A valid xset handle, containing an XSet Object
                    reference. This is the object that contains the named
                    field.
    Oparam inName A xam string containing the name of the field to manipulate.
   Oparam outBinding A reference to valid storage for a xam boolean. The result
                      is true if the binding attribute of the named field is
                      true;
                      or false otherwise. The value that is passed in is not
                         used and is overwritten with the result.
    @return The status code generated by calling this function. Use the
           XAM GetErrorToken function to determine the meaning of this value.
*/
EXPORT xam status DECL
VIM XSet GetFieldBinding (const xset handle inHandle,
                          const xam string inName,
                          xam_boolean* outBinding);
/**
   Sets the xam boolean value to true if the binding attribute of the named
   field is true, or to false otherwise.
   Concurrency requirements:
       This method is thread-safe.
   Blocking:
        This method will block until complete.
    @param inHandle A valid xsystem handle, containing an XSystem Object
                    reference. This is the object that contains the named
                    field.
    Oparam inName A xam string containing the name of the field to manipulate.
```

```
@param outReadOnly A reference to valid storage for a xam boolean. The
                      result is true if the read only attribute of the named
                      field is true; or false otherwise. The value that is
                      passed in is not used and is overwritten with the
                      result.
    @return The status code generated by calling this function. Use the
            XAM GetErrorToken function to determine the meaning of this value.
 */
EXPORT xam status DECL
VIM_XSystem_GetFieldReadOnly (const xsystem_handle inHandle,
                              const xam string inName,
                              xam boolean* outReadOnly);
/**
    Sets the xam boolean value to true if the read-only attribute of the named
    field is true, or to false otherwise.
   Concurrency requirements:
        This method is thread-safe.
   Blocking:
        This method will block until complete
    Oparam inHandle A valid xset handle, containing an XSet Object reference.
                    This is the object that contains the named field.
    Oparam inName A xam string containing the name of the field to manipulate.
    Oparam outReadOnly A reference to valid storage for a xam boolean. The
                       result is true if the read-only attribute of the named
                       field is true; or false otherwise. The value that is
                       passed in is not used and is overwritten with the
                       result.
   @return The status code generated by calling this function. Use the
            XAM GetErrorToken function to determine the meaning of this value.
*/
EXPORT xam status DECL
VIM_XSet_GetFieldReadOnly (const xset_handle inHandle,
                           const xam string inName,
                           xam boolean* outReadOnly);
/**
   Removes a field from the XSet.
   Concurrency requirements:
       This method is thread-safe.
   Blocking:
        This method will block until complete.
    @param inHandle A valid xsystem handle, containing an XSystem Object
                    reference. This is the object that contains the named
                    field.
    Oparam inName A xam string containing the name of the field to delete.
    @return The status code generated by calling this function. Use the
            XAM GetErrorToken function to determine the meaning of this value.
 */
EXPORT xam status DECL
VIM XSystem DeleteField (const xsystem handle inHandle,
                         const xam string inName);
/**
   Removes a field from the XSet.
```

```
Concurrency requirements:
       This method is thread-safe.
   Blocking:
       This method will block until complete.
   @param inHandle A valid xset handle, containing an XSet Object
                  reference. This is the object that contains the named
                   field.
   Oparam inName A xam string containing the name of the field to delete.
   @return The status code generated by calling this function. Use the
           XAM GetErrorToken function to determine the meaning of this value.
 */
EXPORT xam status DECL
VIM XSet DeleteField (const xset handle inHandle,
                    const xam string inName);
* method prototypes for managing property fields
 /**
   Creates a property field with a type set to
   "application/vnd.snia.xam.boolean" on the object referenced by the passed
   in xam handle t. Its name, value and binding attributes will be set in
   accordance with the user-provided parameters.
   Concurrency requirements:
       This method is thread-safe.
   Blocking:
       This method will block until complete.
   Oparam inHandle A valid xsystem handle, containing an XSystem Object
                  reference. This is the object that will contain the new
                  field.
   Oparam inName A xam string containing the name of the field to be created.
   Oparam inBinding A xam boolean set to true if the field should be binding;
                   or false otherwise.
   @param inValue A xam boolean containing the value to be stored.
   @return The status code generated by calling this function. Use the
           XAM GetErrorToken function to determine the meaning of this value.
 */
EXPORT xam status DECL
VIM XSystem CreateBoolean (const xsystem handle inHandle,
                         const xam string inName,
                         const xam boolean inBinding,
                         const xam boolean inValue);
/**
   Creates a property field with a type set to
   "application/vnd.snia.xam.boolean" on the object referenced by the passed
   in xam handle t. Its name, value and binding attributes will be set in
   accordance with the user-provided parameters.
   Concurrency requirements:
       This method is thread-safe.
   Blocking:
       This method will block until complete.
   @param inHandle A valid xset handle, containing an XSet Object
                  reference. This is the object that will contain the new
```

field Oparam inName A xam string containing the name of the field to be created. Oparam inBinding A xam boolean set to true if the field should be binding; or false otherwise. @param inValue A xam boolean containing the value to be stored. @return The status code generated by calling this function. Use the XAM GetErrorToken function to determine the meaning of this value. \*/ EXPORT xam status DECL VIM XSet CreateBoolean (const xset handle inHandle, const xam string inName, const xam boolean inBinding, const xam boolean inValue); /\*\* Creates a property field with a type set to "application/vnd.snia.xam.int" on the object referenced by the passed in xam handle t. Its name, value and binding attributes will be set according to the user provided parameters. Concurrency requirements: This method is thread-safe. Blocking: This method will block until complete. Oparam inHandle A valid xsystem handle, containing an XSystem Object reference. This is the object that will contain the new field. Oparam inName A xam string containing the name of the field to be created. Oparam inBinding A xam boolean set to true if the field should be binding; or false otherwise. Oparam inValue A xam int containing the value to be stored. @return The status code generated by calling this function. Use the XAM GetErrorToken function to determine the meaning of this value. \*/ EXPORT xam status DECL VIM XSystem CreateInt (const xsystem handle inHandle, const xam string inName, const xam boolean inBinding, const xam int inValue); /\*\* Creates a property field with a type set to "application/vnd.snia.xam.int" on the object referenced by the passed in xam handle t. Its name, value and binding attributes will be set according to the user provided parameters. Concurrency requirements: This method is thread-safe. Blocking: This method will block until complete. Oparam inHandle A valid xset handle, containing an XSet Object reference. This is the object that will contain the new field. Oparam inName A xam string containing the name of the field to be created. Oparam inBinding A xam boolean set to true if the field should be binding; or false otherwise. Oparam inValue A xam int containing the value to be stored. @return The status code generated by calling this function. Use the

```
XAM GetErrorToken function to determine the meaning of this value.
*/
EXPORT xam status DECL
VIM XSet CreateInt (const xset handle inHandle,
                    const xam string inName,
                    const xam boolean inBinding,
                    const xam int inValue);
/**
   Creates a property field with a type set to "application/vnd.snia.xam.float"
   on the object referenced by the passed in xam handle t. Its name, value and
   binding attributes will be set according to the user provided
   parameters.
   Concurrency requirements:
       This method is thread-safe.
   Blocking:
        This method will block until complete.
    @param inHandle A valid xsystem handle, containing an XSystem Object
                    reference. This is the object that will contain the new
                    field.
    Oparam inName A xam string containing the name of the field to be created.
    Oparam inBinding A xam boolean set to true if the field should be binding;
                    or false otherwise.
    @param inValue A xam double containing the value to be stored.
    @return The status code generated by calling this function. Use the
           XAM GetErrorToken function to determine the meaning of this value.
*/
EXPORT xam status DECL
VIM XSystem CreateDouble (const xsystem handle inHandle,
                          const xam string inName,
                          const xam boolean inBinding,
                          const xam double inValue);
/**
   Creates a property field with a type set to "application/vnd.snia.xam.float"
   on the object referenced by the passed in xam handle t. Its name, value and
   binding attributes will be set according to the user provided
   parameters.
   Concurrency requirements:
       This method is thread-safe.
   Blocking:
        This method will block until complete.
    Oparam inHandle A valid xset handle, containing an XSet Object
                    reference. This is the object that will contain the new
                    field.
    Oparam inName A xam string containing the name of the field to be created.
    Oparam inBinding A xam boolean set to true if the field should be binding;
                    or false otherwise.
    Oparam inValue A xam double containing the value to be stored.
    @return The status code generated by calling this function. Use the
            XAM GetErrorToken function to determine the meaning of this value.
*/
EXPORT xam status DECL
VIM XSet CreateDouble (const xset handle inHandle,
                       const xam string inName,
                       const xam boolean inBinding,
                       const xam double inValue);
```

/\*\* Creates a property field with a type set to "application/vnd.snia.xam.xuid" on the object referenced by the passed in xam handle t. Its name, value and binding attributes will be set according to the user provided parameters. Concurrency requirements: This method is thread-safe. Blocking: This method will block until complete. @param inHandle A valid xsystem handle, containing an XSystem Object reference. This is the object that will contain the new field. Oparam inName A xam string containing the name of the field to be created. Oparam inBinding A xam boolean set to true if the field should be binding; or false otherwise. Oparam inValue A xam xuid containing the value to be stored. @return The status code generated by calling this function. Use the XAM GetErrorToken function to determine the meaning of this value. \*/ EXPORT xam status DECL VIM XSystem CreateXUID (const xsystem handle inHandle, const xam string inName, const xam boolean inBinding, const xam xuid inValue); /\*\* Creates a property field with a type set to "application/vnd.snia.xam.xuid" on the object referenced by the passed in xam handle t. Its name, value and binding attributes will be set according to the user provided parameters. Concurrency requirements: This method is thread-safe. Blocking: This method will block until complete. @param inHandle A valid xset handle, containing an XSet Object reference. This is the object that will contain the new field. Oparam inName A xam string containing the name of the field to be created. Oparam inBinding A xam boolean set to true if the field should be binding; or false otherwise. Oparam inValue A xam xuid containing the value to be stored. @return The status code generated by calling this function. Use the XAM GetErrorToken function to determine the meaning of this value. \*/ EXPORT xam status DECL VIM XSet CreateXUID (const xset handle inHandle, const xam string inName, const xam boolean inBinding, const xam xuid inValue); /\*\* Creates a property field with a type set to "application/vnd.snia.xam.string" on the object referenced by the passed in xam handle t. Its name, value and binding attributes will be set in accordance with the user-provided parameters.

```
Concurrency requirements:
        This method is thread-safe.
   Blocking:
        This method will block until complete.
    @param inHandle A valid xsystem handle, containing an XSystem Object
                    reference. This is the object that will contain the new
                    field.
    @param inName A xam string containing the name of the field to be created.
    Oparam inBinding A xam boolean set to true if the field should be binding;
                     or false otherwise.
    @param inValue A xam string containing the value to be stored.
    @return The status code generated by calling this function. Use the
            XAM GetErrorToken function to determine the meaning of this value.
*/
EXPORT xam status DECL
VIM XSystem CreateString (const xsystem handle inHandle,
                          const xam string inName,
                          const xam boolean inBinding,
                          const xam string inValue);
/**
   Creates a property field with a type set to
    "application/vnd.snia.xam.string" on the object referenced by the passed in
    xam handle t. Its name, value and binding attributes will be set in
   accordance with the user-provided parameters.
   Concurrency requirements:
        This method is thread-safe.
   Blocking:
        This method will block until complete.
    Oparam inHandle A valid xset handle, containing an XSet Object
                    reference. This is the object that will contain the new
                    field.
    Oparam inName A xam string containing the name of the field to be created.
    Oparam inBinding A xam boolean set to true if the field should be binding;
                    or false otherwise.
    @param inValue A xam_string containing the value to be stored.
    Oreturn The status code generated by calling this function. Use the
            XAM GetErrorToken function to determine the meaning of this value.
*/
EXPORT xam status DECL
VIM XSet CreateString (const xset handle inHandle,
                       const xam string inName,
                       const xam boolean inBinding,
                       const xam string inValue);
/**
   Creates a property field with a type set to
    "application/vnd.snia.xam.datetime" on the object referenced by the passed
    in xam handle t. Its name, value and binding attributes will be set in
   accordance with the user-provided parameters.
   Concurrency requirements:
        This method is thread-safe.
   Blocking:
        This method will block until complete.
```

@param inHandle A valid xsystem handle, containing an XSystem Object reference. This is the object that will contain the new field. Oparam inName A xam string containing the name of the field to be created. Oparam inBinding A xam boolean set to true if the field should be binding; or false otherwise. Oparam inValue A xam datetime containing the value to be stored. @return The status code generated by calling this function. Use the XAM GetErrorToken function to determine the meaning of this value. \*/ EXPORT xam status DECL VIM XSystem CreateDatetime (const xsystem handle inHandle, const xam string inName, const xam boolean inBinding, const xam datetime inValue); /\*\* Creates a property field with a type set to "application/vnd.snia.xam.datetime" on the object referenced by the passed in xam handle t. Its name, value and binding attributes will be set in accordance with the user-provided parameters. Concurrency requirements: This method is thread-safe. Blocking: This method will block until complete. @param inHandle A valid xset handle, containing an XSet Object reference. This is the object that will contain the new field. Oparam inName A xam string containing the name of the field to be created. Oparam inBinding A xam boolean set to true if the field should be binding; or false otherwise. Oparam inValue A xam datetime containing the value to be stored. @return The status code generated by calling this function. Use the XAM GetErrorToken function to determine the meaning of this value. \*/ EXPORT xam status DECL VIM XSet CreateDatetime (const xset handle inHandle, const xam string inName, const xam boolean inBinding, const xam datetime inValue); /\*\* Changes a property field with a type set to "application/vnd.snia.xam.boolean" on the object referenced by the passed in xam handle t. Its value will be set according to the user provided parameter. @note If the field is binding, this will result in a new XUID being assigned to the XSet upon commit. Concurrency requirements: This method is thread-safe. Blocking: This method will block until complete. @param inHandle A valid xsystem handle, containing an XSystem Object reference. This is the object that will contain the new field.

```
Oparam inName A xam string containing the name of the field to be created.
    @param inValue A xam boolean containing the new value to be stored.
   @return The status code generated by calling this function. Use the
            XAM GetErrorToken function to determine the meaning of this value.
*/
EXPORT xam status DECL
VIM XSystem SetBoolean (const xsystem handle inHandle,
                        const xam string inName,
                        const xam boolean inValue);
/**
   Changes a property field with a type set to
    "application/vnd.snia.xam.boolean" on the object referenced by the passed
    in xam handle t. Its value will be set according to the user provided
   parameter.
   @note If the field is binding, this will result in a new XUID being assigned
         to the XSet upon commit.
   Concurrency requirements:
       This method is thread-safe.
   Blocking:
       This method will block until complete.
    Oparam inHandle A valid xset handle, containing an XSet Object
                    reference. This is the object that will contain the new
                    field.
   Oparam inName A xam string containing the name of the field to be created.
   Oparam inValue A xam boolean containing the new value to be stored.
   @return The status code generated by calling this function. Use the
           XAM GetErrorToken function to determine the meaning of this value.
*/
EXPORT xam status DECL
VIM XSet SetBoolean (const xset handle inHandle,
                    const xam string inName,
                     const xam boolean inValue);
/**
   Changes a property field with a type set to "application/vnd.snia.xam.int"
   on the object referenced by the passed in xam handle t. Its value will be
   set according to the user-provided parameter.
   @note If the field is binding, this will result in a new XUID being
         assigned to the XSet upon commit.
  Concurrency requirements:
       This method is thread-safe.
   Blocking:
       This method will block until complete.
    @param inHandle A valid xsystem handle, containing an XSystem Object
                    reference. This is the object that will contain the new
                    field.
   Oparam inName A xam string containing the name of the field to be created.
   @param inValue A xam int containing the new value to be stored.
   @return The status code generated by calling this function. Use the
            XAM GetErrorToken function to determine the meaning of this value.
*/
EXPORT xam status DECL
VIM XSystem SetInt (const xsystem handle inHandle,
```

const xam string inName, const xam int inValue); /\*\* Changes a property field with a type set to "application/vnd.snia.xam.int" on the object referenced by the passed in xam handle t. Its value will be set according to the user-provided parameter. @note If the field is binding, this will result in a new XUID being assigned to the XSet upon commit. Concurrency requirements: This method is thread-safe. Blocking: This method will block until complete. @param inHandle A valid xset handle, containing an XSet Object reference. This is the object that will contain the new field. Oparam inName A xam string containing the name of the field to be created. Oparam inValue A xam int containing the new value to be stored. @return The status code generated by calling this function. Use the XAM GetErrorToken function to determine the meaning of this value. \*/ EXPORT xam status DECL VIM XSet SetInt (const xset handle inHandle, const xam string inName, const xam int inValue); /\*\* Changes a property field with a type set to "application/vnd.snia.xam.float" on the object referenced by the passed in xam handle t. Its value will be set according to the user provided parameter. @note If the field is binding, this will result in a new XUID being assigned to the XSet upon commit. Concurrency requirements: This method is thread-safe. Blocking: This method will block until complete. Oparam inHandle A valid xsystem handle, containing an XSystem Object reference. This is the object that will contain the new field. Oparam inName A xam string containing the name of the field to be created. Oparam inValue A xam double containing the new value to be stored. @return The status code generated by calling this function. Use the XAM GetErrorToken function to determine the meaning of this value. \*/ EXPORT xam status DECL VIM XSystem SetDouble (const xsystem handle inHandle, const xam string inName, const xam double inValue); /\*\* Changes a property field with a type set to "application/vnd.snia.xam.float" on the object referenced by the passed in xam handle t. Its value will be set according to the user provided

```
parameter.
    @note If the field is binding, this will result in a new XUID being
          assigned to the XSet upon commit.
   Concurrency requirements:
        This method is thread-safe.
   Blocking:
        This method will block until complete.
    @param inHandle A valid xset handle, containing an XSet Object
                    reference. This is the object that will contain the new
                    field.
    Oparam inName A xam string containing the name of the field to be created.
    @param inValue A xam double containing the new value to be stored.
    @return The status code generated by calling this function. Use the
            XAM GetErrorToken function to determine the meaning of this value.
 */
EXPORT xam status DECL
VIM XSet SetDouble (const xset handle inHandle,
                              const xam string inName,
                              const xam double inValue);
/**
   Changes a property field with a type set to "application/vnd.snia.xam.xuid"
   on the object referenced by the passed in xam handle t. Its value will be
   set according to the user-provided parameter.
   @note If the field is binding, this will result in a new XUID being
          assigned to the XSet upon commit.
   Concurrency requirements:
        This method is thread-safe.
   Blocking:
        This method will block until complete.
    Oparam inHandle A valid xsystem handle, containing an XSystem Object
                    reference. This is the object that will contain the new
                    field.
    Oparam inName A xam string containing the name of the field to be created.
    @param inValue A xam xuid containing the new value to be stored.
    @return The status code generated by calling this function. Use the
            XAM GetErrorToken function to determine the meaning of this value.
 */
EXPORT xam status DECL
VIM XSystem SetXUID (const xsystem handle inHandle,
                                const xam string inName,
                                const xam xuid inValue);
/**
   Changes a property field with a type set to "application/vnd.snia.xam.xuid"
   on the object referenced by the passed in xam handle t. Its value will be
   set according to the user-provided parameter.
    @note If the field is binding, this will result in a new XUID being
          assigned to the XSet upon commit.
   Concurrency requirements:
        This method is thread-safe.
```

Blocking: This method will block until complete. @param inHandle A valid xset handle, containing an XSet Object reference. This is the object that will contain the new field. Oparam inName A xam string containing the name of the field to be created. @param inValue A xam xuid containing the new value to be stored. @return The status code generated by calling this function. Use the XAM GetErrorToken function to determine the meaning of this value. \*/ EXPORT xam status DECL VIM XSet SetXUID (const xset handle inHandle, const xam string inName, const xam xuid inValue); /\*\* Changes a property field with a type set to "application/vnd.snia.xam.string" on the object referenced by the passed in xam handle t. Its value will be set according to the user provided parameter. @note If the field is binding, this will result in a new XUID being assigned to the XSet upon commit. Concurrency requirements: This method is thread-safe. Blocking: This method will block until complete. @param inHandle A valid xsystem handle, containing an XSystem Object reference. This is the object that will contain the new field. @param inName A xam string containing the name of the field to be created. Oparam inValue A xam string containing the new value to be stored. @return The status code generated by calling this function. Use the XAM GetErrorToken function to determine the meaning of this value. \*/ EXPORT xam status DECL VIM XSystem SetString (const xsystem handle inHandle, const xam string inName, const xam\_string inValue); /\*\* Changes a property field with a type set to "application/vnd.snia.xam.string" on the object referenced by the passed in xam handle t. Its value will be set according to the user provided parameter. Onote If the field is binding, this will result in a new XUID being assigned to the XSet upon commit. Concurrency requirements: This method is thread-safe. Blocking: This method will block until complete. Oparam inHandle A valid xset handle, containing an XSet Object reference. This is the object that will contain the new field.

```
Oparam inName A xam string containing the name of the field to be created.
    Oparam inValue A xam string containing the new value to be stored.
    @return The status code generated by calling this function. Use the
            XAM GetErrorToken function to determine the meaning of this value.
 */
EXPORT xam status DECL
VIM XSet SetString (const xset handle inHandle,
                               const xam string inName,
                               const xam string inValue);
/**
    Changes a property field with a type set to
    "application/vnd.snia.xam.datetime" on the object referenced by the passed
    in xam handle t. Its value will be set according to the user provided
   parameter.
    @note If the field is binding, this will result in a new XUID being
          assigned to the XSet upon commit.
   Concurrency requirements:
        This method is thread-safe.
   Blocking:
        This method will block until complete.
    @param inHandle A valid xsystem handle, containing an XSystem Object
                    reference. This is the object that will contain the new
                    field.
    Oparam inName A xam string containing the name of the field to be created.
    Oparam inValue A xam datetime containing the new value to be stored.
    @return The status code generated by calling this function. Use the
            XAM GetErrorToken function to determine the meaning of this value.
 */
EXPORT xam status DECL
VIM_XSystem_SetDatetime (const xsystem handle inHandle,
                                   const xam string inName,
                                   const xam datetime inValue);
/**
    Changes a property field with a type set to
    "application/vnd.snia.xam.datetime" on the object referenced by the passed
    in xam handle t. Its value will be set according to the user provided
   parameter.
    @note If the field is binding, this will result in a new XUID being
          assigned to the XSet upon commit.
   Concurrency requirements:
       This method is thread-safe.
   Blocking:
       This method will block until complete.
    @param inHandle A valid xset handle, containing an XSet Object
                    reference. This is the object that will contain the new
                    field.
    @param inName A xam string containing the name of the field to be created.
    Oparam inValue A xam datetime containing the new value to be stored.
    @return The status code generated by calling this function. Use the
            XAM GetErrorToken function to determine the meaning of this value.
 */
EXPORT xam status DECL
```

```
VIM XSet SetDatetime (const xset handle inHandle,
                                const xam string inName,
                                const xam datetime inValue);
/**
   Gets the value from a property field with a type set to
    "application/vnd.snia.xam.boolean" on the object referenced by the passed
    in xam handle t.
   Concurrency requirements:
        This method is thread-safe.
   Blocking:
        This method will block until complete.
    @param inHandle A valid xsystem handle, containing an XSystem Object
                    reference. This is the object that will contain the new
                    field.
    Oparam inName A xam string containing the name of the field to be created.
    Oparam outValue A reference to valid storage for a xam boolean. The value
                    of the named field is written into this value. The value
                    that is passed in is not used and is overwritten with the
                    result.
    @return The status code generated by calling this function. Use the
           XAM GetErrorToken function to determine the meaning of this value.
*/
EXPORT xam status DECL
VIM XSystem GetBoolean (const xsystem handle inHandle,
                                  const xam string inName,
                                  xam boolean* outValue);
/**
   Gets the value from a property field with a type set to
    "application/vnd.snia.xam.boolean" on the object referenced by the passed
   in xam_handle_t.
   Concurrency requirements:
        This method is thread-safe.
   Blocking:
        This method will block until complete.
    Oparam inHandle A valid xset handle, containing an XSet Object
                    reference. This is the object that will contain the new
                    field.
    Oparam inName A xam string containing the name of the field to be created.
    Oparam outValue A reference to valid storage for a xam boolean. The value
                    of the named field is written into this value. The value
                    that is passed in is not used and is overwritten with the
                    result.
    @return The status code generated by calling this function. Use the
           XAM GetErrorToken function to determine the meaning of this value.
 */
EXPORT xam status DECL
VIM XSet GetBoolean (const xset handle inHandle,
                               const xam string inName,
                               xam boolean* outValue);
/**
   Gets the value from a property field with a type set to
    "application/vnd.snia.xam.int" on the object referenced by the passed in
   xam handle t.
```

```
Concurrency requirements:
        This method is thread-safe.
   Blocking:
        This method will block until complete.
    @param inHandle A valid xsystem handle, containing an XSystem Object
                    reference. This is the object that will contain the new
                    field.
    @param inName A xam string containing the name of the field to be created.
    Oparam outValue A reference to valid storage for a xam_int. The value of the
                    named field is written into this value. The value that is
                    passed in is not used and is overwritten with the result.
    @return The status code generated by calling this function. Use the
            XAM GetErrorToken function to determine the meaning of this value.
*/
EXPORT xam status DECL
VIM XSystem GetInt (const xsystem handle inHandle,
                               const xam string inName,
                               xam int* outValue);
/**
   Gets the value from a property field with a type set to
    "application/vnd.snia.xam.int" on the object referenced by the passed in
   xam handle t.
   Concurrency requirements:
        This method is thread-safe.
   Blocking:
        This method will block until complete.
    Oparam inHandle A valid xset handle, containing an XSet Object
                    reference. This is the object that will contain the new
                    field.
    Oparam inName A xam string containing the name of the field to be created.
    Oparam outValue A reference to valid storage for a xam int. The value of the
                    named field is written into this value. The value that is
                    passed in is not used and is overwritten with the result.
    @return The status code generated by calling this function. Use the
            XAM GetErrorToken function to determine the meaning of this value.
 */
EXPORT xam status DECL
VIM_XSet_GetInt (const xset_handle inHandle,
                            const xam string inName,
                            xam int* outValue);
/**
   Gets the value from a property field with a type set to
    "application/vnd.snia.xam.float" on the object referenced by the passed in
   xam handle t.
   Concurrency requirements:
        This method is thread-safe.
   Blocking:
        This method will block until complete.
    @param inHandle A valid xsystem handle, containing an XSystem Object
                    reference. This is the object that will contain the new
                    field.
    Oparam inName A xam string containing the name of the field to be created.
```

```
Oparam outValue A reference to valid storage for a xam double. The value of
                    the named field is written into this value. The value that
                    is passed in is not used and is overwritten with the
                    result.
    Oreturn The status code generated by calling this function. Use the
            XAM GetErrorToken function to determine the meaning of this value.
 */
EXPORT xam status DECL
VIM XSystem GetDouble (const xsystem handle inHandle,
                                 const xam string inName,
                                 xam double* outValue);
/**
   Gets the value from a property field with a type set to
    "application/vnd.snia.xam.float" on the object referenced by the passed in
   xam handle t.
   Concurrency requirements:
        This method is thread-safe.
   Blocking:
        This method will block until complete.
    @param inHandle A valid xset handle, containing an XSet Object
                    reference. This is the object that will contain the new
                    field.
    Oparam inName A xam string containing the name of the field to be created.
    Oparam outValue A reference to valid storage for a xam double. The value of
                    the named field is written into this value. The value that
                    is passed in is not used and is overwritten with the
                    result.
    @return The status code generated by calling this function. Use the
            XAM GetErrorToken function to determine the meaning of this value.
 */
EXPORT xam status DECL
VIM XSet GetDouble (const xset handle inHandle,
                              const xam string inName,
                              xam double* outValue);
/**
   Gets the value from a property field with a type set to
    "application/vnd.snia.xam.xuid" on the object referenced by the passed in
   xam handle t.
   Concurrency requirements:
        This method is thread-safe.
   Blocking:
        This method will block until complete.
    @param inHandle A valid xsystem handle, containing an XSystem Object
                    reference. This is the object that will contain the new
                    field.
    Oparam inName A xam string containing the name of the field to be created.
    Oparam outValue A reference to valid storage for a xam xuid. The value of
                    the named field is written into this value. The value that
                    is passed
                    in is not used and is overwritten with the result.
    @return The status code generated by calling this function. Use the
            XAM GetErrorToken function to determine the meaning of this value.
 */
EXPORT xam status DECL
```

```
VIM XSystem GetXUID (const xsystem handle inHandle,
                                const xam string inName,
                                xam xuid* outValue);
/**
   Gets the value from a property field with a type set to
    "application/vnd.snia.xam.xuid" on the object referenced by the passed in
   xam handle t.
   Concurrency requirements:
        This method is thread-safe.
   Blocking:
        This method will block until complete.
    @param inHandle A valid xset handle, containing an XSet Object
                    reference. This is the object that will contain the new
                    field.
    Oparam inName A xam string containing the name of the field to be created.
    Oparam outValue A reference to valid storage for a xam xuid. The value of
                    the named field is written into this value. The value that
                    is passed
                    in is not used and is overwritten with the result.
    @return The status code generated by calling this function. Use the
           XAM GetErrorToken function to determine the meaning of this value.
*/
EXPORT xam status DECL
VIM XSet GetXUID (const xset handle inHandle,
                             const xam string inName,
                             xam xuid* outValue);
/**
   Gets the value from a property field with a type set to
    "application/vnd.snia.xam.string" on the object referenced by the passed in
   xam handle t.
   Concurrency requirements:
        This method is thread-safe.
   Blocking:
        This method will block until complete.
    @param inHandle A valid xsystem handle, containing an XSystem Object
                    reference. This is the object that will contain the new
                    field.
    Oparam inName A xam string containing the name of the field to be created.
    Oparam outValue A reference to valid storage for a xam string. The value of
                    the named field is written into this value. The value that
                    is passed in is not used and is overwritten with the
                    result.
    @return The status code generated by calling this function. Use the
           XAM GetErrorToken function to determine the meaning of this value.
*/
EXPORT xam status DECL
VIM XSystem GetString (const xsystem handle inHandle,
                                  const xam string inName,
                                  xam string* outValue);
/**
   Gets the value from a property field with a type set to
    "application/vnd.snia.xam.string" on the object referenced by the passed in
   xam handle t.
```

Concurrency requirements: This method is thread-safe. Blocking: This method will block until complete. Oparam inHandle A valid xset handle, containing an XSet Object reference. This is the object that will contain the new field. Oparam inName A xam string containing the name of the field to be created. Oparam outValue A reference to valid storage for a xam string. The value of the named field is written into this value. The value that is passed in is not used and is overwritten with the result. @return The status code generated by calling this function. Use the XAM GetErrorToken function to determine the meaning of this value. \*/ EXPORT xam status DECL VIM\_XSet\_GetString (const xset\_handle inHandle, const xam string inName, xam string\* outValue); /\*\* Gets the value from a property field with a type set to "application/vnd.snia.xam.datetime" on the object referenced by the passed in xam handle t. Concurrency requirements: This method is thread-safe. Blocking: This method will block until complete. @param inHandle A valid xsystem handle, containing an XSystem Object reference. This is the object that will contain the new field. Oparam inName A xam string containing the name of the field to be created. Oparam outValue A reference to valid storage for a xam datetime. The value of the named field is written into this value. The value that is passed in is not used and is overwritten with the result. @return The status code generated by calling this function. Use the XAM GetErrorToken function to determine the meaning of this value. \*/ EXPORT xam status DECL VIM\_XSystem\_GetDatetime (const xsystem handle inHandle, const xam string inName, xam datetime\* outValue); /\*\* Gets the value from a property field with a type set to "application/vnd.snia.xam.datetime" on the object referenced by the passed in xam handle t. Concurrency requirements: This method is thread-safe. Blocking: This method will block until complete. @param inHandle A valid xset handle, containing an XSet Object reference. This is the object that will contain the new

Oparam inName A xam string containing the name of the field to be created. Oparam outValue A reference to valid storage for a xam datetime. The value of the named field is written into this value. The value that is passed in is not used and is overwritten with the result. @return The status code generated by calling this function. Use the XAM GetErrorToken function to determine the meaning of this value. \*/ EXPORT xam status DECL VIM XSet GetDatetime (const xset handle inHandle, const xam string inName, xam datetime\* outValue); \* method prototypes for XStreams and XStream fields /\*\* Creates an XStream field with a type set to the user defined mime-type on the object referenced by the passed in xam handle t. Its name, mime-type and binding attributes will be set according to the user provided parameters. The XStream field is opened in "writeonly" mode. @note The value is not set by the method. This method will create an XStream with a length of zero - other methods must be used to add data to this field. @note If the xam handle t contains an XSet, this method may fail with an error if the maximum number of fields supported on an XSet is reached. All XSystems must support at least XXX fields on an XSet. However, some XAM storage systems may support more than this. To determine the actual maximum number of fields allowed on an XSet an application should evaluate the YYY field on the XSystem. For more information on this topic please consult the XAM architecture document. @note Call the XStream Close() function one done with the outXStream so others can use if needed. @note Call the XAM DeleteField() function to release the resources associated with the created outXStream. Concurrency requirements: This method is thread-safe. Blocking: This method will block until complete. @param inHandle A valid xsystem handle, containing an XSystem Object reference. This is the object that will contain the new field. Oparam inName A xam string containing the name of the field to be created. Oparam inBinding A xam boolean set to true if the field should be binding; or false otherwise. Oparam inType A xam\_string that contains the mime-type of the field. Oparam outXStream A reference to valid storage for an xstream handle. The value that is passed in is not used and is overwritten with the result. Oreturn The status code generated by calling this function. Use the XAM GetErrorToken function to determine the meaning of this value.

field

\*/ EXPORT xam status DECL VIM XSystem CreateXStream (const xsystem handle inHandle, const xam string inName, const xam boolean inBinding, const xam string inType, xstream handle\* outXStream); /\*\* Creates an XStream field with a type set to the user defined mime-type on the object referenced by the passed in xam\_handle\_t. Its name, mime-type and binding attributes will be set according to the user provided parameters. The XStream field is opened in "writeonly" mode. Onote The value is not set by the method. This method will create an XStream with a length of zero - other methods must be used to add data to this field. @note If the xam handle t contains an XSet, this method may fail with an error if the maximum number of fields supported on an XSet is reached. All XSystems must support at least XXX fields on an XSet. However, some XAM storage systems may support more than this. To determine the actual maximum number of fields allowed on an XSet an application should evaluate the YYY field on the XSystem. For more information on this topic please consult the XAM architecture document. (note Call the XStream Close() function one done with the outXStream so others can use if needed. @note Call the XAM DeleteField() function to release the resources associated with the created outXStream. Concurrency requirements: This method is thread-safe. Blocking: This method will block until complete. @param inHandle A valid xset handle, containing an XSet Object reference. This is the object that will contain the new field. Oparam inName A xam string containing the name of the field to be created. Oparam inBinding A xam\_boolean set to true if the field should be binding; or false otherwise. Oparam inType A xam string that contains the mime-type of the field. Oparam outXStream A reference to valid storage for an xstream handle. The value that is passed in is not used and is overwritten with the result. @return The status code generated by calling this function. Use the XAM GetErrorToken function to determine the meaning of this value. \*/ EXPORT xam status DECL

VIM\_XSet\_CreateXStream (const xset\_handle inHandle, const xam\_string inName,

/\*\*

Creates an open XStream in either "readonly" or "writeonly" mode, based on

```
the mode argument.
   Concurrency requirements:
        This method is thread-safe.
   Blocking:
        This method will block until complete.
    Oparam inHandle A valid xsystem handle, containing an XSystem Object
                    reference. This is the object that will contain the new
                    field.
    Oparam inName A xam string containing the name of the field to be created.
    Oparam inMode A string indicating the mode to open the XStream in:
        o "readonly": open for reading. Write methods will fail on the XStream
                      instance.
        o "writeonly": open for writing. Read and seek methods will fail on the
                       XStream instance.
        o "appendonly": open for writing. Read and seek methods will fail on the
                        XStream instance. Appends the existing data in the XStream.
    Oparam outXStream A reference to valid storage for an xstream handle. The
                      value that is passed in is not used and is overwritten
                      with the result.
    @return The status code generated by calling this function. Use the
            XAM GetErrorToken function to determine the meaning of this value.
*/
EXPORT xam status DECL
VIM XSystem OpenXStream (const xsystem handle inHandle,
                                   const xam string inName,
                                   const xam string inMode,
                                   xstream handle* outXStream);
/**
   Creates an open XStream in either "readonly" or "writeonly" mode, based on
   the mode argument.
   Concurrency requirements:
        This method is thread-safe.
   Blocking:
        This method will block until complete.
    @param inHandle A valid xset handle, containing an XSet Object
                    reference. This is the object that will contain the new
                    field.
    Oparam inName A xam string containing the name of the field to be created.
    Oparam inMode A string indicating the mode to open the XStream in:
        o "readonly": open for reading. Write methods will fail on the XStream
                      instance.
        o "writeonly": open for writing. Read and seek methods will fail on the
                       XStream instance.
        o "appendonly": open for writing. Read and seek methods will fail on the
                       XStream instance. Appends the existing data in the XStream.
    Oparam outXStream A reference to valid storage for an xstream handle. The
                      value that is passed in is not used and is overwritten
                      with the result.
    @return The status code generated by calling this function. Use the
            XAM_GetErrorToken function to determine the meaning of this value.
 */
EXPORT xam status DECL
VIM_XSet_OpenXStream (const xset_handle inHandle,
                                const xam string inName,
                                const xam string inMode,
```

xstream handle\* outXStream);

/\*\* Transfers data from the storage system into the target buffer, up to the number of bytes requested. @note If the inBufferLength is set to a size larger than the actual number of bytes of storage available in the inBuffer, undefined results may occur (this includes but is not limited to data loss and data corruption). Concurrency requirements: This method is thread-safe. Blocking: This method does not block until data is completely read, but will indicate the amount of data that was read in each call. Subsequent calls may be needed to read the remainder of the data. Oparam inHandle An xstream handle that must have been opened in read mode. @param ioBuffer A byte array to read the data into. Oparam inBufferLength A xam int set to the number of bytes in the buffer. @param outBytesRead A reference to valid storage for a xam int. On return this will contain the actual number of bytes read. This will be less than or equal to the inBufferLength. When there is no more data to be read, a value of -1 will be set. The value that is passed in is not used and is overwritten with the result. @return The status code generated by calling this function. Use the XAM GetErrorToken function to determine the meaning of this value. \*/ EXPORT xam status DECL VIM XStream Read (const xstream\_handle inHandle, char\* ioBuffer, const xam int inBufferLength, xam int\* outBytesRead); /\*\* Transfers data from the source buffer to the XAM storage system, up to the number of bytes requested. @note This method may fail with an error if the maximum number of bytes supported in an XStream is reached. All XSystems must support at least XXX bytes in an XStream. However, some XAM storage systems may support more than this. To determine the actual maximum number of bytes allowed in an XStream an application should evaluate the YYY field on the XSystem. For more information on this topic please consult the XAM architecture document. @note If the inByteCount is set to a size larger than the actual number of bytes of storage available in the inBuffer, undefined results may occur (this includes but is not limited to data loss and data corruption). Concurrency requirements: This method is thread-safe. Blocking: This method does not block until all the data in the buffer is completely written, but it will indicate the amount of data that was written in each call. Subsequent calls may be needed to write the all

of the data.

@param inHandle An xstream handle that must have been opened in write mode. Oparam inBuffer A byte array containing the data to be written. @param inByteCount A xam int set to the number of bytes in the buffer to be written. @param outBytesWritten A reference to valid storage for a xam int. On return this will contain the actual number of bytes written. This will be less than or equal to the inByteCount. The value that is passed in is not used, and is overwritten with the result. @return The status code generated by calling this function. Use the XAM GetErrorToken function to determine the meaning of this value. \*/ EXPORT xam status DECL VIM XStream Write (const xstream handle inHandle, const char\* inBuffer, const xam int inByteCount, xam int\* outBytesWritten); /\*\* Sets the position indicator for the XStream. The new position, measured in bytes, is obtained by adding inOffset bytes to the position specified by inWhence. If inWhence is set to 0, 1, or 2, then the offset is relative to the start of the XStream, the current position, or end-of-data, respectively. @note This method can only be used for XStreams opened for read. In addition, this method cannot be used to create sparse files. It is an error to seek past the end of the data in the XStream, as indicated by the field attribute 'length'. Concurrency requirements: This method is thread-safe. Blocking: This method will block until complete. Oparam inHandle An xstream handle that must have been opened in read mode. Oparam inOffset A xam int containing the number of bytes to change the position by. A positive value moves the cursor forward. A negative value moves the cursor backward. Oparam inWhence A xam int containing a 0, 1 or 2 (indicating where the offset should be measured from). The following constants are provided: XSTREAM\_SEEK\_SET(0) - Seek from the start position  $\texttt{XSTREAM\_SEEK\_CUR}(1)$  - Seek from the current position  $\tt XSTREAM\_SEEK\_END(2)$  - Seek from the end position @return The status code generated by calling this function. Use the XAM GetErrorToken function to determine the meaning of this value. \*/ EXPORT xam status DECL VIM XStream Seek (const xstream handle inHandle, const xam int inOffset, const xam int inWhence); /\*\* Obtains the current value of the XStream position indicator. Concurrency requirements: This method is thread-safe. Blocking:

This method will block until complete. @param inHandle An xstream handle. @param outPosition A xam int containing the position in the XStream. @return The status code generated by calling this function. Use the XAM GetErrorToken function to determine the meaning of this value. \*/ EXPORT xam status DECL VIM XStream Tell (const xstream handle inHandle, xam int\* outPosition); /\*\* An XStream in its normal state will generate an error when an application attempts to close it if there are open asynchronous operations being performed on it. Making this call will change the state of the XStream and allow it to be closed without regard for any open asynchronous operations. Note that the XStream will no longer be usable after this call is made, and the only call that will succeed is an XStream.Close. @note This is a VERY DANGEROUS call that may result in data loss if used inappropriately. It is recommended that applications track all open asynchronous operations, and close the asynchronous operations properly as opposed to making this call. @note If the XStream has been closed undefined results may occur (this includes but is not limited to data loss and data corruption). Concurrency requirements: This method is thread-safe. Blocking: This method will block until complete. @param inHandle An xstream handle. @return The status code generated by calling this function. Use the XAM GetErrorToken function to determine the meaning of this value. \*/ EXPORT xam status DECL VIM XStream Abandon (const xstream handle inHandle); /\*\* Closes a previously opened XStream. Any resources that were allocated can be released at this point. @note Closing an already closed XStream can produce undefined results (this includes but is not limited to data loss and data corruption) Concurrency requirements: This method is thread-safe. Blocking: This method will block until complete. @param inHandle An xstream handle. @return The status code generated by calling this function. Use the XAM GetErrorToken function to determine the meaning of this value. \*/ EXPORT xam\_status DECL VIM XStream Close (xstream handle inHandle); \* Managing the connection to the XAM Storage System

/\*\* XAM Applications connect to XAM storage systems by calling the 'connect' API method in the XAM API, and specifying the XSystem's Uniform Resource Identifier (XRI) string as its parameter. It is expected that the XRI will be specified by the local storage system administrators, and applications should strive to make this easily configured at rum time. The XAM Library utilizes this method to create a VIM specific XSystem instance handle on which fields may be created. The connection to the storage system does not occur until the XAM Library calls the VIM XSystem Connect method on this handle. @note The XSystem is not fully usable until it has been connected and authenticated. Concurrency requirements: This method is thread-safe. Blocking: This method will block until complete. Oparam outHandle A reference to valid storage for an xsystem handle. On return this will contain the XSystem handle that was created, on which fields may be created/updated. The value that is passed in is not used and is overwritten with the result. @return The status code generated by calling this function. Use the XAM GetErrorToken function to determine the meaning of this value. \*/ EXPORT xam status DECL VIM CreateXSystem (xsystem handle\* outHandle); /\*\* XAM Applications connect to XAM storage systems by calling the 'connect' API method in the XAM API, and specifying the XSystem's Uniform Resource Identifier (XRI) string as its parameter. It is expected that the XRI will be specified by the local storage system administrators, and applications should strive to make this easily configured at rum time. The XAM Library utilizes this method to initiate a connection to an (already created) XSystem instance. @note The XSystem is not fully usable until it has been authenticated. Concurrency requirements: This method is thread-safe. Blocking: This method will block until complete. @param inXRI A xam string. It contains the XSystem's Uniform Resource Identifier. A BNF of this format is listed below: xsystemname[?param=value[{&param=value}]]

The xsystemname is vendor specific - it may be an IP address, or some other id. It may not contain '/', '?', or '!' characters. Additionally, param'='value pairs can be specified @param inHandle A reference to valid storage for an xsystem\_handle. This contains an XSystem handle that was created by a call to

VIM CreateXSystem. @return The status code generated by calling this function. Use the XAM GetErrorToken function to determine the meaning of this value. \*/ EXPORT xam status DECL VIM XSystem Connect (const xsystem handle inHandle, const xam string inXRI); /\*\* Allows an application to authenticate an XSystem. It provides a generic interface to exchange data as part of the authentication process. The application should check the XSystem property xyz to determine which patterns of authentication (mechanisms) are available for use. After a pattern is selected, the appropriate sequence of data exchanges should be made (using this call) in order to authenticate. A failed authentication will make the XSystem unusable - applications cannot repeat failed authentications using the same XSystem. @note The outXStream must be closed (using XStream Close() function) when the application has finished its authentication processing. @note If the XSystem has been closed, or if the inByteCount is set to a size larger than the actual number of bytes of storage available in the inBuffer, undefined results may occur (this includes but is not limited to data loss and data corruption). Concurrency requirements: This method is thread-safe. Blocking: This method will block until complete. Oparam inHandle An xsystem handle. Oparam inBuffer Data that is being passed to the authentication mechanism is passed in this array of bytes. Oparam inByteCount The number of significant bytes in the passed in buffer. @param outXStream A reference to valid storage for an xstream handle. On return this will contain the XStream handle that was created, and which contains the systems response to the authentication information. The value that is passed in is not used and is overwritten with the result. @return The status code generated by calling this function. Use the XAM GetErrorToken function to determine the meaning of this value. \*/ EXPORT xam status DECL VIM XSystem Authenticate (const xsystem handle inHandle, const char\* inBuffer, const xam int inByteCount, xstream handle\* outXStream); /\*\* Called to release any resources associated with an XSystem. After calling this method, the closed XSystem should not be used. @note This call will fail if there are any open XSets associated with this XSystem. @note If the XSystem has been closed undefined results may occur (this includes but is not limited to data loss and data corruption).

Concurrency requirements:

This method is thread-safe. Blocking: This method will block until complete. Oparam inHandle An xsystem handle. @return The status code generated by calling this function. Use the XAM GetErrorToken function to determine the meaning of this value. \*/ EXPORT xam status DECL VIM\_XSystem\_Close (const xsystem handle inHandle); /\*\* An XSystem in its normal state will generate an error when an application attempts to close it if it has open XSets in it. Making this call will change the state of the XSystem and allow it to be closed without regard for any open XSets. Note that the XSystem will no longer be usable after this call is made, and the only call that will succeed is an XSystem.Close. @note This is a VERY DANGEROUS call that may result in data loss if used inappropriately. It is recommended that applications track all open XSets, and close the XSets properly as opposed to making this call. @note If the XSystem has been closed undefined results may occur (this includes but is not limited to data loss and data corruption). Concurrency requirements: This method is thread-safe. Blocking: This method will block until complete. @param inHandle An xsystem handle @return The status code generated by calling this function. Use the XAM GetErrorToken function to determine the meaning of this value. \*/ EXPORT xam status DECL VIM XSystem Abandon (const xsystem handle inHandle); /\*\* Evaluates all retention criteria that exists on a given XSet, specified as a xam xuid, and shall return TRUE if there exists retention criteria which would prohibit XSet deletion. The method returns FALSE if all XSet retention criteria have been met. This method does not evaluate the on-hold status. A non-fatal error will be returned if the specified XUID is improperly formatted, does not exist in the XSystem, or if the caller is not authorized to access the XSet.

@note If the XSystem has been closed undefined results may occur (this includes but is not limited to data loss and data corruption).

Concurrency requirements: This method is thread-safe. Blocking: This method will block until complete.

@param inHandle An xsystem handle.

@param inXUID The XUID of the XSet to be checked. @param outIsRetained A reference to valid storage for a xam boolean. On return this will be set to true if the XSet is under retention in accordance with the XSet retention criteria, false otherwise. The value that is passed in is not used, and is overwritten with the result. @return The status code generated by calling this function. Use the XAM GetErrorToken function to determine the meaning of this value. \*/ EXPORT xam status DECL VIM XSystem IsXSetRetained (const xsystem handle inHandle, const xam xuid inXUID, xam boolean\* const outIsRetained); /\*\* Deletes an XSet from the XSystem. @note If the XSystem has been closed undefined results may occur (this includes but is not limited to data loss and data corruption). Concurrency requirements: This method is thread-safe. Blocking: This method will block until complete. @param inHandle An xsystem handle. @param inXUID The XUID of the XSet to be deleted. @return The status code generated by calling this function. Use the XAM GetErrorToken function to determine the meaning of this value. \*/ EXPORT xam status DECL VIM XSystem DeleteXSet (const xsystem handle inHandle, const xam xuid inXUID); /\*\* Places an XSet on hold. A held XSet cannot be changed in any way (e.g. the XSet can only be opened in read mode and commits of a held XSet will fail). @note If the XSystem has been closed undefined results may occur (this includes but is not limited to data loss and data corruption). Concurrency requirements: This method is thread-safe. Blocking: This method will block until complete. Oparam inHandle An xsystem handle. @param inXUID The XUID of the XSet to be held. Oparam inHoldID A xam string that contains the ID to be associated with the hold. @return The status code generated by calling this function. Use the XAM GetErrorToken function to determine the meaning of this value. \*/ EXPORT xam status DECL VIM XSystem HoldXSet (const xsystem handle inHandle, const xam xuid inXUID, const xam string inHoldID); /\*\* Releases a specific hold on an XSet (associated with the hold id).

@note If the XSystem has been closed undefined results may occur (this includes but is not limited to data loss and data corruption). Concurrency requirements: This method is thread-safe. Blocking: This method will block until complete. @param inHandle An xsystem handle. @param inXUID The XUID of the XSet to be held. Oparam inHoldID A xam string that contains the ID associated with the hold. @return The status code generated by calling this function. Use the XAM GetErrorToken function to determine the meaning of this value. \*/ EXPORT xam status DECL VIM XSystem ReleaseXSet (const xsystem handle inHandle, const xam xuid inXUID, const xam string inHoldID); /\*\* Checks the accessibility of an XSet on the XSystem. It is not an error if the XSet does not exist on the XSystem: such an XSet shall be noted as being inaccessible. @note If the XSystem has been closed undefined results may occur (this includes but is not limited to data loss and data corruption). Concurrency requirements: This method is thread-safe. Blocking: This method will block until complete. @param inHandle An xsystem\_handle. @param inXUID The XUID of the XSet to be checked. @param inMode The bitwise OR of the access 'permissions' to be checked: - XSET R OK for read permission - XSET W OK for write permission - XSET D OK for delete permission Oparam outIsAccessible A reference to valid storage for a xam boolean. On return this will be set to true if the XSet is accessible according to the access permissions set by mode, false otherwise. The value that is passed in is not used and is overwritten with the result. @return The status code generated by calling this function. Use the XAM GetErrorToken function to determine the meaning of this value. \*/ EXPORT xam status DECL VIM XSystem AccessXSet (const xsystem handle inHandle, const xam xuid inXUID, const xam int inMode, xam boolean\* outIsAccessible); /\*\* Gets the time at which the XSet was last opened or committed, whichever is the most recent. @note If the XSystem has been closed undefined results may occur (this includes but is not limited to data loss and data corruption).

Concurrency requirements: This method is thread-safe. Blocking: This method will block until complete. Oparam inHandle An xsystem handle. @param inXUID The XUID of the XSet to be checked. @param outAccessTime A reference to valid storage for a xam datetime. On return this will be set to the time at which the XSet was last opened or committed, whichever is the most recent. The value that is passed in is not used and is overwritten with the result. @return The status code generated by calling this function. Use the XAM GetErrorToken function to determine the meaning of this value. \*/ EXPORT xam status DECL VIM\_XSystem\_GetXSetAccessTime (const xsystem\_handle inHandle, const xam xuid inXUID, xam datetime\* outAccessTime); /\*\* Creates a new empty XSet associated with the XSystem. Note that this XSet will not exist on the XSystem unless that XSet is committed. @note If the XSystem has been closed undefined results may occur (this includes but is not limited to data loss and data corruption). Concurrency requirements: This method is thread-safe. Blocking: This method will block until complete. @param inHandle An xsystem handle. Oparam inMode A string indicating the mode to open the XSet in. Possible values are: o "restricted" - open for reading and limited writing. Adding, deleting or modifying fields that are binding is not allowed. Changing fields from binding to nonbinding (or vice versa) is not allowed. Commit of the XSet instance will fail if any binding fields havebeen modified. Successful commit of the XSet will never generate a new XUID. o "unrestricted" - open for reading and writing. There are no limits on adding, deleting or modifying fields; nor are there limits on changing fields from binding to nonbinding (or vice versa). Successful commit of the XSet will generate a new XUID if any binding fields have been added, deleted, or modified, or if any fields have been changed from binding to nonbinding (or vice versa). Oparam outXSet A reference to valid storage for an xset handle. The value that is passed in is not used and is overwritten with the result. @return The status code generated by calling this function. Use the XAM GetErrorToken function to determine the meaning of this value. \*/ EXPORT xam status DECL VIM XSystem CreateXSet (const xsystem handle inHandle, const xam string inMode,

## xset\_handle\* outXSet);

/\*\* Crea

Creates or modifies a property field with the name of ".xset.access.policy" and a type set to "application/vnd.snia.xam.string" on the object referenced by the passed-in xset\_handle. Its value and binding attributes will be set according to the user-provided parameters. This field will be used by the XAM Storage System to determine the policies to use when accessing this XSet..

- @note If an access policy has not been applied to an XSet at the time of the initial commit, then the property will be created and set as the default access policy of the XSystem (i.e. the first string in the XSystem AccessPolicyList).
- @note Changing this policy from binding to nonbinding (or the converse) will result in a new XSet being created and a new XUID being assigned on commit.

Concurrency requirements: This method is thread-safe. Blocking: This method will block until complete.

@param inHandle A valid xset\_handle. This is the object that will contain the new field. @param inBinding A xam\_boolean set to true if the field should be binding; or false otherwise. @param inPolicy A xam\_string containing the name of the policy to be applied. @return The status code generated by calling this function. Use the

XAM\_GetErrorToken function to determine the meaning of this value.

```
EXPORT xam status DECL
```

## /\*\*

Removes all access fields from the XSet.

@note If an access policy has not been applied to an XSet at the time of the initial commit, then the property will be created and set as the default access policy of the XSystem (i.e., the first string in the XSystem AccessPolicyList).

```
Concurrency requirements:
This method is thread-safe.
Blocking:
This method will block until complete.
```

VIM XSet ResetAccessFields (const xset handle inHandle);

/\*\*

Creates a property field with the name of "xam.management policy" and a type set to "application/vnd.snia.xam.string" on the object referenced by the passed in xam handle t. Its value and binding attributes will be set in accordance with the user-provided parameters. This field will be used by the XAM storage system to determine the default policies to use when managing this XSet.

- Onote If a management policy has not been applied to an XSet at the time of the initial commit, then the property will be created and set as the default management policy of the XSystem (i.e. first string in the XSystem ManagementPolicyList).
- @note Changing this policy from binding to nonbinding (or the converse) will result in a new XSet being created and a new XUID being assigned on commit.

Concurrency requirements: This method is thread-safe. Blocking: This method will block until complete.

@param inHandle A valid xset handle. This is the object that will contain the new field. @param inBinding A xam boolean set to true if the field should be binding;

or false otherwise. @param inPolicy A xam\_string containing the name of the policy to be applied.

@return The status code generated by calling this function. Use the XAM GetErrorToken function to determine the meaning of this value. \*/

EXPORT xam status DECL

VIM XSet ApplyManagementPolicy (const xset handle inHandle,

const xam boolean inBinding, const xam string inPolicy);

/\*\*

Removes all management fields from the XSet. This includes the ".xset.retention.start time"; because this is a binding field, calling this method will always result in a new XUID being assigned to this XSet at the next commit.

@note If a management policy has not been applied to an XSet at the time of the initial commit, then the property will be created and set as the default management policy of the XSystem (i.e. first string in the XSystem ManagementPolicyList).

Concurrency requirements: This method is thread-safe. Blocking: This method will block until complete. Oparam inHandle A valid xset handle. This is the object that will contain the new field. @return The status code generated by calling this function. Use the XAM\_GetErrorToken function to determine the meaning of this value. \*/ EXPORT xam status DECL VIM XSet ResetManagementFields (const xset handle inHandle);

/\*\*

Creates a scope to for storing and evaluating retention criteria. It creates a field with a type of "application/vnd.snia.xam.string" and sets the value to the retention id. The field name is formed by appending the retention id to the following prefix: ".xset.retention.list.". Thus the final format of the name is .xset.retention.list.<retention id>. It will have its binding attribute set according to the binding flag set by the application.

@note Changing this field from binding to nonbinding (or vice versa)
will result in a new XSet being created and a new XUID being
assigned on commit.

```
Concurrency requirements:
        This method is thread-safe.
   Blocking:
        This method will block until complete.
    @param inHandle A valid xset handle. This is the object that will contain
                    the new field.
    Oparam inBinding A xam boolean set to true if the field should be binding;
                     or false otherwise.
    @param inRetentionID A xam string containing the retention identifier of the
                         retention being created.
    @return The status code generated by calling this function. Use the
           XAM GetErrorToken function to determine the meaning of this value.
*/
EXPORT xam status DECL
VIM_XSet_CreateRetention (const xset handle inHandle,
                          const xam boolean inBinding,
                          const xam string inRetentionID);
```

/\*\*

Enables or disables retention scoped by the specified retention id. This flag is stored in a field of type "application/vnd.snia.xam.boolean". The name of the field is formed by inserting the retention id between a prefix (.xset.retention.) and a suffix (.enabled); thus, the final format of the name is .xset.retention.<retention id>.enabled. If the field does not exist it will be created; otherwise the value will be updated if and only if the value is changed from false to true - if the value is set to true it cannot be changed. It will have its binding attribute set in accordance with the binding flag that is set by the application.

@note Changing this field from binding to nonbinding (or the converse)
will result in a new XSet being created and a new XUID being
assigned on commit.

```
Concurrency requirements:
This method is thread-safe.
Blocking:
This method will block until complete.
```

@param inHandle A valid xset\_handle. This is the object that will contain the new field. @param inRetentionID A xam\_string containing the retention identifier of the retention being created. @param inBinding A xam\_boolean set to true if the field should be binding; or false otherwise. @param inEnabled A xam\_boolean containing a flag indicating if event retention is enabled on this XSet or not. If the flag is set to true, event retention is enabled, otherwise it is

disabled. @return The status code generated by calling this function. Use the XAM GetErrorToken function to determine the meaning of this value. \*/ EXPORT xam status DECL VIM XSet SetRetentionEnabledFlag (const xset handle inHandle, const xam string inRetentionID, const xam boolean inBinding, const xam boolean inEnabled); /\*\* This method will enabled or disable retention scoped by the specified retention id. The policy name of the policy holding the enabled flag is stored in a field of type "application/vnd.snia.xam.string". The name of the field is formed by inserting the retention id between a prefix (.xset.retention.) and a suffix (.enabled.policy); thus, the final format of the name is .xset.retention.<retention id>.enabled.policy. If the field does not exist it will be created; otherwise the value will be updated if and only if the value is changed from false to true - if the value is set to true it cannot be changed. It will have its binding attribute set in accordance with the binding flag that is set by the application. @note If the .xset.retention.<retention id>.enabled field is also present on the XSet, it will be used by the XAM Storage System in preference to this field. @note Changing this field from binding to nonbinding (or the converse) will result in a new XSet being created and a new XUID being assigned on commit. Concurrency requirements: This method is thread-safe. Blocking: This method will block until complete. @param inHandle A valid xset handle. This is the object that will contain the new field. @param inRetentionID A xam string containing the retention identifier of the retention being created. @param inBinding A xam boolean set to true if the field should be binding; or false otherwise. Oparam inPolicy A xam string containing the name of the policy to be applied. @return The status code generated by calling this function. Use the XAM GetErrorToken function to determine the meaning of this value. \*/ EXPORT xam status DECL VIM XSet ApplyRetentionEnabledPolicy (const xset handle inHandle, const xam string inRetentionID, const xam boolean inBinding, const xam string inPolicy); /\*\* Sets the duration of retention scoped by the specified retention id. This flag is stored in a field of type "application/vnd.snia.xam.int". The name of the field is formed by inserting the retention id between

This flag is stored in a field of type "application/vnd.snia.xam.int" The name of the field is formed by inserting the retention id between a prefix (.xset.retention.) and a suffix (.duration); thus, the final format of the name is .xset.retention.<retention id>.duration. If the field does not exist it will be created; otherwise the value will be updated if and only if the duration is increased. It will have its

```
binding attribute set according to the binding flag that is set by the
   application.
    @note Changing this field from binding to nonbinding (or the converse)
          will result in a new XSet being created and a new XUID being
          assigned on commit.
   Concurrency requirements:
        This method is thread-safe.
   Blocking:
        This method will block until complete.
    @param inHandle A valid xset handle. This is the object that will contain
                    the new field.
    Oparam inRetentionID A xam string containing the retention identifier of the
                         retention being created.
    Oparam inBinding A xam boolean set to true if the field should be binding;
                     or false otherwise.
    Oparam inDuration A xam int containing the amount of time (measured in
                     milliseconds from the time of commit) to retain the XSet.
                      Zero indicates no retention, while a negative one (-1)
                      indicates infinite retention.
    @return The status code generated by calling this function. Use the
           XAM GetErrorToken function to determine the meaning of this value.
*/
xam status
VIM XSet SetRetentionDuration (const xset handle inHandle,
                               const xam string inRetentionID,
                               const xam boolean inBinding,
                               const xam int inDuration);
/**
    Sets the duration of retention scoped by the specified retention id. This
   policy name is stored in a field of type "application/vnd.snia.xam.string".
   The name of the field is formed by inserting the retention id between a
   prefix (.xset.retention.) and a suffix (.duration.policy); thus, the final
   format of the name is .xset.retention.<retention id>.duration.policy. If
   the field does not exist it will be created; otherwise the value will be
   updated if and only if the duration is increased. It will have its binding
   attribute set according to the binding flag that is set by the application.
    @note If the .xset.retention.<retention id>.duration field is also present
          on the XSet, it will be used by the XAM Storage System in preference
          to this field.
    @note Changing this field from binding to nonbinding (or the converse)
          will result in a new XSet being created and a new XUID being
          assigned on commit.
   Concurrency requirements:
        This method is thread-safe.
   Blocking:
        This method will block until complete.
    @param inHandle A valid xset handle. This is the object that will contain
                    the new field.
    @param inRetentionID A xam string containing the retention identifier of the
                         retention being created.
    Oparam inBinding A xam boolean set to true if the field should be binding;
                     or false otherwise.
```

Oparam inPolicy A xam string containing the name of the policy to be applied. @return The status code generated by calling this function. Use the XAM GetErrorToken function to determine the meaning of this value. \*/ EXPORT xam status DECL VIM XSet ApplyRetentionDurationPolicy (const xset handle inHandle, const xam string inRetentionID, const xam boolean inBinding, const xam string inPolicy); /\*\* Sets the start time of retention scoped by the specified retention id. The current time of the XSystem is stored in a field of type "application/vnd.snia.xam.datetime". The name of the field is formed by inserting the retention id between a prefix (.xset.retention.) and a suffix (.starttime); thus, the final format of the name is .xset.retention.<retention id>.starttime. If the field does not exist, it will be created; otherwise, an error will be generated, as it is not allowed to change the starttimme once set. It will have its binding attribute set according to the binding flag that is set by the application. @note Changing this field from binding to nonbinding (or the converse) will result in a new XSet being created and a new XUID being assigned on commit. Concurrency requirements: This method is thread-safe. Blocking: This method will block until complete. @param inHandle A valid xset handle. This is the object that will contain the new field. Oparam inRetentionID A xam string containing the retention identifier of the retention being created. Oparam inBinding A xam boolean set to true if the field should be binding; or false otherwise. @return The status code generated by calling this function. Use the XAM GetErrorToken function to determine the meaning of this value. \*/ EXPORT xam status DECL VIM XSet SetRetentionStarttime (const xset handle inHandle, const xam string inRetentionID, const xam boolean inBinding); /\*\* If this XSet does not already contain the field .xset.retention.list.base, this method will create the field with a type of "application/vnd.snia.xam.string" and set the value to "base". It will also create the "application/vnd.snia.xam.boolean" field .xset.retention.base.enabled and set the value to true. The duration will be stored in a field named .xset.retention.base.duration. This field is of type "application/vnd.snia.xam.int". If the field already exists, its value will be changed to match the passed in duration if and only if the duration of the retention is not reduced; the method will generate an error if the duration is reduced. If the field does not already exist, it will be created with the specified duration as the value. These fields will have their binding attribute set according to the binding flag that is set by the application. These fields will be used by the XAM Storage System to determine the base retention duration to use when managing this XSet.

@note Changing this field from binding to nonbinding (or the converse) will result in a new XSet being created and a new XUID being assigned on commit. @note When an XSet instance containing the field .xset.retention.list.base is first committed, the field .xset.retention.base.starttime will be created and have its value set to .xset.time.xuid. Concurrency requirements: This method is thread-safe. Blocking: This method will block until complete. Oparam inHandle A valid xset\_handle. This is the object that will contain the new field. @param inBinding A xam boolean set to true if the field should be binding; or false otherwise. Oparam inDuration A xam int containing the amount of time (measured in milliseconds from the time of commit) to retain the XSet. Zero indicates no retention, while a negative one (-1) indicates infinite retention. @return The status code generated by calling this function. Use the XAM GetErrorToken function to determine the meaning of this value. \*/ EXPORT xam status DECL XSet SetBaseRetention (const xset handle inHandle, const xam boolean inBinding, const xam int inDuration); /\*\* If this XSet does not already contain the field .xset.retention.list.base, this method will create the field with a type of "application/vnd.snia.xam.string" and set the value to "base". It will also create the "application/vnd.snia.xam.boolean" field .xset.retention.base.enabled and set the value to true. The duration policy will be stored in a field named .xset.retention.base.duration.policy. This field is of type "application/vnd.snia.xam.string". If the field already exists, its value will be changed to match the passed in policy if and only if the policy would not reduce the duration of the retention; the method will generate an error if the policy reduces the duration. If the field does not already exist, it will be created with the specified policy name as the value. These fields will have their binding attribute set in accordance with the binding flag that is set by the application. These fields will be used by the XAM Storage System to determine the base retention duration to use when managing this XSet. @note If the .xset.retention.base.duration field is also present on the XSet, it will be used by the XAM Storage System in preference to this policy field. @note When an XSet instance containing the field .xset.retention.list.base

is first committed, the field .xset.retention.base.starttime will be created and have its value set to .xset.time.xuid.

@note Changing this field from binding to nonbinding (or the converse) will result in a new XSet being created and a new XUID being assigned on commit.

Concurrency requirements:

This method is thread-safe. Blocking: This method will block until complete. @param inHandle A valid xset handle. This is the object that will contain the new field. @param inBinding A xam boolean set to true if the field should be binding; or false otherwise. Oparam inPolicy A xam string containing the name of the policy to be applied. @return The status code generated by calling this function. Use the XAM GetErrorToken function to determine the meaning of this value. \*/ xam status XSet ApplyBaseRetentionPolicy (const xset handle inHandle, const xam boolean inBinding, const xam string inPolicy); /\*\* Creates a property field on the specified XSet with the name of "xam.autodelete policy" and a type set to "application/vnd.snia.xam.string" Its value and binding attributes will be set according to the user provided parameters. This field will be used by the XAM storage system to determine if the XSet should be automatically deleted upon expiration of retention. Applying the policy will also remove the "xam.autodelete" from the XSet. @note If the explicit duration field is also present on the XSet ("xam.autodelete") it will be used by the XAM storage system in preference to this field. @note Changing this policy from binding to nonbinding (or the converse) will result in a new XSet being created and a new XUID being assigned on commit. Concurrency requirements: This method is thread-safe. Blocking: This method will block until complete. Oparam inHandle A valid xset handle. This is the object that will contain the new field. @param inBinding A xam boolean set to true if the field should be binding; or false otherwise. Oparam inPolicy A xam string containing the name of the policy to be applied. @return The status code generated by calling this function. Use the XAM GetErrorToken function to determine the meaning of this value. \*/ EXPORT xam status DECL VIM XSet ApplyAutoDeletePolicy (const xset handle inHandle, const xam boolean inBinding, const xam string inPolicy); /\*\* Creates a property field on the specified XSet with the name of "xam.autodelete" and a type set to "application/vnd.snia.xam.boolean". Its value and binding attributes will be set according to the user provided parameters. This field will be used by the XAM storage system to determine if the XSet should be automatically deleted upon expiration of

```
retention. Applying the policy will also remove the "xam.autodelete policy"
   field from the XSet.
    (note Changing this policy from binding to nonbinding (or the converse)
         will result in a new XSet being created and a new XUID being assigned
         on commit.
   Concurrency requirements:
        This method is thread-safe.
   Blocking:
        This method will block until complete.
    @param inHandle A valid xset handle. This is the object that will contain
                    the new field.
    @param inBinding A xam boolean set to true if the field should be binding;
                    or false otherwise.
    Oparam inAutoDelete A xam boolean containing a flag indicating if
                       autodelete is enabled on this XSet or not. If the flag
                        is set to true, autodelete is enabled, otherwise it is
                        disabled.
    @return The status code generated by calling this function. Use the
           XAM GetErrorToken function to determine the meaning of this value.
*/
EXPORT xam status DECL
VIM XSet SetAutoDelete (const xset handle inHandle,
                                 const xam boolean inBinding,
                                 const xam boolean inAutoDelete);
/**
   If this XSet does not have an auto shred policy applied to it, this method
   will create a property field on the specified XSet with the name of
   ".xset.deletion.shred.policy" and a type set to
    "application/vnd.snia.xam.string". Its value and binding attributes will be
   set according to the user-provided parameters. If the field already exists
   on the XSet, then its value will be updated with the specified value.
   This field will be used by the XAM Storage System to determine if the XSet
   should be shredded after XSet deletion. If the ".xset.deletion.shred" field
   is also present on the XSet it will be used by the XAM Storage System in
   preference to this field.
   @note Changing this policy from binding to nonbinding (or the converse)
         will result in a new XSet being created and a new XUID being
         assigned on commit.
   Concurrency requirements:
       This method is thread-safe.
   Blocking:
       This method will block until complete.
    Oparam inHandle A valid xset handle. This is the object that will contain
                    the new field.
    Oparam inBinding A xam boolean set to true if the field should be binding;
                    or false otherwise.
    Oparam inPolicy A xam string containing the name of the policy to be
                    applied.
    @return The status code generated by calling this function. Use the
           XAM GetErrorToken function to determine the meaning of this value.
 */
```

```
EXPORT xam status DECL
```

VIM XSet ApplyShredPolicy (const xset handle inHandle, const xam boolean inBinding, const xam string inPolicy); /\*\* If this XSet does not have auto shred set on it, this method will create a property field on the specified XSet with the name of ".xset.deletion.shred" and type set to "application/vnd.snia.xam.boolean". Its value and binding attributes will be set according to the user-provided parameters. If the field already exists on the XSet, then its value will be updated with the specified value. This field will be used by the XAM Storage System to determine if the XSet should be shredded after deletion. @note Changing this policy from binding to nonbinding (or the converse) will result in a new XSet being created and a new XUID being assigned on commit. Concurrency requirements: This method is thread-safe. Blocking: This method will block until complete. @param inHandle A valid xset handle. This is the object that will contain the new field. @param inBinding A xam\_boolean set to true if the field should be binding; or false otherwise. Oparam inShred A xam boolean containing a flag indicating if shredding is enabled on this XSet or not. If the flag is set to TRUE, shredding is enabled, otherwise it is disabled. @return The status code generated by calling this function. Use the XAM GetErrorToken function to determine the meaning of this value. \*/ EXPORT xam status DECL VIM XSet SetShred (const xset handle inHandle, const xam boolean inBinding, const xam boolean inShred); /\*\* Creates a property field on the specified XSet with the name of "xam.storage policy" and a type set to "application/vnd.snia.xam.string". Its value and binding attributes will be set according to the user provided parameters. This field will be used by the XAM storage system to determine the storage policy of the XSet. @note Changing this policy from binding to nonbinding (or the converse) will result in a new XSet being created and a new XUID being assigned on commit. Concurrency requirements: This method is thread-safe. Blocking: This method will block until complete. @param inHandle A valid xset handle. This is the object that will contain the new field. @param inBinding A xam boolean set to true if the field should be binding; or false otherwise. Oparam inPolicy A xam\_string containing the name of the policy to be applied.

@return The status code generated by calling this function. Use the XAM GetErrorToken function to determine the meaning of this value. \*/ EXPORT xam status DECL VIM XSet ApplyStoragePolicy (const xset handle inHandle, const xam boolean inBinding, const xam string inPolicy); /\*\* Evaluates all factors that affect the retention duration that is currently in effect for the given retention id, and returns that duration to the caller. Concurrency requirements: This method is thread-safe. Blocking: This method will block until complete. @param inHandle A valid xset handle. This is the object that will contain the new field. Oparam inRetentionID A xam string containing the retention identifier of the retention being checked. Oparam outDuration A reference to valid storage for a xam int. On return this will be set to the actual minimum retention duration that is currently being in effect for the XSet after evaluating the policies. The value that is passed in is not used and is overwritten with the result. @return The status code generated by calling this function. Use the XAM GetErrorToken function to determine the meaning of this value. \*/ EXPORT xam status DECL VIM XSet GetActualRetentionDuration (const xset handle inHandle, const xam string inRetentionID, xam int\* outDuration); /\*\* Evaluates all factors that affect if this retention is enabled for the XSet, and return that enabled state to the caller. Concurrency requirements: This method is thread-safe. Blocking: This method will block until complete. @param inHandle A valid xset handle. This is the object that will contain the new field. Oparam outEnabled A reference to valid storage for a xam boolean. On return this will be set to match the enabled state in effect for the XSet after evaluating the policies. The value that is passed in is not used and is overwritten with the result. @return The status code generated by calling this function. Use the XAM GetErrorToken function to determine the meaning of this value. \*/ EXPORT xam status DECL VIM XSet GetActualRetentionEnabled (const xset handle inHandle, const xam string inRetentionID, xam boolean\* outEnabled); /\*\* Evaluates all factors that affect if auto delete is enabled for the XSet, and return that enabled state to the caller.

Concurrency requirements: This method is thread-safe. Blocking: This method will block until complete. @param inHandle A valid xset handle. This is the object that will contain the new field. @param outEnabled A reference to valid storage for a xam boolean. On return this will be set to match the enabled state in effect for the XSet after evaluating the policies. The value that is passed in is not used and is overwritten with the result. @return The status code generated by calling this function. Use the XAM GetErrorToken function to determine the meaning of this value. \*/ EXPORT xam status DECL VIM XSet GetActualAutoDelete (const xset handle inHandle, xam boolean\* outEnabled); /\*\* Evaluates all factors that affect if shredding is enabled for the XSet and return that enabled state to the caller. Concurrency requirements: This method is thread-safe. Blocking: This method will block until complete. @param inHandle A valid xset handle. This is the object that will contain the new field. @param outEnabled A reference to valid storage for a xam boolean. On return this will be set to match the enabled state in effect for the XSet after evaluating the policies. The value that is passed in is not used and is overwritten with the result. @return The status code generated by calling this function. Use the XAM GetErrorToken function to determine the meaning of this value. \*/ EXPORT xam status DECL VIM XSet GetActualShred (const xset handle inHandle, xam boolean\* outEnabled); \* method prototypes for editing an XSet /\*\* Opens an XSet in the XSystem. @note If the XSystem has been closed undefined results may occur (this includes but is not limited to data loss and data corruption). Concurrency requirements: This method is thread-safe. Blocking: This method will block until complete. @param inHandle An xsystem handle. @param inXUID The XUID of the XSet to be opened. Oparam inMode A string indicating the mode to open the XSet in: o "readonly" - open for reading. Adding, deleting or modifying fields

is not allowed. Commit of the XSet instance will fail. o "restricted" - open for reading and limited writing. Adding, deleting or modifying fields that are binding is not allowed. Changing fields from binding to nonbinding (or vice versa) is not allowed. Commit of the XSet instance will fail if any binding fields havebeen modified. Successful commit of the XSet will never generate a new XUID.

- o "unrestricted" open for reading and writing. There are no limits on adding, deleting or modifying fields; nor are there limits on changing fields from binding to nonbinding (or vice versa). Successful commit of the XSet will generate a new XUID if any binding fields have been added, deleted, or modified, or if any fields have been changed from binding to nonbinding (or vice versa).
- o "copy" open for reading and writing. There are no limits on adding, deleting or modifying fields; nor are there limits on changing fields from binding to nonbinding (or vice versa). The first successful commit will always generate a new XUID. Subsequent successful commits of the XSet will generate a new XUID if any binding fields have been added, deleted, or modified, or if any fields have been changed from binding to nonbinding (or vice versa).
- @param outXSet A reference to valid storage for a xset\_handle. On return this will contain the XSet handle. The value that is passed in is not used and is overwritten with the result. @return The status code generated by calling this function. Use the
- XAM\_GetErrorToken function to determine the meaning of this value.

\*/

EXPORT xam status DECL

## /\*\*

Creates a copy of an XSet in the XSystem, returning a handle to an XSet instance associated with the XSystem. This XSet will not exist on the XSystem unless that XSet instance is committed.

@note If the XSystem has been closed undefined results may occur (this includes but is not limited to data loss and data corruption).

Concurrency requirements: This method is thread-safe. Blocking: This method will block until complete. For applications that wish to use a non-blocking version of this method, refer to "XSystem\_AsyncCopyXSet".

new XUID. o "unrestricted" - open for reading and writing. There are no limits on adding, deleting or modifying fields; nor are there limits on changing fields from binding to nonbinding (or vice versa). Successful commit of the XSet will generate a new XUID if any binding fields have been added, deleted, or modified, or if any fields have been changed from binding to nonbinding (or vice versa). @param outXSet A reference to valid storage for a xset handle. On return this will contain the XSet handle. The value that is passed in is not used and is overwritten with the result. @return The status code generated by calling this function. Use the XAM GetErrorToken function to determine the meaning of this value. \*/ EXPORT xam status DECL VIM XSystem CopyXSet (const xsystem handle inHandle,

const xam\_xuid inXUID, const xam\_string inMode, xset handle\* outXSet);

## /\*\*

Stores an XSet in the XSystem. Note this does not close the XSet, which can still be modified as allowed by the authorization of the XSystem. A XUID will be assigned by the XAM storage system and this XUID will be returned.

Open XStreams will not cause the commit to fail. Only the data that was successfully written to such XSteams will be committed.

If this is a modified XSet (e.g. an existing XSet was opened and changed) then a new XUID may or may not be assigned by the commit, in accordance with the following rules:

- If only variable fields are edited (created, deleted, or changed) then the XAM storage system may not assign a new XUID.
- If any binding fields are edited (created, deleted, or changed) then the XAM storage system must assign a new XUI.

In any case, an application should be coded to handle cases where the XUID changes when a modified XSet is committed.

If a management policy has not been applied to the XSet prior to commit, a default management policy will be applied to the XSet at the time of commit.

@note If the XSystem has been closed undefined results may occur (this includes but is not limited to data loss and data corruption).

Concurrency requirements: This method is thread-safe. Blocking: This method will block until complete.

```
EXPORT xam status DECL
```

```
VIM XSet Commit (const xset handle inHandle,
                         xam xuid* outXUID);
/**
   Releases any resources associated with an XSet. After calling this method,
   the closed XSet should not be used.
   @note This call will fail if there are any open XStreams associated with
         this XSet.
   @note if the XSet has been closed undefined results may occur (this
         includes but is not limited to data loss and data corruption).
   Concurrency requirements:
       This method is thread-safe.
   Blocking:
       This method will block until complete.
   @param inHandle An xset handle.
   @return The status code generated by calling this function. Use the
          XAM GetErrorToken function to determine the meaning of this value.
*/
EXPORT xam status DECL
VIM XSet Close (const xset handle inHandle);
/**
   An XSet in its normal state will generate an error when an application
   attempts to close it if there are open XStreams in it. Making this call
   will change the state of the XSet and allow it to be closed without regard
   for any open XStreams. Note that the XSet will no longer be usable after
   this call is made, and the only call that will succeed is an XSet.Close.
   @note this is a VERY DANGEROUS call that may result in data loss if used
         inappropriately. It is recommended that applications track all open
         XStreams, and close the XStreams properly as opposed to making this
         call
   @note If the XSet has been closed undefined results may occur (this
         includes but is not limited to data loss and data corruption).
   Concurrency requirements:
       This method is thread-safe.
   Blocking:
       This method will block until complete.
   @param inHandle An xset handle
   @return The status code generated by calling this function. Use the
          XAM GetErrorToken function to determine the meaning of this value.
*/
EXPORT xam status DECL
VIM XSet Abandon (const xset handle inHandle);
* method prototypes for XSet migration
 /**
   Opens an export XStream for the XSet. The XSet must have been committed,
   and must not have been modified since it was opened / committed. The XSet
```

will enter an import/export state, and will thus generate errors if used

for any operation until the export XStream is closed. The original XSet referred to by the XSet handle will be overwritten.

The XStream will contain a canonical representation of the XSet. This data can be read from the XStream using normal XStream calls and semantics. When the XStream is closed the XSet will return to a normal state.

@note If the XSet has been closed undefined results may occur (this includes but is not limited to data loss and data corruption).

```
Concurrency requirements:
This method is thread-safe.
Blocking:
This method will block until complete.
```

EXPORT xam status DECL

/\*\*

Opens an import XStream for the XSet. The XSet will enter an import/export state, and will thus generate errors if used for any operation until the XStream is closed. Any data in the original XSet instance will be overwritten.

It is expected that a data stream containing the canonical representation of an XSet will be written into the XStream. When the XStream is closed, the data will be validated. If the data is determined to be valid, then the XSet will return to a normal state (i.e. will no longer generate errors when operated on) but it will now refer to the XSet that was described by the canonical data that was written to the XStream. If the validation of the data fails (i.e. it contains invalid or improperly formatted data) then the XSet will enter a corrupted state. It will no longer be recoverable and all operations except abandon (followed by close) will fail.

After a successful validation, the XSet fields can be examined as any normal fields. The XSet can be modified. The XSet is not committed, but it is in all ways a normal XSet, and may be committed as per normal XSet semantics. If the XSet is committed prior to any modification to binding fields (adding, modifying or deleting binding fields; or changing the binding attribute of any fields) then the XUID will be the XUID described by the import XStream. Modification to any binding fields as decribed above will result in a new XUID being assigned upon commit.

@note If the XSet has been closed undefined results may occur (this includes but is not limited to data loss and data corruption).

```
Concurrency requirements:

This method is thread-safe.

Blocking:

This method will block until complete.
```

@param inHandle an xset handle. Oparam outXStream A reference to valid storage for a xstream handle. On return this will contain the XStream handle of an XStream opened in "w" mode. The value that is passed in is not used and is overwritten with the result. @return The status code generated by calling this function. Use the XAM GetErrorToken function to determine the meaning of this value. \*/ EXPORT xam status DECL VIM XSet OpenImportXStream (const xset handle inHandle, xstream handle\* outXStream); \* method prototypes for job control /\*\* Submits a job request to the XAM storage system. Fields on the XSet will be evaluated as input to the job according to the semantics of the XAM job control subsystem (refer to the XAM architecture document for more details). This XSet will be used to communicate health and status information about the job, as well as any results from the job. @note If the XSet has been closed undefined results may occur (this includes but is not limited to data loss and data corruption). Concurrency requirements: This method is thread-safe. Blocking: This method will block until complete. @param inHandle An xset handle @return The status code generated by calling this function. Use the XAM GetErrorToken function to determine the meaning of this value. \*/ EXPORT xam status DECL VIM XSet SubmitJob (const xset handle inHandle); /\*\* Stops a currently running job in XAM storage system, if the XSet was used to start a job. Fields on the XSet will be evaluated as input to the job in accordance with the semantics of the XAM job control subsystem (refer to the XAM architecture document for more details). @note If the XSet has been closed undefined results may occur (this includes but is not limited to data loss and data corruption). Concurrency requirements: This method is thread-safe. Blocking: This method will block until complete. @param inHandle An xset handle @return The status code generated by calling this function. Use the XAM GetErrorToken function to determine the meaning of this value. \*/ EXPORT xam status DECL VIM XSet HaltJob (const xset handle inHandle);

```
* method prototypes for asynchronous i/o
 *****
/**
   Asynchronously opens an XSet in the XSystem.
   The VIM is tasked with starting the asynchronous operation and
   immediately returning a valid XAsync handle corresponding to the
   given XOPID. When the operation is complete, the VIM must notify
   the user of it's completion by invoking the provided callback.
   Onote If the XSystem has been closed undefined results may occur (this
         includes but is not limited to data loss and data corruption).
   Concurrency requirements:
       This method is thread-safe.
   Blocking:
       This method will return immediately.
   @param inHandle An xsystem handle.
   @param inXUID The XUID of the XSet to be opened.
   @param inMode A string indicating the mode to open the XSet in:
      o "readonly" - open for reading. Adding, deleting or modifying fields
                     is not allowed. Commit of the XSet instance will fail.
      o "restricted" - open for reading and limited writing. Adding, deleting
                      or modifying fields that are binding is not allowed.
                      Changing fields from binding to nonbinding (or vice
                      versa) is not allowed. Commit of the XSet instance
                      will fail if any binding fields havebeen modified.
                      Successful commit of the XSet will never generate a
                      new XUID.
      o "unrestricted" - open for reading and writing. There are no limits
                        on adding, deleting or modifying fields; nor are
                        there limits on changing fields from binding to
                        nonbinding (or vice versa). Successful commit of the
                        XSet will generate a new XUID if any binding fields
                        have been added, deleted, or modified, or if any
                        fields have been changed from binding to nonbinding
                        (or vice versa).
   @param inXOPID Unique ID that is specified by the application to identify
                 the asynchronous operation.
   Oparam inCallback A pointer to a function that is called when the
                    asynchronous operation completes. The parameter passed to
                    the call back function can be probed for information.
   @param outAsyncHandle A handle to the asynchronous operation.
   @return The status code generated by calling this function. Use the
           XAM GetErrorToken function to determine the meaning of this value.
*/
EXPORT xam status DECL
VIM XSystem AsyncOpenXSet (const xsystem_handle inHandle,
                         const xam xuid inXUID,
                         const xam string inMode,
                         const XOPID inXOPID,
                         xasync callback inCallback,
                         xasync handle* outAsyncHandle);
```

/\*\*

Begins the asynchronous copying of an XSet in the XSystem, ultimately returning a handle to an XSet instance associated with the XSystem. The specified callback will be invoked as part of the asynchronous copying. To monitor the status of this operation, the application can poll the Async instance that is generated by this method. A handle to an XAsync instance is also passed to any provided callback method when that callback method is invoked.

The VIM is tasked with starting the asynchronous operation and immediately returning a valid XAsync handle corresponding to the given XOPID. When the operation is complete, the VIM must notify the user of it's completion by invoking the provided callback.

@note If the XSystem has been closed undefined results may occur (this includes but is not limited to data loss and data corruption).

Concurrency requirements: This method is thread-safe. Blocking: This method will return immediately.

@param inHandle An xsystem handle. @param inXUID The XUID of the XSet to be opened. @param inMode A string indicating the mode to copy the XSet in: o "restricted" - open for reading and limited writing. Adding, deleting or modifying fields that are binding is not allowed. Changing fields from binding to nonbinding (or vice versa) is not allowed. Commit of the XSet instance will fail if any binding fields havebeen modified. Successful commit of the XSet will never generate a new XUID. o "unrestricted" - open for reading and writing. There are no limits on adding, deleting or modifying fields; nor are there limits on changing fields from binding to nonbinding (or vice versa). Successful commit of the XSet will generate a new XUID if any binding fields have been added, deleted, or modified, or if any fields have been changed from binding to nonbinding (or vice versa). @param inXOPID Unique ID that is specified by the application to identify the asynchronous operation. Oparam inCallback A pointer to a function that is called when the asynchronous operation completes. The parameter passed to the call back function can be probed for information. @param outAsyncHandle A handle to the asynchronous operation. @return The status code generated by calling this function. Use the XAM GetErrorToken function to determine the meaning of this value. \*/ EXPORT xam status DECL VIM XSystem AsyncCopyXSet (const xsystem handle inHandle, const xam xuid inXUID, const xam string inMode, const XOPID inXOPID, xasync callback inCallback,

xasync handle\* outAsyncHandle);

/\*\*

Asynchronously creates an open XStream instance in either "readonly" or "writeonly" mode, based on the mode argument.

The VIM is tasked with starting the asynchronous operation and immediately returning a valid XAsync handle corresponding to the given XOPID. When the operation is complete, the VIM must notify the user of it's completion by invoking the provided callback. Concurrency requirements: This method is thread-safe. Blocking: This method will return immediately. @param inHandle A valid XSystem handle which contains the XStream field. Oparam inName A xam string containing the name of the field to be created. Oparam inMode A string indicating the mode to open the XStream in: o "readonly": open for reading. Write methods will fail on the XStream instance. o "writeonly": open for writing. Read and seek methods will fail on the XStream instance. o "appendonly": open for writing. Read and seek methods will fail on the XStream instance. Appends the existing data in the XStream. Oparam inXOPID Unique ID that is specified by the application to identify the asynchronous operation. Oparam inCallback A pointer to a function that is called when the asynchronous operation completes. The parameter passed to the call back function can be probed for information. @param outAsyncHandle A handle to the asynchronous operation. Oreturn The status code generated by calling this function. Use the XAM GetErrorToken function to determine the meaning of this value. \*/ EXPORT xam status DECL VIM XSystem AsyncOpenXStream (const xsystem handle inHandle, const xam string inName, const xam string inMode, const XOPID inXOPID, xasync callback inCallback, xasync\_handle\* outAsyncHandle); /\*\* Asynchronously creates an open XStream instance in either "readonly" or "writeonly" mode, based on the mode argument. The VIM is tasked with starting the asynchronous operation and immediately returning a valid XAsync handle corresponding to the given XOPID. When the operation is complete, the VIM must notify the user of it's completion by invoking the provided callback. Concurrency requirements: This method is thread-safe. Blocking: This method will return immediately. @param inHandle A valid XSet handle which contains the XStream field. Oparam inName A xam string containing the name of the field to be created. Oparam inMode A string indicating the mode to open the XStream in: o "readonly": open for reading. Write methods will fail on the XStream instance. o "writeonly": open for writing. Read and seek methods will fail on the XStream instance. o "appendonly": open for writing. Read and seek methods will fail on the XStream instance. Appends the existing data in the XStream. @param inXOPID Unique ID that is specified by the application to identify

the asynchronous operation. Oparam inCallback A pointer to a function that is called when the asynchronous operation completes. The parameter passed to the call back function can be probed for information. @param outAsyncHandle A handle to the asynchronous operation. @return The status code generated by calling this function. Use the XAM GetErrorToken function to determine the meaning of this value. \*/ EXPORT xam status DECL VIM XSet AsyncOpenXStream (const xset handle inHandle, const xam string inName, const xam string inMode, const XOPID inXOPID, xasync callback inCallback, xasync handle\* outAsyncHandle); /\*\* Asynchronously transfers data from the storage system into the target buffer, up to the number of bytes requested. The VIM is tasked with starting the asynchronous operation and immediately returning a valid XAsync handle corresponding to the given XOPID. When the operation is complete, the VIM must notify the user of it's completion by invoking the provided callback. @note If the inBufferLength is set to a size larger than the actual number of bytes of storage available in the inBuffer, undefined results may occur (this includes but is not limited to data loss and data corruption). Concurrency requirements: This method is thread-safe. Blocking: This method will return immediately. @param inHandle An xstream handle that must have been opened in read mode. @param ioBuffer A byte array to read the data into. Oparam inBufferLength A xam int set to the number of bytes in the buffer. @param inXOPID Unique ID that is specified by the application to identify the asynchronous operation. Oparam inCallback A pointer to a function that is called when the asynchronous operation completes. The parameter passed to the call back function can be probed for information. @param outAsyncHandle A handle to the asynchronous operation. @return The status code generated by calling this function. Use the XAM GetErrorToken function to determine the meaning of this value. \*/ EXPORT xam status DECL VIM XStream AsyncRead (const xstream handle inHandle, char\* ioBuffer, const xam int inBufferLength, const XOPID inXOPID, xasync callback inCallback, xasync handle\* outAsyncHandle); /\*\* Asynchronously transfers data from the source buffer to the XAM storage system, up to the number of bytes requested.

The VIM is tasked with starting the asynchronous operation and

352

immediately returning a valid XAsync handle corresponding to the given XOPID. When the operation is complete, the VIM must notify the user of it's completion by invoking the provided callback.

- @note This method may fail with an error if the maximum number of bytes supported in an XStream is reached. All XSystems must support at least XXX bytes in an XStream. However, some XAM storage systems may support more than this. To determine the actual maximum number of bytes allowed in an XStream an application should evaluate the YYY field on the XSystem. For more information on this topic please consult the XAM architecture document.
- @note If the inByteCount is set to a size larger than the actual number of bytes of storage available in the inBuffer, undefined results may occur (this includes but is not limited to data loss and data corruption).

Concurrency requirements: This method is thread-safe. Blocking: This method will return immediately.

@param inHandle An xstream\_handle that must have been opened in write mode. @param inBuffer A byte array containing the data to be written. @param inByteCount A xam\_int set to the number of bytes in the buffer to be written. @param inXOPID Unique ID that is specified by the application to identify the asynchronous operation. @param inCallback A pointer to a function that is called when the asynchronous operation completes. The parameter passed to the call back function can be probed for information. @param outAsyncHandle A handle to the asynchronous operation. @return The status code generated by calling this function. Use the XAM\_GetErrorToken function to determine the meaning of this value. \*/ EXPORT xam\_status DECL

/\*\*

Asynchronously stores an XSet in the XSystem. Note this does not close the XSet, which can still be modified as allowed by the authorization of the XSystem. A XUID will be assigned by the XAM storage system and this XUID will be returned.

The VIM is tasked with starting the asynchronous operation and immediately returning a valid XAsync handle corresponding to the given XOPID. When the operation is complete, the VIM must notify the user of it's completion by invoking the provided callback.

Open XStreams will not cause the commit to fail. Only the data that was successfully written to such XSteams will be committed.

If this is a modified XSet (e.g. an existing XSet was opened and changed) then a new XUID may or may not be assigned by the commit, in accordance with the following rules:

- If only variable fields are edited (created, deleted, or changed) then the XAM storage system may not assign a new XUID.
- If any binding fields are edited (created, deleted, or changed) then the XAM storage system must assign a new XUI.

In any case, an application should be coded to handle cases where the XUID changes when a modified XSet is committed.

If a management policy has not been applied to the XSet prior to commit, a default management policy will be applied to the XSet at the time of commit.

@note If the XSystem has been closed undefined results may occur (this includes but is not limited to data loss and data corruption).

Concurrency requirements: This method is thread-safe. Blocking: This method will return immediately.

@param inHandle An xset\_handle.

the call back function can be probed for information. @param outAsyncHandle A handle to the asynchronous operation. @return The status code generated by calling this function. Use the XAM GetErrorToken function to determine the meaning of this value.

#### \*/

EXPORT xam\_status DECL VIM\_XSet\_AsyncCommit (const xset\_handle inHandle, const XOPID inXOPID, xasync\_callback inCallback, xasync\_handle\* outAsyncHandle);

#### /\*\*

Asynchronously closes a previously opened XStream. Any resources that were allocated can be released at this point.

The VIM is tasked with starting the asynchronous operation and immediately returning a valid XAsync handle corresponding to the given XOPID. When the operation is complete, the VIM must notify the user of it's completion by invoking the provided callback.

@note Closing an already closed XStream can produce undefined results (this includes but is not limited to data loss and data corruption)

Concurrency requirements: This method is thread-safe. Blocking: This method will return immediately.

```
XAM GetErrorToken function to determine the meaning of this value.
*/
EXPORT xam status DECL
VIM XStream AsyncClose (const xstream handle inHandle,
                      const XOPID inXOPID,
                      xasync callback inCallback,
                      xasync handle* outAsyncHandle);
* method prototypes for managing asyncronous operations
 /**
   Stops the operation associated with the passed inHandle
   Concurrency requirements:
       This method is thread-safe.
   Blocking:
       This method will block until complete.
   @param inHandle An xasync handle as retrieved by calling anyone of the
                  XXX AsynchXXX functions
   @return The status code generated by calling this function. Use the
          XAM GetErrorToken function to determine the meaning of this value.
*/
EXPORT xam status DECL
VIM_XAsync_Halt (const xasync_handle inHandle);
/**
   Allows the caller to discover if the asynchronous operation relating to the
   passed inHandle is complete or not.
   Concurrency requirements:
       This method is thread-safe.
   Blocking:
       This method will block until complete.
   Oparam inHandle An xasync handle as retrieved by calling anyone of the
                  XXX AsynchXXX functions
   Oparam outIsComplete A reference to valid storage for a xam boolean. The
                       result is true if the async operation related to the
                       passed inHandle is complete,
                       or false otherwise.
                       The value that is passed in is not used and is
                       overwritten with the result.
   @return The status code generated by calling this function. Use the
          XAM GetErrorToken function to determine the meaning of this value.
*/
EXPORT xam status DECL
VIM XAsync IsComplete (const xasync handle inHandle,
                     xam boolean* outIsComplete);
/**
   Gets the status of the completed asynchronous operation that relates
   to the passed inHandle.
   @note The passed inHandle must relate to an operation that performed an
```

Concurrency requirements: This method is thread-safe. Blocking: This method will block until complete. Oparam inHandle An xasync handle as retrieved by calling anyone of the XXX AsynchXXX functions Oparam outStatus A reference to valid storage for a xam status. On input this param is not used, on output this param is populated with the status of the completed asynchronous operation that relates to the passed inHandle. If the underlying asynchronous operation is not complete this function will fail and return a status for this call which relates to the failure. @return The status code generated by calling this function. Use the XAM GetErrorToken function to determine the meaning of this value. \*/ EXPORT xam status DECL VIM XAsync GetStatus (const xasync handle inHandle, xam status\* outStatus); /\*\* Gets the XOPID that was set by the application for the asynchronous operation that relates to the passed inHandle Concurrency requirements: This method is thread-safe. Blocking: This method will block until complete. Oparam inHandle An xasync handle as retrieved by calling anyone of the XXX AsynchXXX functions. @param outXOPID A reference to valid storage for a XOPID. On input this param is not used. On output (if function is successful) this param is populated with the XOPID of the asynchronous operation that relates to the passed inHandle. @return The status code generated by calling this function. Use the XAM GetErrorToken function to determine the meaning of this value. \*/ EXPORT xam status DECL VIM XAsync GetXOPID (const xasync handle inHandle, XOPID\* outXOPID); /\*\* Gets the XSet of the completed asynchronous operation that relates to the passed inHandle. The return status of this function is set appropriately on success of failure of this call. @note The passed inHandle must relate to an operation that performed an asynchronous read or this function will not be successful. Concurrency requirements: This method is thread-safe. Blocking: This method will block until complete.

Oparam inHandle An xasync handle as retrieved by calling anyone of the XXX AsynchXXX functions. Oparam outXSet A reference to valid storage for an xset handle. On input this param is not used, On output (if function is successful) this param is populated with the XSet of the asynchronous operation that relates to the passed inHandle. @return The status code generated by calling this function. Use the XAM GetErrorToken function to determine the meaning of this value. \*/ EXPORT xam status DECL VIM XAsync GetXSet (const xasync handle inHandle, xset handle\* outXSet); /\*\* Gets the XStream from the completed asynchronous operation that relates to the passed inHandle. The return status of this function is set appropriately on success of failure of this call. @note The passed inHandle must relate to an operation that performed an asynchronous read or this function will not be successful. Concurrency requirements: This method is thread-safe. Blocking: This method will block until complete. Oparam inHandle An xasync handle as retrieved by calling anyone of the XXX AsynchXXX functions. Oparam outXStream A reference to valid storage for an xstream handle. On input this param is not used, On output (if function is successful) this param is populated with the XStream from the asynchronous operation that relates to the passed inHandle. @return The status code generated by calling this function. Use the XAM GetErrorToken function to determine the meaning of this value. \*/ EXPORT xam status DECL VIM XAsync GetXStream (const xasync handle inHandle, xstream handle\* outXStream); /\*\* Gets the value from a property field with a type set to "application/vnd.snia.xam.xuid" on the object referenced by the passed inHandle. Concurrency requirements: This method is thread-safe. Blocking: This method will block until complete. Oparam inHandle An xasync handle as retrieved by calling anyone of the XXX AsynchXXX functions. @param outXUID A reference to valid storage for a xam xuid. On input this param is not used, On output (if function is successful) this param is populated with the xam xuid of the asynchronous operation that relates to the passed inHandle. @return The status code generated by calling this function. Use the

**TECHNICAL POSITION** 

XAM GetErrorToken function to determine the meaning of this value. \*/ EXPORT xam status DECL VIM\_XAsync\_GetXUID (const xasync handle inHandle, xam xuid\* outXUID); /\*\* Gets the number of bytes read from the completed asynchronous operation that relates to the passed inHandle. The return status of this function is set appropriately on success of failure of this call. @note The passed inHandle must relate to an operation that performed an asynchronous read or this function will not be successful. @note The asynchronous operation that relates to the passed inHandle must be completed for this function call to be successful. Concurrency requirements: This method is thread-safe. Blocking: This method will block until complete. Oparam inHandle An xasync handle as retrieved by calling anyone of the XXX AsynchXXX functions. Oparam outBytesRead A reference to valid storage for a xam int. On input this param is not used, On output (if function is successful) this param is populated with the number of bytes read during the asynchronous operation that relates to the passed inHandle. @return The status code generated by calling this function. Use the XAM GetErrorToken function to determine the meaning of this value. \*/ EXPORT xam status DECL VIM XAsync GetBytesRead (const xasync handle inHandle, xam int\* outBytesRead); /\*\* Gets the number of bytes written for the completed asynchronous operation that relates to the passed inHandle. The return status of this function is set appropriately on success of failure of this call. @note The passed inHandle must relate to an operation that performed an asynchronous write or this function will not be successful. @note The asynchronous operation that relates to the passed inHandle must be completed for this function call to be successful. Concurrency requirements: This method is thread-safe. Blocking: This method will block until complete. Oparam inHandle An xasync handle as retrieved by calling anyone of the XXX AsynchXXX functions. @param outBytesWritten A reference to valid storage for a xam int. On input this param is not used, On output (if function is successful) this param is populated with the number of bytes written

```
during the asynchronous operation that relates to
                             the passed inHandle.
   @return The status code generated by calling this function. Use the
           XAM GetErrorToken function to determine the meaning of this value.
*/
EXPORT xam status DECL
VIM_XAsync_GetBytesWritten (const xasync_handle inHandle,
                            xam int* outBytesWritten);
/**
   Releases resources associated with the completed asynchronous operation
   that relates to the passed inHandle.
   Concurrency requirements:
       This method is thread-safe.
   Blocking:
       This method will block until complete.
   @param inHandle An xasync_handle as retrieved by calling anyone of the
                   XXX AsynchXXX functions.
   @return The status code generated by calling this function. Use the
           XAM GetErrorToken function to determine the meaning of this value.
*/
EXPORT xam status DECL
VIM_XAsync_Close (const xasync_handle inHandle);
#ifdef cplusplus
} // extern "C"
#endif
#endif // __VIM_H_
```

# Annex C (normative) C API Toolkit

This annex defines toolkit methods that will extend the XAM C API. The goal of the toolkit methods is to make the API easier to use. The methods shall not be incorporated into the same library as the XAM C API, but shall instead be an additional library that coexists with the XAM C API. These toolkit methods shall be implemented in a way that makes no assumptions about any particular implementation of a XAM Library, and shall only link to the public C API methods, never to the private (VIM) methods.

## C.1 Field methods

The methods in this section provide convenience functionality for processing fields.

## C.1.1 XAMToolkit\_IsPropertyField

## Syntax prototype:

## Parameters:

- inHandle is a valid xam\_handle\_t containing an XSet, XSystem, or XAM Library object reference.
- inName is a xam\_string containing the name of the field.
- outIsProperty is a reference to valid storage for a xam\_boolean. The value that is passed in is not
  used and is overwritten with the result.

## **Error conditions:**

- The first argument is not a valid xset\_handle.
- The second argument is not a valid name (invalid UTF-8).
- The third argument is NULL.
- The field does not exist.
- The xam\_handle\_t contains an XSet and the XSet has an open import or export stream.
- The xam\_handle\_t contains an XSet and the XSet is in a corrupt state.
- The xam\_handle\_t contains an XSet and the XSet is in an abandoned state.
- The xam\_handle\_t contains an XSystem and the XSystem is in a corrupt state.
- The xam\_handle\_t contains an XSystem and the XSystem is in an abandoned state.

## **Description:**

This method evaluates the field type and determines if it is a property. If it is a property, then the method will set the passed in value to TRUE; otherwise it will be set to FALSE.

## **Concurrency requirements:**

This method is thread safe.

## **Blocking:**

This method will block until complete.

## C.1.2 XAMToolkit\_IsXStreamField

### Syntax prototype:

## Parameters:

- inHandle is a valid xam\_handle\_t containing an XSet, XSystem, or XAM Library object reference.
- inName is a xam string containing the name of the field.
- outlsProperty is a reference to valid storage for a xam\_boolean. The value that is passed in is not
  used and is overwritten with the result.

## Error conditions:

- The first argument is not a valid xset\_handle.
- The second argument is not a valid name (invalid UTF-8).
- The third argument is NULL.
- The field does not exist.
- The xam\_handle\_t contains an XSet and the XSet has an open import or export stream.
- The xam\_handle\_t contains an XSet and the XSet is in a corrupt state.
- The xam\_handle\_t contains an XSet and the XSet is in an abandoned state.
- The xam\_handle\_t contains an XSystem and the XSystem is in a corrupt state.
- The xam\_handle\_t contains an XSystem and the XSystem is in an abandoned state.

#### **Description:**

This method evaluates the field type and determines if it is an XStream. If it is an XStream, then the method will set the passed in value to TRUE; otherwise it will be set to FALSE.

### **Concurrency requirements:**

This method is thread safe.

## **Blocking:**

This method will block until complete.

## C.2 Base64 conversion

To store XUID values in printable formats, it is recommended that applications base64 encode them.

## C.2.1 base64\_encode

## Syntax prototype:

```
void
base64_encode (const char *inSrcBuf, int inSrcLen, char *outDstBuf, int *outDstLen);
```

## Parameters:

- inSrcBuf is a pointer to a character string to be encoded in base64.
- inSrcLen is the length of the input character string.
- outDstBuf is a pointer to a buffer where the base64-encoded output is to be placed.
- outDstLen is the length of the base64-encoded output
  - **Note:** To avoid overwriting other data, make sure that outDstBuf is at least (inSrcLen+2)/3 \* 4 bytes long.

## Error conditions:

None.

## C.2.2 base64\_decode

## Syntax prototype:

```
void
base64 decode (const char *inSrcBuf, int inSrcLen, char *outDstBuf, int *outDstLen);
```

## Parameters:

- inSrcBuf is a pointer to a character string to be decoded from base64.
- inSrcLen is the length of the input character string.
- outDstBuf is a pointer to a buffer where the decoded output is to be placed.
- outDstLen is the length of the decoded output
  - **Note:** To avoid overwriting other data, make sure that outDstBuf is at least (inSrcLen+3)/4 \* 3 bytes long.

## **Error conditions:**

None.

# Annex D (informative) C API Method Mapping

Table D.1, "C Method Name Mapping to XAM Architecture Specification" lists the methods in [XAM-ARCH] and the corresponding method name for the C binding.

| Туре           | Methods in Arch Spec                         | Methods in C API Spec    |
|----------------|----------------------------------------------|--------------------------|
| Error token    | N/A                                          | XAM_GetErrorToken        |
| Iteration      | <xamhandle>.openFieldIterator</xamhandle>    | XAM_OpenFieldIterator    |
|                | XIterator.next                               | XIterator_Next           |
|                | Xiterator.hasNext                            | XIterator_HasNext        |
|                | Xlterator.close                              | XIterator_Close          |
| Generic Field  | <xamhandle>.containsField</xamhandle>        | XAM_ContainsField        |
|                | <xamhandle>.setFieldAsBinding</xamhandle>    | XAM_SetFieldAsBinding    |
|                | <xamhandle>.setFieldAsNonBinding</xamhandle> | XAM_SetFieldAsNonbinding |
|                | <xamhandle>.getFieldType</xamhandle>         | XAM_GetFieldType         |
|                | <xamhandle>.getFieldLength</xamhandle>       | XAM_GetFieldLength       |
|                | <xamhandle>.getFieldBinding</xamhandle>      | XAM_GetFieldBinding      |
|                | <xamhandle>.getFieldReadOnly</xamhandle>     | XAM_GetFieldReadOnly     |
|                | <xamhandle>.deleteField</xamhandle>          | XAM_DeleteField          |
| Property Field | <xamhandle>.createBoolean</xamhandle>        | XAM_CreateBoolean        |
|                | <xamhandle>.createInt</xamhandle>            | XAM_CreateInt            |
|                | <xamhandle>.createDouble</xamhandle>         | XAM_CreateDouble         |
|                | <xamhandle>.createXUID</xamhandle>           | XAM_CreateXUID           |
|                | <xamhandle>.createString</xamhandle>         | XAM_CreateString         |
|                | <xamhandle>.createDatetime</xamhandle>       | XAM_CreateDatetime       |
|                | <xamhandle>.setBoolean</xamhandle>           | XAM_SetBoolean           |
|                | <xamhandle>.setInt</xamhandle>               | XAM_SetInt               |
|                | <xamhandle>.setDouble</xamhandle>            | XAM_SetDouble            |
|                | <xamhandle>.setXUID</xamhandle>              | XAM_SetXUID              |
|                | <xamhandle>.setString</xamhandle>            | XAM_SetString            |
|                | <xamhandle>.setDatetime</xamhandle>          | XAM_SetDatetime          |
|                | <xamhandle>.getBoolean</xamhandle>           | XAM_GetBoolean           |
|                | <xamhandle>.getInt</xamhandle>               | XAM_GetInt               |

 Table D.1 – C Method Name Mapping to XAM Architecture Specification

| Туре                      | Methods in Arch Spec                  | Methods in C API Spec      |
|---------------------------|---------------------------------------|----------------------------|
| Property Field<br>(cont.) | <xamhandle>.getDouble</xamhandle>     | XAM_GetDouble              |
|                           | <xamhandle>.getXUID</xamhandle>       | XAM_GetXUID                |
|                           | <xamhandle>.getString</xamhandle>     | XAM_GetString              |
|                           | <xamhandle>.getDatetime</xamhandle>   | XAM_GetDatetime            |
| XStream Field             | <xamhandle>.createXStream</xamhandle> | XAM_CreateXStream          |
|                           | <xamhandle>.openXStream</xamhandle>   | XAM_OpenXStream            |
|                           | XStream.read                          | XStream_Read               |
|                           | XStream.write                         | XStream_Write              |
|                           | XStream.seek                          | XStream_Seek               |
|                           | XStream.tell                          | XStream_Tell               |
|                           | XStream.abandon                       | XStream_Abandon            |
|                           | XStream.close                         | XStream_Close              |
| Connection                | XAMLibrary.connect                    | XAMLibrary_Connect         |
| Administration            | XSystem.authenticate                  | XSystem_Authenticate       |
|                           | XSystem.close                         | XSystem_Close              |
|                           | XSystem.abandon                       | XSystem_Abandon            |
| XSet Instance             | XSystem.createXSet                    | XSystem_CreateXSet         |
|                           | XSystem.openXSet                      | XSystem_OpenXSet           |
|                           | XSystem.copyXSet                      | XSystem_CopyXSet           |
|                           | XSet.commit                           | XSet_Commit                |
|                           | XSet.close                            | XSet_Close                 |
|                           | XSet.abandon                          | XSet_Abandon               |
| XSet Admin                | XSystem.deleteXSet                    | XSystem_DeleteXSet         |
|                           | XSystem.holdXSet                      | XSystem_HoldXSet           |
|                           | XSystem.releaseXSet                   | XSystem_ReleaseXSet        |
|                           | XSystem.accessXSet                    | XSystem_AccessXSet         |
|                           | XSystem.getXSetAccessTime             | XSystem_GetXSetAccessTime  |
|                           | XSystem.isXSetRetained                | XSystem_IsXSetRetained     |
| Management                | XSet.applyAccessPolicy                | XSet_ApplyAccessPolicy     |
|                           | XSet.resetAccessFields                | XSet_ResetAccessFields     |
|                           | XSet.applyManagementPolicy            | XSet_ApplyManagementPolicy |
|                           | XSet.resetManagementFields            | XSet_ResetManagementFields |
|                           | XSet.createRetention                  | XSet_CreateRetention       |

 Table D.1 – C Method Name Mapping to XAM Architecture Specification

| Туре                     | Methods in Arch Spec              | Methods in C API Spec             |
|--------------------------|-----------------------------------|-----------------------------------|
| Management<br>(cont.)    | XSet.setRetentionEnabledFlag      | XSet_SetRetentionEnabledFlag      |
|                          | XSet.applyRetentionEnabledPolicy  | XSet_ApplyRetentionEnabledPolicy  |
|                          | XSet.setRetentionDuration         | XSet_SetRetentionDuration         |
|                          | XSet.applyRetentionDurationPolicy | XSet_ApplyRetentionDurationPolicy |
|                          | XSet.setRetentionStarttime        | XSet_SetRetentionStarttime        |
|                          | XSet.setBaseRetention             | XSet_SetBaseRetention             |
|                          | XSet.applyBaseRetentionPolicy     | XSet_ApplyBaseRetentionPolicy     |
|                          | XSet.applyAutoDeletePolicy        | XSet_ApplyAutoDeletePolicy        |
|                          | XSet.setAutoDelete                | XSet_SetAutoDelete                |
|                          | XSet.applyShredPolicy             | XSet_ApplyShredPolicy             |
|                          | XSet.setShred                     | XSet_SetShred                     |
|                          | XSet.applyStoragePolicy           | XSet_ApplyStoragePolicy           |
|                          | XSet.getActualRetentionDuration   | XSet_GetActualRetentionDuration   |
|                          | XSet.getActualRetentionEnabled    | XSet_GetActualRetentionEnabled    |
|                          | XSet.getActualAutoDelete          | XSet_GetActualAutoDelete          |
|                          | XSet.getActualShred               | XSet_GetActualShred               |
| Import/Export            | XSet.openExportXStream            | XSet_OpenExportXStream            |
|                          | XSet.openImportXStream            | XSet_OpenImportXStream            |
| Async I/O                | XSet.submitJob                    | XSet_SubmitJob                    |
|                          | XSet.haltJob                      | XSet_HaltJob                      |
|                          | XSystem.asyncOpenXSet             | XSystem_AsyncOpenXSet             |
|                          | XSystem.asyncCopyXSet             | XSystem_AsyncCopyXSet             |
|                          | XSet.asyncOpenXStream             | XAM_AsyncOpenXStream              |
|                          | XStream.asyncRead                 | XStream_AsyncRead                 |
|                          | XStream.asyncWrite                | XStream_AsyncWrite                |
|                          | XStream.asyncClose                | XStream_AsyncClose                |
|                          | XSet.asyncCommit                  | XSet_AsyncCommit                  |
| Async                    | XAsync.halt                       | XAsync_Halt                       |
| Operations<br>Management | XAsync.isComplete                 | XAsync_IsComplete                 |
| -                        | XAsync.getXOPID                   | XAsync_GetXOPID                   |
|                          | XAsync.getStatus                  | XAsync_GetStatus                  |
|                          | XAsync.getXSet                    | XAsync_GetXSet                    |
|                          | XAsync.getXStream                 | XAsync_GetXStream                 |

Table D.1 – C Method Name Mapping to XAM Architecture Specification

| Туре                                         | Methods in Arch Spec   | Methods in C API Spec  |
|----------------------------------------------|------------------------|------------------------|
| Async<br>Operations<br>Management<br>(cont.) | XAsync.getXUID         | XAsync_GetXUID         |
|                                              | XAsync.getBytesRead    | XAsync_GetBytesRead    |
|                                              | XAsync.getBytesWritten | XAsync_GetBytesWritten |
|                                              | XAsync.close           | XAsync_Close           |
| XUID                                         | XUIDToString           | base64_encode          |
|                                              | StringToXUID           | base64_decode          |

Table D.1 – C Method Name Mapping to XAM Architecture Specification